# Package 'ftrCOOL'

October 13, 2022

Type Package

Title Feature Extraction from Biological Sequences

Version 2.0.0

Author Sare Amerifar

Maintainer Sare Amerifar <sare.ameri.01@gmail.com>

Description Extracts features from biological sequences. It contains most features which are presented in related work and also includes features which have never been introduced before. It extracts numerous features from nucleotide and peptide sequences. Each feature converts the input sequences to discrete numbers in order to use them as predictors in machine learning models. There are many features and information which are hidden inside a sequence. Utilizing the package, users can convert biological sequences to discrete models based on chosen properties. References: 'iLearn' 'Z. Chen et al.' (2019) [<DOI:10.1093/bib/bbz041>](https://doi.org/10.1093/bib/bbz041). 'iFea-ture' 'Z. Chen et al.' (2018) [<DOI:10.1093/bioinformatics/bty140>](https://doi.org/10.1093/bioinformatics/bty140). <[https:](https://CRAN.R-project.org/package=rDNAse) [//CRAN.R-project.org/package=rDNAse](https://CRAN.R-project.org/package=rDNAse)>. 'PseKRAAC' 'Y. Zuo et al.' 'PseKRAAC: a flexible web server for generating pseudo K-tuple reduced amino acids composition' (2017) [<DOI:10.1093/bioinformatics/btw564>](https://doi.org/10.1093/bioinformatics/btw564). 'iDNA6mA-PseKNC' 'P. Feng et al.' 'iDNA6mA-PseKNC: Identifying DNA N6-methyladenosine sites by incorporating nucleotide physicochemical proper-ties into PseKNC' (2019) [<DOI:10.1016/j.ygeno.2018.01.005>](https://doi.org/10.1016/j.ygeno.2018.01.005). 'I. Dubchak et al.' 'Prediction of protein folding class using global description of amino acid sequence' (1995) [<DOI:10.1073/pnas.92.19.8700>](https://doi.org/10.1073/pnas.92.19.8700). 'W. Chen et al.' 'Identification and analysis of the N6-methyladenosine in the Saccharomyces cerevisiae transcrip-tome' (2015) [<DOI:10.1038/srep13859>](https://doi.org/10.1038/srep13859).

License GPL-3

Encoding UTF-8

RoxygenNote 7.1.1

Imports stats, utils

Suggests testthat

NeedsCompilation no

Repository CRAN

Date/Publication 2021-11-29 23:10:02 UTC

# R topics documented:

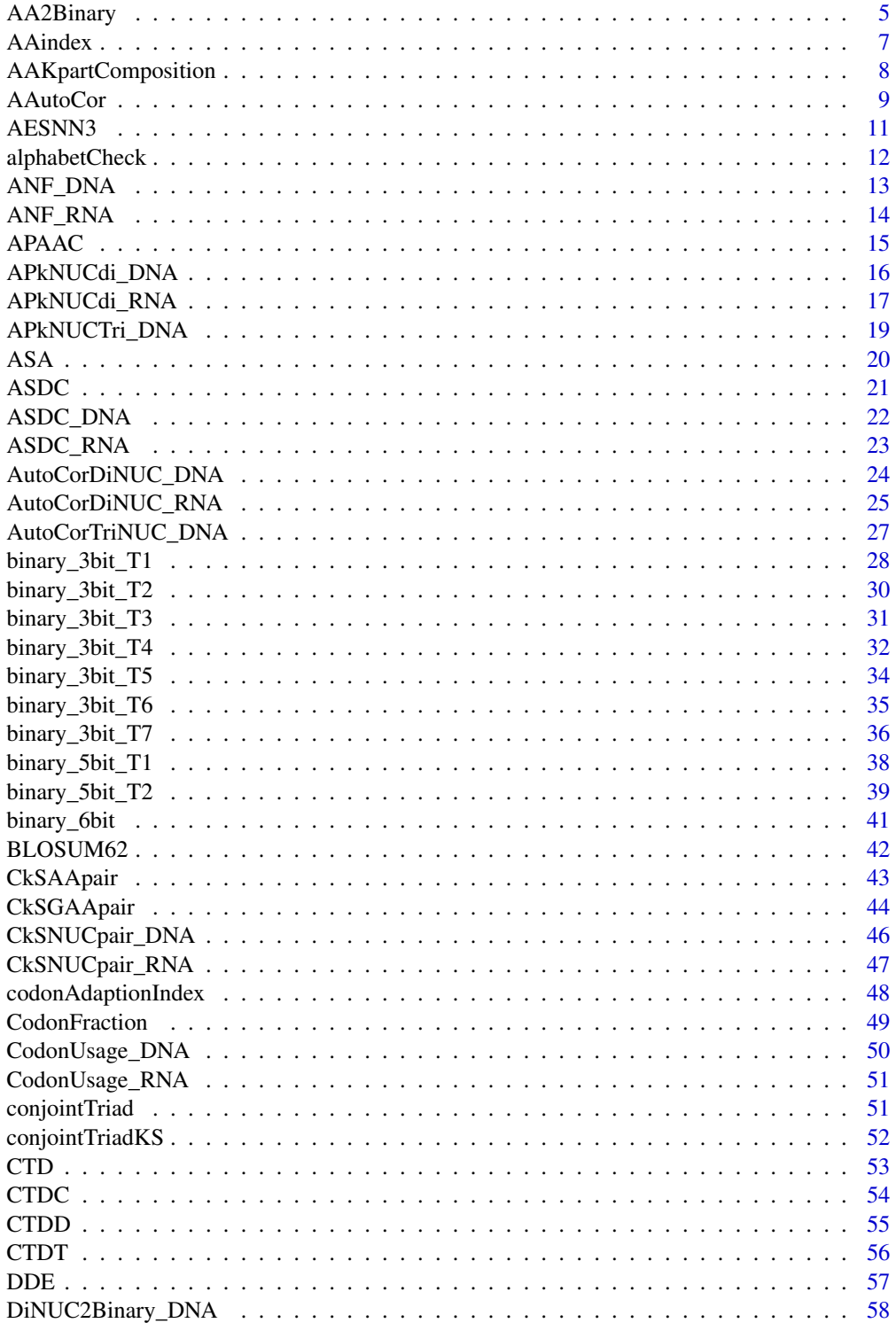

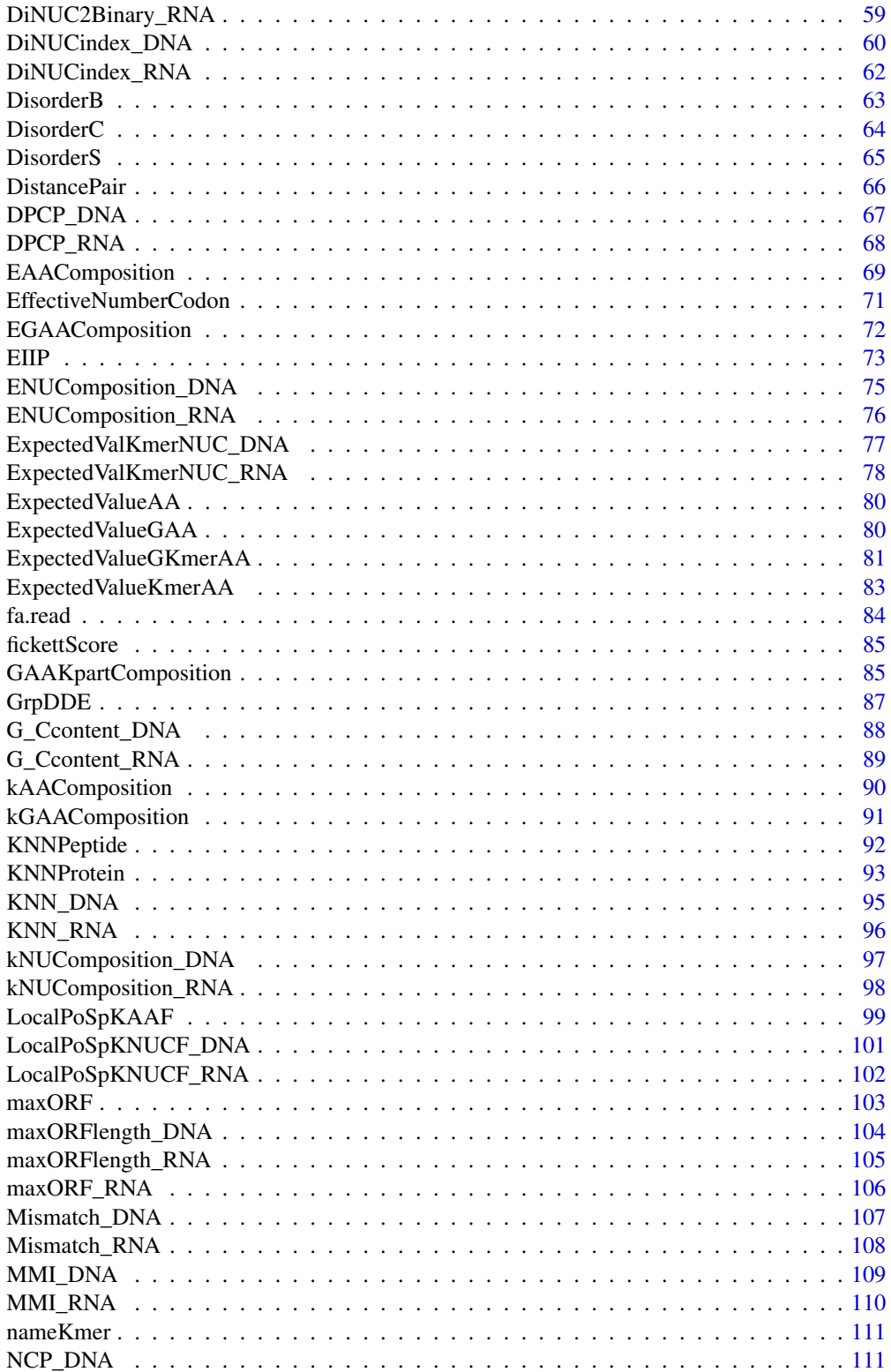

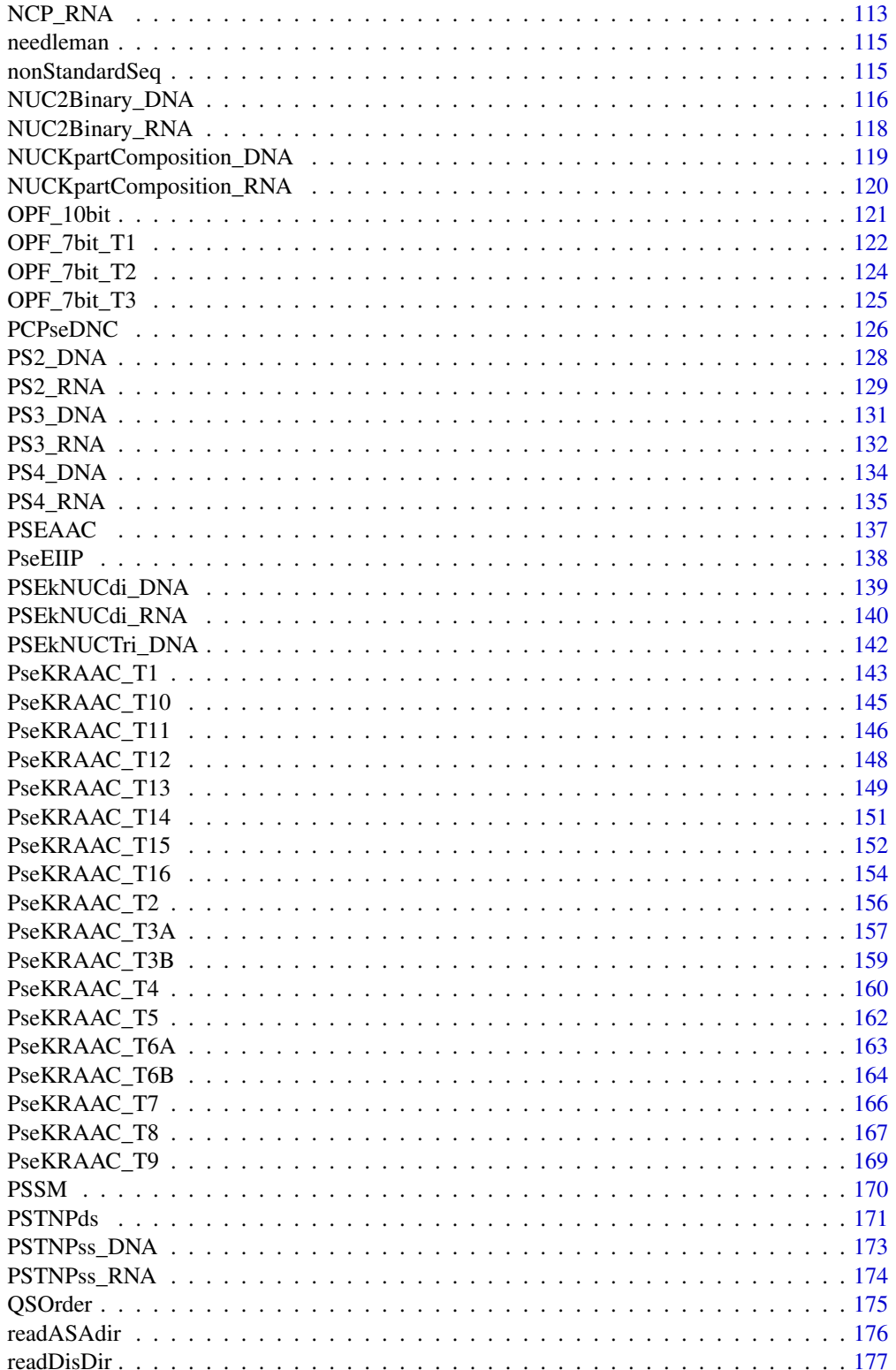

<span id="page-4-0"></span>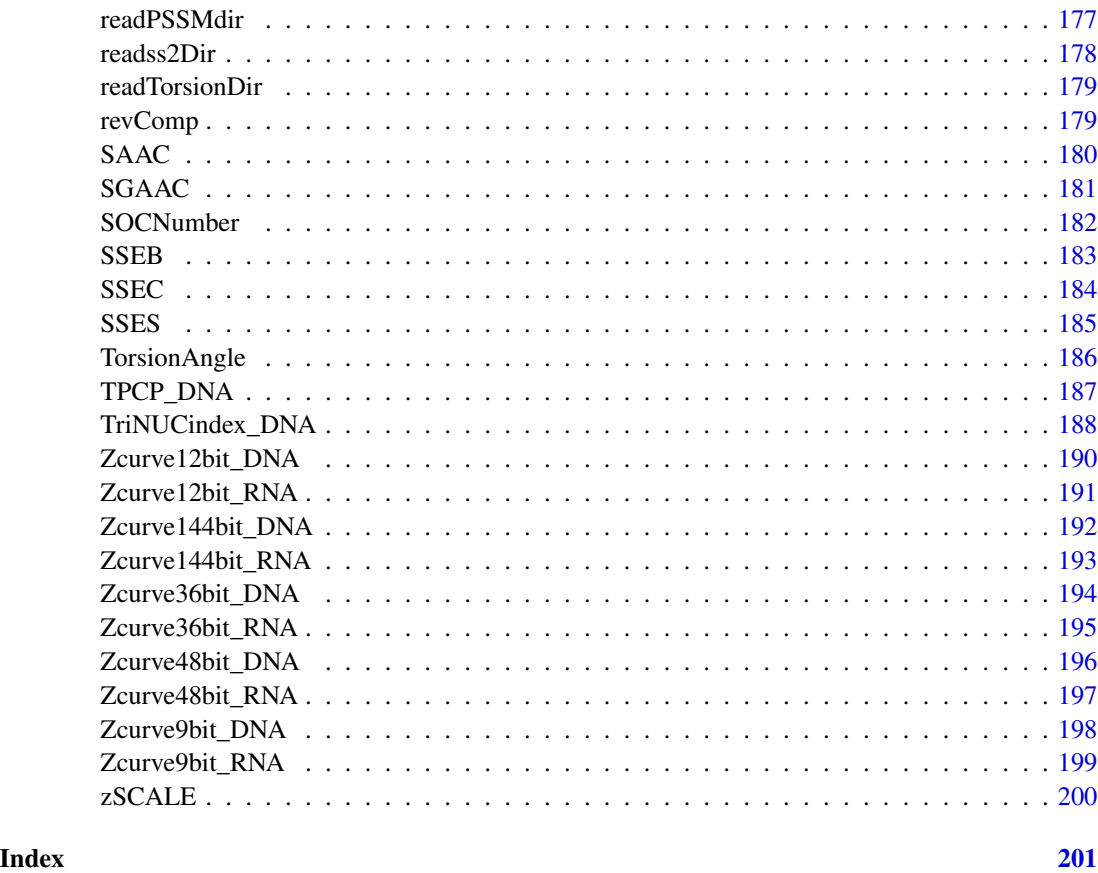

AA2Binary *Amino Acid To Binary (AA2Binary)*

# Description

This function transforms an amino acid to a binary format. The type of the binary format is determined by the binaryType parameter. For details about each format, please refer to the description of the binaryType parameter.

```
AA2Binary(
  seqs,
  binaryType = "numBin",
  label = c(),
  outFormat = "mat",
  outputFileDist = \sin\mathcal{E}
```
#### Arguments

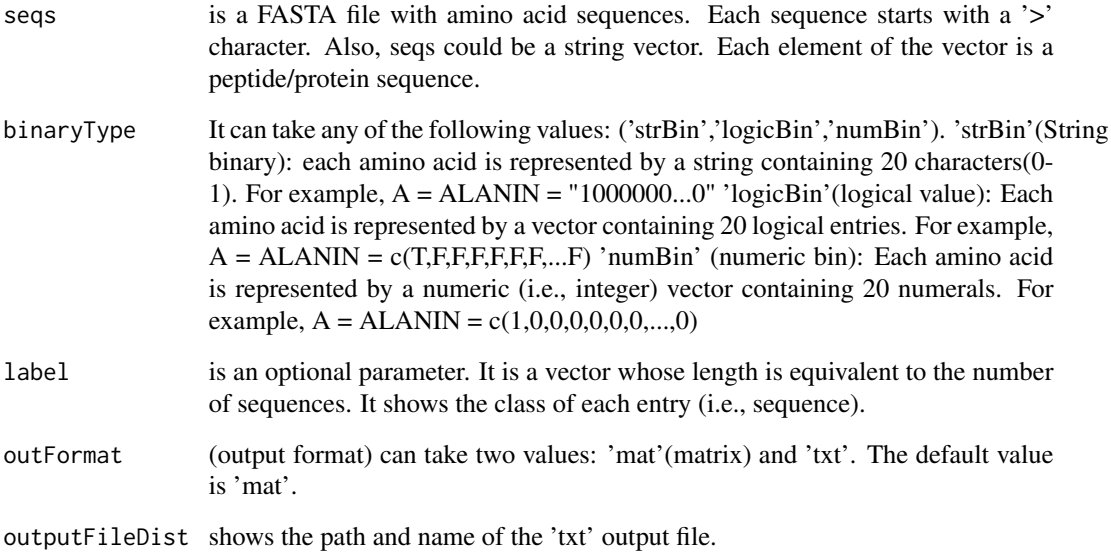

# Value

The output is different depending on the outFormat parameter ('mat' or 'txt'). If outFormat is set to 'mat', it returns a feature matrix for sequences with the same lengths. The number of rows is equal to the number of sequences and if binaryType is 'strBin', the number of columns is the length of the sequences. Otherwise, it is equal to (length of the sequences)\*20. If outFormat is 'txt', all binary values will be written to a the output is written to a tab-delimited file. Each line in the file shows the binary format of a sequence.

# Note

This function is provided for sequences with the same lengths. Users can use 'txt' option in out-Format for sequences with different lengths. Warning: If outFormat is set to 'mat' for sequences with different lengths, it returns an error. Also, when output format is 'txt', label information is not shown in the text file. It is noteworthy that 'txt' format is not usable for machine learning purposes if sequences have different sizes. Otherwise 'txt' format is also usable for machine learning purposes.

# Examples

```
ptmSeqsADR<-system.file("extdata/",package="ftrCOOL")
ptmSeqsVect<-as.vector(read.csv(paste0(ptmSeqsADR,"/ptmVect101AA.csv"))[,2])
mat<-AA2Binary(seqs = ptmSeqsVect, binaryType="numBin",outFormat="mat")
```
<span id="page-6-0"></span>

# Description

This function converts the amino acids of a sequence to a list of physicochemical properties in the aaIndex file. For each amino acid, the function uses a numeric vector which shows the aaIndex of the amino acid.

# Usage

```
AAindex(
  seqs,
  selectedAAidx = 1:554,
  standardized = TRUE,
  threshold = 1,
  label = c(),
  outFormat = "mat",
  outputFileDist = ""
\mathcal{L}
```
# Arguments

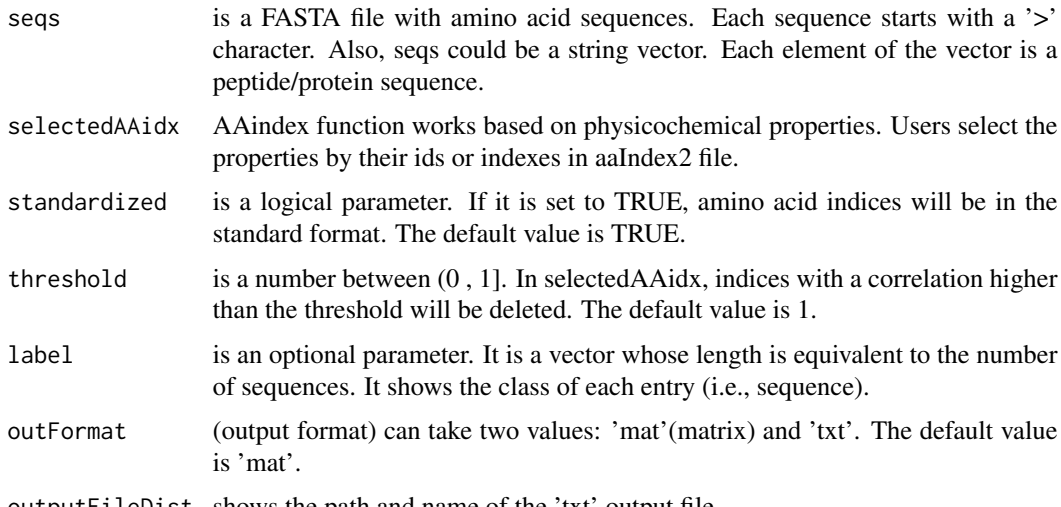

outputFileDist shows the path and name of the 'txt' output file.

# Details

In this function each amino acid is converted to a numeric vector. Elements of the vector represent a physicochemical property for the amino acid. In the aaIndex database, there are 554 amino acid indices. Users can choose the desired aaindex by specifying aaindexes through their ids or indexes in the aaIndex file, via selectedAAidx parameter.

Value

The output depends on the outFormat parameter which can be either 'mat' or 'txt'. If outFormat is 'mat', the function returns a feature matrix for sequences with the same length such that the number of columns is (sequence length)\*(number of selected amino acid indexes) and the number of rows is equal to the number of sequences. If the outFormat is 'txt', the output is written to a tab-delimited file.

# **Note**

This function is provided for sequences with the same lengths. Users can use 'txt' option in out-Format for sequences with different lengths. Warning: If outFormat is set to 'mat' for sequences with different lengths, it returns an error. Also, when output format is 'txt', label information is not shown in the text file. It is noteworthy that 'txt' format is not usable for machine learning purposes if sequences have different sizes. Otherwise 'txt' format is also usable for machine learning purposes.

#### Examples

```
dir = tempdir()ptmSeqsADR<-system.file("extdata/",package="ftrCOOL")
ptmSeqsVect<-as.vector(read.csv(paste0(ptmSeqsADR,"/ptmVect101AA.csv"))[,2])
mat<-AAindex(seqs = ptmSeqsVect, selectedAAidx=1:5,outFormat="mat")
ad<-paste0(dir,"/aaidx.txt")
filePrs<-system.file("extdata/proteins.fasta",package="ftrCOOL")
AAindex(seqs = filePrs, selectedAAidx=1:5,standardized=TRUE,threshold=1,outFormat="txt"
,outputFileDist=ad)
```

```
unlink("dir", recursive = TRUE)
```
AAKpartComposition *Amino Acid to K Part Composition (AAKpartComposition)*

# Description

In this function, each sequence is divided into k equal partitions. The length of each part is equal to ceiling(l(lenght of the sequence)/k). The last part can have a different length containing the residual amino acids. The amino acid composition is calculated for each part.

```
AAKpartComposition(seqs, k = 3, normalized = TRUE, label = c())
```
<span id="page-7-0"></span>

#### <span id="page-8-0"></span>AAutoCor 9

#### Arguments

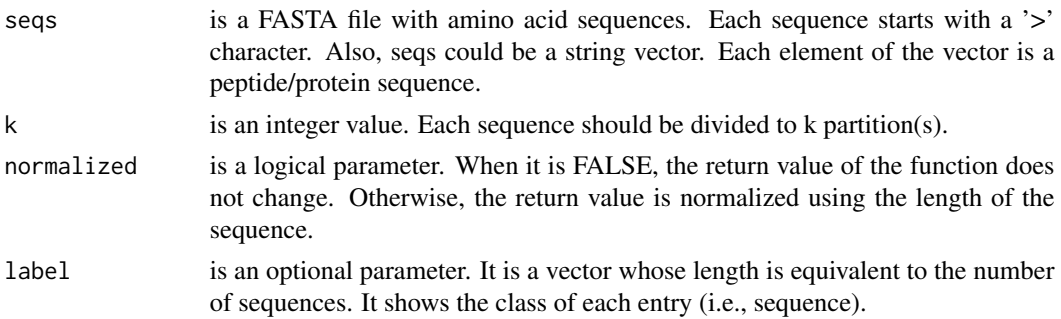

# Value

a feature matrix with k\*20 number of columns. The number of rows is equal to the number of sequences.

# Note

Warning: The length of all sequences should be greater than k.

# Examples

```
filePrs<-system.file("extdata/proteins.fasta",package="ftrCOOL")
mat<-AAKpartComposition(seqs=filePrs,k=5,normalized=FALSE)
```
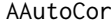

AAutoCor *Amino Acid Autocorrelation-Autocovariance (AAutoCor)*

# Description

It creates the feature matrix for each function in autocorelation (i.e., Moran, Greay, NormalizeM-Borto) or autocovariance (i.e., AC, CC,ACC). The user can select any combination of the functions too. In this case, the final matrix will contain features of each selected function.

```
AAutoCor(
  seqs,
 selectedAAidx = list(c("CIDH920105", "BHAR880101", "CHAM820101", "CHAM820102",
    "CHOC760101", "BIGC670101", "CHAM810101", "DAYM780201")),
 maxlag = 3,
  threshold = 1,
  type = c("Moran", "Geary", "NormalizeMBorto", "AC", "CC", "ACC"),
  label = c())
```
#### Arguments

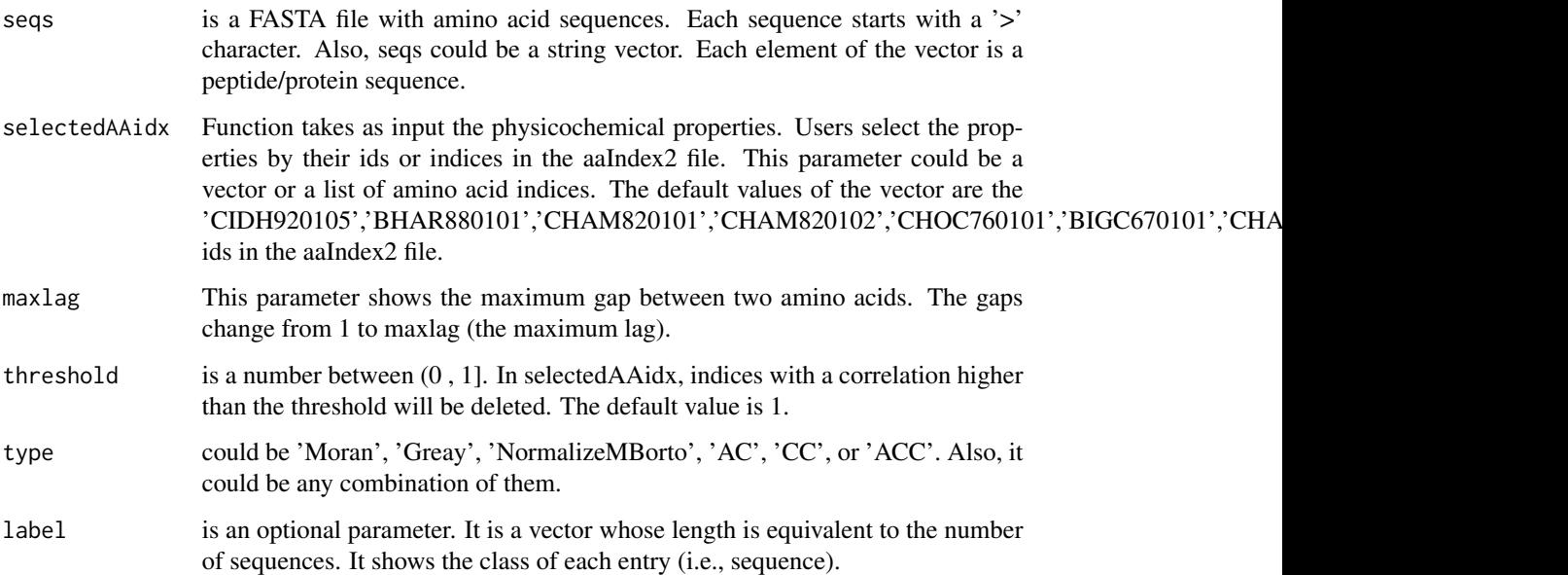

# Details

For CC and AAC autocovriance functions, which consider the covariance of the two physicochemical properties, we have provided users with the ability to categorize their selected properties in a list. The binary combination of each group will be taken into account. Note: If all the features are in a group or selectedAAidx parameter is a vector, the binary combination will be calculated for all the physicochemical properties.

# Value

This function returns a feature matrix. The number of columns in the matrix changes depending on the chosen autocorrelation or autocovariance types and nlag parameter. The output is a matrix. The number of rows shows the number of sequences.

# Examples

```
filePrs<-system.file("extdata/proteins.fasta",package="ftrCOOL")
mat1<-AAutoCor(seqs=filePrs,maxlag=20,threshold=0.9,
type=c("Moran","Geary","NormalizeMBorto","AC"))
```

```
mat2<-AAutoCor(seqs=filePrs,maxlag=20,threshold=0.9,selectedAAidx=
list(c('CIDH920105','BHAR880101','CHAM820101','CHAM820102'),c('CHOC760101','BIGC670101')
,c('CHAM810101','DAYM780201')),type=c("AC","CC","ACC"))
```
<span id="page-10-0"></span>

# Description

This function replace each amino acid of the sequence with a three-dimensional vector. Values are taken from the three hidden units of the neural network trained on structure alignments. The AESNN3 function can be applied to encode peptides of equal length.

#### Usage

```
AESNN3(segs, label = c(), outFormat = "mat", outputFileDist = "")
```
# Arguments

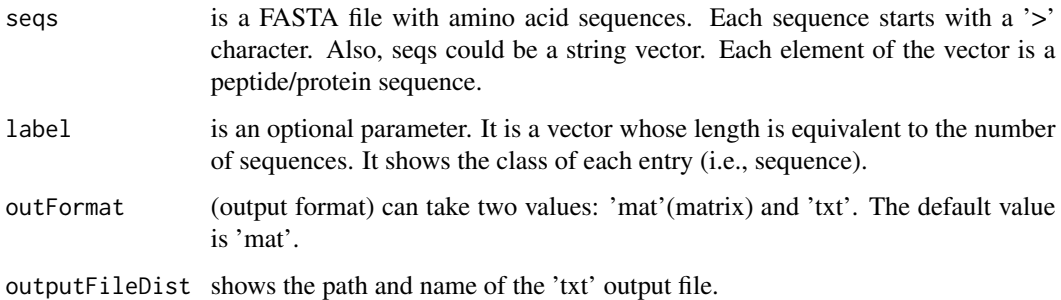

#### Value

The output depends on the outFormat parameter which can be either 'mat' or 'txt'. If outFormat is 'mat', the function returns a feature matrix for sequences with the same length such that the number of columns is (sequence length) $*(5)$  and the number of rows is equal to the number of sequences. If the outFormat is 'txt', the output is written to a tab-delimited file.

# Note

This function is provided for sequences with the same lengths. Users can use 'txt' option in out-Format parameter for sequences with different lengths. Warning: If outFormat is set to 'mat' for sequences with different lengths, it returns an error. Also, when output format is 'txt', label information is not shown in the text file. It is noteworthy that 'txt' format is not usable for machine learning purposes.

# References

Lin K, May AC, Taylor WR. Amino acid encoding schemes from protein structure alignments: multi-dimensional vectors to describe residue types. J Theor Biol (2002).

# Examples

```
ptmSeqsADR<-system.file("extdata/",package="ftrCOOL")
ptmSeqsVect<-as.vector(read.csv(paste0(ptmSeqsADR,"/ptmVect101AA.csv"))[,2])
mat<-AESNN3(seqs = ptmSeqsVect,outFormat="mat")
```
alphabetCheck *AlphabetCheck*

#### Description

This function checks the alphabets in a sequence. If one of the following conditions hold, the sequence will be deleted: 1. A peptide sequence containing non-standard amino acids, 2. A DNA sequence with an alphabet other than A, C, G, or T, 3. An RNA sequence having an alphabet other than A, C, G, or U.

# Usage

```
alphabetCheck(sequences, alphabet = "aa", label = c())
```
# Arguments

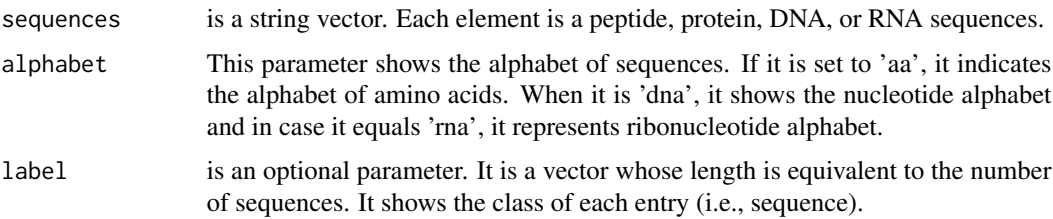

# Value

'alphabetCheck' returns a list with two elements. The first element is a vector which contains valid sequences. The second element is a vector which contains the labels of the sequences (if any exists).

#### Note

This function receives a sequence vector and the label of sequences (if any). It deletes sequences (and their labels) containing non-standard alphabets.

# Examples

```
seq<-alphabetCheck(sequences=c("AGDFLIAACNMLKIVYT","ADXVGAJK"),alphabet="aa")
```
<span id="page-11-0"></span>

<span id="page-12-0"></span>

# Description

This function replaces nucleotides with a four-length vector. The first three elements represent the nucleotides and the forth holds the frequency of the nucleotide from the beginning of the sequence until the position of the nucleotide in the sequence. 'A' will be replaced with  $c(1, 1, 1, freq)$ , 'C' with  $c(0, 1, 0, \text{freq})$ , G' with  $c(1, 0, 0, \text{freq})$ , and 'T' with  $c(0, 0, 1, \text{freq})$ .

# Usage

```
ANF_DNA(seqs, outFormat = "mat", outputFileDist = "", label = c())
```
# Arguments

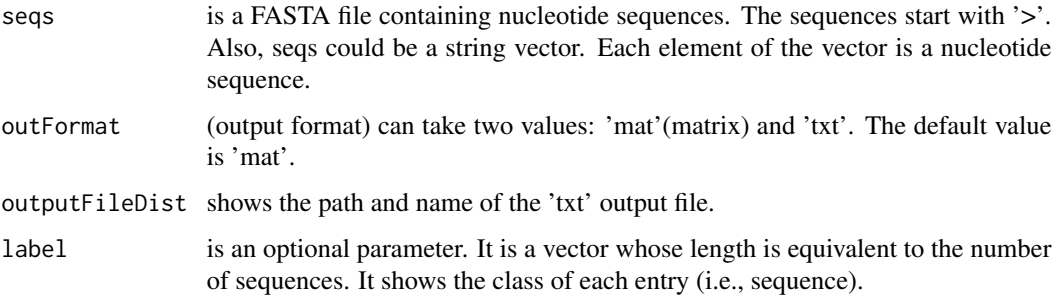

# Value

The output depends on the outFormat parameter which can be either 'mat' or 'txt'. If outFormat is 'mat', the function returns a feature matrix for sequences with the same length such that the number of columns is (sequence length) $*(4)$  and the number of rows is equal to the number of sequences. If the outFormat is 'txt', the output is written to a tab-delimited file.

#### Note

This function is provided for sequences with the same lengths. Users can use 'txt' option in out-Format for sequences with different lengths. Warning: If outFormat is set to 'mat' for sequences with different lengths, it returns an error. Also, when output format is 'txt', label information is not shown in the text file. It is noteworthy that 'txt' format is not usable for machine learning purposes if sequences have different sizes. Otherwise 'txt' format is also usable for machine learning purposes.

#### References

Chen, W., Tran, H., Liang, Z. et al. Identification and analysis of the N6-methyladenosine in the Saccharomyces cerevisiae transcriptome. Sci Rep 5, 13859 (2015).

#### Examples

```
LNCSeqsADR<-system.file("extdata/",package="ftrCOOL")
LNC50Nuc<-as.vector(read.csv(paste0(LNCSeqsADR,"/LNC50Nuc.csv"))[,2])
mat<-ANF_DNA(seqs = LNC50Nuc,outFormat="mat")
```
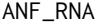

Accumulated riboNucleotide Frequency (ANF\_RNA)

## Description

This function replaces ribonucleotides with a four-length vector. The first three elements represent the ribonucleotides and the forth holds the frequency of the ribonucleotide from the beginning of the sequence until the position of the ribonucleotide in the sequence. 'A' will be replaced with  $c(1, 1)$ 1, 1, freq), 'C' with c(0, 1, 0, freq),'G' with c(1, 0, 0, freq), and 'U' with c(0, 0, 1, freq).

# Usage

 $ANF_RNA$ (seqs, outFormat = "mat", outputFileDist = "", label =  $c()$ )

#### Arguments

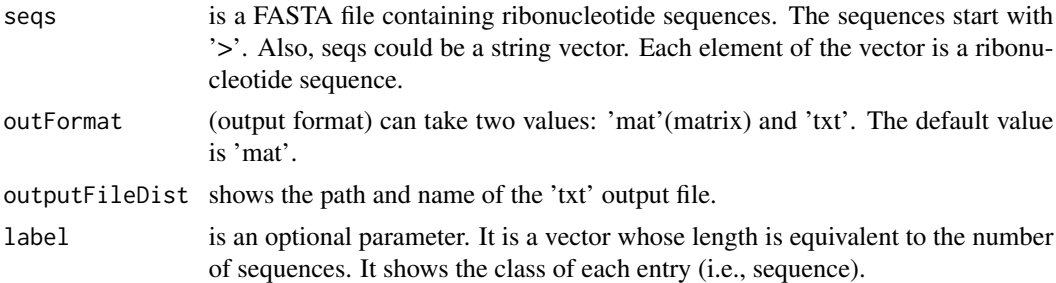

#### Value

The output depends on the outFormat parameter which can be either 'mat' or 'txt'. If outFormat is 'mat', the function returns a feature matrix for sequences with the same length such that the number of columns is (sequence length) $*(4)$  and the number of rows is equal to the number of sequences. If the outFormat is 'txt', the output is written to a tab-delimited file.

# Note

This function is provided for sequences with the same lengths. Users can use 'txt' option in out-Format for sequences with different lengths. Warning: If outFormat is set to 'mat' for sequences with different lengths, it returns an error. Also, when output format is 'txt', label information is not shown in the text file. It is noteworthy that 'txt' format is not usable for machine learning purposes if sequences have different sizes. Otherwise 'txt' format is also usable for machine learning purposes.

<span id="page-13-0"></span>

#### <span id="page-14-0"></span> $APAAC$  15

# References

Chen, W., Tran, H., Liang, Z. et al. Identification and analysis of the N6-methyladenosine in the Saccharomyces cerevisiae transcriptome. Sci Rep 5, 13859 (2015).

# Examples

```
fileLNC<-system.file("extdata/Carica_papaya101RNA.txt",package="ftrCOOL")
mat<-ANF_RNA(seqs = fileLNC,outFormat="mat")
```
APAAC *Amphiphilic Pseudo-Amino Acid Composition(series) (APAAC)*

# Description

This function calculates the amphiphilic pseudo amino acid composition (Series) for each sequence.

# Usage

```
APAAC(
  seqs,
  aaIDX = c("ARGP820101", "HOPT810101"),
  lambda = 30,
  w = 0.05,
  1 = 1,threshold = 1,
  label = c())
```
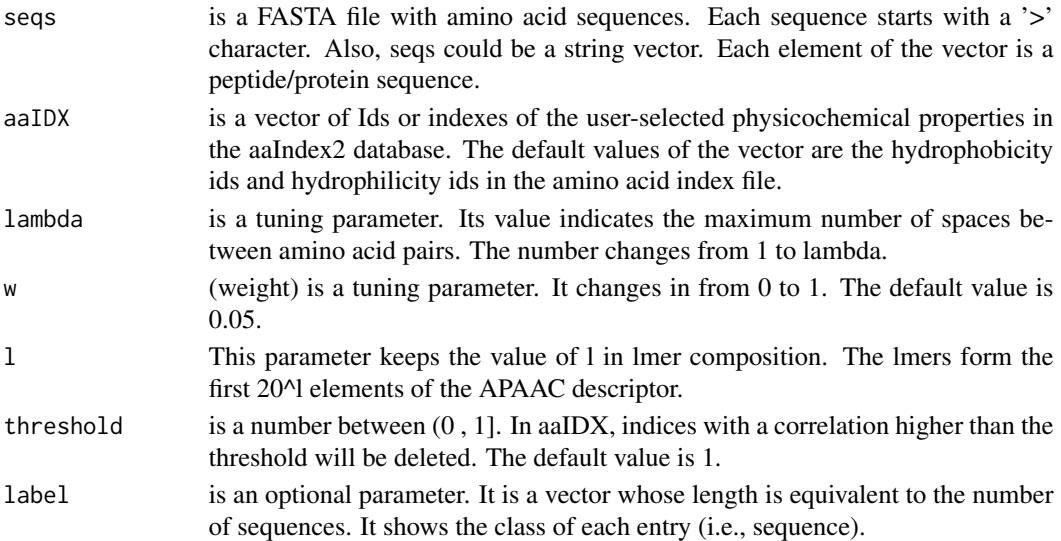

# <span id="page-15-0"></span>Details

This function computes the pseudo amino acid composition for each physicochemical property. We have provided users with the ability to choose among different properties (i.e., not confined to hydrophobicity or hydrophilicity).

#### Value

A feature matrix such that the number of columns is  $20^{\text{Al}}+(number$  of chosen aaIndex\*lambda) and the number of rows equals the number of sequences.

## Examples

```
filePrs<-system.file("extdata/proteins.fasta",package="ftrCOOL")
mat<-APAAC(seqs=filePrs,l=2,lambda=3,threshold=1)
```
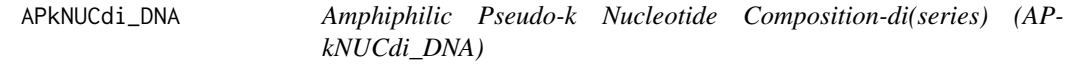

#### Description

This function calculates the amphiphilic pseudo k nucleotide composition(Di) (Series) for each sequence.

#### Usage

```
APkNUCdi_DNA(
  seqs,
  selectedIdx = c("Rise", "Roll", "Shift", "Slide", "Tilt", "Twist"),
  lambda = 3,
 w = 0.05,
  1 = 2,ORF = FALSE,reverseORF = TRUE,
  threshold = 1,
  label = c()\lambda
```
#### Arguments

seqs is a FASTA file containing nucleotide sequences. The sequences start with '>'. Also, seqs could be a string vector. Each element of the vector is a nucleotide sequence.

<span id="page-16-0"></span>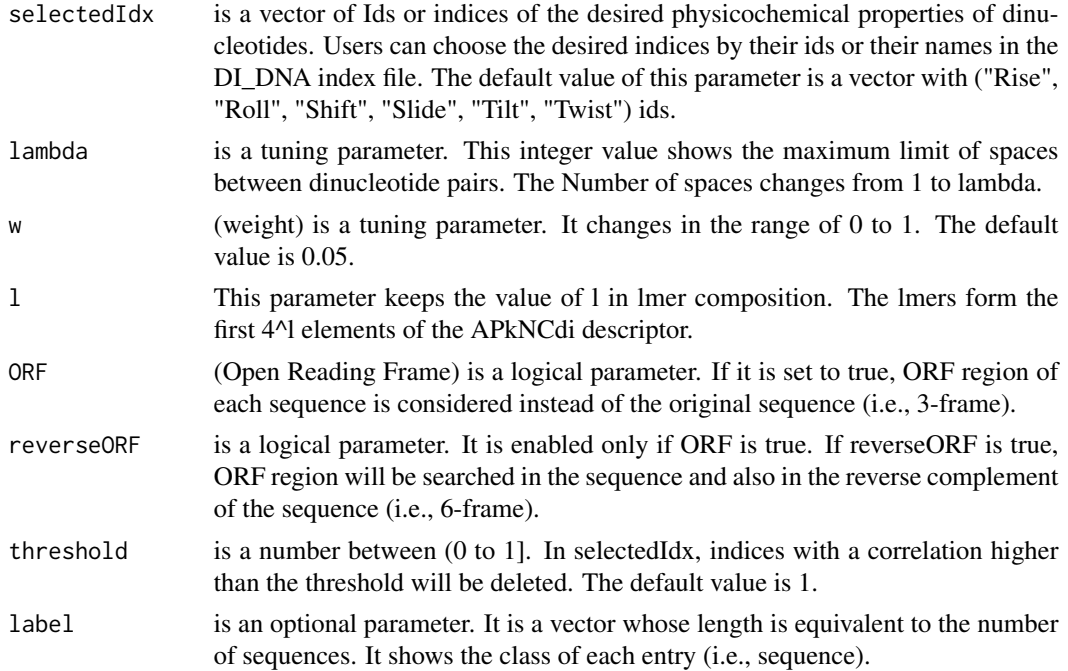

#### Details

This function computes the pseudo nucleotide composition for each physicochemical property of dinucleotides. We have provided users with the ability to choose among the 148 properties in the di-nucleotide index database.

# Value

It is a feature matrix. The number of columns is 4^l+(number of the chosen indices\*lambda) and the number of rows is equal to the number of sequences.

# Examples

```
fileLNC<-system.file("extdata/Athaliana_LNCRNA.fa",package="ftrCOOL")
mat<-APkNUCdi_DNA(seqs=fileLNC,ORF=TRUE,threshold=1)
```
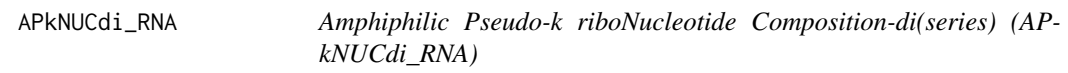

# Description

This function calculates the amphiphilic pseudo k ribonucleotide composition(Di) (Series) for each sequence.

# Usage

```
APkNUCdi_RNA(
  seqs,
  selectedIdx = c("Rise (RNA)", "Roll (RNA)", "Shift (RNA)", "Slide (RNA)",
    "Tilt (RNA)", "Twist (RNA)"),
 lambda = 3,
 w = 0.05,
 1 = 2,ORF = FALSE,
 reverseORF = TRUE,
  threshold = 1,
 label = c())
```
# Arguments

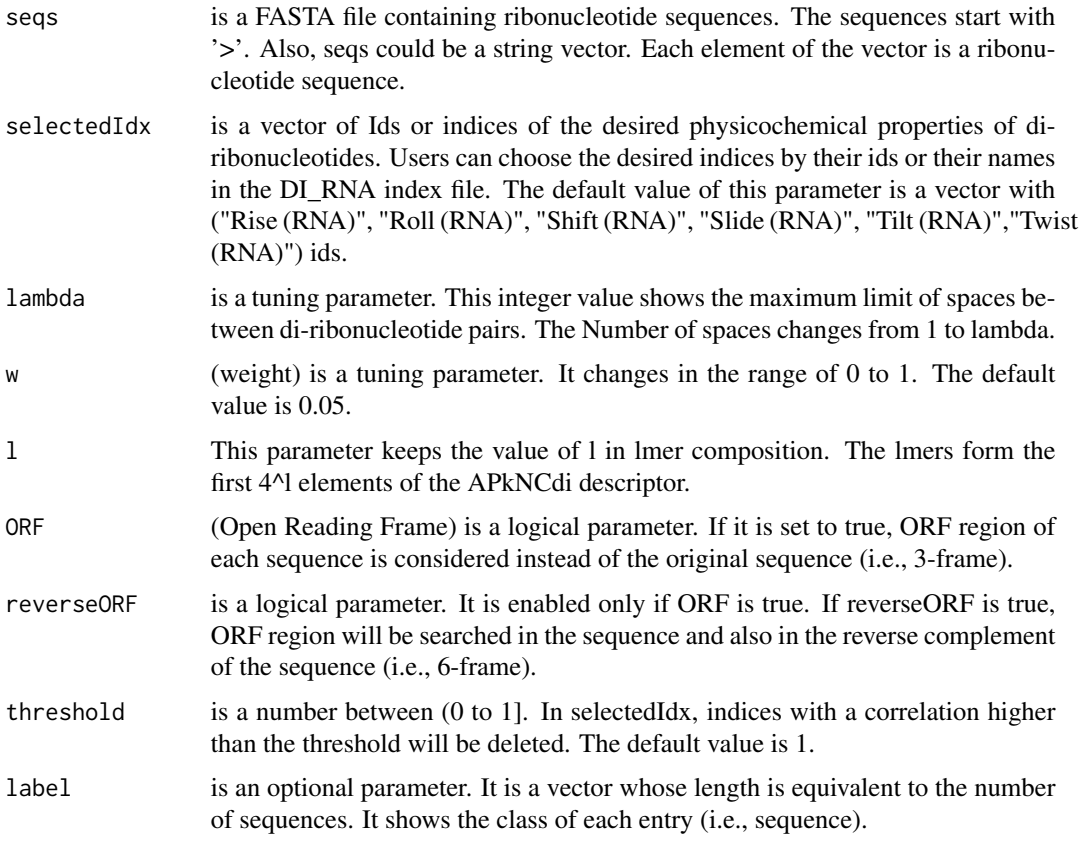

# Details

This function computes the pseudo ribonucleotide composition for each physicochemical property of di-ribonucleotides. We have provided users with the ability to choose among the 22 properties in the di-ribonucleotide index database.

# <span id="page-18-0"></span>APkNUCTri\_DNA 19

# Value

It is a feature matrix. The number of columns is  $4^M$ +(number of the chosen indices\*lambda) and the number of rows is equal to the number of sequences.

# Examples

```
fileLNC<-system.file("extdata/Carica_papaya101RNA.txt",package="ftrCOOL")
mat<-APkNUCdi_RNA(seqs=fileLNC,ORF=TRUE,threshold=0.8)
```
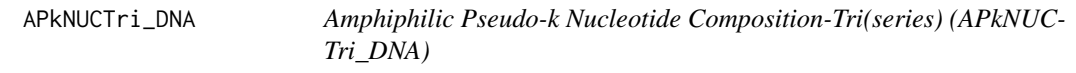

# Description

This function calculates the amphiphilic pseudo k nucleotide composition(Tri) (Series) for each sequence.

#### Usage

```
APkNUCTri_DNA(
  seqs,
  selectedIdx = c("Dnase I", "Bendability (DNAse)"),
  lambda = 3,
 w = 0.05,
  1 = 3,ORF = FALSE,
  reverseORF = TRUE,
  threshold = 1,
  label = c())
```
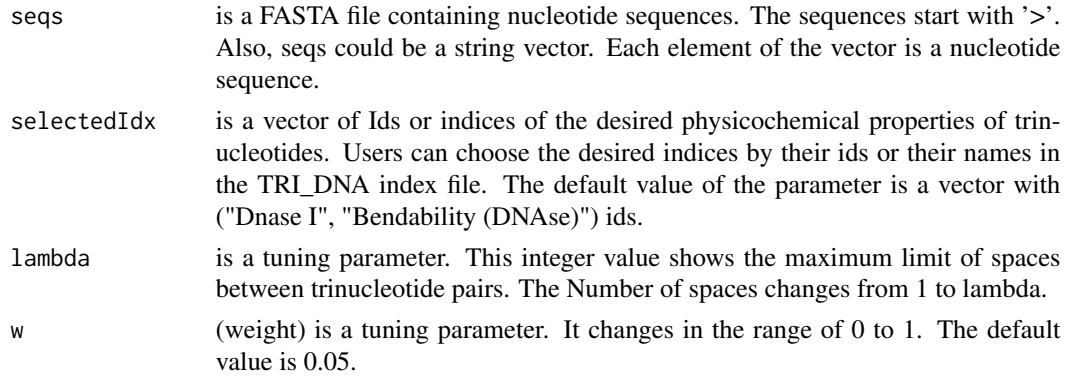

<span id="page-19-0"></span>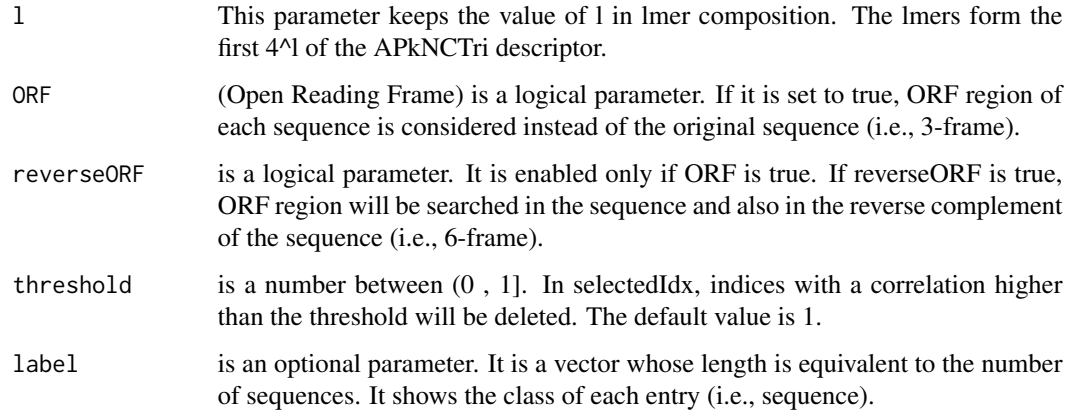

# Details

This function computes the pseudo nucleotide composition for each physicochemical property of trinucleotides. We have provided users with the ability to choose among the 12 properties in the tri-nucleotide index database.

# Value

It is a feature matrix. The number of columns is 4^l+(number of the chosen indices\*lambda) and the number of rows is equal to the number of sequences.

# Examples

fileLNC<-system.file("extdata/Athaliana\_LNCRNA.fa",package="ftrCOOL") mat<-APkNUCTri\_DNA(seqs=fileLNC,l=3,threshold=1)

ASA *Accessible Solvent Accessibility (ASA)*

# Description

ASA represents an amino acid by a numeric value. This function extracts the ASA from the output of SPINE-X software which predicts ASA for each amino acid in a peptide or protein sequence. The output of SPINE-X is a tab-delimited file. ASAs are in the 11th column of the file.

```
ASA(dirPath, outFormat = "mat", outputFileDist = "")
```
#### <span id="page-20-0"></span> $\triangle$ ASDC 21

# Arguments

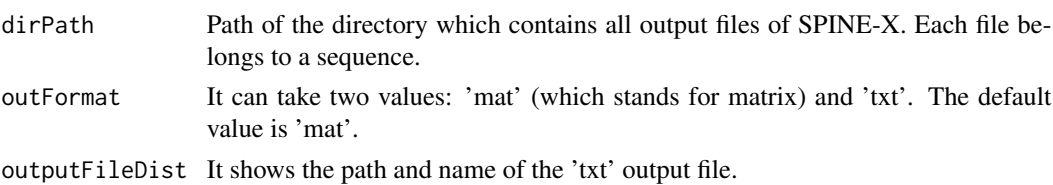

# Value

The output depends on the outFormat which can be either 'mat' or 'txt'. If outFormat is 'mat', the function returns a feature matrix for sequences with the same lengths such that the number of columns is equal to the length of the sequences and the number of rows is equal to the number of sequences. If the outFormat is 'txt', the output is written to a tab-delimited file.

# Note

This function is provided for sequences with the same lengths. Users can use 'txt' option in out-Format for sequences with different lengths. Warning: If outFormat is set to 'mat' for sequences with different lengths, it returns an error. Also, when output format is 'txt', label information is not shown in the text file. It is noteworthy that 'txt' format is not usable for machine learning purposes if sequences have different sizes. Otherwise 'txt' format is also usable for machine learning purposes.

# Examples

```
dir = tempdir()ad<-paste0(dir,"/asa.txt")
PredASAdir<-system.file("testForder",package="ftrCOOL")
PredASAdir<-paste0(PredASAdir,"/ASAdir/")
ASA(PredASAdir,outFormat="txt",outputFileDist=ad)
```
unlink("dir", recursive = TRUE)

ASDC *Adaptive skip dipeptide composition (ASDC)*

# **Description**

This descriptor sufficiently considers the correlation information present not only between adjacent residues but also between intervening residues. This function calculates frequency of pair amino acids omitting gaps between them. Then this function normalizes each value through dividing each frequency by summition(frequencies).

# Usage

 $ASDC(seqs, label = c())$ 

# <span id="page-21-0"></span>Arguments

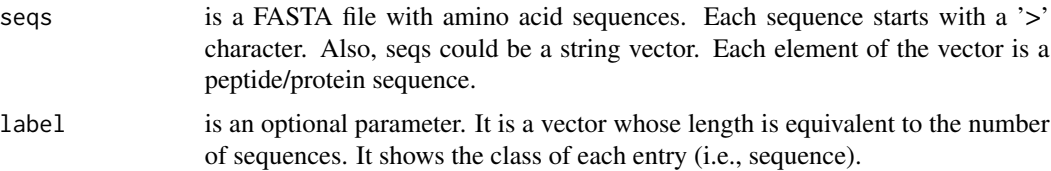

# Value

The function returns a feature matrix. The number of rows is equal to the number of sequences and the number of columns is 400 (all posible amino acid pairs).

# References

Wei L, Zhou C, Chen H, Song J, Su R. ACPred-FL: a sequence-based predictor using effective feature representation to improve the prediction of anti-cancer peptides. Bioinformatics (2018).

# Examples

```
filePrs<-system.file("extdata/proteins.fasta",package="ftrCOOL")
mat<-ASDC(seqs=filePrs)
```
ASDC\_DNA *Adaptive skip dinucleotide composition\_DNA) (ASDC\_DNA)*

# Description

This descriptor sufficiently considers the correlation information present not only between adjacent nucleotides but also between intervening nucleotides This function calculates frequency of pair nucleotides omitting gaps between them. Then this function normalizes each value through dividing each frequency by summition(frequencies).

#### Usage

```
ASDC_DNA(seqs, ORF = FALSE, reverseORF = TRUE, label = c())
```
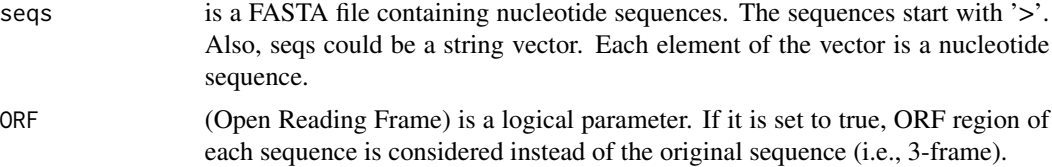

<span id="page-22-0"></span>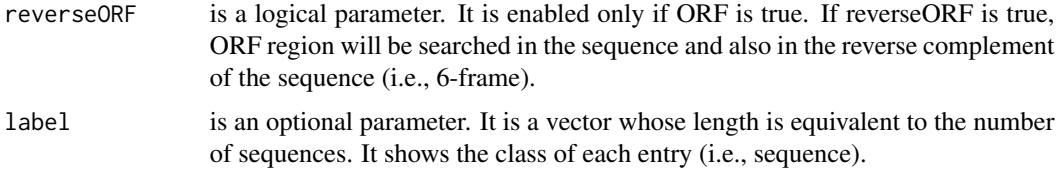

# Value

The function returns a feature matrix. The number of rows is equal to the number of sequences and the number of columns is 16 (All posible nucleotide pairs).

#### References

Wei L, Zhou C, Chen H, Song J, Su R. ACPred-FL: a sequence-based predictor using effective feature representation to improve the prediction of anti-cancer peptides. Bioinformatics (2018).

#### Examples

```
fileLNC<-system.file("extdata/Athaliana_LNCRNA.fa",package="ftrCOOL")
fileLNC<-fa.read(file=fileLNC,alphabet="dna")[1:5]
mat1<-ASDC_DNA(seqs=fileLNC,ORF=TRUE,reverseORF=FALSE)
```
ASDC\_RNA *Adaptive skip di-ribonucleotide composition) (ASDC\_RNA)*

#### Description

This descriptor sufficiently considers the correlation information present not only between adjacent ribo ribonucleotides but also between intervening nucleotides This function calculates frequency of pair ribonucleotides omitting gaps between them. Then this function normalizes each value through dividing each frequency by summition(frequencies).

# Usage

```
ASDC_RNA(segs, ORF = FALSE, reverseORF = TRUE, label = c())
```
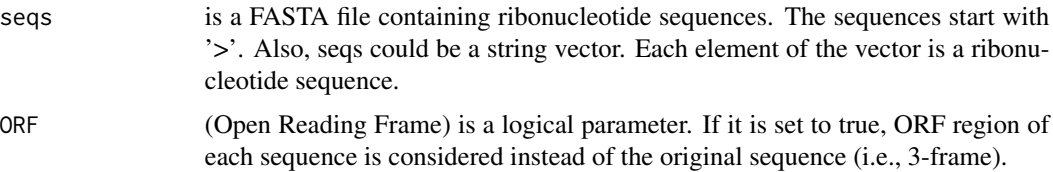

<span id="page-23-0"></span>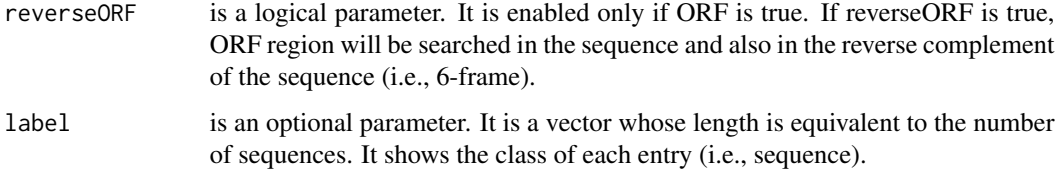

# Value

The function returns a feature matrix. The number of rows is equal to the number of sequences and the number of columns is 16 (All posible ribonucleotide pairs).

#### References

Wei L, Zhou C, Chen H, Song J, Su R. ACPred-FL: a sequence-based predictor using effective feature representation to improve the prediction of anti-cancer peptides. Bioinformatics (2018).

#### Examples

```
ptmSeqsADR<-system.file("extdata/",package="ftrCOOL")
fileLNC<-fa.read(file=paste0(ptmSeqsADR,"/testSeq2RNA51.txt"),alphabet="rna")
mat1<-ASDC_RNA(seqs=fileLNC)
```
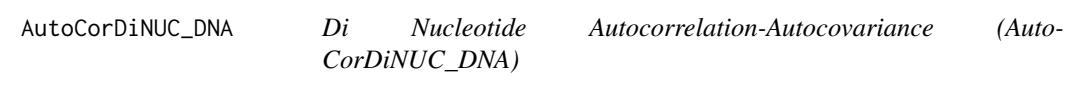

#### Description

It creates the feature matrix for each function in autocorelation (i.e., Moran, Greay, NormalizeM-Borto) or autocovariance (i.e., AC, CC,ACC). The user can select any combination of the functions too. In this case, the final matrix will contain features of each selected function.

```
AutoCorDiNUC_DNA(
  seqs,
  selectedIdx = c("Rise", "Roll", "Shift", "Slide", "Tilt", "Twist"),
 maxlag = 3,
  threshold = 1,
  type = c("Moran", "Geary", "NormalizeMBorto", "AC", "CC", "ACC"),
  label = c())
```
#### <span id="page-24-0"></span>Arguments

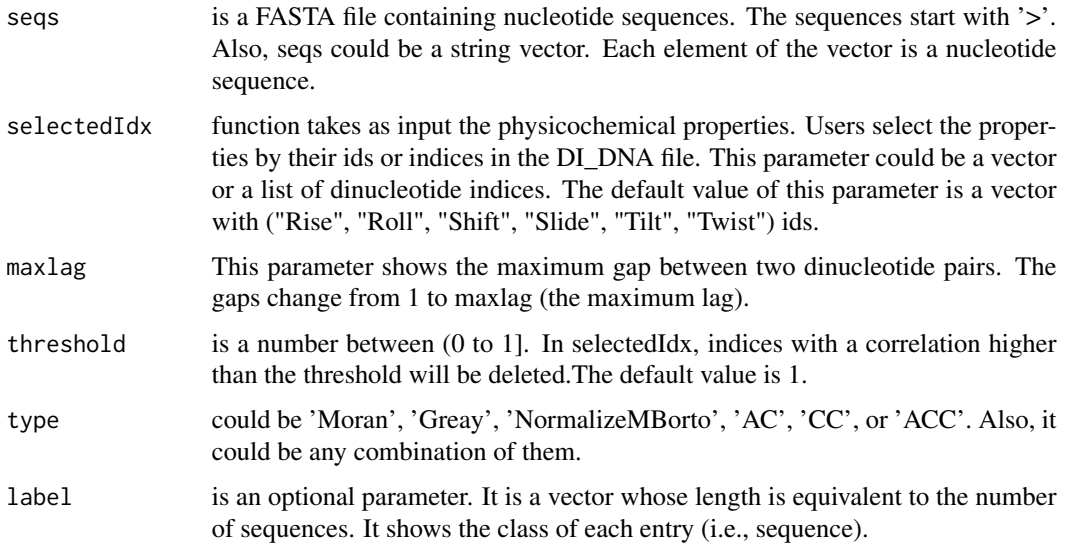

# Details

For CC and AAC autocovriance functions, which consider the covariance of the two physicochemical properties, we have provided users with the ability to categorize their selected properties in a list. The binary combination of each group will be taken into account. Note: If all the features are in a group or selectedAAidx parameter is a vector, the binary combination will be calculated for all the physicochemical properties.

# Value

This function returns a feature matrix. The number of columns in the matrix changes depending on the chosen autocorrelation or autocovariance types and nlag parameter. The output is a matrix. The number of rows shows the number of sequences.

# Examples

```
fileLNC<-system.file("extdata/Athaliana_LNCRNA.fa",package="ftrCOOL")
```

```
mat2<-AutoCorDiNUC_DNA(seqs=fileLNC,selectedIdx=list(10,c(1,3),6:13,c(2:7))
,maxlag=15,type="CC")
```
# Description

It creates the feature matrix for each function in autocorelation (i.e., Moran, Greay, NormalizeM-Borto) or autocovariance (i.e., AC, CC,ACC). The user can select any combination of the functions too. In this case, the final matrix will contain features of each selected function.

# Usage

```
AutoCorDiNUC_RNA(
  seqs,
  selectedIdx = c("Rise (RNA)", "Roll (RNA)", "Shift (RNA)", "Slide (RNA)",
    "Tilt (RNA)", "Twist (RNA)"),
  maxlag = 3,
  threshold = 1,
  type = c("Moran", "Geary", "NormalizeMBorto", "AC", "CC", "ACC"),
  label = c())
```
# Arguments

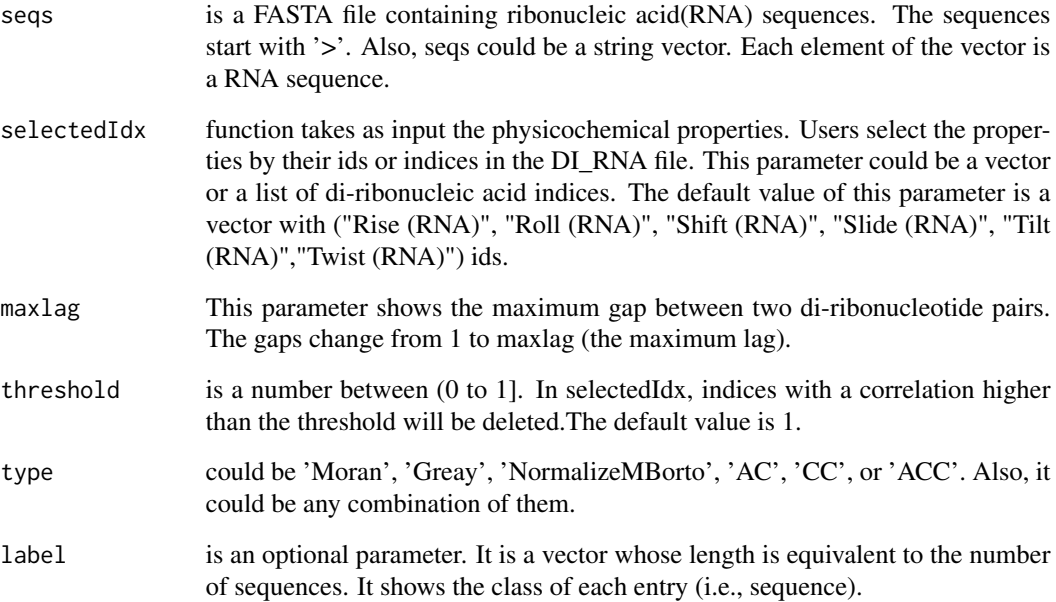

# Details

For CC and AAC autocovriance functions, which consider the covariance of the two physicochemical properties, we have provided users with the ability to categorize their selected properties in a list. The binary combination of each group will be taken into account. Note: If all the features are in a group or selectedAAidx parameter is a vector, the binary combination will be calculated for all the physicochemical properties.

# <span id="page-26-0"></span>Value

This function returns a feature matrix. The number of columns in the matrix changes depending on the chosen autocorrelation or autocovariance types and nlag parameter. The output is a matrix. The number of rows shows the number of sequences.

# Examples

```
fileLNC<-system.file("extdata/Carica_papaya101RNA.txt",package="ftrCOOL")
fileLNC<-fa.read(fileLNC,alphabet="rna")
fileLNC<-fileLNC[1:20]
mat1<-AutoCorDiNUC_RNA(seqs=fileLNC,maxlag=20,type=c("Moran"))
```
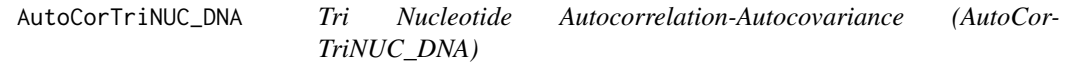

# Description

It creates the feature matrix for each function in autocorelation (i.e., Moran, Greay, NormalizeM-Borto) or autocovariance (i.e., AC, CC,ACC). The user can select any combination of the functions too. In this case, the final matrix will contain features of each selected function.

# Usage

```
AutoCorTriNUC_DNA(
  seqs,
  selectedNucIdx = c("Dnase I", "Bendability (DNAse)"),
  maxlag = 3,
  threshold = 1,
  type = c("Moran", "Geary", "NormalizeMBorto", "AC", "CC", "ACC"),
  label = c())
```
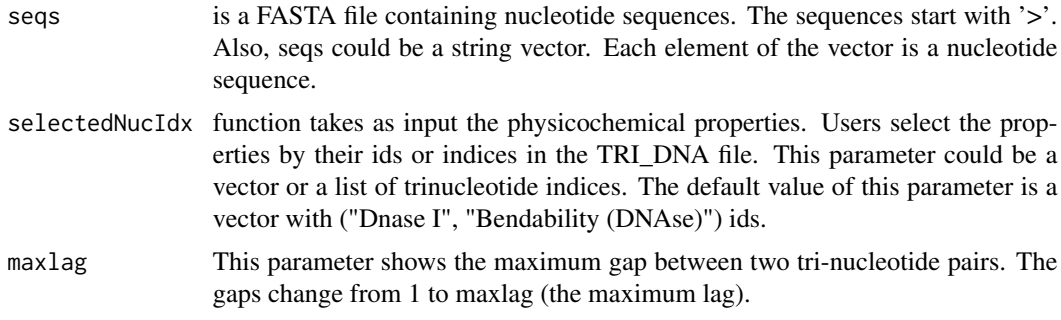

<span id="page-27-0"></span>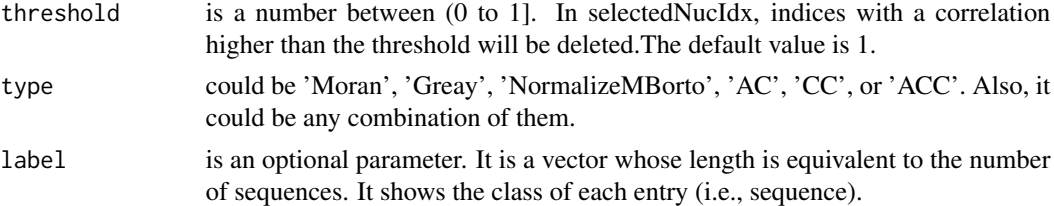

# Details

For CC and AAC autocovriance functions, which consider the covariance of the two physicochemical properties, we have provided users with the ability to categorize their selected properties in a list. The binary combination of each group will be taken into account. Note: If all the features are in a group or selectedAAidx parameter is a vector, the binary combination will be calculated for all the physicochemical properties.

# Value

This function returns a feature matrix. The number of columns in the matrix changes depending on the chosen autocorrelation or autocovariance types and nlag parameter. The output is a matrix. The number of rows shows the number of sequences.

#### Examples

```
fileLNC<-system.file("extdata/Athaliana_LNCRNA.fa",package="ftrCOOL")
mat1<-AutoCorTriNUC_DNA(seqs=fileLNC,selectedNucIdx=c(1:7),maxlag=20,type=c("Moran","Geary"))
```

```
mat2<-AutoCorTriNUC_DNA(seqs=fileLNC,selectedNucIdx=list(c(1,3),6:10,c(2:7)),
maxlag=15,type=c("AC","CC"))
```
binary\_3bit\_T1 *Binary - 3bit - Type1 (binary\_3bit\_T1)*

#### Description

This group of functions(binary\_3bit\_T1-T7) categorizes amino acids in 3 groups based on the type. Then represent group of amino acids by a three dimentional vector. The type of the binary format is determined by the binaryType parameter. For details about each format, please refer to the description of the binaryType parameter.

```
binary_3bit_T1(
  seqs,
  binaryType = "numBin",
  label = c(),
  outFormat = "mat",
```

```
outputFileDist = ""
\lambda
```
#### Arguments

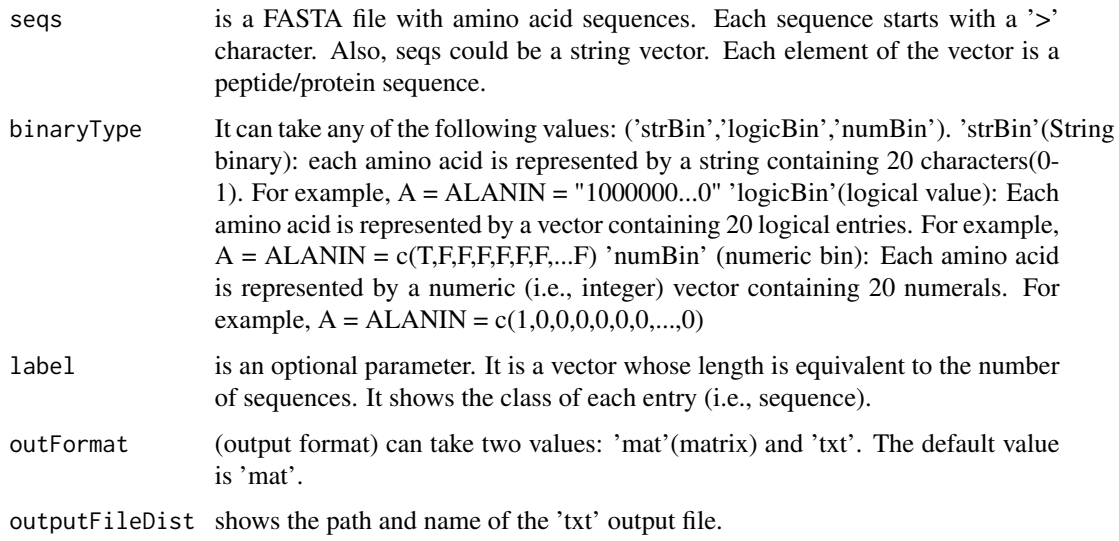

#### Value

The output is different depending on the outFormat parameter ('mat' or 'txt'). If outFormat is set to 'mat', it returns a feature matrix for sequences with the same lengths. The number of rows is equal to the number of sequences and if binaryType is 'strBin', the number of columns is the length of the sequences. Otherwise, it is equal to (length of the sequences)\*3. If outFormat is 'txt', all binary values will be written to a the output is written to a tab-delimited file. Each line in the file shows the binary format of a sequence.

# Note

This function is provided for sequences with the same lengths. Users can use 'txt' option in out-Format for sequences with different lengths. Warning: If outFormat is set to 'mat' for sequences with different lengths, it returns an error. Also, when output format is 'txt', label information is not shown in the text file. It is noteworthy that 'txt' format is not usable for machine learning purposes if sequences have different sizes. Otherwise 'txt' format is also usable for machine learning purposes.

# Examples

```
ptmSeqsADR<-system.file("extdata/",package="ftrCOOL")
ptmSeqsVect<-as.vector(read.csv(paste0(ptmSeqsADR,"/ptmVect101AA.csv"))[,2])
mat<-binary_3bit_T1(seqs = ptmSeqsVect, binaryType="numBin",outFormat="mat")
```
<span id="page-29-0"></span>

#### Description

This group of functions(binary\_3bit\_T1-T7) categorizes amino acids in 3 groups based on the type. Then represent group of amino acids by a three dimentional vector. The type of the binary format is determined by the binaryType parameter. For details about each format, please refer to the description of the binaryType parameter.

#### Usage

```
binary_3bit_T2(
  seqs,
  binaryType = "numBin",
  label = c(),
  outFormat = "mat",
  outputFileDist = ""
)
```
# Arguments

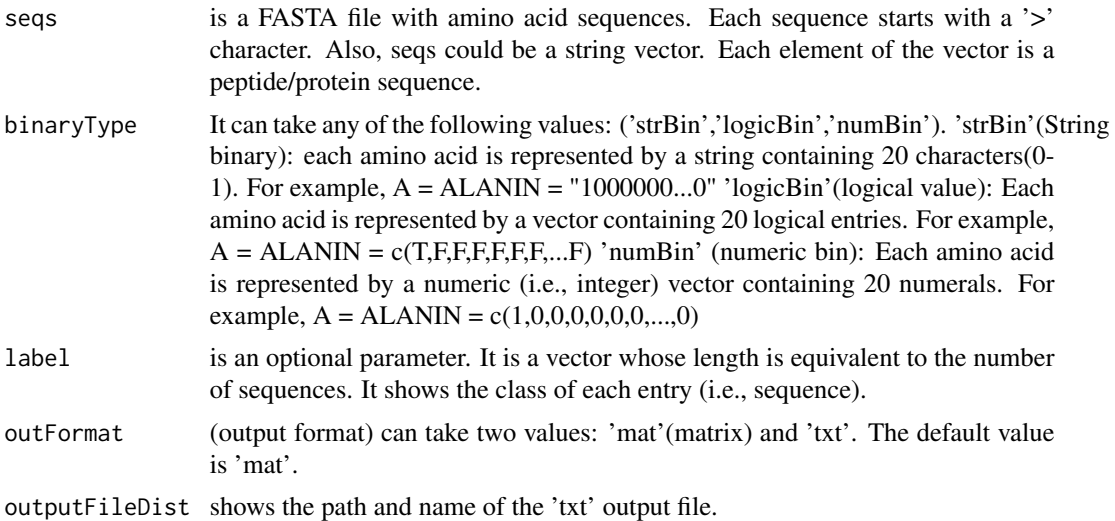

#### Value

The output is different depending on the outFormat parameter ('mat' or 'txt'). If outFormat is set to 'mat', it returns a feature matrix for sequences with the same lengths. The number of rows is equal to the number of sequences and if binaryType is 'strBin', the number of columns is the length of the sequences. Otherwise, it is equal to (length of the sequences)\*3. If outFormat is 'txt', all binary values will be written to a the output is written to a tab-delimited file. Each line in the file shows the binary format of a sequence.

# <span id="page-30-0"></span>Note

This function is provided for sequences with the same lengths. Users can use 'txt' option in out-Format for sequences with different lengths. Warning: If outFormat is set to 'mat' for sequences with different lengths, it returns an error. Also, when output format is 'txt', label information is not shown in the text file. It is noteworthy that 'txt' format is not usable for machine learning purposes if sequences have different sizes. Otherwise 'txt' format is also usable for machine learning purposes.

# Examples

```
ptmSeqsADR<-system.file("extdata/",package="ftrCOOL")
ptmSeqsVect<-as.vector(read.csv(paste0(ptmSeqsADR,"/ptmVect101AA.csv"))[,2])
mat<-binary_3bit_T2(seqs = ptmSeqsVect, binaryType="numBin",outFormat="mat")
```
binary\_3bit\_T3 *Binary - 3bit - Type3 (binary\_3bit\_T3)*

#### Description

This group of functions(binary\_3bit\_T1-T7) categorizes amino acids in 3 groups based on the type. Then represent group of amino acids by a three dimentional vector. The type of the binary format is determined by the binaryType parameter. For details about each format, please refer to the description of the binaryType parameter.

#### Usage

```
binary_3bit_T3(
  seqs,
  binaryType = "numBin",
  label = c(),
  outFormat = "mat",
  outputFileDist = ""
\lambda
```
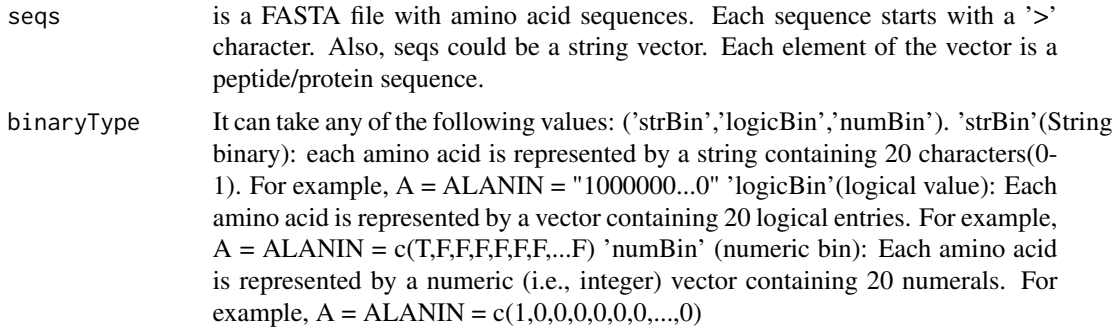

<span id="page-31-0"></span>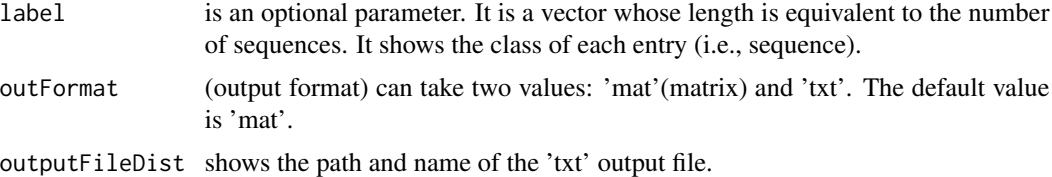

# Value

The output is different depending on the outFormat parameter ('mat' or 'txt'). If outFormat is set to 'mat', it returns a feature matrix for sequences with the same lengths. The number of rows is equal to the number of sequences and if binaryType is 'strBin', the number of columns is the length of the sequences. Otherwise, it is equal to (length of the sequences)\*3. If outFormat is 'txt', all binary values will be written to a the output is written to a tab-delimited file. Each line in the file shows the binary format of a sequence.

#### Note

This function is provided for sequences with the same lengths. Users can use 'txt' option in out-Format for sequences with different lengths. Warning: If outFormat is set to 'mat' for sequences with different lengths, it returns an error. Also, when output format is 'txt', label information is not shown in the text file. It is noteworthy that 'txt' format is not usable for machine learning purposes if sequences have different sizes. Otherwise 'txt' format is also usable for machine learning purposes.

#### Examples

```
ptmSeqsADR<-system.file("extdata/",package="ftrCOOL")
ptmSeqsVect<-as.vector(read.csv(paste0(ptmSeqsADR,"/ptmVect101AA.csv"))[,2])
mat<-binary_3bit_T3(seqs = ptmSeqsVect, binaryType="numBin",outFormat="mat")
```
binary\_3bit\_T4 *Binary - 3bit - Type4 (binary\_3bit\_T4)*

#### **Description**

This group of functions (binary 3bit T1-T7) categorizes amino acids in 3 groups based on the type. Then represent group of amino acids by a three dimentional vector. The type of the binary format is determined by the binaryType parameter. For details about each format, please refer to the description of the binaryType parameter.

```
binary_3bit_T4(
  seqs,
  binaryType = "numBin",
  label = c(),
```

```
outFormat = "mat",
 outputFileDist = ""
)
```
#### Arguments

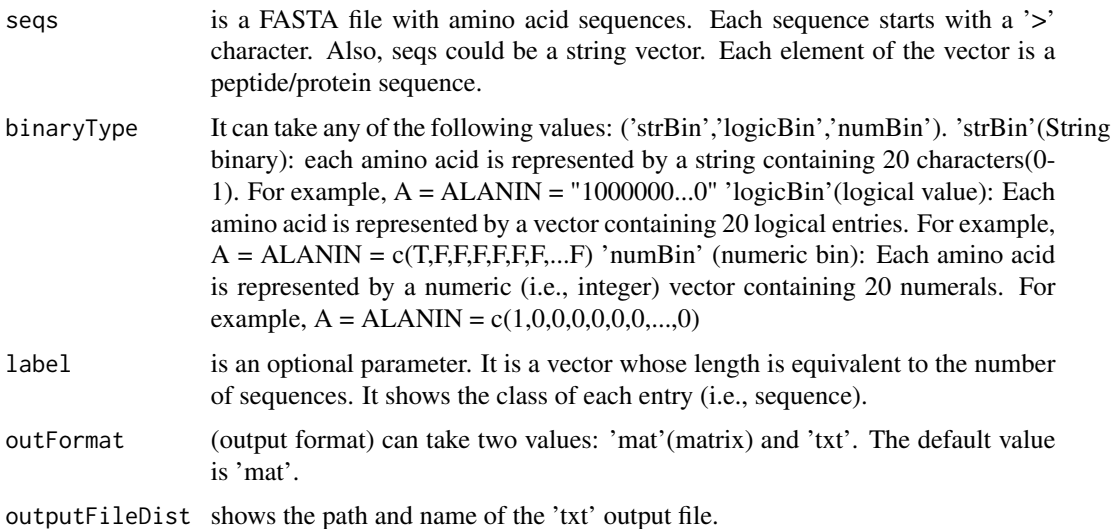

# Value

The output is different depending on the outFormat parameter ('mat' or 'txt'). If outFormat is set to 'mat', it returns a feature matrix for sequences with the same lengths. The number of rows is equal to the number of sequences and if binaryType is 'strBin', the number of columns is the length of the sequences. Otherwise, it is equal to (length of the sequences)\*3. If outFormat is 'txt', all binary values will be written to a the output is written to a tab-delimited file. Each line in the file shows the binary format of a sequence.

## Note

This function is provided for sequences with the same lengths. Users can use 'txt' option in out-Format for sequences with different lengths. Warning: If outFormat is set to 'mat' for sequences with different lengths, it returns an error. Also, when output format is 'txt', label information is not shown in the text file. It is noteworthy that 'txt' format is not usable for machine learning purposes if sequences have different sizes. Otherwise 'txt' format is also usable for machine learning purposes.

# Examples

```
ptmSeqsADR<-system.file("extdata/",package="ftrCOOL")
ptmSeqsVect<-as.vector(read.csv(paste0(ptmSeqsADR,"/ptmVect101AA.csv"))[,2])
mat<-binary_3bit_T4(seqs = ptmSeqsVect, binaryType="numBin",outFormat="mat")
```
<span id="page-33-0"></span>

#### Description

This group of functions(binary\_3bit\_T1-T7) categorizes amino acids in 3 groups based on the type. Then represent group of amino acids by a three dimentional vector. The type of the binary format is determined by the binaryType parameter. For details about each format, please refer to the description of the binaryType parameter.

#### Usage

```
binary_3bit_T5(
  seqs,
  binaryType = "numBin",
  label = c(),
  outFormat = "mat",
  outputFileDist = ""
)
```
# Arguments

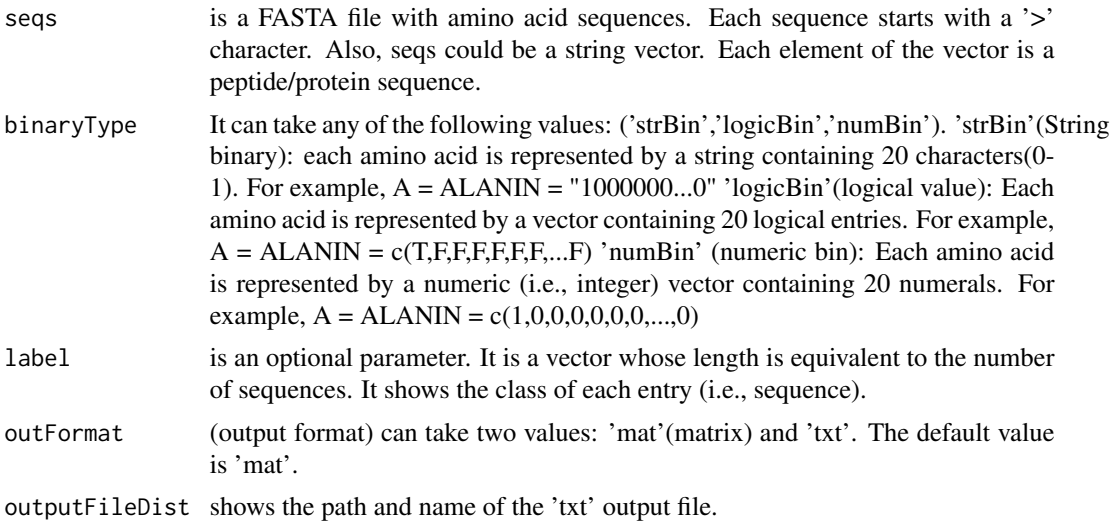

#### Value

The output is different depending on the outFormat parameter ('mat' or 'txt'). If outFormat is set to 'mat', it returns a feature matrix for sequences with the same lengths. The number of rows is equal to the number of sequences and if binaryType is 'strBin', the number of columns is the length of the sequences. Otherwise, it is equal to (length of the sequences)\*3. If outFormat is 'txt', all binary values will be written to a the output is written to a tab-delimited file. Each line in the file shows the binary format of a sequence.

# <span id="page-34-0"></span>Note

This function is provided for sequences with the same lengths. Users can use 'txt' option in out-Format for sequences with different lengths. Warning: If outFormat is set to 'mat' for sequences with different lengths, it returns an error. Also, when output format is 'txt', label information is not shown in the text file. It is noteworthy that 'txt' format is not usable for machine learning purposes if sequences have different sizes. Otherwise 'txt' format is also usable for machine learning purposes.

# Examples

```
ptmSeqsADR<-system.file("extdata/",package="ftrCOOL")
ptmSeqsVect<-as.vector(read.csv(paste0(ptmSeqsADR,"/ptmVect101AA.csv"))[,2])
mat<-binary_3bit_T5(seqs = ptmSeqsVect, binaryType="numBin",outFormat="mat")
```
binary\_3bit\_T6 *Binary - 3bit - Type6 (binary\_3bit\_T6)*

#### Description

This group of functions(binary\_3bit\_T1-T7) categorizes amino acids in 3 groups based on the type. Then represent group of amino acids by a three dimentional vector. The type of the binary format is determined by the binaryType parameter. For details about each format, please refer to the description of the binaryType parameter.

#### Usage

```
binary_3bit_T6(
  seqs,
  binaryType = "numBin",
  label = c(),
  outFormat = "mat",
  outputFileDist = ""
\lambda
```
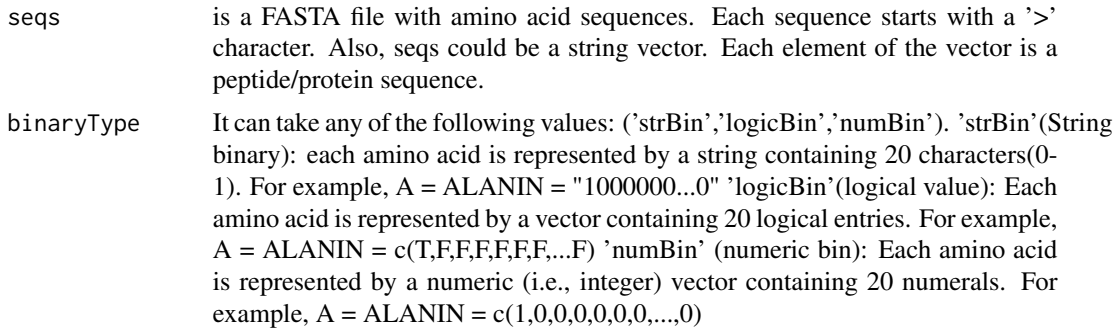

<span id="page-35-0"></span>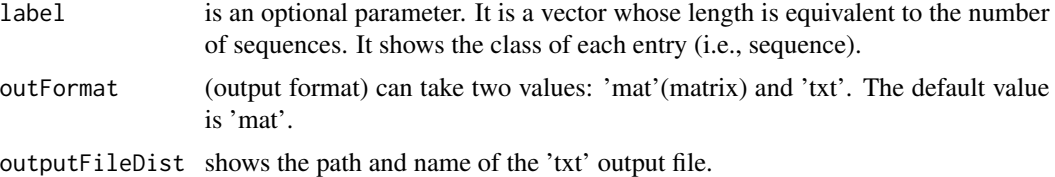

# Value

The output is different depending on the outFormat parameter ('mat' or 'txt'). If outFormat is set to 'mat', it returns a feature matrix for sequences with the same lengths. The number of rows is equal to the number of sequences and if binaryType is 'strBin', the number of columns is the length of the sequences. Otherwise, it is equal to (length of the sequences)\*3. If outFormat is 'txt', all binary values will be written to a the output is written to a tab-delimited file. Each line in the file shows the binary format of a sequence.

#### Note

This function is provided for sequences with the same lengths. Users can use 'txt' option in out-Format for sequences with different lengths. Warning: If outFormat is set to 'mat' for sequences with different lengths, it returns an error. Also, when output format is 'txt', label information is not shown in the text file. It is noteworthy that 'txt' format is not usable for machine learning purposes if sequences have different sizes. Otherwise 'txt' format is also usable for machine learning purposes.

#### Examples

```
ptmSeqsADR<-system.file("extdata/",package="ftrCOOL")
ptmSeqsVect<-as.vector(read.csv(paste0(ptmSeqsADR,"/ptmVect101AA.csv"))[,2])
mat<-binary_3bit_T6(seqs = ptmSeqsVect, binaryType="numBin",outFormat="mat")
```
binary\_3bit\_T7 *Binary - 3bit - Type7 (binary\_3bit\_T7)*

#### **Description**

This group of functions (binary 3bit T1-T7) categorizes amino acids in 3 groups based on the type. Then represent group of amino acids by a three dimentional vector. The type of the binary format is determined by the binaryType parameter. For details about each format, please refer to the description of the binaryType parameter.

```
binary_3bit_T7(
  seqs,
  binaryType = "numBin",
  label = c(),
```
```
outFormat = "mat",
 outputFileDist = ""
)
```
#### Arguments

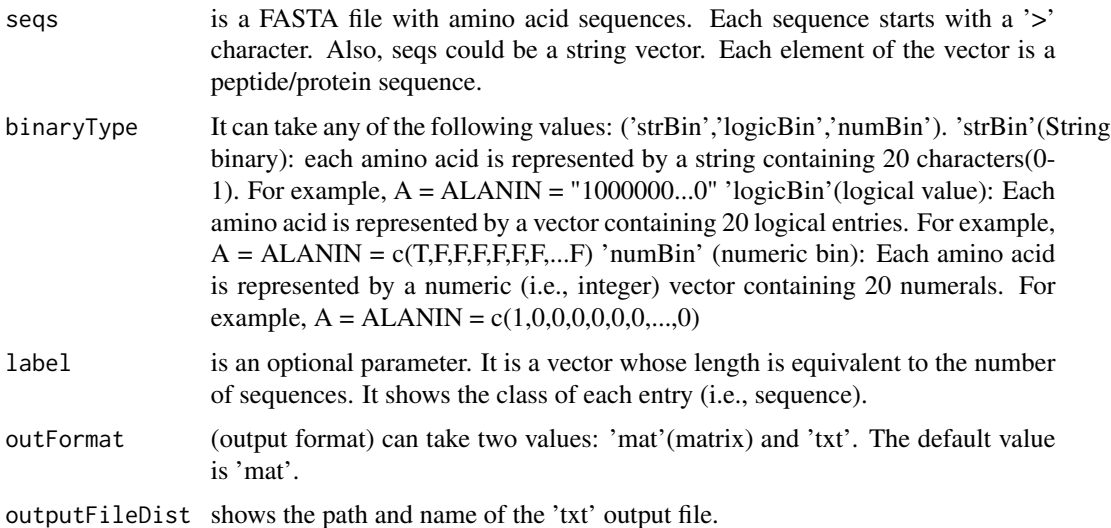

### Value

The output is different depending on the outFormat parameter ('mat' or 'txt'). If outFormat is set to 'mat', it returns a feature matrix for sequences with the same lengths. The number of rows is equal to the number of sequences and if binaryType is 'strBin', the number of columns is the length of the sequences. Otherwise, it is equal to (length of the sequences)\*3. If outFormat is 'txt', all binary values will be written to a the output is written to a tab-delimited file. Each line in the file shows the binary format of a sequence.

### Note

This function is provided for sequences with the same lengths. Users can use 'txt' option in out-Format for sequences with different lengths. Warning: If outFormat is set to 'mat' for sequences with different lengths, it returns an error. Also, when output format is 'txt', label information is not shown in the text file. It is noteworthy that 'txt' format is not usable for machine learning purposes if sequences have different sizes. Otherwise 'txt' format is also usable for machine learning purposes.

### Examples

```
ptmSeqsADR<-system.file("extdata/",package="ftrCOOL")
ptmSeqsVect<-as.vector(read.csv(paste0(ptmSeqsADR,"/ptmVect101AA.csv"))[,2])
mat<-binary_3bit_T7(seqs = ptmSeqsVect, binaryType="numBin",outFormat="mat")
```
## Description

This function categorizes amino acids in 5 groups. Then represent group of amino acids by a 5 dimentional vector i.e.e1, e2, e3, e4, e5. e1=G, A, V, L, M, I, e2=F, Y, W, e3=K, R, H, e4=D, E, e5=S, T, C, P, N, Q. e1 is ecoded by  $10000$  e2 is encoded by  $01000$  and ... and e5 is encoded by 00001.

#### Usage

```
binary_5bit_T1(
  seqs,
 binaryType = "numBin",
  label = c(),
  outFormat = "mat",
  outputFileDist = ""
)
```
#### Arguments

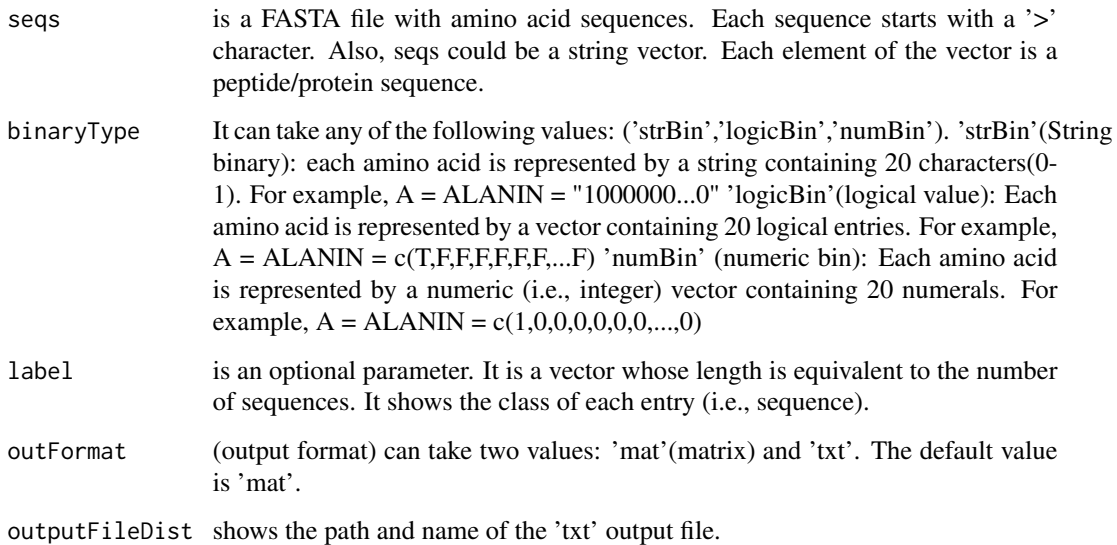

## Details

The type of the binary format is determined by the binaryType parameter. For details about each format, please refer to the description of the binaryType parameter.

#### Value

The output is different depending on the outFormat parameter ('mat' or 'txt'). If outFormat is set to 'mat', it returns a feature matrix for sequences with the same lengths. The number of rows is equal to the number of sequences and if binaryType is 'strBin', the number of columns is the length of the sequences. Otherwise, it is equal to (length of the sequences)\*5. If outFormat is 'txt', all binary values will be written to a the output is written to a tab-delimited file. Each line in the file shows the binary format of a sequence.

### **Note**

This function is provided for sequences with the same lengths. Users can use 'txt' option in out-Format for sequences with different lengths. Warning: If outFormat is set to 'mat' for sequences with different lengths, it returns an error. Also, when output format is 'txt', label information is not shown in the text file. It is noteworthy that 'txt' format is not usable for machine learning purposes if sequences have different sizes. Otherwise 'txt' format is also usable for machine learning purposes.

#### Examples

```
ptmSeqsADR<-system.file("extdata/",package="ftrCOOL")
ptmSeqsVect<-as.vector(read.csv(paste0(ptmSeqsADR,"/ptmVect101AA.csv"))[,2])
mat<-binary_5bit_T1(seqs = ptmSeqsVect, binaryType="numBin",outFormat="mat")
```
binary\_5bit\_T2 *Binary - 5bit - Type2 (binary\_5bit\_T2)*

## Description

The idea behind this function is: We have 20 amino acids and we can show them with at least 5 bits. A is encoded by (00011), C (00101), D (00110), E (00111), F(01001), G (01010), H (01011), I (01100), K (01101), L (01110), M (10001), N (10010), P (10011), Q (10100), R (10101), S (10110),  $T(11000)$ , V $(11001)$ , W $(11010)$ , Y $(11100)$ . This function transforms an amino acid to a binary format. The type of the binary format is determined by the binaryType parameter. For details about each format, please refer to the description of the binaryType parameter.

#### Usage

```
binary_5bit_T2(
  seqs,
  binaryType = "numBin",
  label = c(),
  outFormat = "mat",
  outputFileDist = ""
)
```
### Arguments

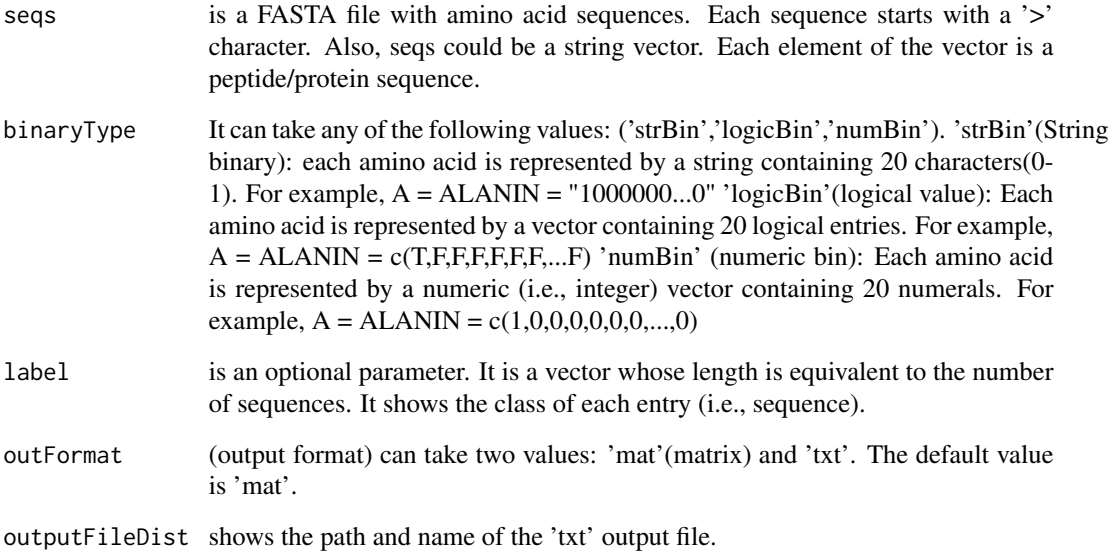

# Value

The output is different depending on the outFormat parameter ('mat' or 'txt'). If outFormat is set to 'mat', it returns a feature matrix for sequences with the same lengths. The number of rows is equal to the number of sequences and if binaryType is 'strBin', the number of columns is the length of the sequences. Otherwise, it is equal to (length of the sequences)\*5. If outFormat is 'txt', all binary values will be written to a the output is written to a tab-delimited file. Each line in the file shows the binary format of a sequence.

## Note

This function is provided for sequences with the same lengths. Users can use 'txt' option in out-Format for sequences with different lengths. Warning: If outFormat is set to 'mat' for sequences with different lengths, it returns an error. Also, when output format is 'txt', label information is not shown in the text file. It is noteworthy that 'txt' format is not usable for machine learning purposes if sequences have different sizes. Otherwise 'txt' format is also usable for machine learning purposes.

## Examples

```
ptmSeqsADR<-system.file("extdata/",package="ftrCOOL")
ptmSeqsVect<-as.vector(read.csv(paste0(ptmSeqsADR,"/ptmVect101AA.csv"))[,2])
mat<-binary_5bit_T2(seqs = ptmSeqsVect, binaryType="numBin",outFormat="mat")
```
#### Description

This function categorizes amino acids in 6 groups. Then represent group of amino acids by a 6 dimentional vector i.e.e1, e2, e3, e4, e5, e6. e1=H, R, K, e2=D, E, N, D, e3=C, e4=S, T, P, A, G, e5=M, I, L, V, e6=F, Y, W. e1 is ecoded by 100000 e2 is encoded by 010000 and ... and e6 is encoded by 000001.

#### Usage

```
binary_6bit(
  seqs,
  binaryType = "numBin",
  label = c(),
  outFormat = "mat",
  outputFileDist = ""
)
```
## Arguments

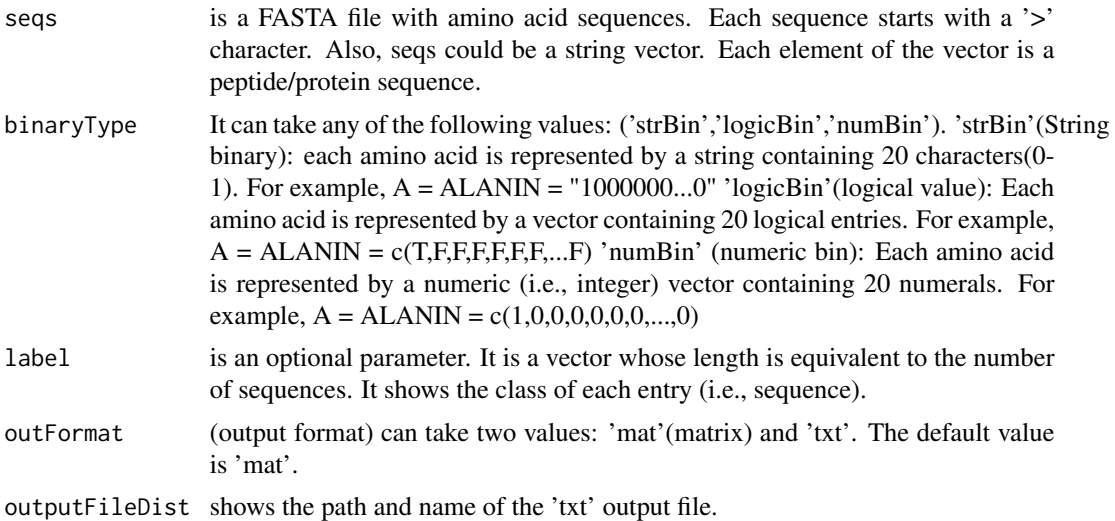

#### Value

The output is different depending on the outFormat parameter ('mat' or 'txt'). If outFormat is set to 'mat', it returns a feature matrix for sequences with the same lengths. The number of rows is equal to the number of sequences and if binaryType is 'strBin', the number of columns is the length of the sequences. Otherwise, it is equal to (length of the sequences)\*6. If outFormat is 'txt', all binary values will be written to a the output is written to a tab-delimited file. Each line in the file shows the binary format of a sequence.

This function is provided for sequences with the same lengths. Users can use 'txt' option in out-Format for sequences with different lengths. Warning: If outFormat is set to 'mat' for sequences with different lengths, it returns an error. Also, when output format is 'txt', label information is not shown in the text file. It is noteworthy that 'txt' format is not usable for machine learning purposes if sequences have different sizes. Otherwise 'txt' format is also usable for machine learning purposes.

### Examples

```
ptmSeqsADR<-system.file("extdata/",package="ftrCOOL")
ptmSeqsVect<-as.vector(read.csv(paste0(ptmSeqsADR,"/ptmVect101AA.csv"))[,2])
mat<-binary_6bit(seqs = ptmSeqsVect, binaryType="numBin",outFormat="mat")
```
BLOSUM62 *Blosum62 (BLOSUM62)*

### Description

This function creates a 20-dimentional numeric vector for each amino acid of a sequence. Each entry of the vector contains the similarity score of the amino acid with other amino acids including itself. The score is extracted from the Blosum62 matrix.

### Usage

```
BLOSUM62(seqs, label = c(), outFormat = "mat", outputFileDist = "")
```
### Arguments

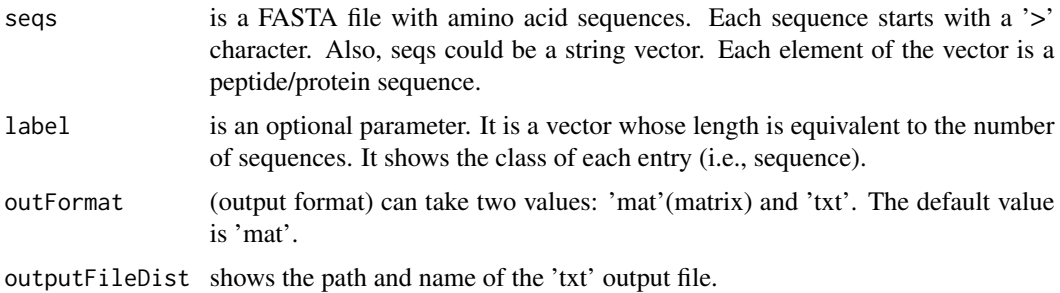

### Value

The output depends on the outFormat parameter which can be either 'mat' or 'txt'. If outFormat is 'mat', the function returns a feature matrix for sequences with the same length such that the number of columns is (sequence length)\*20 and the number of rows is equal to the number of sequences. If the outFormat is 'txt', the output is written to a tab-delimited file.

# Note

# CkSAApair 43

### Note

This function is provided for sequences with the same lengths. Users can use 'txt' option in out-Format for sequences with different lengths. Warning: If outFormat is set to 'mat' for sequences with different lengths, it returns an error. Also, when output format is 'txt', label information is not shown in the text file. It is noteworthy that 'txt' format is not usable for machine learning purposes if sequences have different sizes. Otherwise 'txt' format is also usable for machine learning purposes.

### Examples

```
dir = tempdir()ptmSeqsADR<-system.file("extdata/",package="ftrCOOL")
filePr<-system.file("extdata/protein.fasta",package="ftrCOOL")
filePrs<-system.file("extdata/proteins.fasta",package="ftrCOOL")
ad<-paste0(dir,"/blosum62.txt")
vect<-BLOSUM62(seqs = filePr,outFormat="mat")
BLOSUM62(seqs = filePrs,outFormat="txt",outputFileDist=ad)
unlink("dir", recursive = TRUE)
```
<span id="page-42-0"></span>

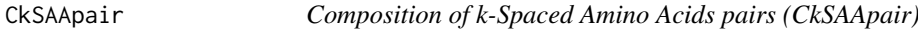

### Description

This function calculates the composition of k-spaced amino acid pairs. In other words, it computes the frequency of all amino acid pairs with k spaces.

#### Usage

```
CkSAApair(seqs, rng = 3, upto = FALSE, normalized = TRUE, label = c())
```
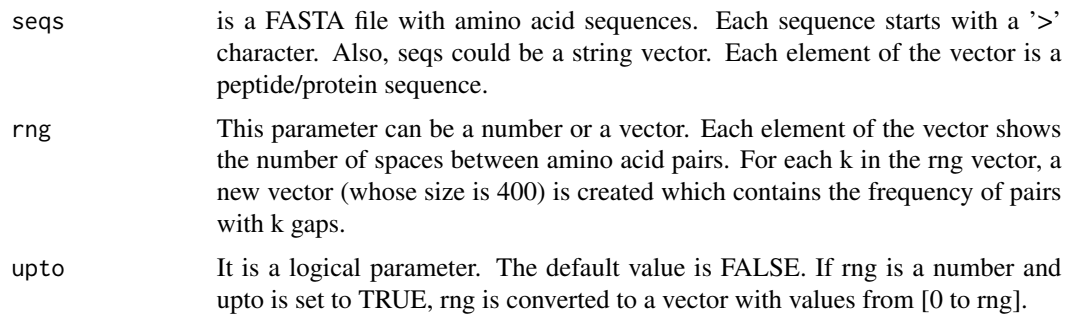

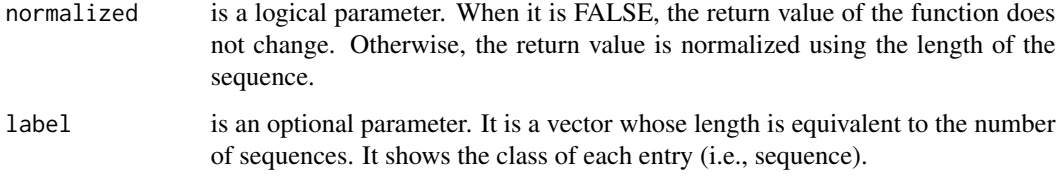

# Value

The function returns a feature matrix. The number of rows is equal to the number of sequences and the number of columns is 400\*(length of rng vector).

#### Note

'upto' is enabled only when rng is a number and not a vector.

## Examples

```
filePrs<-system.file("extdata/proteins.fasta",package="ftrCOOL")
mat1<-CkSAApair(seqs=filePrs,rng=2,upto=TRUE,normalized=TRUE)
```

```
mat2<-CkSAApair(seqs=filePrs,rng=c(1,3,5))
```
CkSGAApair *Composition of k-Spaced Grouped Amino Acids pairs (CkSGAApair)*

### Description

In this function, amino acids are first grouped into a category which is defined by the user. Later, the composition of the k-spaced grouped amino acids is computed. Please note that this function differs from [CkSAApair](#page-42-0) which works on individual amino acids.

### Usage

```
CkSGAApair(
  seqs,
  rng = 3,upto = FALSE,
  normalized = TRUE,
 Grp = "locFus",
  label = c())
```
## CkSGAApair 45

### Arguments

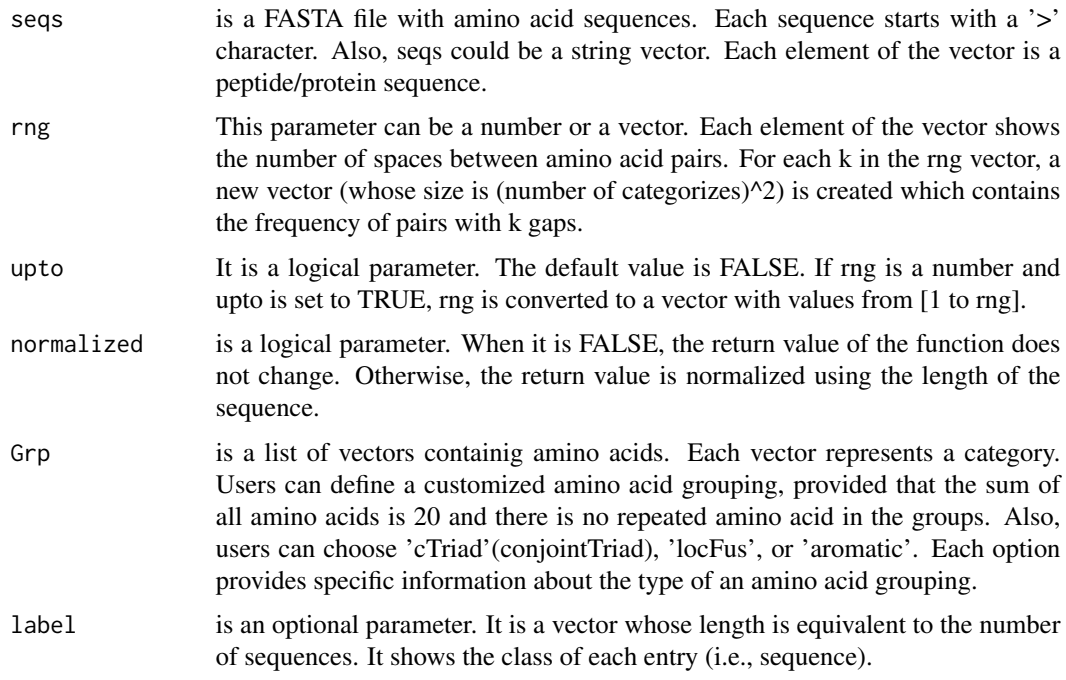

#### Details

Column names in the feature matrix follow G(?ss?). For example, G(1ss2) means Group1\*\*Group2, where '\*' is a wild character.

### Value

This function returns a feature matrix. Row length is equal to the number of sequences and the number of columns is ((number of categorizes) $\sqrt{2}$ )\*(length of rng vector).

## Note

'upto' is enabled only when rng is a number and not a vector.

## Examples

```
filePrs<-system.file("extdata/proteins.fasta",package="ftrCOOL")
mat1<-CkSGAApair(seqs=filePrs,rng=2,upto=TRUE,Grp="aromatic")
mat2<-CkSGAApair(seqs=filePrs,rng=c(1,3,5),upto=FALSE,Grp=
list(Grp1=c("G","A","V","L","M","I","F","Y","W"),Grp2=c("K","R","H","D","E")
,Grp3=c("S","T","C","P","N","Q")))
```
### Description

This function calculates the composition of k-spaced nucleotide pairs. In other words, it computes the frequency of all nucleotide pairs with k spaces.

### Usage

```
CkSNUCpair_DNA(
  seqs,
  rng = 3,upto = FALSE,
 ORF = FALSE,
  reverseORF = TRUE,
  normalized = TRUE,
  label = c())
```
### Arguments

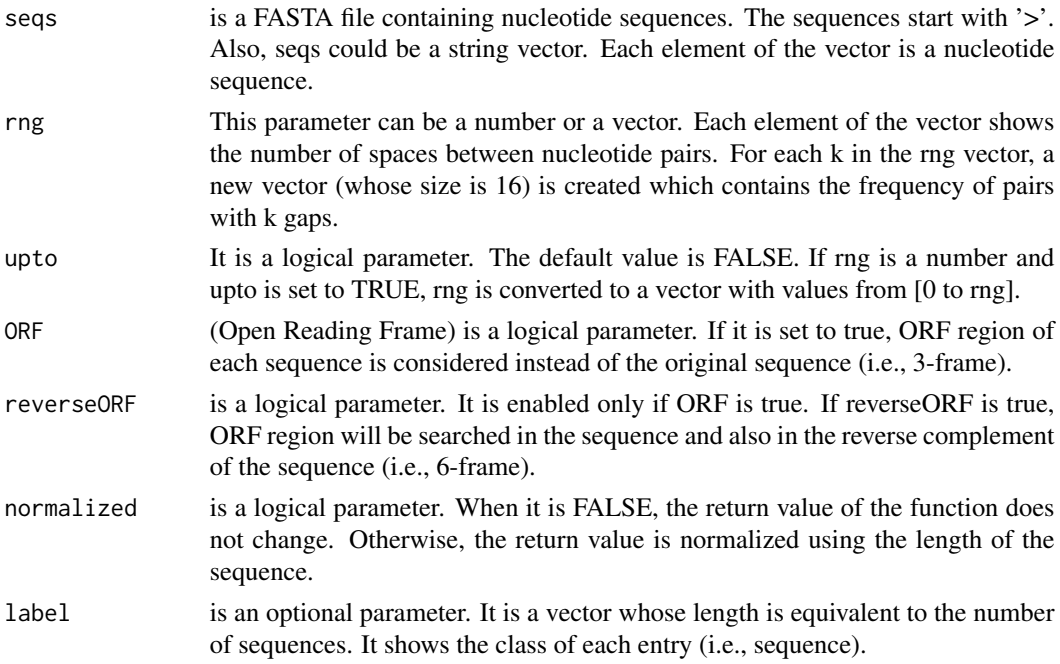

### Value

The function returns a feature matrix. The number of rows is equal to the number of sequences and the number of columns is 16\*(length of rng vector).

## CkSNUCpair\_RNA 47

# Note

'upto' is enabled only when rng is a number and not a vector.

### Examples

```
fileLNC<-system.file("extdata/Athaliana_LNCRNA.fa",package="ftrCOOL")
mat1<-CkSNUCpair_DNA(seqs=fileLNC,rng=2,upto=TRUE,ORF=TRUE,reverseORF=FALSE)
mat2<-CkSNUCpair_DNA(seqs=fileLNC,rng=c(1,3,5))
```

```
CkSNUCpair_RNA Composition of k-Spaced riboNucleotides Pairs (CkSNUCpair_RNA)
```
# Description

This function calculates the composition of k-spaced ribonucleotide pairs. In other words, it computes the frequency of all ribonucleotide pairs with k spaces.

## Usage

```
CkSNUCpair_RNA(
  seqs,
  rng = 3,upto = FALSE,
 ORF = FALSE,
  reverseORF = TRUE,
  normalized = TRUE,
  label = c()\lambda
```
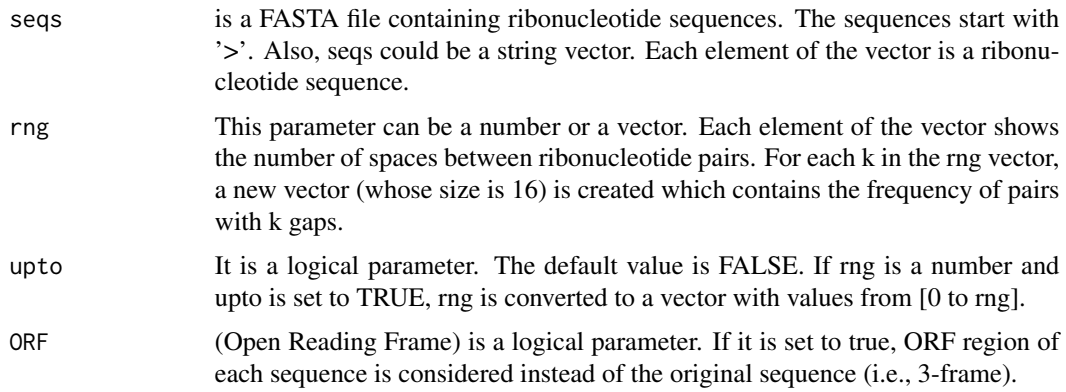

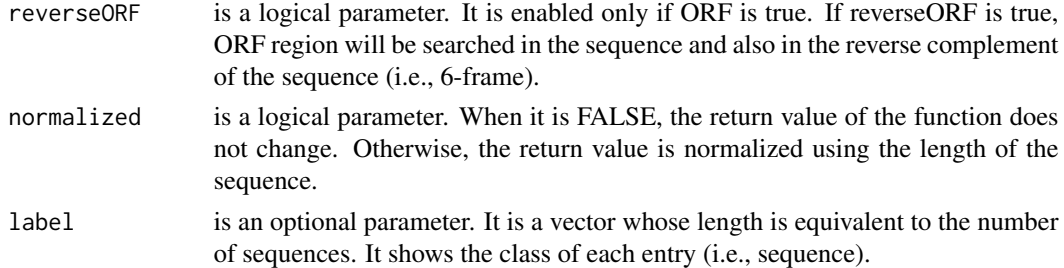

### Value

The function returns a feature matrix. The number of rows is equal to the number of sequences and the number of columns is 16\*(length of rng vector).

## Note

'upto' is enabled only when rng is a number and not a vector.

# Examples

```
fileLNC<-system.file("extdata/Carica_papaya101RNA.txt",package="ftrCOOL")
mat1<-CkSNUCpair_RNA(seqs=fileLNC,rng=2,upto=TRUE,ORF=TRUE,reverseORF=FALSE)
mat2<-CkSNUCpair_RNA(seqs=fileLNC,rng=c(1,3,5))
```
codonAdaptionIndex *Codon Adaption Index (codonAdaptionIndex)*

## Description

This function calculates the codon adaption index for each sequence.

#### Usage

```
codonAdaptionIndex(seqs, ORF = FALSE, reverseORF = TRUE, label = c())
```
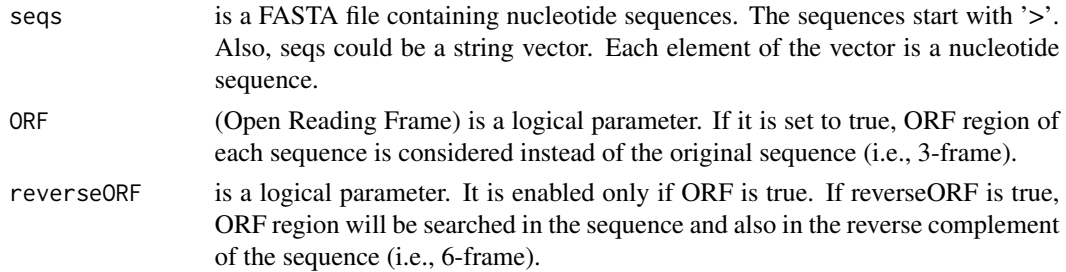

## CodonFraction 49

label is an optional parameter. It is a vector whose length is equivalent to the number of sequences. It shows the class of each entry (i.e., sequence).

#### Value

The function returns a feature vector. The length of the vector is equal to the number of sequences. Each entry in the vector contains the value of the codon adaption index.

### Examples

```
fileLNC<-system.file("extdata/Athaliana_LNCRNA.fa",package="ftrCOOL")
mat<-codonAdaptionIndex(seqs=fileLNC,ORF=TRUE,reverseORF=FALSE)
```
CodonFraction *Codon Fraction (CodonFraction)*

### Description

This function calculates the codon fraction for each sequence.

#### Usage

```
CodonFraction(seqs, ORF = FALSE, reverseORF = TRUE, label = c())
```
## Arguments

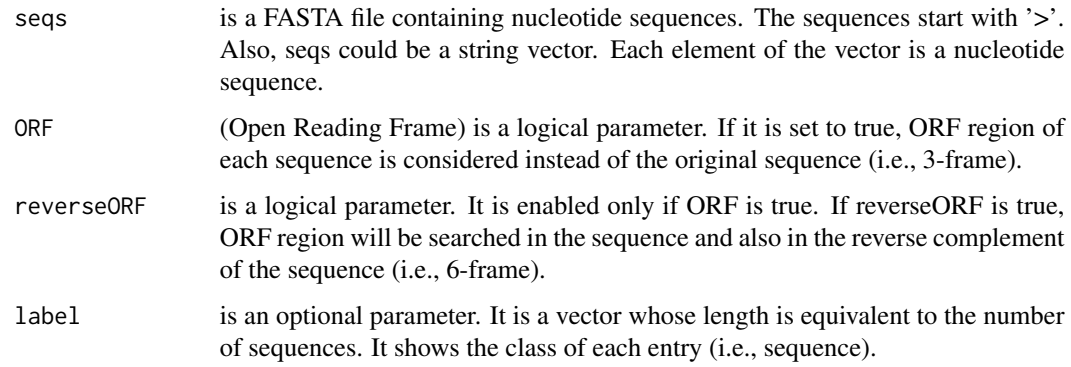

## Value

A feature matrix such that the number of columns is 4^3 and the number of rows is equal to the number of sequences.

## Examples

```
fileLNC<-system.file("extdata/Athaliana_LNCRNA.fa",package="ftrCOOL")
mat<-CodonFraction(seqs=fileLNC,ORF=TRUE,reverseORF=FALSE)
```
CodonUsage\_DNA *Codon Usage in DNA (CodonUsage\_DNA)*

# Description

This function calculates the codon usage for each sequence.

## Usage

```
CodonUsage_DNA(seqs, ORF = FALSE, reverseORF = TRUE, label = c())
```
### Arguments

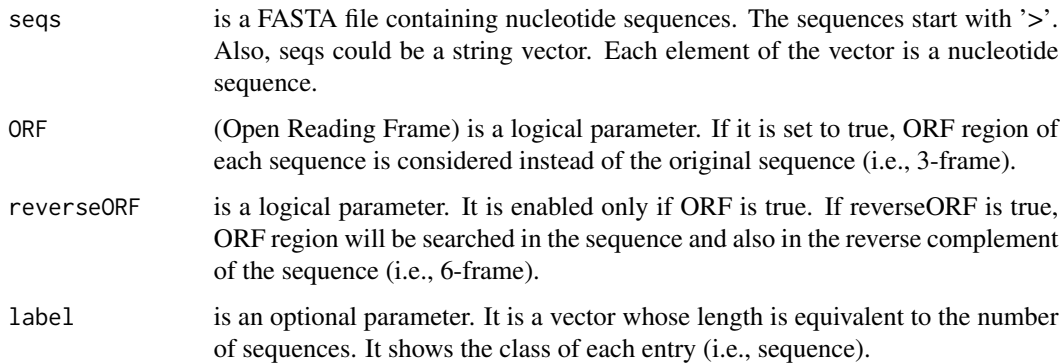

## Value

A feature matrix such that the number of columns is 4^3 and the number of rows is equal to the number of sequences.

## Examples

```
fileLNC<-system.file("extdata/Athaliana_LNCRNA.fa",package="ftrCOOL")
mat<-CodonUsage_DNA(fileLNC,ORF=TRUE,reverseORF=FALSE)
```
### Description

This function calculates the codon usage for each sequence.

# Usage

```
CodonUsage_RNA(seqs, ORF = FALSE, reverseORF = TRUE, label = c())
```
### Arguments

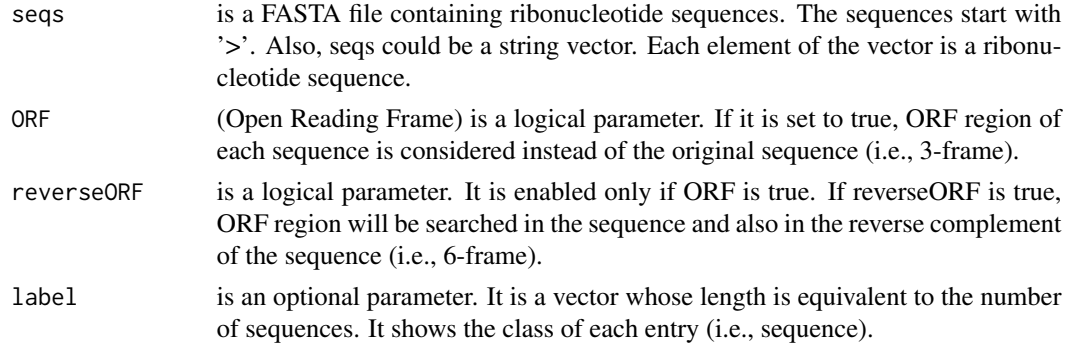

### Value

A feature matrix such that the number of columns is 4^3 and the number of rows is equal to the number of sequences.

## Examples

```
fileLNC<-system.file("extdata/Carica_papaya101RNA.txt",package="ftrCOOL")
mat<-CodonUsage_RNA(seqs=fileLNC,ORF=TRUE,reverseORF=FALSE)
```
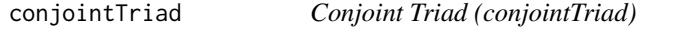

## Description

This function calculates the grouped tripeptide composition with the conjoint triad grouping type.

## Usage

```
conjointTriad(seqs, normalized = TRUE, label = c())
```
## Arguments

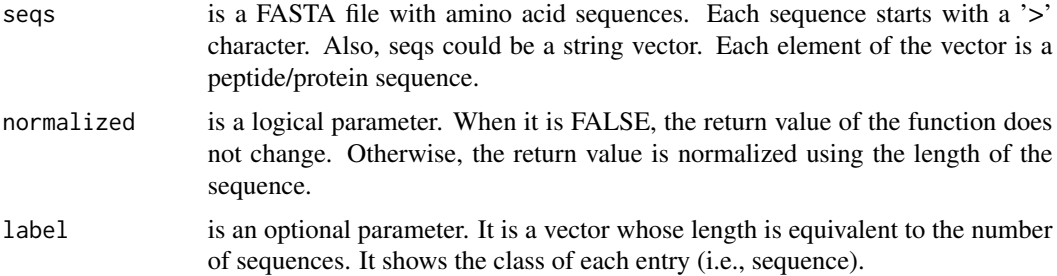

#### Value

This function returns a feature matrix. The number of rows equals to the number of sequences and the number of columns is 7^3.

## Examples

```
filePrs<-system.file("extdata/proteins.fasta",package="ftrCOOL")
mat1<-conjointTriad(seqs=filePrs)
```
conjointTriadKS *k-Spaced Conjoint Triad (conjointTriadKS)*

## Description

This function calculates the grouped tripeptide composition with conjoint triad grouping type. For each k, it creates a 7^3 feature vector. K is the space between the first and the second amino acids and the second and the third amino acids of the tripeptide.

### Usage

```
conjointTriadKS(seqs, rng = 3, upto = FALSE, normalized = FALSE, label = c())
```
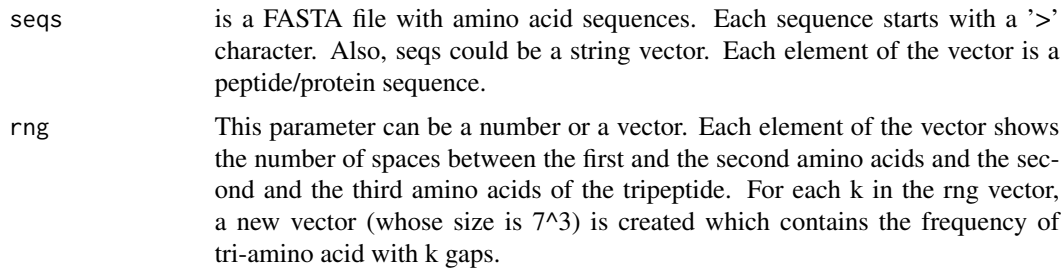

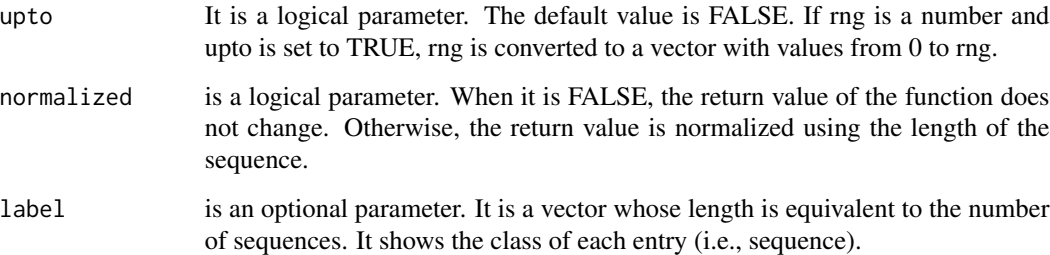

## Details

A tripeptide with k spaces looks like AA1(ss..s)AA2(ss..s)AA3. AA stands for amino acids and s means space.

# Value

This function returns a feature matrix. The number of rows is equal to the number of sequences and the number of columns is  $(7<sup>2</sup>)$ <sup>\*</sup>(length rng vector).

## Note

'upto' is enabled only when rng is a number and not a vector.

### Examples

```
filePrs<-system.file("extdata/proteins.fasta",package="ftrCOOL")
mat1<-conjointTriadKS(filePrs,rng=2,upto=TRUE,normalized=TRUE)
```
mat2<-conjointTriadKS(filePrs,rng=c(1,3,5))

<span id="page-52-0"></span>CTD *Composition\_Transition\_Distribution (CTD)*

## Description

This function calculates the composition, transition, and distribution for each sequence.

## Usage

```
CTD(seqs, normalized = FALSE, label = c())
```
### **Arguments**

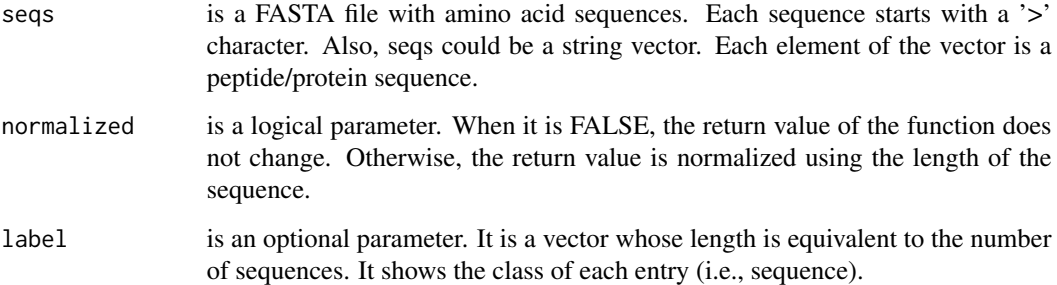

### Value

Output is a combination of three different matrices: Composition, Transition, and Distribution. You can obtain any of the three matrices by executing the corresponding function, i.e., [CTDC,](#page-53-0) [CTDT,](#page-55-0) and [CTDD.](#page-54-0)

#### References

Dubchak, Inna, et al. "Prediction of protein folding class using global description of amino acid sequence." Proceedings of the National Academy of Sciences 92.19 (1995): 8700-8704.

## Examples

filePrs<-system.file("extdata/proteins.fasta",package="ftrCOOL") CTDtotal<-CTD(seqs=filePrs,normalized=FALSE)

<span id="page-53-0"></span>CTDC *CTD Composition (CTDC)*

## Description

This function computes the composition part of [CTD.](#page-52-0) Thirteen properties are defined in this function. Each property categorizes the amino acids of the sequences into three groups. The grouped amino acid composition is calculated for each property. For more information, please check the references.

# Usage

```
CTDC(seqs, normalized = FALSE, label = c())
```
### $\Box$  55

### Arguments

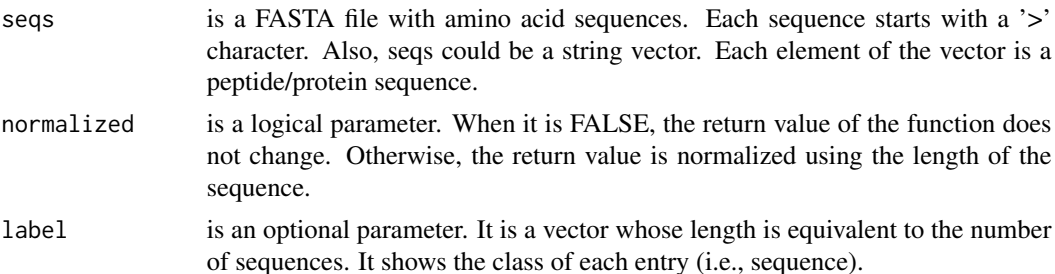

## Value

This function returns a feature matrix. The number of rows is equal to the number of sequences and the number of columns is 3\*7, where three is the number of groups and thirteen is the number of properties.

## References

Dubchak, Inna, et al. "Prediction of protein folding class using global description of amino acid sequence." Proceedings of the National Academy of Sciences 92.19 (1995): 8700-8704.

### Examples

filePrs<-system.file("extdata/proteins.fasta",package="ftrCOOL") CTD\_C<-CTDC(seqs=filePrs,normalized=FALSE,label=c())

<span id="page-54-0"></span>CTDD *CTD Distribution (CTDD)*

#### Description

This function computes the distribution part of [CTD.](#page-52-0) It calculates fifteen values for each property. For more information, please check the references.

### Usage

 $CTDD$ (seqs, label =  $c()$ )

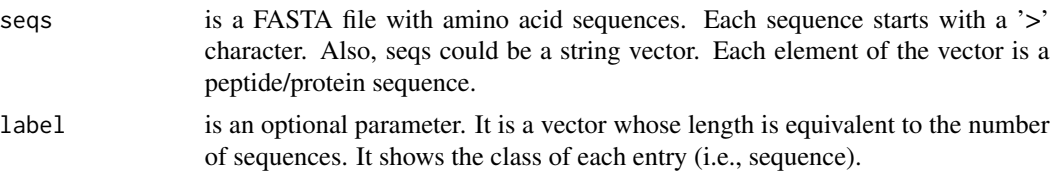

#### Value

This function returns a feature matrix. The number of rows is equal to the number of sequences and the number of columns is 15\*7.

#### References

Dubchak, Inna, et al. "Prediction of protein folding class using global description of amino acid sequence." Proceedings of the National Academy of Sciences 92.19 (1995): 8700-8704.

### Examples

```
filePrs<-system.file("extdata/proteins.fasta",package="ftrCOOL")
CTD_D<-CTDD(seqs=filePrs)
```
<span id="page-55-0"></span>CTDT *CTD Transition (CTDT)*

#### Description

This function computes the transition part of [CTD.](#page-52-0) Thirteen properties are defined in this function. Each property categorizes the amino acids of a sequence into three groups. For each property, the grouped amino acid transition (i.e., transitions 1-2, 1-3, and 2-3) is calculated. For more information, please check the references.

### Usage

```
CTDT(seqs, normalized = FALSE, label = c())
```
### Arguments

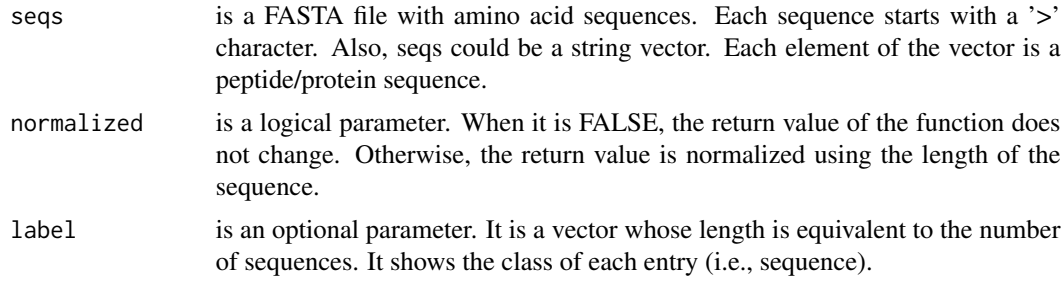

## Value

This function returns a feature matrix. The number of rows is equal to the number of sequences and the number of columns is  $3*7$ , where three is the number of transition types (i.e., 1-2, 1-3, and 2-3) and thirteen is the number of properties.

#### DDE 57

## References

Dubchak, Inna, et al. "Prediction of protein folding class using global description of amino acid sequence." Proceedings of the National Academy of Sciences 92.19 (1995): 8700-8704.

### Examples

```
filePrs<-system.file("extdata/proteins.fasta",package="ftrCOOL")
CTD_T<-CTDT(seqs=filePrs,normalized=FALSE)
```
DDE *Dipeptide Deviation from Expected Mean value (DDE)*

## Description

This function computes the dipeptide deviation from the expected mean value.

### Usage

 $DDE(seqs, label = c())$ 

### Arguments

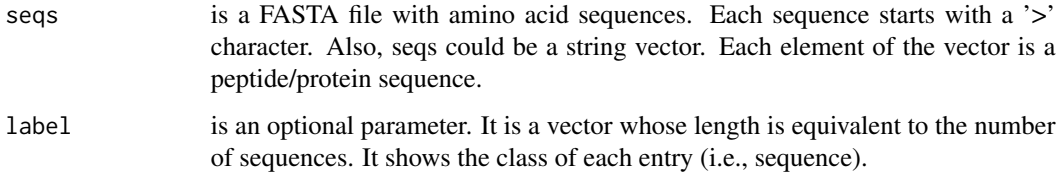

## Value

A feature matrix with  $20^x=400$  number of columns. The number of rows is equal to the number of sequences.

# Examples

```
filePrs<-system.file("extdata/proteins.fasta",package="ftrCOOL")
mat<-DDE(seqs=filePrs)
```
#### Description

This function transforms a dinucleotide to a binary number with four bits which is enough to represent all the possible types of dinucleotides. The type of the binary format is determined by the binaryType parameter. For details about each format, please refer to the description of the binary-Type parameter.

#### Usage

```
DiNUC2Binary_DNA(
  seqs,
  binaryType = "numBin",
  outFormat = "mat",
  outputFileDist = "",
  label = c())
```
### Arguments

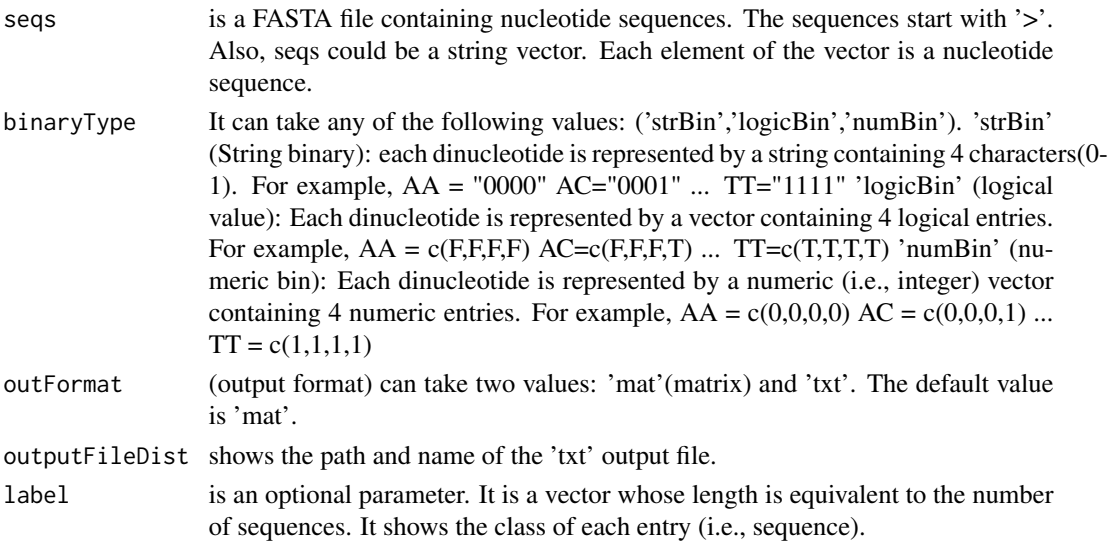

### Value

The output is different depending on the outFormat parameter ('mat' or 'txt'). If outFormat is set to 'mat', it returns a feature matrix for sequences with the same lengths. The number of rows is equal to the number of sequences and if binaryType is 'strBin', the number of columns is the (length of the sequences-1). Otherwise, it is equal to (length of the sequences-1)\*4. If outFormat is 'txt', all binary values will be written to a tab-delimited file. Each line in the file shows the binary format of a sequence.

### Note

This function is provided for sequences with the same lengths. Users can use 'txt' option in out-Format for sequences with different lengths. Warning: If outFormat is set to 'mat' for sequences with different lengths, it returns an error. Also, when output format is 'txt', label information is not shown in the text file. It is noteworthy that 'txt' format is not usable for machine learning purposes if sequences have different sizes. Otherwise 'txt' format is also usable for machine learning purposes.

## Examples

```
LNCSeqsADR<-system.file("extdata/",package="ftrCOOL")
LNC50Nuc<-as.vector(read.csv(paste0(LNCSeqsADR,"/LNC50Nuc.csv"))[,2])
mat<-DiNUC2Binary_DNA(seqs = LNC50Nuc, binaryType="numBin",outFormat="mat")
```
DiNUC2Binary\_RNA *Di riboNucleotide To Binary RNA (DiNUC2Binary\_RNA)*

### Description

This function transforms a di-ribonucleotide to a binary number with four bits which is enough to represent all the possible types of di-ribonucleotides. The type of the binary format is determined by the binaryType parameter. For details about each format, please refer to the description of the binaryType parameter.

#### Usage

```
DiNUC2Binary_RNA(
  seqs,
  binaryType = "numBin",
  outFormat = "mat",
  outputFileDist = ""
  label = c())
```
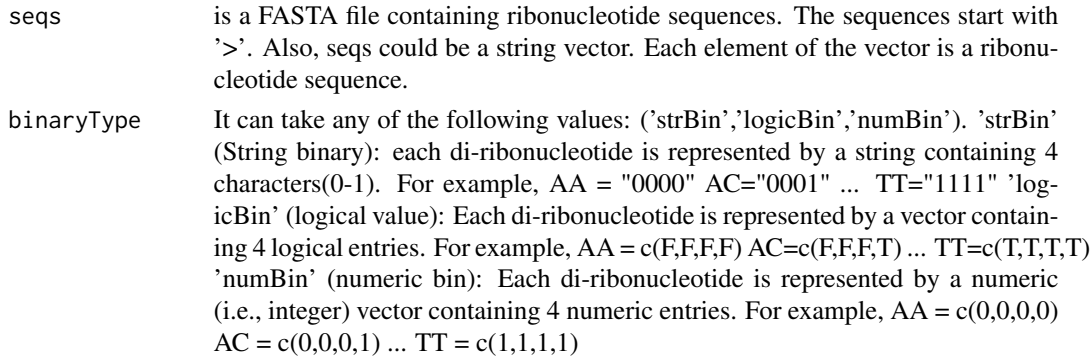

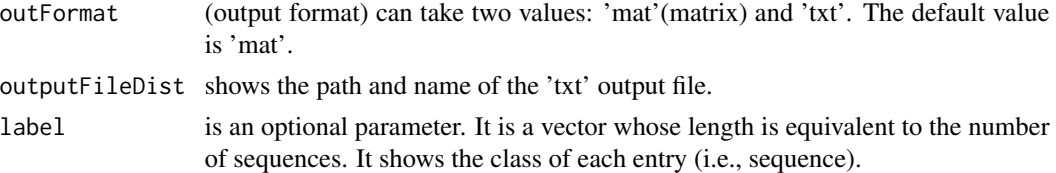

### Value

The output is different depending on the outFormat parameter ('mat' or 'txt'). If outFormat is set to 'mat', it returns a feature matrix for sequences with the same lengths. The number of rows is equal to the number of sequences and if binaryType is 'strBin', the number of columns is (length of the sequences-1). Otherwise, it is equal to (length of the sequences-1)\*4. If outFormat is 'txt', all binary values will be written to a 'txt' file. Each line in the file shows the binary format of a sequence.

# Note

This function is provided for sequences with the same lengths. Users can use 'txt' option in out-Format for sequences with different lengths. Warning: If outFormat is set to 'mat' for sequences with different lengths, it returns an error. Also, when output format is 'txt', label information is not shown in the text file. It is noteworthy that 'txt' format is not usable for machine learning purposes if sequences have different sizes. Otherwise 'txt' format is also usable for machine learning purposes.

### Examples

fileLNC<-system.file("extdata/Carica\_papaya101RNA.txt",package="ftrCOOL") mat<-DiNUC2Binary\_RNA(seqs = fileLNC, binaryType="numBin",outFormat="mat")

DiNUCindex\_DNA *Di Nucleotide Index (DiNUCindex\_DNA)*

#### Description

This function replaces dinucleotides in a sequence with their physicochemical properties in the dinucleotide index file.

#### Usage

```
DiNUCindex_DNA(
  seqs,
  selectedIdx = c("Rise", "Roll", "Shift", "Slide", "Tilt", "Twist"),
  threshold = 1,
  label = c(),
  outFormat = "mat",
  outputFileDist = ""
)
```
### **Arguments**

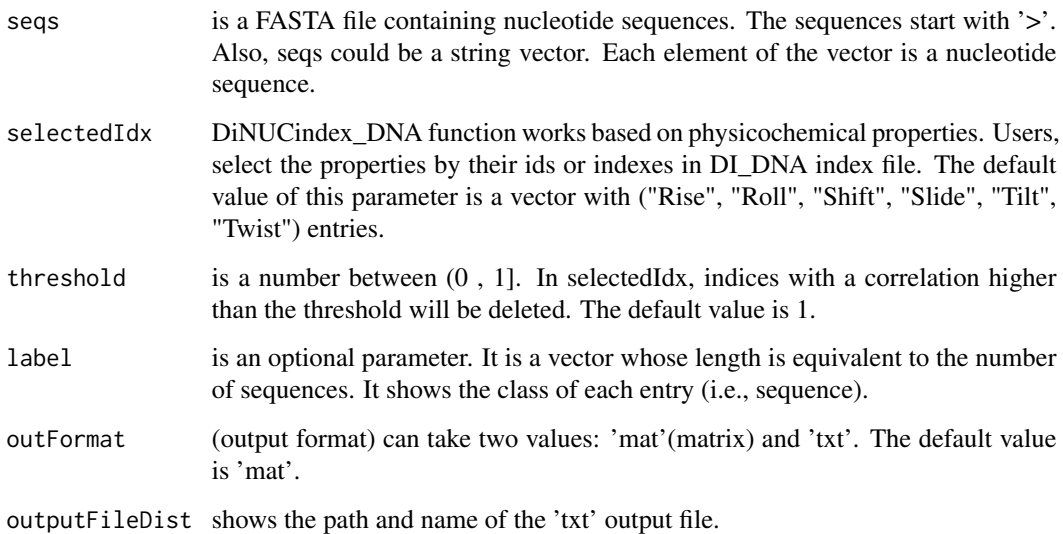

### Details

There are 148 physicochemical indexes in the dinucleotide database.

#### Value

The output depends on the outFormat parameter which can be either 'mat' or 'txt'. If outFormat is 'mat', the function returns a feature matrix for sequences with the same length such that the number of columns is (sequence length-1)\*(number of selected di-nucleotide indexes) and the number of rows is equal to the number of sequences. If the outFormat is 'txt', the output is written to a tabdelimited file.

### Note

This function is provided for sequences with the same lengths. Users can use 'txt' option in out-Format for sequences with different lengths. Warning: If outFormat is set to 'mat' for sequences with different lengths, it returns an error. Also, when output format is 'txt', label information is not shown in the text file. It is noteworthy that 'txt' format is not usable for machine learning purposes if sequences have different sizes. Otherwise 'txt' format is also usable for machine learning purposes.

### Examples

```
fileLNC<-system.file("extdata/Athaliana1.fa",package="ftrCOOL")
vect<-DiNUCindex_DNA(seqs = fileLNC,outFormat="mat")
```
#### Description

This function replaces di-ribonucleotides in a sequence with their physicochemical properties in the di-ribonucleotide index file.

### Usage

```
DiNUCindex_RNA(
  seqs,
  selectedIdx = c("Rise (RNA)", "Roll (RNA)", "Shift (RNA)", "Slide (RNA)",
    "Tilt (RNA)", "Twist (RNA)"),
  threshold = 1,
  label = c(),
  outFormat = "mat",
  outputFileDist = ""
\lambda
```
### Arguments

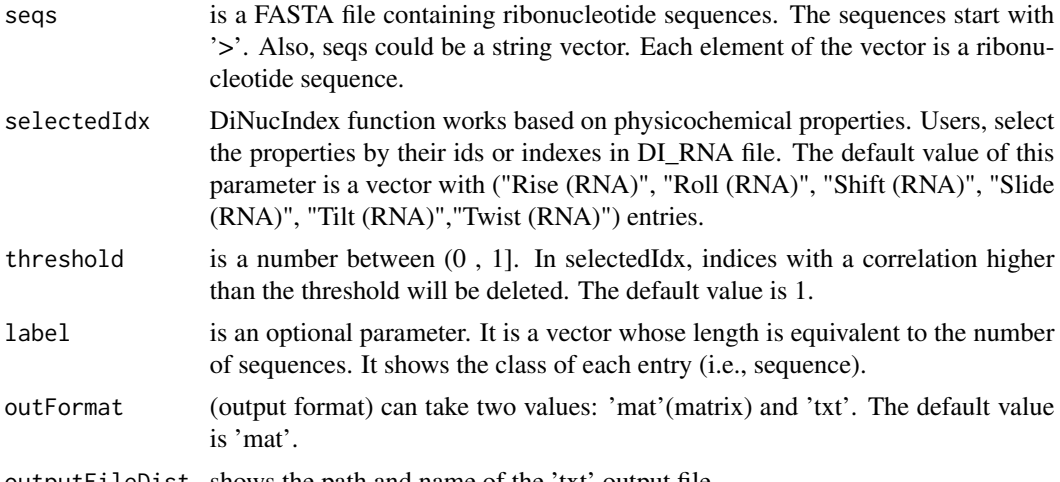

### outputFileDist shows the path and name of the 'txt' output file.

## Details

There are 22 physicochemical indexes in the di-ribonucleotide database.

### Value

The output depends on the outFormat parameter which can be either 'mat' or 'txt'. If outFormat is 'mat', the function returns a feature matrix for sequences with the same length such that the number of columns is (sequence length-1)\*(number of selected di-ribonucleotide indexes) and the number

#### DisorderB 63

of rows is equal to the number of sequences. If the outFormat is 'txt', the output is written to a tab-delimited file.

### Note

This function is provided for sequences with the same lengths. Users can use 'txt' option in out-Format for sequences with different lengths. Warning: If outFormat is set to 'mat' for sequences with different lengths, it returns an error. Also, when output format is 'txt', label information is not shown in the text file. It is noteworthy that 'txt' format is not usable for machine learning purposes if sequences have different sizes. Otherwise 'txt' format is also usable for machine learning purposes.

### Examples

```
fileLNC<-system.file("extdata/Carica_papaya101RNA.txt",package="ftrCOOL")
vect<-DiNUCindex_RNA(seqs = fileLNC,outFormat="mat")
```
### DisorderB *disorder Binary (DisorderB)*

### Description

This function extracts the ordered and disordered amino acids in protein or peptide sequences. The input to the function is provided by VSL2 software. Also, the function converts order amino acids to '10' and disorder amino acids to '01'.

### Usage

```
DisorderB(
  dirPath,
  binaryType = "numBin",
  outFormat = "mat",
  outputFileDist = ""
\lambda
```
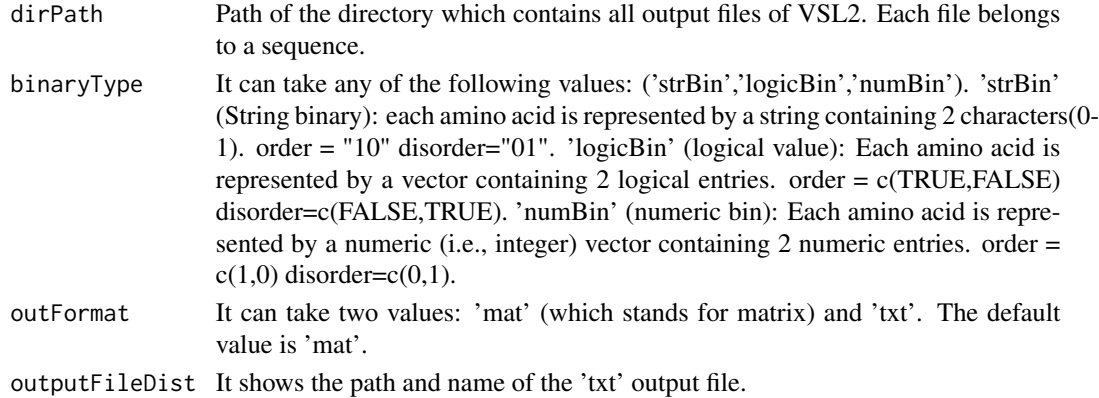

The output is different depending on the outFormat parameter ('mat' or 'txt'). If outFormat is set to 'mat', it returns a feature matrix for sequences with the same lengths. The number of rows is equal to the number of sequences and if binaryType is 'strBin', the number of columns is the length of the sequences. Otherwise, it is equal to (length of the sequences)\*2. If outFormat is 'txt', all binary values will be written to a tab-delimited file. Each line in the file shows the binary format of a sequence.

### Note

This function is provided for sequences with the same lengths. Users can use 'txt' option in out-Format for sequences with different lengths. Warning: If outFormat is set to 'mat' for sequences with different lengths, it returns an error. Also, when output format is 'txt', label information is not shown in the text file. It is noteworthy that 'txt' format is not usable for machine learning purposes if sequences have different sizes. Otherwise 'txt' format is also usable for machine learning purposes.

#### Examples

```
dir = tempdir()
```

```
PredDisdir<-system.file("testForder",package="ftrCOOL")
PredDisdir<-paste0(PredDisdir,"/Disdir/")
ad1<-paste0(dir,"/disorderB.txt")
```
DisorderB(PredDisdir,binaryType="numBin",outFormat="txt",outputFileDist=ad1)

```
unlink("dir", recursive = TRUE)
```
DisorderC *disorder Content (DisorderC)*

## **Description**

This function extracts ordered and disordered amino acids in protein or peptide sequences. The input to the function is provided by VSL2 software. Also, the function returns number of order and disorder amino acids in the sequence.

### Usage

```
DisorderC(dirPath)
```
#### Arguments

dirPath Path of the directory which contains all output files of VSL2. Each file belongs to a sequence.

# Value

#### DisorderS 65

### Value

The output is a feature matrix with 2 columns. The number of rows is equal to the number of sequences.

### Examples

```
dir = tempdir()PredDisdir<-system.file("testForder",package="ftrCOOL")
PredDisdir<-paste0(PredDisdir,"/Disdir/")
```

```
mat<-DisorderC(PredDisdir)
```
DisorderS *disorder Simple (DisorderS)*

### Description

This function extracts ordered and disordered amino acids in protein or peptide sequences. The input to the function is provided by VSL2 software. The function represent order amino acids by 'O' and disorder amino acids by 'D'.

#### Usage

```
DisorderS(dirPath, outFormat = "mat", outputFileDist = "")
```
### Arguments

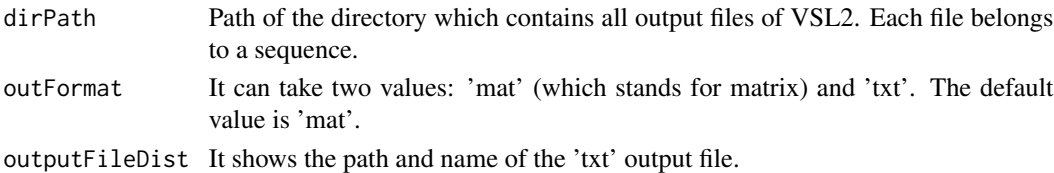

#### Value

The output depends on the outFormat which can be either 'mat' or 'txt'. If outFormat is 'mat', the function returns a feature matrix for sequences with the same lengths such that the number of columns is equal to the length of the sequences and the number of rows is equal to the number of sequences. If the outFormat is 'txt', the output is written to a tab-delimited file.

## Note

This function is provided for sequences with the same lengths. Users can use 'txt' option in out-Format for sequences with different lengths. Warning: If outFormat is set to 'mat' for sequences with different lengths, it returns an error. Also, when output format is 'txt', label information is not shown in the text file. It is noteworthy that 'txt' format is not usable for machine learning purposes if sequences have different sizes. Otherwise 'txt' format is also usable for machine learning purposes.

### Examples

```
dir = tempdir()PredDisdir<-system.file("testForder",package="ftrCOOL")
PredDisdir<-paste0(PredDisdir,"/Disdir/")
ad1<-paste0(dir,"/disorderS.txt")
DisorderS(PredDisdir, outFormat="txt",outputFileDist=ad1)
unlink("dir", recursive = TRUE)
```
DistancePair *PseAAC of distance-pairs and reduced alphabet (DistancePair)*

### Description

In this function, first amino acids are grouped into a category which is one of 'cp13', 'cp14', 'cp19', 'cp20'. Users choose one of these terms to categorize amino acids. Then DistancePair function computes frequencies of all grouped residues and also all grouped-paired residues with [0,rng] distance. 'rng' is a parameter which already was set by the user.

## Usage

```
DistancePair(seqs, rng = 3, normalized = TRUE, Grp = "cp14", label = c())
```
#### Arguments

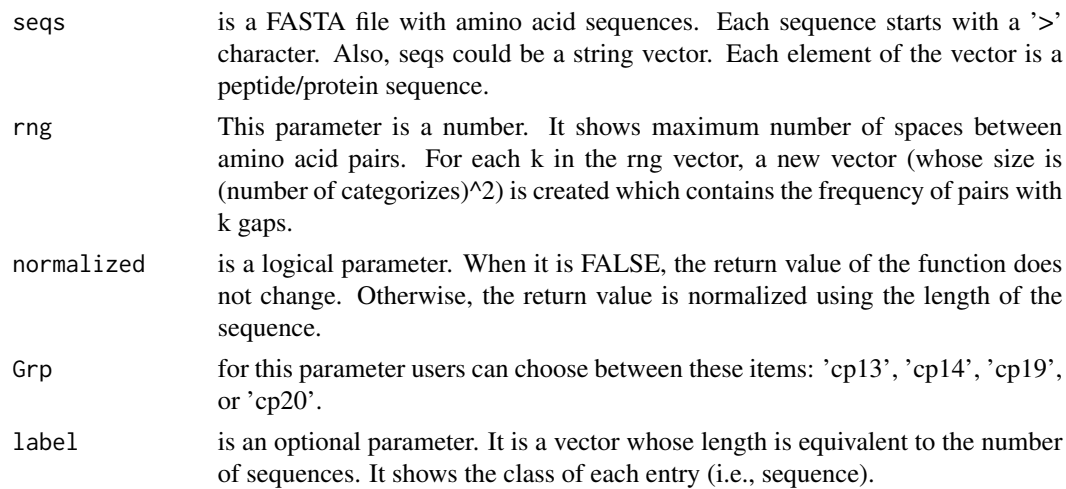

### Value

This function returns a feature matrix. Row length is equal to the number of sequences and the number of columns is (number of categorizes)+((number of categorizes)^2)\*(rng+1).

## DPCP\_DNA 67

# Examples

```
filePrs<-system.file("extdata/proteins.fasta",package="ftrCOOL")
mat1<-DistancePair(seqs=filePrs,rng=2,Grp="cp14")
```
DPCP\_DNA *Dinucleotide physicochemical properties (DPCP\_DNA)*

# Description

This function replaces dinucleotides in a sequence with their physicochemical properties which is multiplied by normalized frequency of that di-nucleotide.

### Usage

```
DPCP_DNA(
  seqs,
  selectedIdx = c("Rise", "Roll", "Shift", "Slide", "Tilt", "Twist"),
  threshold = 1,
  label = c(),
  outFormat = "mat",
  outputFileDist = ""
\lambda
```
# Arguments

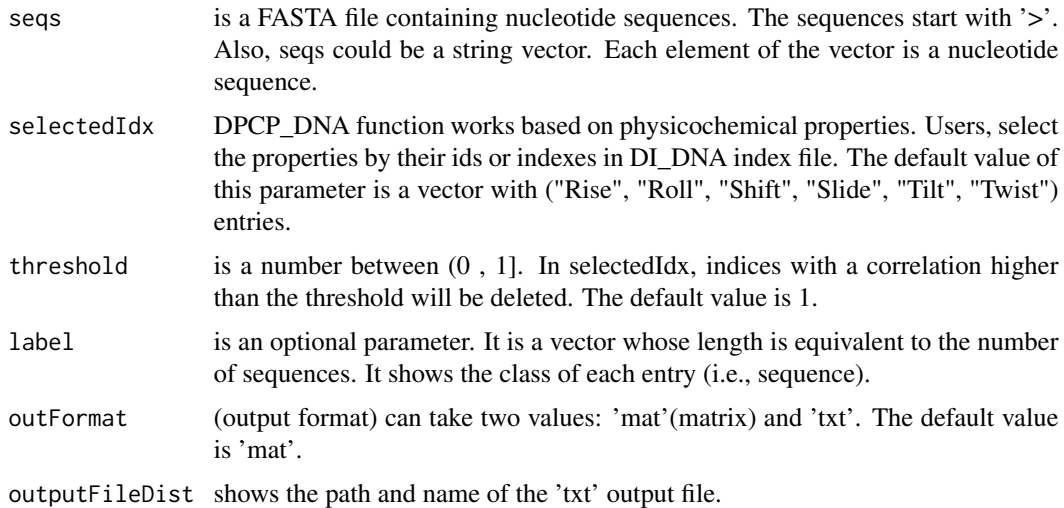

## Details

There are 148 physicochemical indexes in the dinucleotide database.

The output depends on the outFormat parameter which can be either 'mat' or 'txt'. If outFormat is 'mat', the function returns a feature matrix for sequences with the same length such that the number of columns is (sequence length-1)\*(number of selected di-nucleotide indexes) and the number of rows is equal to the number of sequences. If the outFormat is 'txt', the output is written to a tabdelimited file.

#### Note

This function is provided for sequences with the same lengths. Users can use 'txt' option in out-Format for sequences with different lengths. Warning: If outFormat is set to 'mat' for sequences with different lengths, it returns an error. Also, when output format is 'txt', label information is not shown in the text file. It is noteworthy that 'txt' format is not usable for machine learning purposes if sequences have different sizes. Otherwise 'txt' format is also usable for machine learning purposes.

#### Examples

```
fileLNC<-system.file("extdata/Athaliana1.fa",package="ftrCOOL")
vect<-DPCP_DNA(seqs = fileLNC,outFormat="mat")
```
DPCP\_RNA *Di-ribonucleotide physicochemical properties (DPCP\_RNA)*

#### Description

This function replaces di-ribonucleotides in a sequence with their physicochemical properties which is multiplied by normalized frequency of that di-ribonucleotide.

#### Usage

```
DPCP_RNA(
  seqs,
  selectedIdx = c("Rise (RNA)", "Roll (RNA)", "Shift (RNA)", "Slide (RNA)",
    "Tilt (RNA)", "Twist (RNA)"),
  threshold = 1,
  label = c().
  outFormat = "mat",outputFileDist = ""
)
```
### Arguments

seqs is a FASTA file containing ribonucleotide sequences. The sequences start with '>'. Also, seqs could be a string vector. Each element of the vector is a ribonucleotide sequence.

# Value

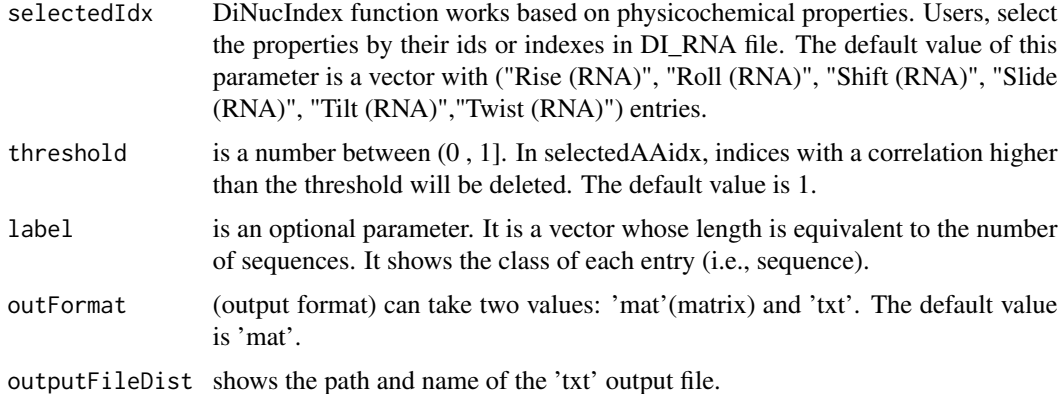

#### Details

There are 22 physicochemical indexes in the di-ribonucleotide database.

#### Value

The output depends on the outFormat parameter which can be either 'mat' or 'txt'. If outFormat is 'mat', the function returns a feature matrix for sequences with the same length such that the number of columns is (sequence length-1)\*(number of selected di-ribonucleotide indexes) and the number of rows is equal to the number of sequences. If the outFormat is 'txt', the output is written to a tab-delimited file.

### Note

This function is provided for sequences with the same lengths. Users can use 'txt' option in out-Format for sequences with different lengths. Warning: If outFormat is set to 'mat' for sequences with different lengths, it returns an error. Also, when output format is 'txt', label information is not shown in the text file. It is noteworthy that 'txt' format is not usable for machine learning purposes if sequences have different sizes. Otherwise 'txt' format is also usable for machine learning purposes.

## Examples

```
fileLNC<-system.file("extdata/Carica_papaya101RNA.txt",package="ftrCOOL")
vect<-DPCP_RNA(seqs = fileLNC,outFormat="mat")
```
<span id="page-68-0"></span>EAAComposition *Enhanced Amino Acid Composition (EAAComposition)*

### Description

This function slides a window over the input sequence(s). Also, it computes the composition of amino acids that appears within the limits of the window.

### Usage

```
EAAComposition(
  seqs,
  winSize = 50,
  overLap = TRUE,
  label = c(),
  outFormat = "mat",
  outputFileDist = ""
)
```
### **Arguments**

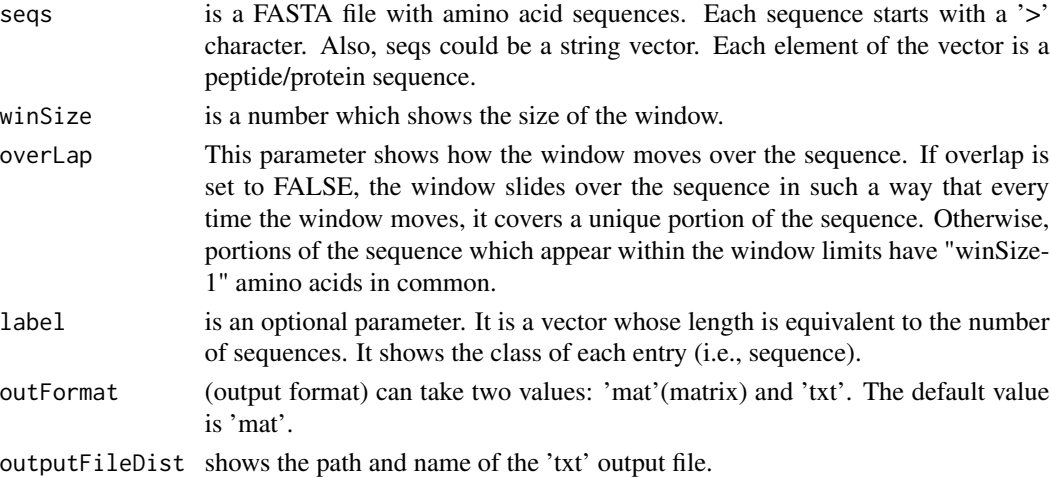

# Details

Column names in the output matrix are Wi(aa), where aa shows an amino acid type ("A", "C", "D",..., "Y") and i indicates the number of times that the window has moved over the sequence(s).

#### Value

The output depends on the outFormat parameter which can be either 'mat' or 'txt'. If outFormat is 'mat', the function returns a feature matrix for sequences with the same length such that the number of columns is (20 \* number of partitions displayed by the window) and the number of rows is equal to the number of sequences. If the outFormat is 'txt', the output is written to a tab-delimited file.

#### Note

This function is provided for sequences with the same lengths. Users can use 'txt' option in out-Format for sequences with different lengths. Warning: If outFormat is set to 'mat' for sequences with different lengths, it returns an error. Also, when output format is 'txt', label information is not shown in the text file. It is noteworthy that 'txt' format is not usable for machine learning purposes if sequences have different sizes. Otherwise 'txt' format is also usable for machine learning purposes. When overlap is FALSE, the last partition represented by the window may have a different length with other parts.

## EffectiveNumberCodon 71

## References

Chen, Zhen, et al. "iFeature: a python package and web server for features extraction and selection from protein and peptide sequences." Bioinformatics 34.14 (2018): 2499-2502.

### Examples

```
dir = tempdir()
ptmSeqsADR<-system.file("extdata/",package="ftrCOOL")
ptmSeqsVect<-as.vector(read.csv(paste0(ptmSeqsADR,"/ptmVect101AA.csv"))[,2])
mat<-EAAComposition(seqs = ptmSeqsVect,winSize=50, overLap=FALSE,outFormat='mat')
ad<-paste0(dir,"/EaaCompos.txt")
filePrs<-system.file("extdata/proteins.fasta",package="ftrCOOL")
EAAComposition(seqs = filePrs,winSize=50, overLap=FALSE,outFormat="txt"
,outputFileDist=ad)
unlink("dir", recursive = TRUE)
```
EffectiveNumberCodon *Effective Number of Codon (EffectiveNumberCodon)*

### Description

This function calculates the effective number of codon for each sequence.

#### Usage

```
EffectiveNumberCodon(seqs, ORF = FALSE, reverseORF = TRUE, label = c()
```
## Arguments

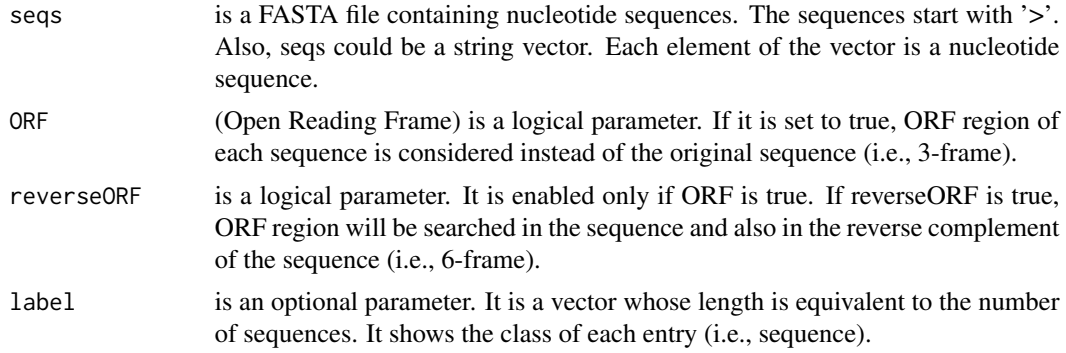

#### Value

The function returns a feature vector. The length of the vector is equal to the number of sequences. Each entry in the vector contains the effective number of codon.

# Examples

```
fileLNC<-system.file("extdata/Athaliana_LNCRNA.fa",package="ftrCOOL")
vect<-EffectiveNumberCodon(seqs=fileLNC,ORF=TRUE,reverseORF=FALSE)
```
EGAAComposition *Enhanced Grouped Amino Acid Composition (EGAAComposition)*

## Description

In this function, amino acids are first grouped into user-defined categories. Then, enhanced grouped amino acid composition is computed. For details about the enhanced feature, please refer to function [EAAComposition.](#page-68-0) Please note that this function differs from function [EAAComposition](#page-68-0) which works on individual amino acids.

## Usage

```
EGAAComposition(
  seqs,
 winSize = 50,
  overLap = TRUE,Grp = "locFus",
  label = c(),
  outFormat = "mat",outputFileDist = ""
\lambda
```
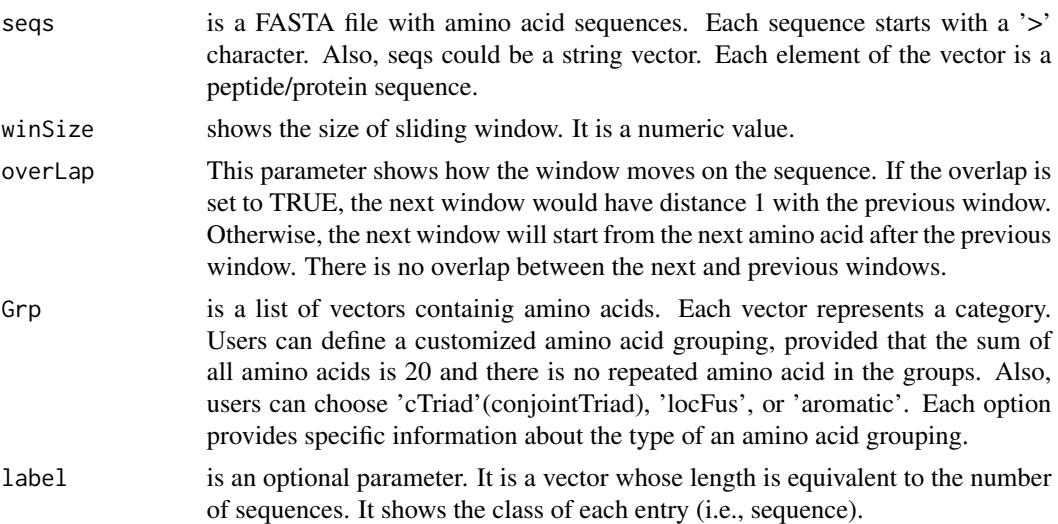
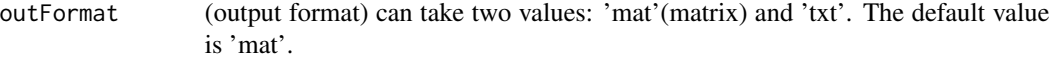

outputFileDist shows the path and name of the 'txt' output file.

#### Value

The output depends on the outFormat parameter which can be either 'mat' or 'txt'. If outFormat is 'mat', the function returns a feature matrix for sequences with the same length such that the number of columns is ((number of categorizes) \* (number of windows)) and the number of rows is equal to the number of sequences. If the outFormat is 'txt', the output is written to a tab-delimited file.

#### **Note**

This function is provided for sequences with the same lengths. Users can use 'txt' option in out-Format for sequences with different lengths. Warning: If outFormat is set to 'mat' for sequences with different lengths, it returns an error. Also, when output format is 'txt', label information is not shown in the text file. It is noteworthy that 'txt' format is not usable for machine learning purposes if sequences have different sizes. Otherwise 'txt' format is also usable for machine learning purposes.

#### Examples

```
dir = tempdir()ptmSeqsADR<-system.file("extdata/",package="ftrCOOL")
ptmSeqsVect<-as.vector(read.csv(paste0(ptmSeqsADR,"/ptmVect101AA.csv"))[,2])
mat1<-EGAAComposition(seqs = ptmSeqsVect,winSize=20,overLap=FALSE,Grp="locFus")
mat2<-EGAAComposition(seqs = ptmSeqsVect,winSize=30,overLap=FALSE,Grp=
list(Grp1=c("G","A","V","L","M","I","F","Y","W"),Grp2=c("K","R","H","D","E")
,Grp3=c("S","T","C","P","N","Q")),outFormat="mat")
ad<-paste0(dir,"/EGrpaaCompos.txt")
filePrs<-system.file("extdata/proteins.fasta",package="ftrCOOL")
EGAAComposition(seqs = filePrs,winSize=20,Grp="cTriad",outFormat="txt"
,outputFileDist=ad)
```
unlink("dir", recursive = TRUE)

EIIP *Electron-Ion Interaction Pseudopotentials (EIIP)*

#### **Description**

This function replaces each nucleotide in the input sequence with its electron-ion interaction value. The resulting sequence is represented by a feature vector whose length is equal to the length of the sequence. Please check the references for more information.

#### Usage

EIIP(seqs, outFormat = "mat", outputFileDist = "", label =  $c()$ )

# Arguments

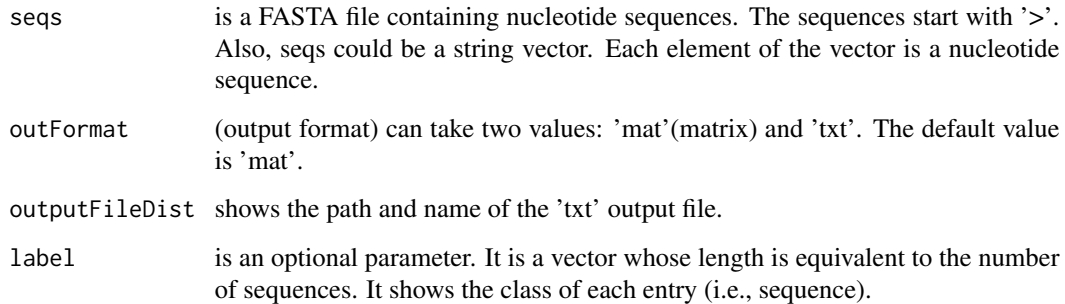

## Value

The output depends on the outFormat parameter which can be either 'mat' or 'txt'. If outFormat is 'mat', the function returns a feature matrix for sequences with the same length such that the number of columns is equal to the length of the sequences and the number of rows is equal to the number of sequences. If the outFormat is 'txt', the output is written to a tab-delimited file.

#### Note

This function is provided for sequences with the same lengths. Users can use 'txt' option in out-Format parameter for sequences with different lengths. Warning: If outFormat is set to 'mat' for sequences with different lengths, it returns an error. Also, when output format is 'txt', label information is not shown in the text file. It is noteworthy that 'txt' format is not usable for machine learning purposes if sequences have different sizes. Otherwise 'txt' format is also usable for machine learning purposes.

#### References

Chen, Zhen, et al. "iLearn: an integrated platform and meta-learner for feature engineering, machinelearning analysis and modeling of DNA, RNA and protein sequence data." Briefings in bioinformatics 21.3 (2020): 1047-1057.

```
LNCSeqsADR<-system.file("extdata/",package="ftrCOOL")
LNC50Nuc<-as.vector(read.csv(paste0(LNCSeqsADR,"/LNC50Nuc.csv"))[,2])
mat<-EIIP(seqs = LNC50Nuc,outFormat="mat")
```
ENUComposition\_DNA *Enhanced Nucleotide Composition (ENUComposition\_DNA)*

#### Description

This function slides a window over the input sequence(s). Also, it computes the composition of nucleotides that appears within the limits of the window.

# Usage

```
ENUComposition_DNA(
  seqs,
  winSize = 50,
  overLap = TRUE,label = c(),
  outFormat = "mat",
  outputFileDist = ""
\mathcal{L}
```
# Arguments

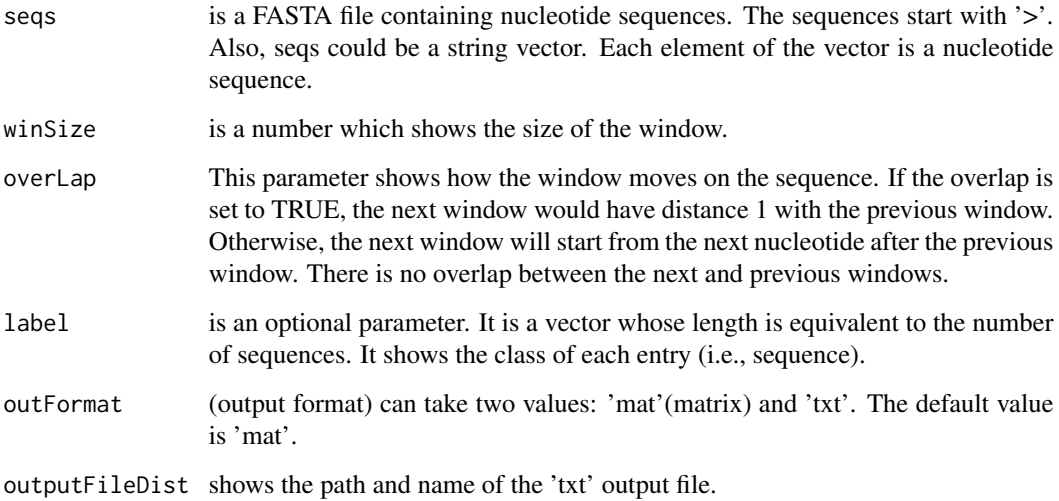

#### Value

The output depends on the outFormat parameter which can be either 'mat' or 'txt'. If outFormat is 'mat', the function returns a feature matrix for sequences with the same length such that the number of columns is (4 \* number of partitions displayed by the window) and the number of rows is equal to the number of sequences. If the outFormat is 'txt', the output is written to a tab-delimited file.

This function is provided for sequences with the same lengths. Users can use 'txt' option in out-Format for sequences with different lengths. Warning: If outFormat is set to 'mat' for sequences with different lengths, it returns an error. Also, when output format is 'txt', label information is not shown in the text file. It is noteworthy that 'txt' format is not usable for machine learning purposes if sequences have different sizes. Otherwise 'txt' format is also usable for machine learning purposes.

# Examples

```
dir = tempdir()LNCSeqsADR<-system.file("extdata/",package="ftrCOOL")
LNC50Nuc<-as.vector(read.csv(paste0(LNCSeqsADR,"/LNC50Nuc.csv"))[,2])
mat<-ENUComposition_DNA(seqs = LNC50Nuc, winSize=20,outFormat="mat")
ad<-paste0(dir,"/ENUCcompos.txt")
fileLNC<-system.file("extdata/Athaliana_LNCRNA.fa",package="ftrCOOL")
ENUComposition_DNA(seqs = fileLNC,outFormat="txt",winSize=20
,outputFileDist=ad,overLap=FALSE)
unlink("dir", recursive = TRUE)
```
ENUComposition\_RNA *Enhanced riboNucleotide Composition (ENUComposition\_RNA)*

# **Description**

This function slides a window over the input sequence(s). Also, it computes the composition of ribonucleotides that appears within the limits of the window.

### Usage

```
ENUComposition_RNA(
  seqs,
 winSize = 50,
 overLap = TRUE,label = c(),
  outFormat = "mat",
  outputFileDist = ""
```

```
)
```
# **Arguments**

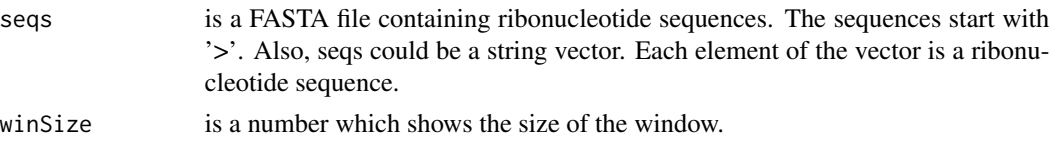

# Note

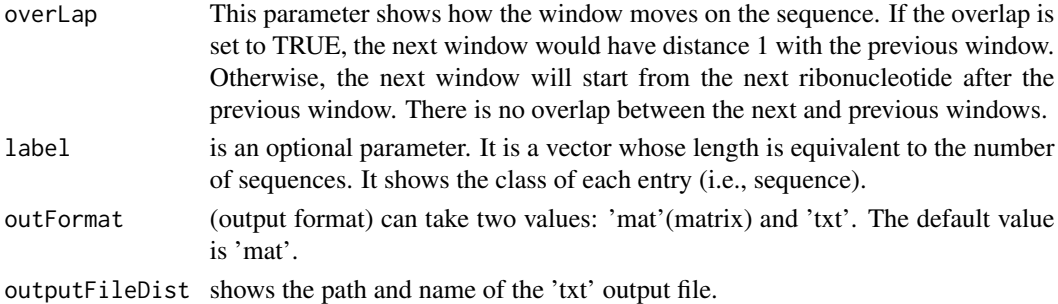

#### Value

The output depends on the outFormat parameter which can be either 'mat' or 'txt'. If outFormat is 'mat', the function returns a feature matrix for sequences with the same length such that the number of columns is (4 \* number of partitions displayed by the window) and the number of rows is equal to the number of sequences. If the outFormat is 'txt', the output is written to a tab-delimited file.

## Note

This function is provided for sequences with the same lengths. Users can use 'txt' option in out-Format for sequences with different lengths. Warning: If outFormat is set to 'mat' for sequences with different lengths, it returns an error. Also, when output format is 'txt', label information is not shown in the text file. It is noteworthy that 'txt' format is not usable for machine learning purposes if sequences have different sizes. Otherwise 'txt' format is also usable for machine learning purposes.

# Examples

```
dir = tempdir()LNCSeqsADR<-system.file("extdata/",package="ftrCOOL")
fileLNC<-system.file("extdata/Carica_papaya101RNA.txt",package="ftrCOOL")
mat<-ENUComposition_RNA(seqs = fileLNC, winSize=20,outFormat="mat")
ad<-paste0(dir,"/ENUCcompos.txt")
ENUComposition_RNA(seqs = fileLNC,outFormat="txt",winSize=20
,outputFileDist=ad,overLap=FALSE)
unlink("dir", recursive = TRUE)
```
ExpectedValKmerNUC\_DNA

*Expected Value for K-mer Nucleotide (ExpectedValKmerNUC\_DNA)*

#### Description

This function is introduced by this package for the first time. It computes the expected value for each k-mer in a sequence. ExpectedValue(k-mer) = freq(k-mer) / ( freq(nucleotide1) \* freq(nucleotide2) \* ... \* freq(nucleotidek) )

# Usage

```
ExpectedValKmerNUC_DNA(
  seqs,
 k = 4,ORF = FALSE,reverseORF = TRUE,
 normalized = TRUE,
 label = c())
```
# Arguments

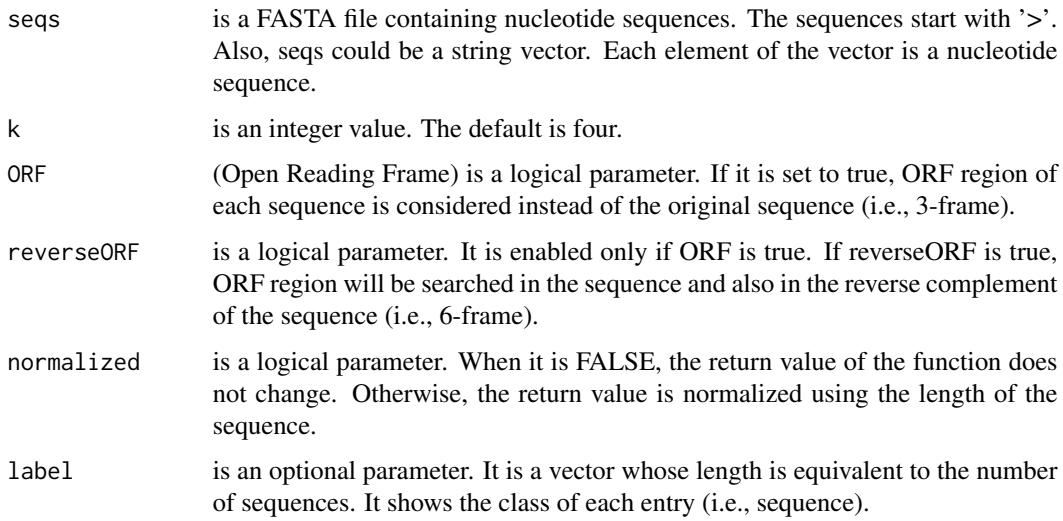

# Value

The function returns a feature matrix. The number of rows is equal to the number of sequences and the number of columns is  $(4^k)$ .

# Examples

fileLNC<-system.file("extdata/Athaliana\_LNCRNA.fa",package="ftrCOOL") mat<-ExpectedValKmerNUC\_DNA(seqs=fileLNC,k=4,ORF=TRUE,reverseORF=FALSE)

ExpectedValKmerNUC\_RNA

*Expected Value for K-mer riboNucleotide (ExpectedValKmer-NUC\_RNA)*

This function is introduced by this package for the first time. It computes the expected value for each k-mer in a sequence. ExpectedValue(k-mer) = freq(k-mer) / (freq(ribonucleotide1) \* freq(ribonucleotide2) \* ... \* freq(ribonucleotidek) )

### Usage

```
ExpectedValKmerNUC_RNA(
  seqs,
  k = 4,ORF = FALSE,
  reverseORF = TRUE,
 normalized = TRUE,
  label = c())
```
# Arguments

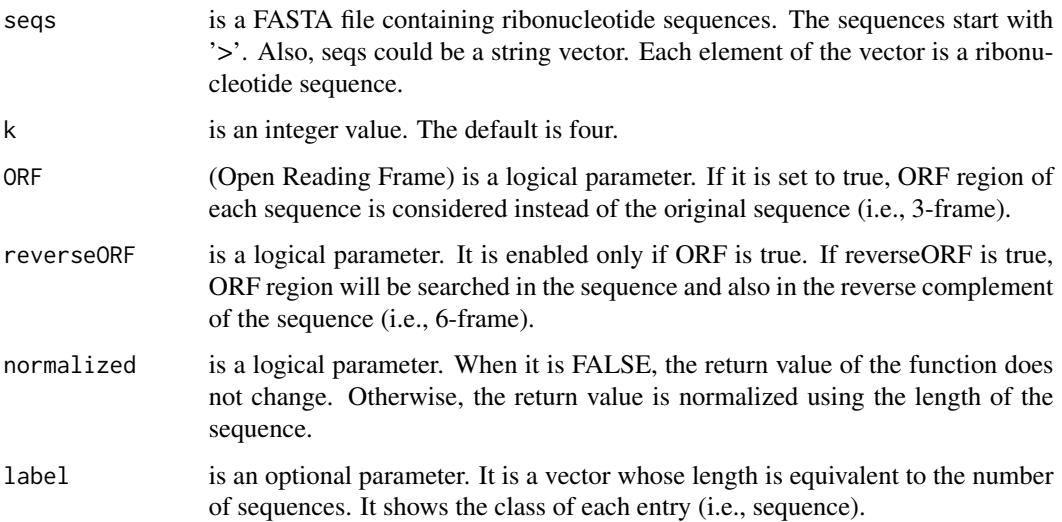

# Value

The function returns a feature matrix. The number of rows is equal to the number of sequences and the number of columns is  $(4^k)$ .

# Examples

fileLNC<-system.file("extdata/Carica\_papaya101RNA.txt",package="ftrCOOL") mat<-ExpectedValKmerNUC\_RNA(seqs=fileLNC,k=4,ORF=TRUE,reverseORF=FALSE)

<span id="page-79-0"></span>

This function is introduced by this package for the first time. It computes the expected value for each k-mer in a sequence. ExpectedValue(k-mer) = freq(k-mer) / (c\_1  $*$  c\_2  $*$  ...  $*$  c\_k), where c\_i is the number of codons that encrypt the i'th amino acid in the k-mer.

#### Usage

```
ExpectedValueAA(seqs, k = 2, normalized = TRUE, label = c())
```
## Arguments

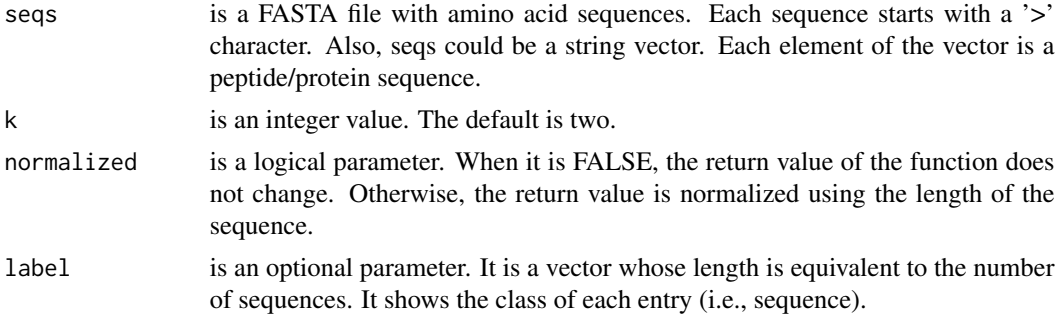

#### Value

This function returns a feature matrix. The number of rows is equal to the number of sequences and the number of columns is 20^k.

## Examples

```
filePrs<-system.file("extdata/proteins.fasta",package="ftrCOOL")
mat<-ExpectedValueAA(seqs=filePrs,k=2,normalized=FALSE)
```
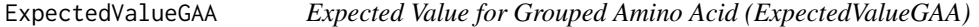

#### Description

This function is introduced by this package for the first time. In this function, amino acids are first grouped into user-defined categories. Later, the expected value of grouped amino acids is computed. Please note that this function differs from Function [ExpectedValueAA](#page-79-0) which works on individual amino acids.

# Usage

ExpectedValueGAA(seqs,  $k = 3$ , Grp = "locFus", normalized = TRUE, label =  $c()$ )

## Arguments

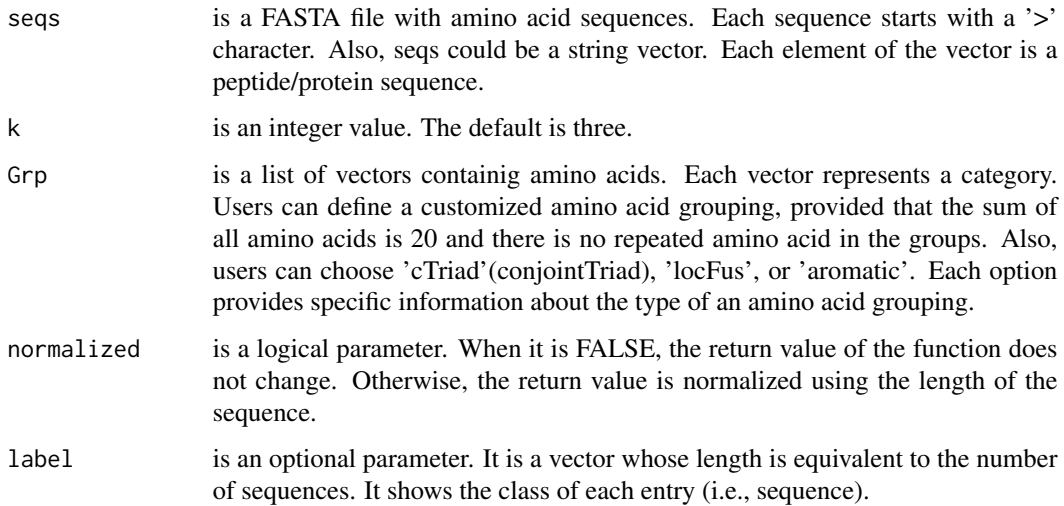

## Details

for more information about ExpectedValueGAA, please refer to function ExpectedValueKmer.

# Value

This function returns a feature matrix. The number of rows is equal to the number of sequences and the number of columns is (number of categories)^k.

```
filePrs<-system.file("extdata/proteins.fasta",package="ftrCOOL")
mat1<-ExpectedValueGAA(seqs=filePrs,k=2,Grp="locFus")
```

```
mat2<-ExpectedValueGAA(seqs=filePrs,k=1,Grp=
list(Grp1=c("G","A","V","L","M","I","F","Y","W"),Grp2=c("K","R","H","D","E")
,Grp3=c("S","T","C","P","N","Q")))
```
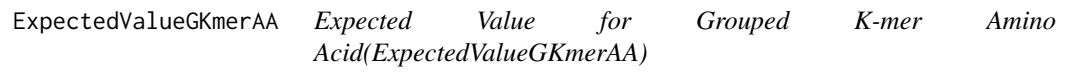

This function is introduced by this package for the first time. In this function, amino acids are first grouped into user-defined categories. Later, the expected value of grouped k-mer is computed. Please note that this function differs from Function [ExpectedValueKmerAA](#page-82-0) which works on individual amino acids.

# Usage

```
ExpectedValueGKmerAA(
  seqs,
  k = 2,
  Grp = "locFus",
  normalized = TRUE,
  label = c()\lambda
```
### Arguments

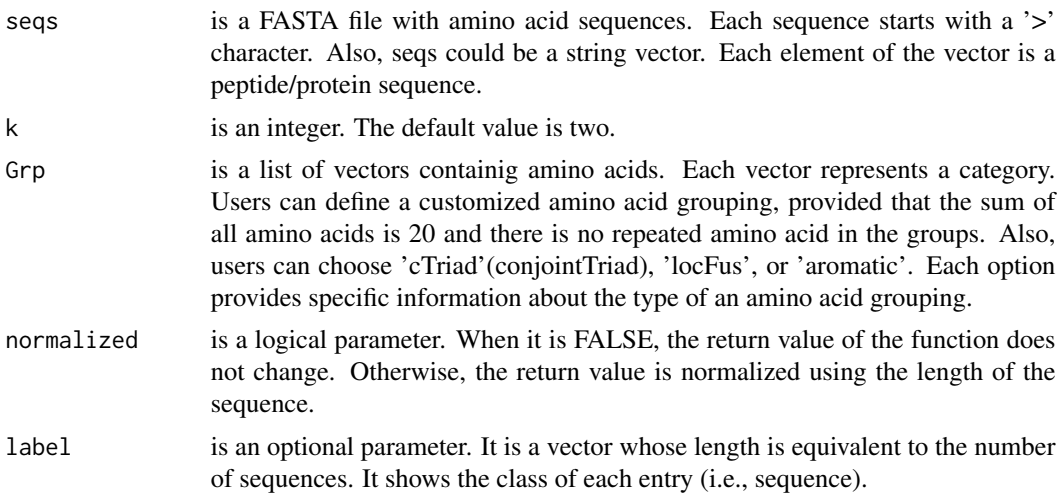

#### Value

This function returns a feature matrix. The number of rows is equal to the number of sequences and the number of columns is (number of categorizes)^k.

```
filePrs<-system.file("extdata/proteins.fasta",package="ftrCOOL")
mat1<-ExpectedValueGKmerAA(seqs=filePrs,k=2,Grp="locFus")
mat2<-ExpectedValueGKmerAA(seqs=filePrs,k=1,Grp=
list(Grp1=c("G","A","V","L","M","I","F","Y","W"),Grp2=c("K","R","H","D","E")
,Grp3=c("S","T","C","P","N","Q")))
```
<span id="page-82-0"></span>ExpectedValueKmerAA *Expected Value for K-mer Amino Acid (ExpectedValueKmerAA)*

## Description

This function computes the expected value of each k-mer by dividing the frequency of the kmer to multiplying frequency of each amino acid of the k-mer in the sequence.

## Usage

```
ExpectedValueKmerAA(seqs, k = 2, normalized = TRUE, label = c())
```
## Arguments

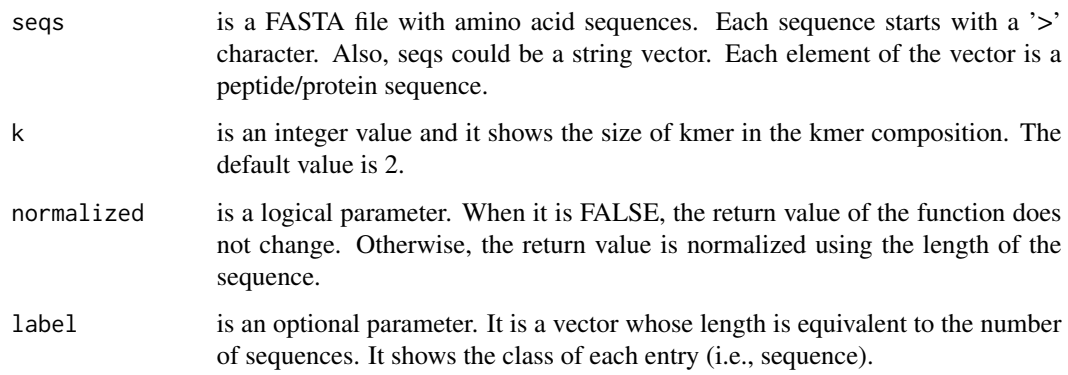

# Details

ExpectedValue(k-mer) = freq(k-mer) / ( freq(aminoacid1) \* freq(aminoacid2) \* ... \* freq(aminoacidk) )

## Value

This function returns a feature matrix. The number of rows equals the number of sequences and the number of columns if upto set false, is 20^k.

```
filePrs<-system.file("extdata/proteins.fasta",package="ftrCOOL")
mat<-ExpectedValueKmerAA(filePrs,k=2,normalized=FALSE)
```
This function reads a FASTA file. Each sequence starts with '>' in the file. This is a general function which can be applied to all types of sequences (i.e., protein/peptide, dna, and rna).

# Usage

```
fa.read(file, legacy.mode = TRUE, seqonly = FALSE, alphabet = "aa")
```
# Arguments

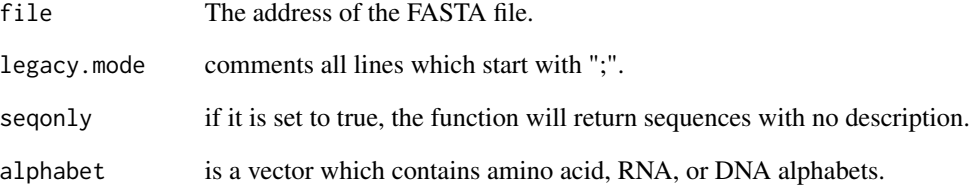

### Value

a string vector such that each element is a sequence.

## References

https://cran.r-project.org/web/packages/rDNAse/index.html

```
fileLNC<-system.file("extdata/Athaliana_LNCRNA.fa",package="ftrCOOL")
sequenceVectLNC<-fa.read(file=fileLNC,alphabet="dna")
```

```
filePrs<-system.file("extdata/proteins.fasta",package="ftrCOOL")
sequenceVectPRO<-fa.read(file=filePrs,alphabet="aa")
```
This function calculates the ficket score of each sequence.

# Usage

```
fickettScore(seqs, ORF = FALSE, reverseORF = TRUE, label = c())
```
# Arguments

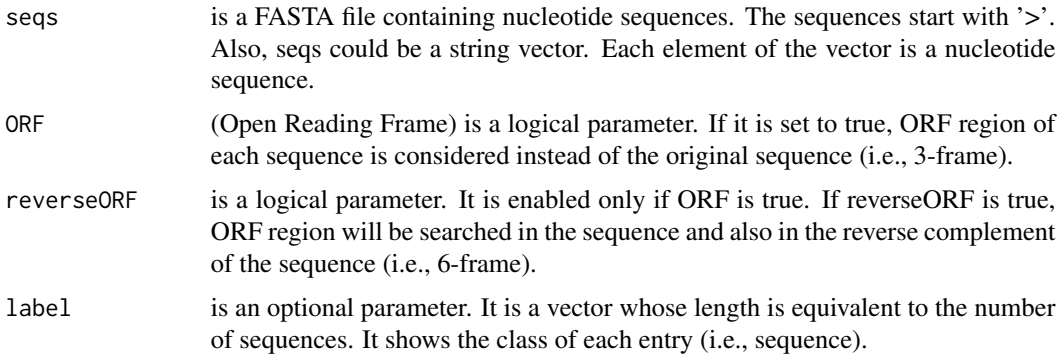

#### Value

The function returns a feature vector. The length of the vector is equal to the number of sequences. Each entry in the vector contains the value of the fickett score.

#### Examples

```
fileLNC<-system.file("extdata/Athaliana_LNCRNA.fa",package="ftrCOOL")
vect<-fickettScore(seqs=fileLNC,ORF=TRUE,reverseORF=FALSE)
```
GAAKpartComposition *Grouped Amino Acid K Part Composition (GAAKpartComposition)*

## Description

In this function, amino acids are first grouped into user-defined categories. Later, the composition of the grouped amino acid k part is computed. Please note that this function differs from [AAKpart-](#page-7-0)[Composition](#page-7-0) which works on individual amino acids.

# Usage

```
GAAKpartComposition(
  seqs,
 k = 5,normalized = TRUE,
 Grp = "locFus",
 label = c())
```
# Arguments

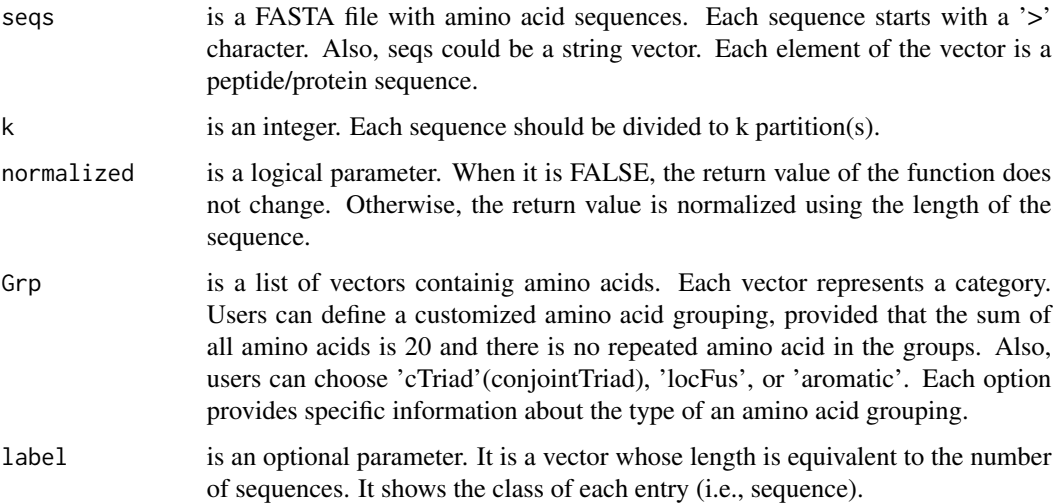

# Value

a feature matrix with k\*(number of categorizes) number of columns. The number of rows is equal to the number of sequences.

# Note

Warning: The length of all sequences should be greater than k.

```
filePrs<-system.file("extdata/proteins.fasta",package="ftrCOOL")
mat1<-GAAKpartComposition(seqs=filePrs,k=5,Grp="aromatic")
mat2<-GAAKpartComposition(seqs=filePrs,k=3,normalized=FALSE,Grp=
\texttt{list}(\texttt{Grpl=c("G", "A", "V", "L", "M", "I", "F", "Y", "W", "W", \texttt{Grpl=cc("K", "R", "H", "D", "E"})},Grp3=c("S","T","C","P","N","Q")))
```
This function is introduced by this package for the first time. In this function, amino acids are first grouped into user-defined categories. Later, [DDE](#page-56-0) is applied to grouped amino acids. Please note that this function differs from [DDE](#page-56-0) which works on individual amino acids.

## Usage

GrpDDE(seqs, Grp = "locFus", label =  $c()$ )

### Arguments

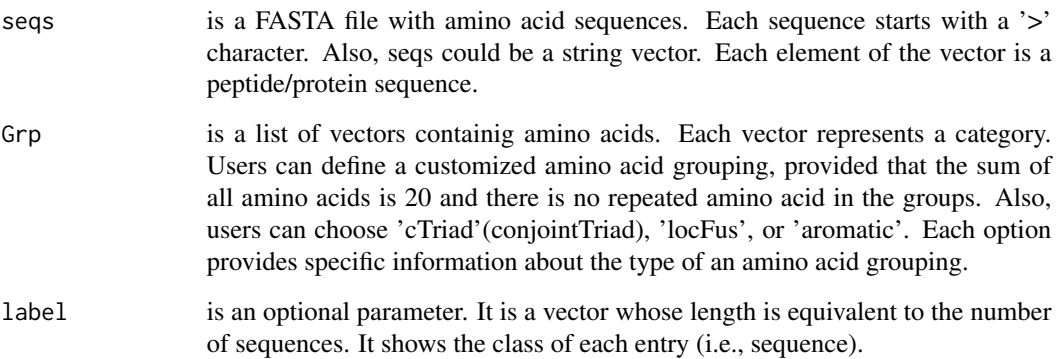

# Value

A feature matrix with (number of categorizes)^2 number of columns. The number of rows is equal to the number of sequences.

```
filePrs<-system.file("extdata/proteins.fasta",package="ftrCOOL")
mat1<-GrpDDE(seqs=filePrs,Grp="aromatic")
```

```
mat2<-GrpDDE(seqs=filePrs,Grp=
list(Grp1=c("G","A","V","L","M","I","F","Y","W"),Grp2=c("K","R","H","D","E")
,Grp3=c("S","T","C","P","N","Q")))
```
This function calculates G-C content of each sequence.

# Usage

```
G_Ccontent_DNA(
  seqs,
  ORF = FALSE,
  reverseORF = TRUE,
  normalized = TRUE,
  label = c()\mathcal{L}
```
# Arguments

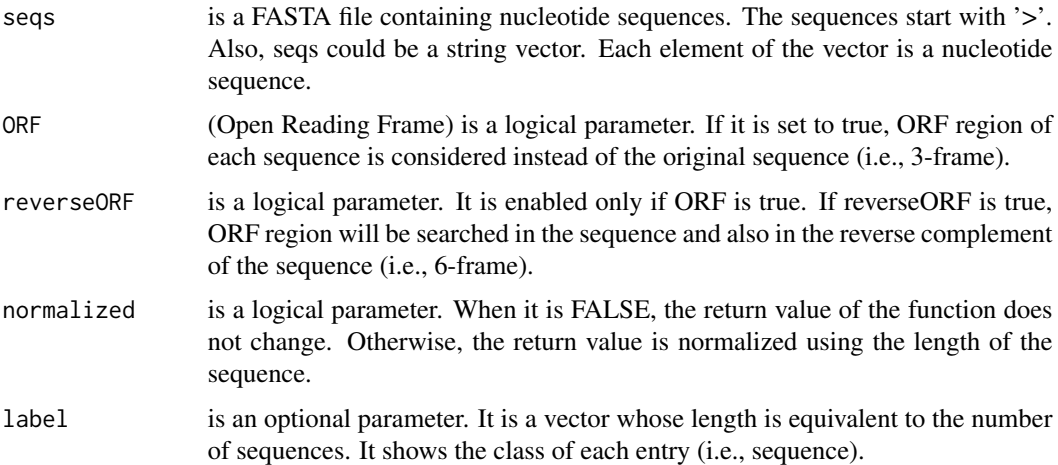

# Value

The function returns a feature vector. The length of the vector is equal to the number of sequences. Each entry in the vector contains G-C content of a sequence.

```
fileLNC<-system.file("extdata/Athaliana_LNCRNA.fa",package="ftrCOOL")
vect<-G_Ccontent_DNA(seqs=fileLNC,ORF=TRUE,reverseORF=FALSE)
```
G\_Ccontent\_RNA *G\_C content in RNA (G\_Ccontent\_RNA)*

# Description

This function calculates G-C content of each sequence.

# Usage

```
G_Ccontent_RNA(
  seqs,
  ORF = FALSE,
  reverseORF = TRUE,
  normalized = TRUE,
  label = c()\mathcal{L}
```
# Arguments

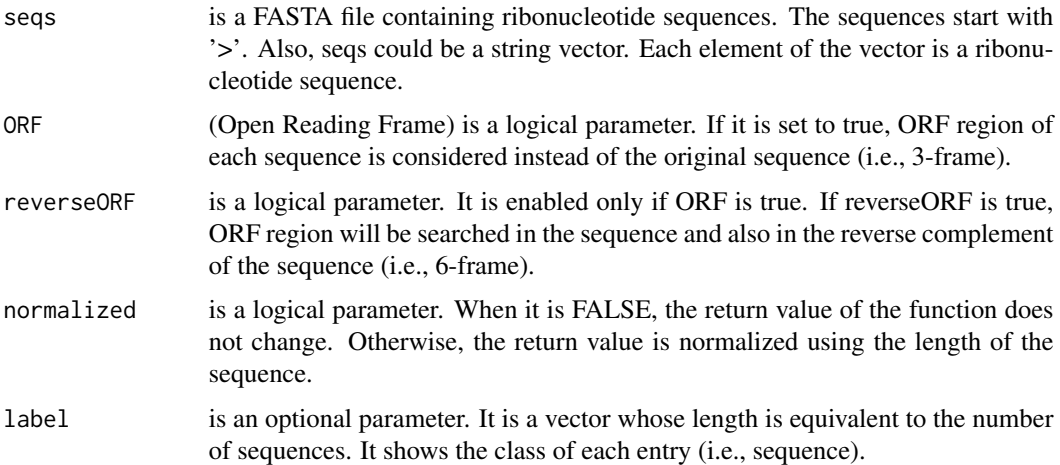

# Value

The function returns a feature vector. The length of the vector is equal to the number of sequences. Each entry in the vector contains G-C content of a sequence.

```
fileLNC<-system.file("extdata/Carica_papaya101RNA.txt",package="ftrCOOL")
vect<-G_Ccontent_RNA(seqs=fileLNC,ORF=TRUE,reverseORF=FALSE)
```
<span id="page-89-0"></span>

This function calculates the frequency of all k-mers in the sequence(s).

#### Usage

```
kAAComposition(seqs, rng = 3, upto = FALSE, normalized = TRUE, label = c())
```
## Arguments

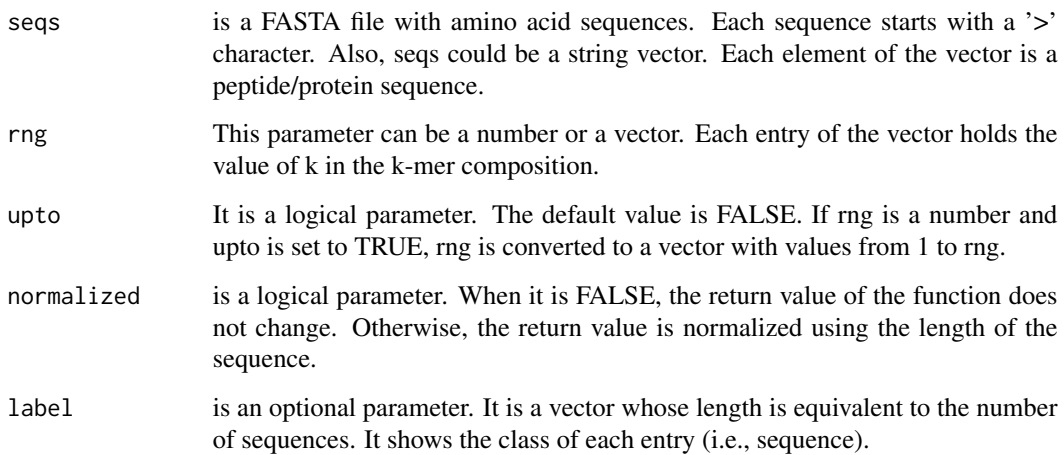

#### Value

This function returns a feature matrix. The number of rows is equal to the number of sequences and the number of columns depends on rng vector. For each value k in the vector,  $(20)^{k}$  columns are created in the matrix.

```
filePrs<-system.file("extdata/proteins.fasta",package="ftrCOOL")
```

```
mat1<-kAAComposition(seqs=filePrs,rng=3,upto=TRUE)
mat2<-kAAComposition(seqs=filePrs,rng=c(1,3),upto=TRUE)
```
In this function, amino acids are first grouped into user-defined categories. Later, the composition of the k grouped amino acids is computed. Please note that this function differs from [kAAComposition](#page-89-0) which works on individual amino acids.

## Usage

```
kGAAComposition(
  seqs,
  rng = 3,upto = FALSE,normalized = TRUE,
  Grp = "locFus",
  label = c()\mathcal{L}
```
# Arguments

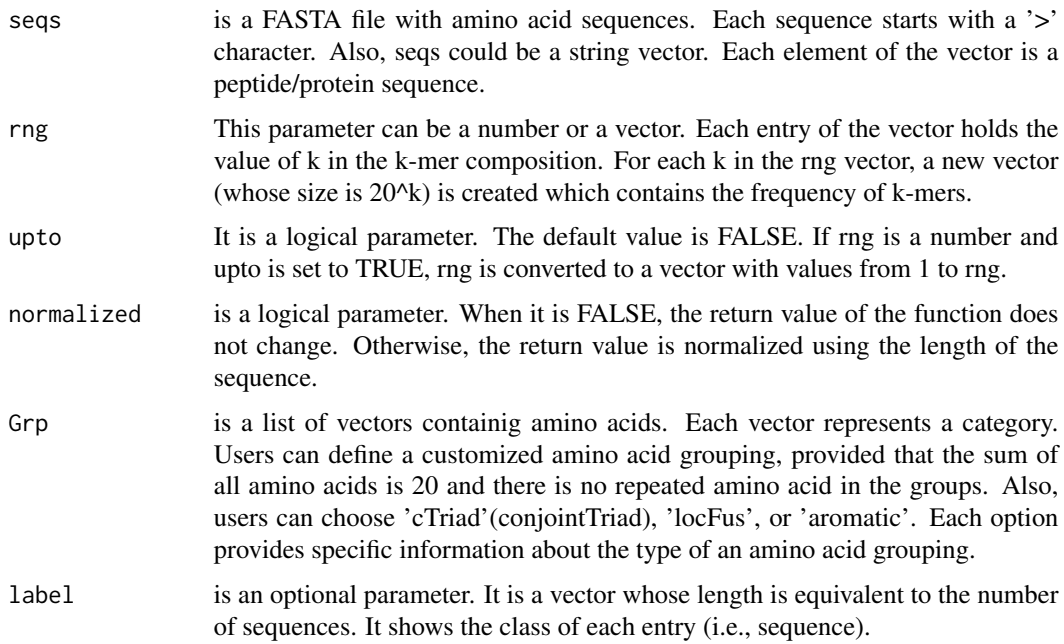

## Details

for more details, please refer to [kAAComposition](#page-89-0)

## Value

This function returns a feature matrix. The number of rows is equal to the number of sequences and the number of columns is ((number of categorizes) $\Delta k$ )\*(length of rng vector).

#### Examples

```
filePrs<-system.file("extdata/proteins.fasta",package="ftrCOOL")
mat1<-CkSGAApair(seqs=filePrs,rng=2,upto=TRUE,Grp="aromatic")
```

```
mat2<-CkSGAApair(seqs=filePrs,rng=c(1,3,5),Grp=
list(Grp1=c("G","A","V","L","M","I","F","Y","W"),Grp2=c("K","R","H","D","E")
,Grp3=c("S","T","C","P","N","Q")))
```
<span id="page-91-0"></span>

KNNPeptide *K-Nearest Neighbor for Peptides (KNNPeptide)*

#### Description

This function needs an extra training data set and a label. We compute the similarity score of each input sequence with all sequences in the training data set. We use the BLOSUM62 matrix to compute the similarity score. The label shows the class of each sequence in the training data set. KNNPeptide finds the label of 1 It reports the frequency of each class for each k

#### Usage

```
KNNPeptide(seqs, trainSeq, percent = 30, label = c(), labeltr = c())
```
# Arguments

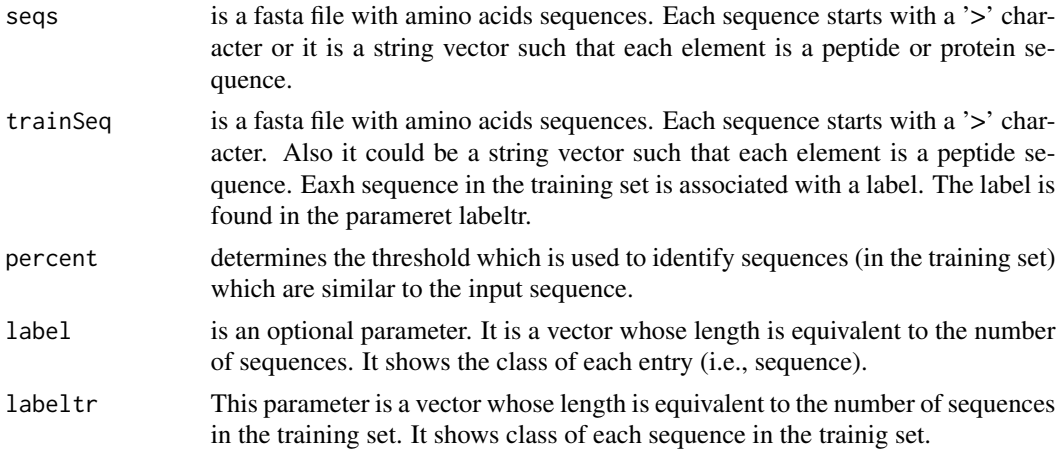

#### Value

This function returns a feature matrix such that number of columns is number of classes multiplied by percent and number of rows is equal to the number of the sequences.

#### KNNProtein 93

## Note

This function is usable for amino acid sequences with the same length in both training data set and the set of sequences.

## References

Chen, Zhen, et al. "iFeature: a python package and web server for features extraction and selection from protein and peptide sequences." Bioinformatics 34.14 (2018): 2499-2502.

## Examples

```
ptmSeqsADR<-system.file("extdata/",package="ftrCOOL")
ptmSeqsVect<-as.vector(read.csv(paste0(ptmSeqsADR,"/ptmVect101AA.csv"))[,2])
posSeqs<-as.vector(read.csv(paste0(ptmSeqsADR,"/poSeqPTM101.csv"))[,2])
negSeqs<-as.vector(read.csv(paste0(ptmSeqsADR,"/negSeqPTM101.csv"))[,2])
posSeqs<-posSeqs[1:10]
negSeqs<-negSeqs[1:10]
trainSeq<-c(posSeqs,negSeqs)
labelPos<-rep(1,length(posSeqs))
labelNeg<-rep(0,length(negSeqs))
labeltr<-c(labelPos,labelNeg)
KNNPeptide(seqs=ptmSeqsVect,trainSeq=trainSeq,percent=10,labeltr=labeltr)
```
KNNProtein *K-Nearest Neighbor for Protein (KNNProtein)*

## Description

This function is like [KNNPeptide](#page-91-0) with the difference that similarity score is computed by Needleman-Wunsch algorithm.

#### Usage

```
KNNProtein(seqs, trainSeq, percent = 30, labeltr = c(), label = c()
```
### Arguments

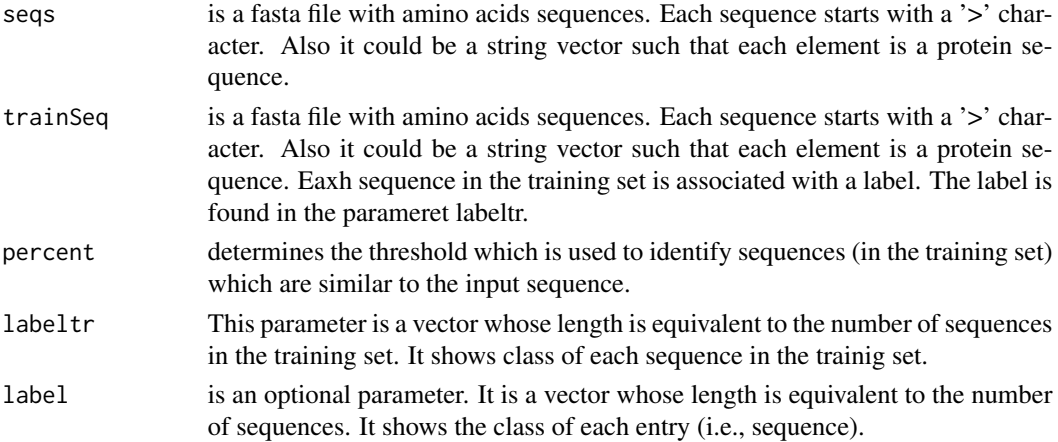

## Value

This function returns a feature matrix such that number of columns is number of classes multiplied by percent and number of rows is equal to the number of the sequences.

#### References

Chen, Zhen, et al. "iFeature: a python package and web server for features extraction and selection from protein and peptide sequences." Bioinformatics 34.14 (2018): 2499-2502.

# Examples

```
ptmSeqsADR<-system.file("extdata/",package="ftrCOOL")
ptmSeqsVect<-as.vector(read.csv(paste0(ptmSeqsADR,"/ptmVect101AA.csv"))[,2])
ptmSeqsVect<-ptmSeqsVect[1:2]
ptmSeqsVect<-sapply(ptmSeqsVect,function(seq){substr(seq,1,31)})
posSeqs<-as.vector(read.csv(paste0(ptmSeqsADR,"/poSeqPTM101.csv"))[,2])
negSeqs<-as.vector(read.csv(paste0(ptmSeqsADR,"/negSeqPTM101.csv"))[,2])
posSeqs<-posSeqs[1:3]
negSeqs<-negSeqs[1:3]
posSeqs<-sapply(posSeqs,function(seq){substr(seq,1,31)})
negSeqs<-sapply(negSeqs,function(seq){substr(seq,1,31)})
trainSeq<-c(posSeqs,negSeqs)
labelPos<-rep(1,length(posSeqs))
labelNeg<-rep(0,length(negSeqs))
labeltr<-c(labelPos,labelNeg)
```
mat<-KNNProtein(seqs=ptmSeqsVect,trainSeq=trainSeq,percent=5,labeltr=labeltr)

This function is like [KNNPeptide](#page-91-0) with the difference that similarity score is computed by Needleman-Wunsch algorithm.

### Usage

```
KNN_DNA(seqs, trainSeq, percent = 30, labeltr = c(), label = c()
```
## Arguments

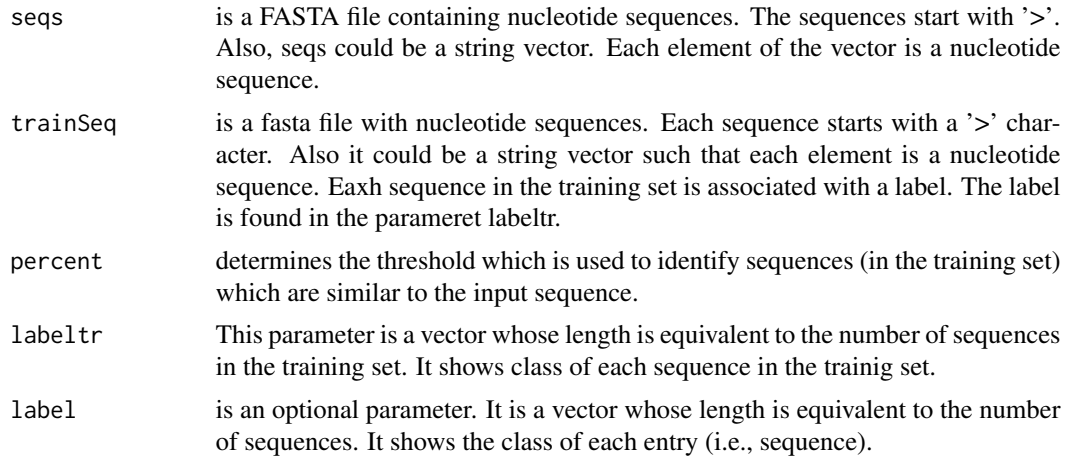

### Value

This function returns a feature matrix such that number of columns is number of classes multiplied by percent and number of rows is equal to the number of the sequences.

# References

Chen, Zhen, et al. "iFeature: a python package and web server for features extraction and selection from protein and peptide sequences." Bioinformatics 34.14 (2018): 2499-2502.

## Examples

```
ptmSeqsADR<-system.file("extdata/",package="ftrCOOL")
seqs<-fa.read(file=paste0(ptmSeqsADR,"/testData51.txt"),alphabet="dna")
posSeqs<-fa.read(file=paste0(ptmSeqsADR,"/posData51.txt"),alphabet="dna")
```
negSeqs<-fa.read(file=paste0(ptmSeqsADR,"/negData51.txt"),alphabet="dna")

```
trainSeq<-c(posSeqs,negSeqs)
```
labelPos<-rep(1,length(posSeqs)) labelNeg<-rep(0,length(negSeqs))

labeltr<-c(labelPos,labelNeg)

KNN\_DNA(seqs=seqs,trainSeq=trainSeq,percent=5,labeltr=labeltr)

KNN\_RNA *K-Nearest Neighbor\_RNA (KNN\_RNA)*

# Description

This function is like [KNNPeptide](#page-91-0) with the difference that similarity score is computed by Needleman-Wunsch algorithm.

#### Usage

KNN\_RNA(seqs, trainSeq, percent = 30, labeltr =  $c()$ , label =  $c()$ 

#### Arguments

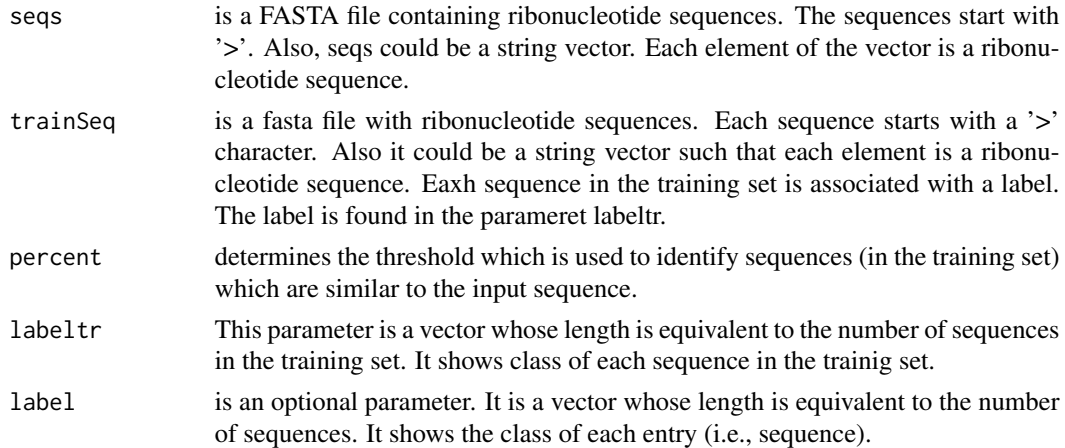

## Value

This function returns a feature matrix such that number of columns is number of classes multiplied by percent and number of rows is equal to the number of the sequences.

#### References

Wei,L., Su,R., Luan,S., Liao,Z., Manavalan,B., Zou,Q. and Shi,X. Iterative feature representations improve N4-methylcytosine site prediction. Bioinformatics, (2019).

# Examples

```
ptmSeqsADR<-system.file("extdata/",package="ftrCOOL")
posSeqs<-fa.read(file=paste0(ptmSeqsADR,"/pos2RNA51.txt"),alphabet="rna")
negSeqs<-fa.read(file=paste0(ptmSeqsADR,"/neg2RNA51.txt"),alphabet="rna")
seqs<-fa.read(file=paste0(ptmSeqsADR,"/testSeq2RNA51.txt"),alphabet="rna")
```
trainSeq<-c(posSeqs,negSeqs)

```
labelPos<-rep(1,length(posSeqs))
labelNeg<-rep(0,length(negSeqs))
```
labeltr<-c(labelPos,labelNeg)

KNN\_RNA(seqs=seqs,trainSeq=trainSeq,percent=10,labeltr=labeltr)

kNUComposition\_DNA *k Nucleotide Composition (kNUComposition\_DNA)*

#### Description

This function calculates the frequency of all k-mers in the sequence.

## Usage

```
kNUComposition_DNA(
  seqs,
  rng = 3,reverse = FALSE,
 upto = FALSE,
 normalized = TRUE,
 ORF = FALSE,
 reverseORF = TRUE,
  label = c())
```
## Arguments

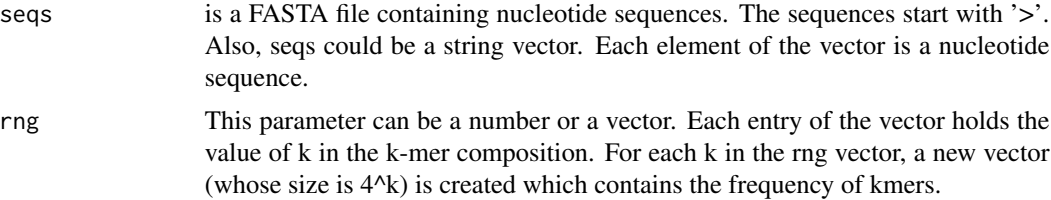

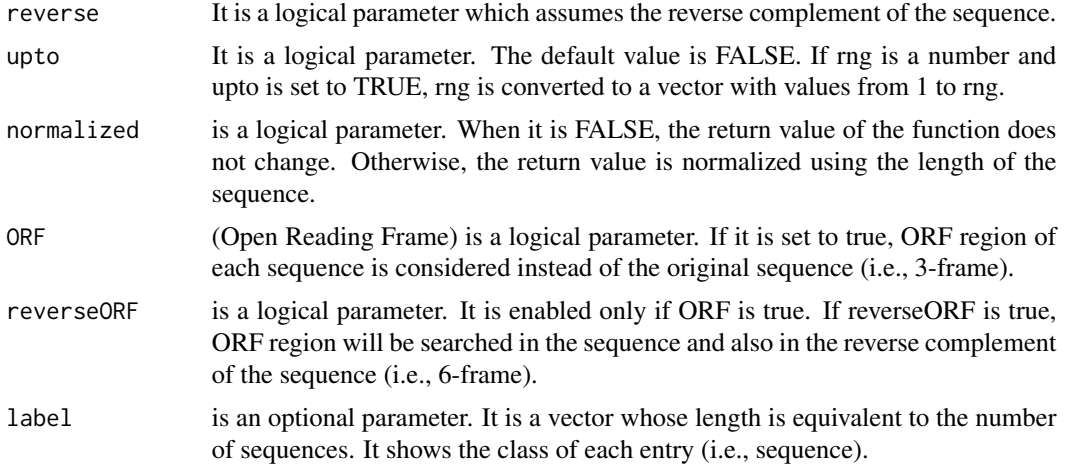

#### Value

This function returns a feature matrix. The number of rows is equal to the number of sequences and the number of columns depends on the rng vector. For each value k in the vector,  $(4)^{k}$ k columns are created in the matrix.

## Examples

```
fileLNC<-system.file("extdata/Athaliana_LNCRNA.fa",package="ftrCOOL")
mat<-kNUComposition_DNA(seqs=fileLNC,rng=c(1,3))
```
kNUComposition\_RNA *k riboNucleotide Composition (kNUComposition\_RNA)*

# Description

This function calculates the frequency of all k-mers in the sequence.

## Usage

```
kNUComposition_RNA(
  seqs,
  rng = 3,reverse = FALSE,
 upto = FALSE,
 normalized = TRUE,
 ORF = FALSE,
  reverseORF = TRUE,
  label = c()\mathcal{E}
```
## Arguments

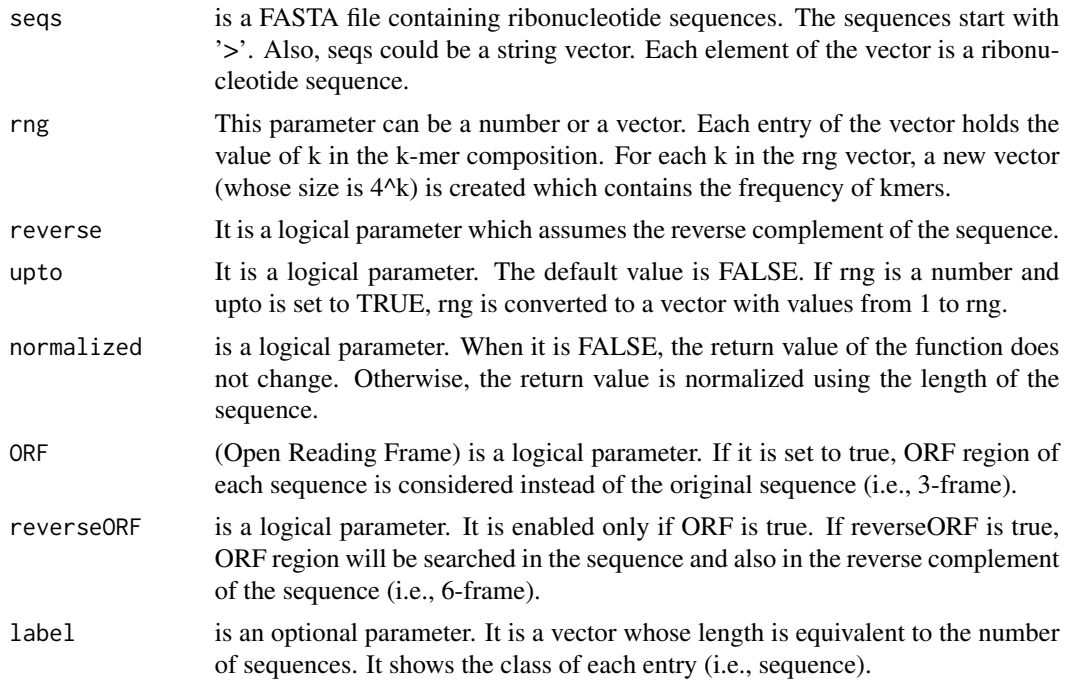

#### Value

This function returns a feature matrix. The number of rows is equal to the number of sequences and the number of columns depends on the rng vector. For each value k in the vector, (4)^k columns are created in the matrix.

# Examples

```
fileLNC<-system.file("extdata/Carica_papaya101RNA.txt",package="ftrCOOL")
mat<-kNUComposition_RNA(seqs=fileLNC,rng=c(1,3))
```
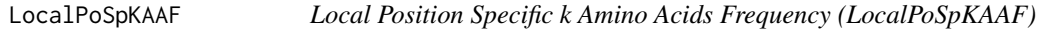

# Description

For each sequence, this function creates a feature vector denoted as  $(f1,f2,f3,\ldots,fN)$ , where  $fi =$ freq(i'th k-mer of the sequence) / i. It should be applied to sequences with the same length.

#### Usage

```
LocalPoSpKAAF(seqs, k = 2, label = c(), outFormat = "mat", outputFileDist = "")
```
### Arguments

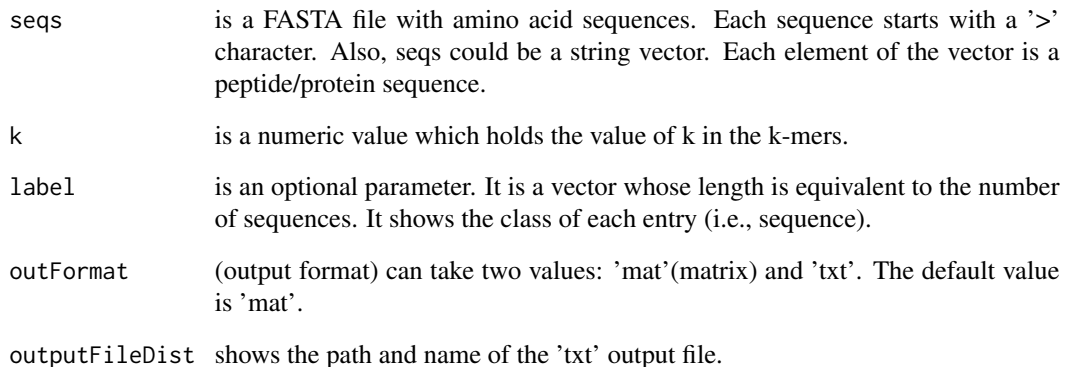

## Value

The output depends on the outFormat parameter which can be either 'mat' or 'txt'. If outFormat is 'mat', the function returns a feature matrix for sequences with the same length such that the number of columns is (sequence length-k+1) and the number of rows is equal to the number of sequences. If the outFormat is 'txt', the output is written to a tab-delimited file.

#### Note

This function is provided for sequences with the same lengths. Users can use 'txt' option in out-Format for sequences with different lengths. Warning: If outFormat is set to 'mat' for sequences with different lengths, it returns an error. Also, when output format is 'txt', label information is not shown in the text file. It is noteworthy that 'txt' format is not usable for machine learning purposes if sequences have different sizes. Otherwise 'txt' format is also usable for machine learning purposes.

### Examples

```
dir = tempdir()ptmSeqsADR<-system.file("extdata/",package="ftrCOOL")
ptmSeqsVect<-as.vector(read.csv(paste0(ptmSeqsADR,"/ptmVect101AA.csv"))[,2])
mat<-LocalPoSpKAAF(seqs = ptmSeqsVect, k=2,outFormat="mat")
ad<-paste0(dir,"/LocalPoSpKaaF.txt")
filePrs<-system.file("extdata/proteins.fasta",package="ftrCOOL")
LocalPoSpKAAF(seqs = filePrs, k=1,outFormat="txt"
,outputFileDist=ad)
```
unlink("dir", recursive = TRUE)

LocalPoSpKNUCF\_DNA *Local Position Specific k Nucleotide Frequency (LocalPoSp-KNUCF\_DNA)*

#### Description

For each sequence, this function creates a feature vector denoted as  $(f1,f2,f3,\ldots,fN)$ , where  $fi =$ freq(i'th k-mer of the sequence) / i. It should be applied to sequences with the same length.

# Usage

```
LocalPoSpKNUCF_DNA(
  seqs,
  k = 2,
  label = c(),
  outFormat = "mat",
  outputFileDist = ""
)
```
#### Arguments

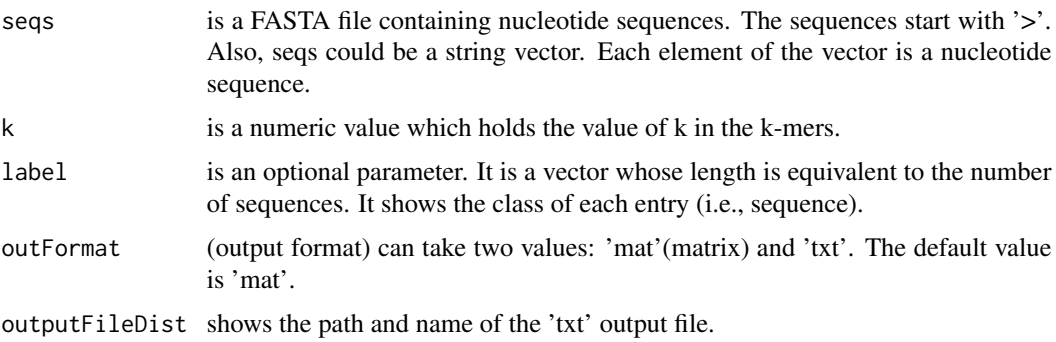

#### Value

The output depends on the outFormat parameter which can be either 'mat' or 'txt'. If outFormat is 'mat', the function returns a feature matrix for sequences with the same length such that the number of columns is (sequence length-k+1) and the number of rows is equal to the number of sequences. If the outFormat is 'txt', the output is written to a tab-delimited file.

## Note

This function is provided for sequences with the same lengths. Users can use 'txt' option in out-Format for sequences with different lengths. Warning: If outFormat is set to 'mat' for sequences with different lengths, it returns an error. Also, when output format is 'txt', label information is not shown in the text file. It is noteworthy that 'txt' format is not usable for machine learning purposes if sequences have different sizes. Otherwise 'txt' format is also usable for machine learning purposes.

# Examples

```
dir = tempdir()LNCSeqsADR<-system.file("extdata/",package="ftrCOOL")
LNC50Nuc<-as.vector(read.csv(paste0(LNCSeqsADR,"/LNC50Nuc.csv"))[,2])
mat<-LocalPoSpKNUCF_DNA(seqs = LNC50Nuc, k=2,outFormat="mat")
ad<-paste0(dir,"/LocalPoSpKnucF.txt")
fileLNC<-system.file("extdata/Athaliana_LNCRNA.fa",package="ftrCOOL")
LocalPoSpKNUCF_DNA(seqs = fileLNC,k=1,outFormat="txt"
,outputFileDist=ad)
unlink("dir", recursive = TRUE)
```
LocalPoSpKNUCF\_RNA *Local Position Specific k riboNucleotide Frequency (LocalPoSp-KNUCF\_RNA)*

# Description

For each sequence, this function creates a feature vector denoted as  $(f1,f2,f3,\ldots,fN)$ , where  $fi =$ freq(i'th k-mer of the sequence) / i. It should be applied to sequences with the same length.

#### Usage

```
LocalPoSpKNUCF_RNA(
  seqs,
  k = 2,
  label = c(),
  outFormat = "mat",
  outputFileDist = ""
)
```
#### Arguments

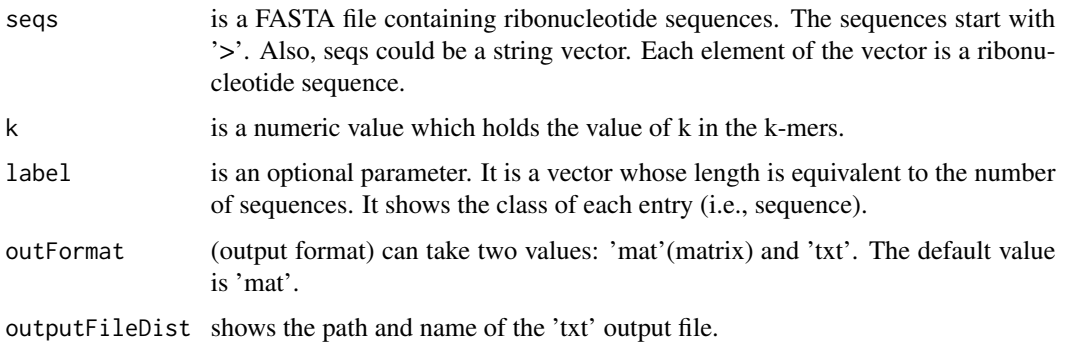

#### $maxORF$  103

#### Value

The output depends on the outFormat parameter which can be either 'mat' or 'txt'. If outFormat is 'mat', the function returns a feature matrix for sequences with the same length such that the number of columns is (sequence length-k+1) and the number of rows is equal to the number of sequences. If the outFormat is 'txt', the output is written to a tab-delimited file.

#### Note

This function is provided for sequences with the same lengths. Users can use 'txt' option in out-Format for sequences with different lengths. Warning: If outFormat is set to 'mat' for sequences with different lengths, it returns an error. Also, when output format is 'txt', label information is not shown in the text file. It is noteworthy that 'txt' format is not usable for machine learning purposes if sequences have different sizes. Otherwise 'txt' format is also usable for machine learning purposes.

# Examples

```
dir = tempdir()fileLNC<-system.file("extdata/Carica_papaya101RNA.txt",package="ftrCOOL")
mat<-LocalPoSpKNUCF_RNA(seqs = fileLNC, k=2,outFormat="mat")
ad<-paste0(dir,"/LocalPoSpKnucF.txt")
fileLNC<-system.file("extdata/Carica_papaya101RNA.txt",package="ftrCOOL")
LocalPoSpKNUCF_RNA(seqs = fileLNC,k=1,outFormat="txt"
,outputFileDist=ad)
unlink("dir", recursive = TRUE)
```
maxORF *Maximum Open Reading Frame in DNA (maxORF)*

#### **Description**

This function gets a sequence as the input. If reverse is true, the function extracts the max Open Reading Frame in the sequence and its reverse complement (hint: Six frames). Otherwise, only the sequence is searched (hint: Three frames).

#### Usage

```
maxORF(seqs, reverse = TRUE, label = c())
```
#### Arguments

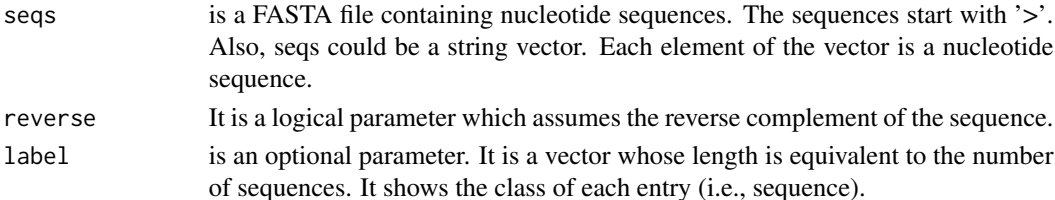

# Value

A vector containing a subsequence for each given sequences. The subsequence is the maximum ORF of the sequence.

## Note

If a sequence does not contain ORF, the function deletes the sequence.

# Examples

```
fileLNC<-system.file("extdata/Athaliana_LNCRNA.fa",package="ftrCOOL")
ORF<-maxORF(seqs=fileLNC,reverse=FALSE)
```
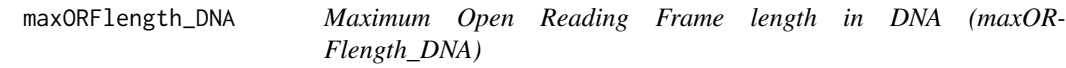

# Description

This function returns the length of the maximum Open Reading Frame for each sequence. If reverse is FALSE, ORF region will be searched in a sequence. Otherwise, it will be searched both in the sequence and its reverse complement.

# Usage

```
maxORFlength_DNA(seqs, reverse = TRUE, normalized = FALSE, label = c())
```
## Arguments

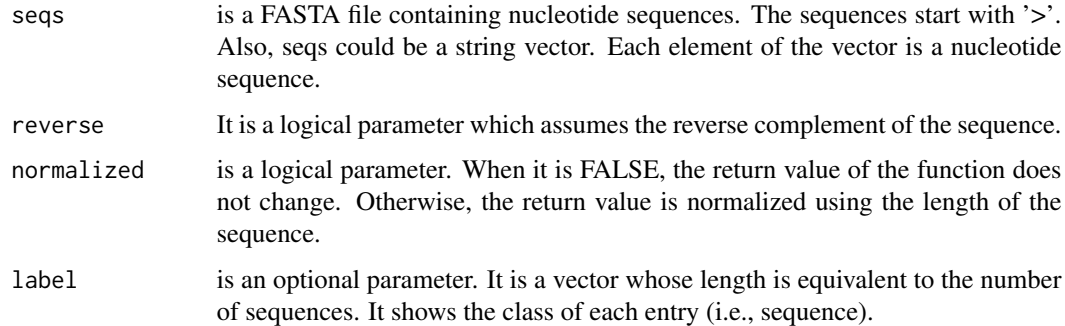

#### Value

A vector containing the lengths of maximum ORFs for each sequence.

# maxORFlength\_RNA 105

# Examples

```
fileLNC<-system.file("extdata/Athaliana_LNCRNA.fa",package="ftrCOOL")
vect<-maxORFlength_DNA(seqs=fileLNC,reverse=TRUE,normalized=TRUE)
```
maxORFlength\_RNA *Maximum Open Reading Frame length in RNA (maxORFlength\_RNA)*

# Description

This function returns the length of the maximum Open Reading Frame for each sequence. If reverse is FALSE, ORF region will be searched in a sequence. Otherwise, it will be searched both in the sequence and its reverse complement.

#### Usage

```
maxORFlength_RNA(seqs, reverse = TRUE, normalized = FALSE, label = c())
```
### Arguments

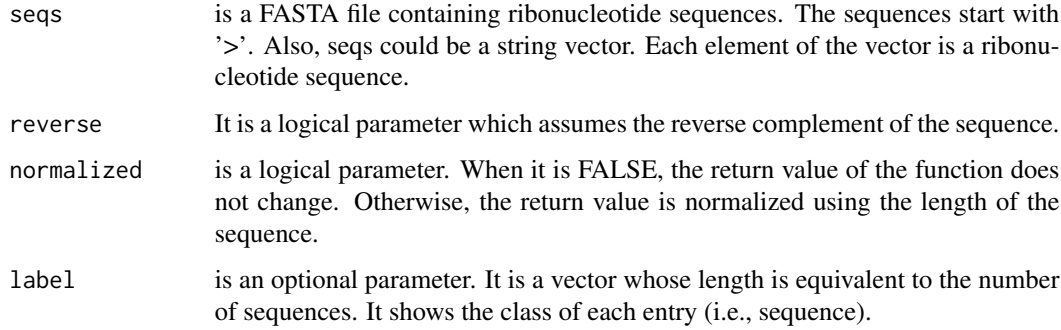

# Value

A vector containing the lengths of maximum ORFs for each sequence.

```
fileLNC<-system.file("extdata/Carica_papaya101RNA.txt",package="ftrCOOL")
vect<-maxORFlength_RNA(seqs=fileLNC,reverse=TRUE,normalized=TRUE)
```
This function gets a sequence as the input. If reverse is true, the function extracts the max Open Reading Frame in the sequence and its reverse complement (hint: Six frames). Otherwise, only the sequence is searched (hint: Three frames).

# Usage

maxORF\_RNA(seqs, reverse = TRUE, label = c())

#### Arguments

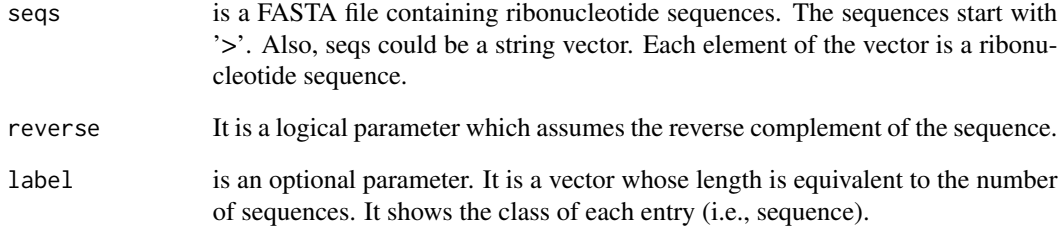

# Value

A vector containing a subsequence for each given sequences. The subsequence is the maximum ORF of the sequence.

#### Note

If a sequence does not contain ORF, the function deletes the sequence.

```
fileLNC<-system.file("extdata/Carica_papaya101RNA.txt",package="ftrCOOL")
ORF<-maxORF_RNA(seqs=fileLNC,reverse=FALSE)
```
This function also calculates the frequencies of all k-mers in the sequence but alows maximum m mismatch. m<k.

#### Usage

Mismatch\_DNA(seqs,  $k = 3$ ,  $m = 2$ , label = c())

# Arguments

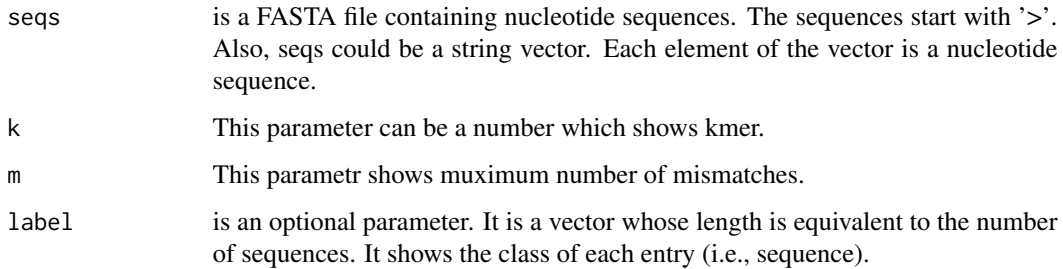

## Value

This function returns a feature matrix. The number of rows is equal to the number of sequences and the number of columns depends on the rng vector. For each value k in the vector,  $(4)^{k}$ k columns are created in the matrix.

## References

Liu, B., Gao, X. and Zhang, H. BioSeq-Analysis2.0: an updated platform for analyzing DNA, RNA and protein sequences at sequence level and residue level based on machine learning approaches. Nucleic Acids Res (2019).

```
fileLNC<-system.file("extdata/Athaliana_LNCRNA.fa",package="ftrCOOL")
mat<-Mismatch_DNA(seqs=fileLNC)
```
This function also calculates the frequencies of all k-mers in the sequence but alows maximum m mismatch. m<k.

#### Usage

Mismatch\_RNA(seqs,  $k = 3$ ,  $m = 2$ , label = c())

# Arguments

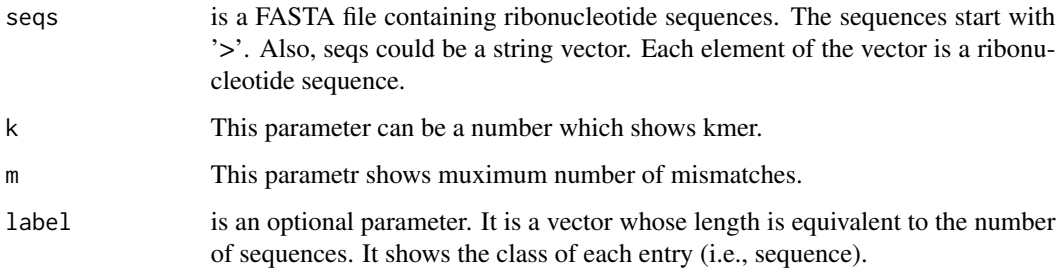

## Value

This function returns a feature matrix. The number of rows is equal to the number of sequences and the number of columns depends on the rng vector. For each value k in the vector,  $(4)^{k}$ k columns are created in the matrix.

#### References

Liu, B., Gao, X. and Zhang, H. BioSeq-Analysis2.0: an updated platform for analyzing DNA, RNA and protein sequences at sequence level and residue level based on machine learning approaches. Nucleic Acids Res (2019).

```
fileLNC<-system.file("extdata/Carica_papaya101RNA.txt",package="ftrCOOL")
mat<-Mismatch_RNA(seqs=fileLNC)
```
MMI computes mutual information based on 2-mers T2 = AA, AC, AG, AT, CC, CG, CT, GG, GT, TT and 3-mers T3 = AAA, AAC, AAG, AAT, ACC, ACG, ACT, AGG, AGT, ATT, CCC, CCG, CCT, CGG, CGT, CTT, GGG, GGT, GTT and TTT for more information please check the reference part.

#### Usage

 $MMI_DNA(seqs, label = c())$ 

## Arguments

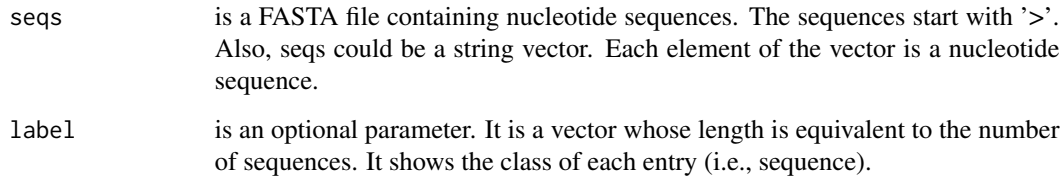

### Value

It is a feature matrix. The number of columns is 30 and the number of rows is equal to the number of sequences.

# References

Zhen Chen, Pei Zhao, Chen Li, Fuyi Li, Dongxu Xiang, Yong-Zi Chen, Tatsuya Akutsu, Roger J Daly, Geoffrey I Webb, Quanzhi Zhao, Lukasz Kurgan, Jiangning Song. iLearnPlus: a comprehensive and automated machine-learning platform for nucleic acid and protein sequence analysis, prediction and visualization, Nucleic Acids Research (2021).

## Examples

```
fileLNC<-system.file("extdata/Athaliana_LNCRNA.fa",package="ftrCOOL")
mat<-MMI_DNA(seqs=fileLNC)
```
MMI computes mutual information based on 2-mers T2 = AA, AC, AG, AU, CC, CG, CU, GG, GU, U and 3-mers T3 = AAA, AAC, AAG, AAU, ACC, ACG, ACU, AGG, AGU, AUU, CCC, CCG, CCU, CGG, CGU, CUU, GGG, GGU, GUU and UUU for more information please check the reference part.

#### Usage

 $MMI_RNA(seqs, label = c())$ 

## Arguments

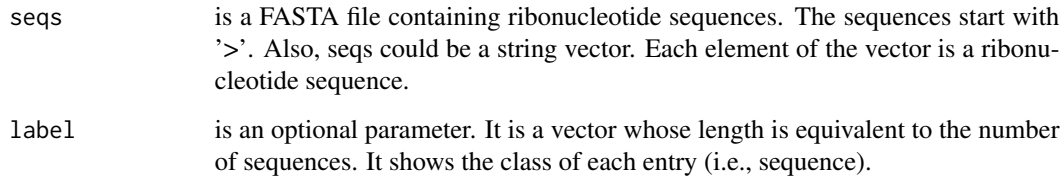

### Value

It is a feature matrix. The number of columns is 30 and the number of rows is equal to the number of sequences.

## References

Zhen Chen, Pei Zhao, Chen Li, Fuyi Li, Dongxu Xiang, Yong-Zi Chen, Tatsuya Akutsu, Roger J Daly, Geoffrey I Webb, Quanzhi Zhao, Lukasz Kurgan, Jiangning Song. iLearnPlus: a comprehensive and automated machine-learning platform for ribonucleic acid and protein sequence analysis, prediction and visualization, Nucleic Acids Research (2021).

## Examples

```
fileLNC<-system.file("extdata/Carica_papaya101RNA.txt",package="ftrCOOL")
mat<-MMI_RNA(seqs=fileLNC)
```
This function creates all possible k-combinations of the given alphabets.

# Usage

nameKmer( $k = 3$ , type = "aa", num = 0)

## Arguments

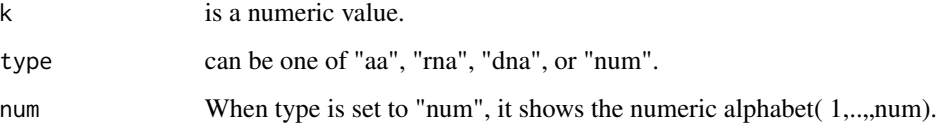

# Value

a string vector of length (20^k for 'aa' type), (4^k for 'dna' type), (4^k for 'rna' type), and (num^k for 'num' type).

### Examples

all\_kmersAA<-nameKmer(k=2,type="aa")

all\_kmersDNA<-nameKmer(k=3,type="dna")

all\_kmersNUM<-nameKmer(k=3,type="num",num=2)

NCP\_DNA *Nucleotide Chemical Property (NCP\_DNA)*

## Description

This function replaces nucleotides with a three-length vector. The vector represent the nucleotides such that 'A' will be replaced with  $c(1, 1, 1)$ , 'C' with  $c(0, 1, 0)$ ,'G' with  $c(1, 0, 0)$ , and 'T' with  $c(0, 0, 1)$ .

## Usage

```
NCP_DNA(
  seqs,
  binaryType = "numBin",
  outFormat = "mat",
  outputFileDist = "",
  label = c())
```
## Arguments

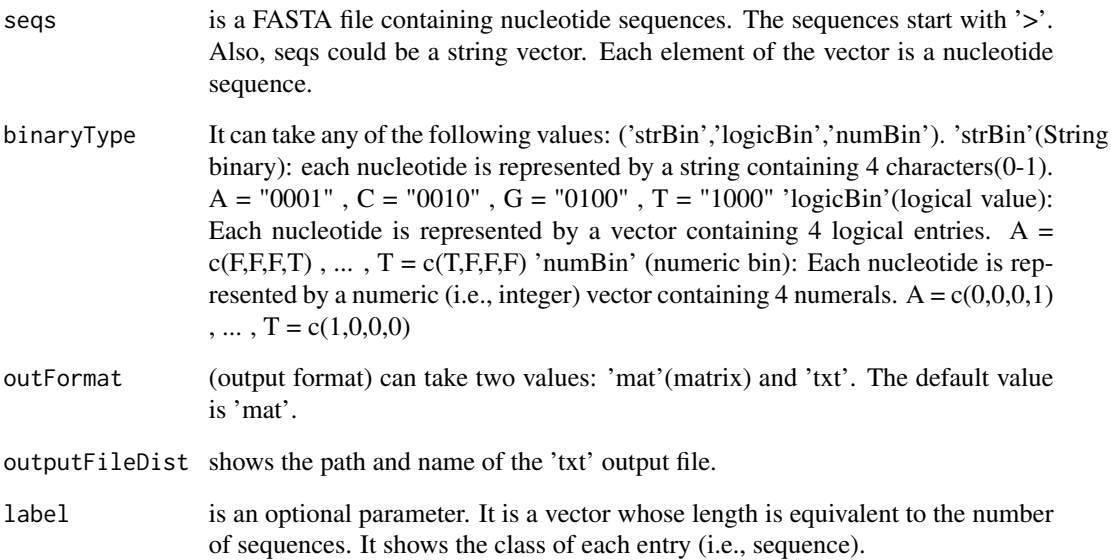

# Value

The output is different depending on the outFormat parameter ('mat' or 'txt'). If outFormat is set to 'mat', it returns a feature matrix for sequences with the same lengths. The number of rows is equal to the number of sequences and if binaryType is 'strBin', the number of columns is the length of the sequences. Otherwise, it is equal to (length of the sequences)\*3. If outFormat is 'txt', all binary values will be written to a tab-delimited file. Each line in the file shows the binary format of a sequence.

#### Note

This function is provided for sequences with the same lengths. Users can use 'txt' option in out-Format for sequences with different lengths. Warning: If outFormat is set to 'mat' for sequences with different lengths, it returns an error. Also, when output format is 'txt', label information is not shown in the text file. It is noteworthy that 'txt' format is not usable for machine learning purposes if sequences have different sizes. Otherwise 'txt' format is also usable for machine learning purposes.

# NCP\_RNA 113

# References

Chen, Zhen, et al. "iLearn: an integrated platform and meta-learner for feature engineering, machinelearning analysis and modeling of DNA, RNA and protein sequence data." Briefings in bioinformatics 21.3 (2020): 1047-1057.

# Examples

```
dir = tempdir()
LNCSeqsADR<-system.file("extdata/",package="ftrCOOL")
LNC50Nuc<-as.vector(read.csv(paste0(LNCSeqsADR,"/LNC50Nuc.csv"))[,2])
mat<-NCP_DNA(seqs = LNC50Nuc,binaryType="strBin",outFormat="mat")
ad<-paste0(dir,"/NCP.txt")
fileLNC<-system.file("extdata/Athaliana_LNCRNA.fa",package="ftrCOOL")
NCP_DNA(seqs = fileLNC,binaryType="numBin",outFormat="txt",outputFileDist=ad)
unlink("dir", recursive = TRUE)
```
NCP\_RNA *riboNucleotide Chemical Property (NCP\_RNA)*

### Description

This function replaces ribonucleotides with a three-length vector. The vector represent the ribonucleotides such that 'A' will be replaced with  $c(1, 1, 1)$ , 'C' with  $c(0, 1, 0)$ ,'G' with  $c(1, 0, 0)$ , and 'U' with  $c(0, 0, 1)$ .

## Usage

```
NCP_RNA(
  seqs,
  binaryType = "numBin",
  outFormat = "mat",
  outputFileDist = ",
  label = c())
```
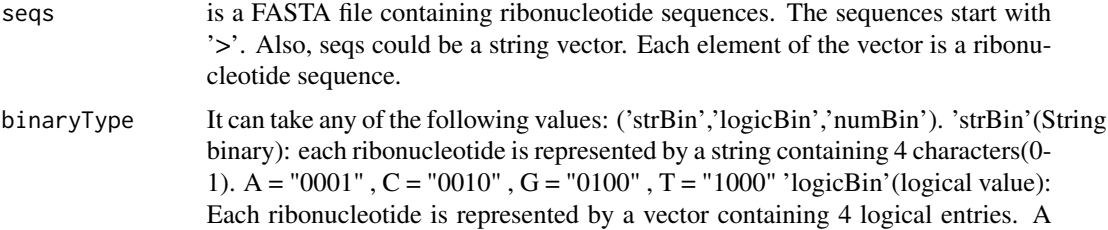

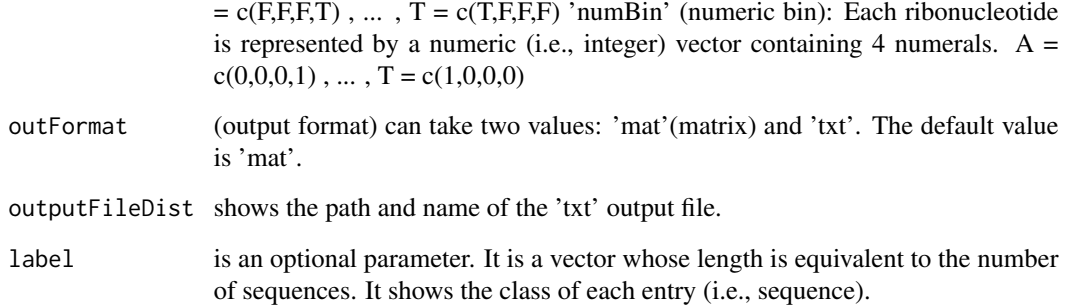

## Value

The output is different depending on the outFormat parameter ('mat' or 'txt'). If outFormat is set to 'mat', it returns a feature matrix for sequences with the same lengths. The number of rows is equal to the number of sequences and if binaryType is 'strBin', the number of columns is the length of the sequences. Otherwise, it is equal to (length of the sequences)\*3. If outFormat is 'txt', all binary values will be written to a tab-delimited file. Each line in the file shows the binary format of a sequence.

#### Note

This function is provided for sequences with the same lengths. Users can use 'txt' option in out-Format for sequences with different lengths. Warning: If outFormat is set to 'mat' for sequences with different lengths, it returns an error. Also, when output format is 'txt', label information is not shown in the text file. It is noteworthy that 'txt' format is not usable for machine learning purposes if sequences have different sizes. Otherwise 'txt' format is also usable for machine learning purposes.

## References

Chen, Zhen, et al. "iLearn: an integrated platform and meta-learner for feature engineering, machinelearning analysis and modeling of DNA, RNA and protein sequence data." Briefings in bioinformatics 21.3 (2020): 1047-1057.

# Examples

```
dir = tempdir()fileLNC<-system.file("extdata/Carica_papaya101RNA.txt",package="ftrCOOL")
mat<-NCP_RNA(seqs = fileLNC,binaryType="strBin",outFormat="mat")
ad<-paste0(dir,"/NCP.txt")
NCP_RNA(seqs = fileLNC,binaryType="numBin",outFormat="txt",outputFileDist=ad)
unlink("dir", recursive = TRUE)
```
This function works based on Needleman-Wunsch algorithm which computes similarity score of two sequences.

# Usage

 $needleman(seq1, seq2, gap = -1, mismatch = -1, match = 1)$ 

# Arguments

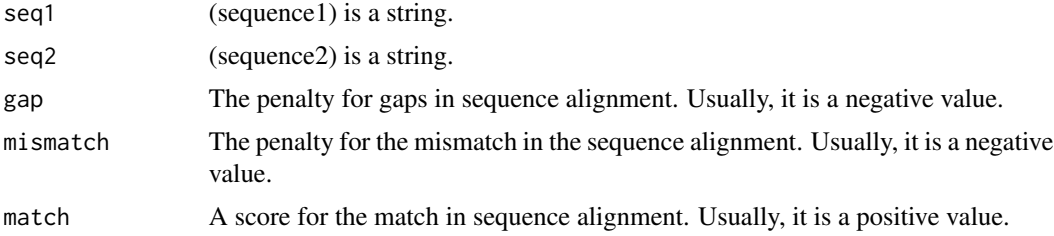

# Value

The function returns a number which indicates the similarity between sequence1 and sequence2.

### References

https://gist.github.com/juliuskittler/ed53696ac1e590b413aac2dddf0457f6

# Examples

simScore<-needleman(seq1="Hello",seq2="Hello",gap=-1,mismatch=-2,match=1)

nonStandardSeq *nonStandard sequence (nonStandardSeq)*

# Description

This function returns sequences which contain at least one non-standard alphabet.

### Usage

```
nonStandardSeq(file, legacy.mode = TRUE, seqonly = FALSE, alphabet = "aa")
```
### **Arguments**

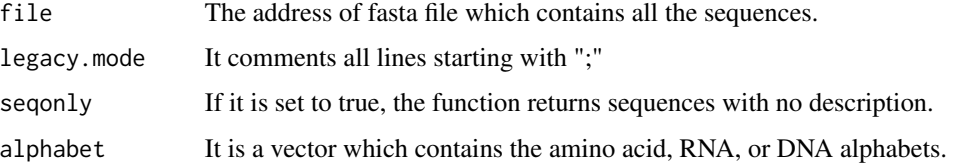

## Value

This function returns a string vector. Each element of the vector is a sequence which contains at least one non-standard alphabet.

## Examples

```
filePrs<-system.file("extdata/proteins.fasta",package="ftrCOOL")
nonStandardPrSeq<-nonStandardSeq(file = filePrs,alphabet="aa")
```

```
fileLNC<-system.file("extdata/Athaliana_LNCRNA.fa",package="ftrCOOL")
nonStandardNUCSeq<-nonStandardSeq(file = filePrs, alphabet="dna")
```
NUC2Binary\_DNA *Nucleotide To Binary (NUC2Binary\_DNA)*

# Description

This function transforms a nucleotide to a binary format. The type of the binary format is determined by the binaryType parameter. For details about each format, please refer to the description of the binaryType parameter.

#### Usage

```
NUC2Binary_DNA(
  seqs,
  binaryType = "numBin",
  label = c(),
  outFormat = "mat",
  outputFileDist = ""
\lambda
```
### Arguments

seqs is a FASTA file containing nucleotide sequences. The sequences start with '>'. Also, seqs could be a string vector. Each element of the vector is a nucleotide sequence.

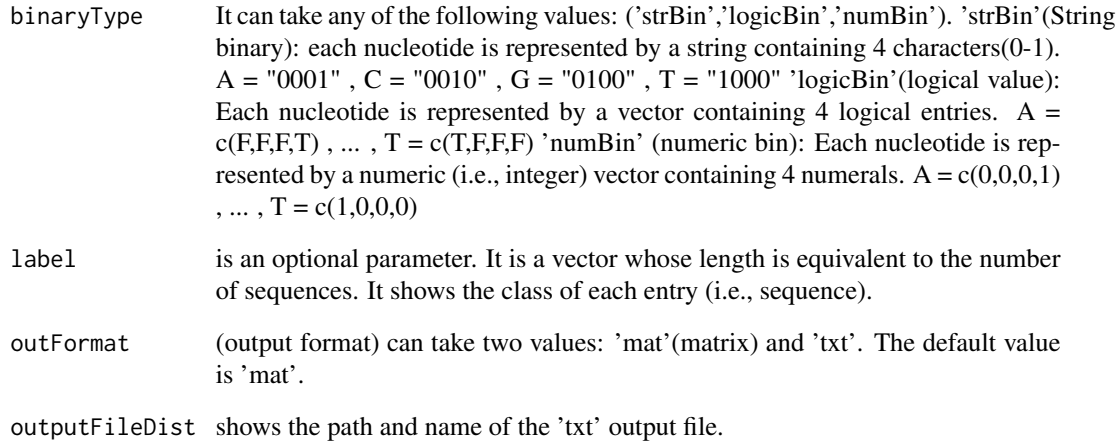

#### Value

The output is different depending on the outFormat parameter ('mat' or 'txt'). If outFormat is set to 'mat', it returns a feature matrix for sequences with the same lengths. The number of rows is equal to the number of sequences and if binaryType is 'strBin', the number of columns is the length of the sequences. Otherwise, it is equal to (length of the sequences)\*4. If outFormat is 'txt', all binary values will be written to a 'txt' file. Each line in the file shows the binary format of a sequence.

## Note

This function is provided for sequences with the same lengths. Users can use 'txt' option in out-Format parameter for sequences with different lengths. Warning: If outFormat is set to 'mat' for sequences with different lengths, it returns an error. Also, when output format is 'txt', label information is not shown in the text file. It is noteworthy that 'txt' format is not usable for machine learning purposes.

### Examples

```
dir = tempdir()LNCSeqsADR<-system.file("extdata/",package="ftrCOOL")
LNC50Nuc<-as.vector(read.csv(paste0(LNCSeqsADR,"/LNC50Nuc.csv"))[,2])
mat<-NUC2Binary_DNA(seqs = LNC50Nuc,outFormat="mat")
ad<-paste0(dir,"/NUC2Binary.txt")
```

```
fileLNC<-system.file("extdata/Athaliana_LNCRNA.fa",package="ftrCOOL")
NUC2Binary_DNA(seqs = fileLNC,binaryType="numBin",outFormat="txt",outputFileDist=ad)
```

```
unlink("dir", recursive = TRUE)
```
This function transforms a ribonucleotide to a binary format. The type of the binary format is determined by the binaryType parameter. For details about each format, please refer to the description of the binaryType parameter.

### Usage

```
NUC2Binary_RNA(
  seqs,
  binaryType = "numBin",
  label = c(),
  outFormat = "mat",
  outputFileDist = ""
)
```
## Arguments

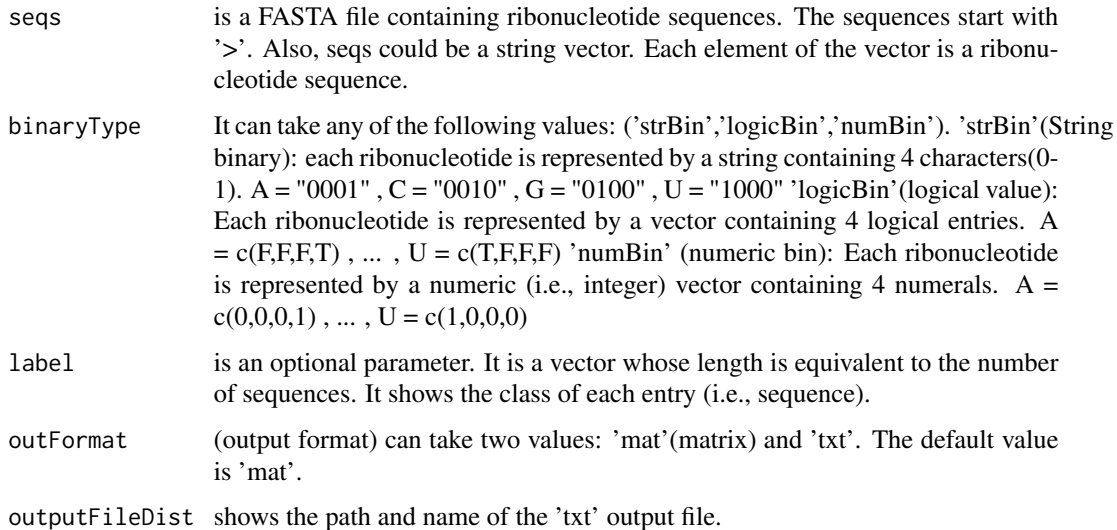

### Value

The output is different depending on the outFormat parameter ('mat' or 'txt'). If outFormat is set to 'mat', it returns a feature matrix for sequences with the same lengths. The number of rows is equal to the number of sequences and if binaryType is 'strBin', the number of columns is the length of the sequences. Otherwise, it is equal to (length of the sequences)\*4. If outFormat is 'txt', all binary values will be written to a 'txt' file. Each line in the file shows the binary format of a sequence.

# Note

This function is provided for sequences with the same lengths. Users can use 'txt' option in out-Format parameter for sequences with different lengths. Warning: If outFormat is set to 'mat' for sequences with different lengths, it returns an error. Also, when output format is 'txt', label information is not shown in the text file. It is noteworthy that 'txt' format is not usable for machine learning purposes.

## Examples

```
dir = tempdir()fileLNC<-system.file("extdata/Carica_papaya101RNA.txt",package="ftrCOOL")
mat<-NUC2Binary_RNA(seqs = fileLNC,outFormat="mat")
ad<-paste0(dir,"/NUC2Binary.txt")
NUC2Binary_RNA(seqs = fileLNC,binaryType="numBin",outFormat="txt",outputFileDist=ad)
unlink("dir", recursive = TRUE)
```
NUCKpartComposition\_DNA

*Nucleotide to K Part Composition (NUCKpartComposition\_DNA)*

## Description

In this function, each sequence is divided into k equal partitions. The length of each part is equal to ceiling(l(lenght of the sequence)/k). The last part can have a different length containing the residual nucleotides. The nucleotide composition is calculated for each part.

### Usage

```
NUCKpartComposition_DNA(
  seqs,
  k = 5,
  ORF = FALSE.
  reverseORF = TRUE,
  normalized = TRUE,
  label = c())
```
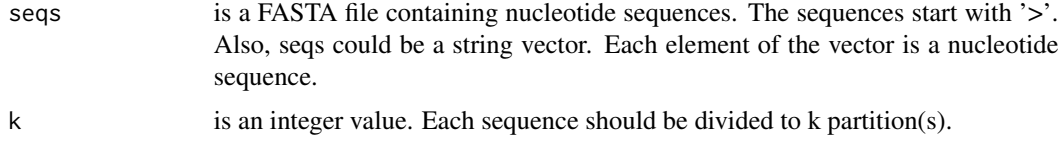

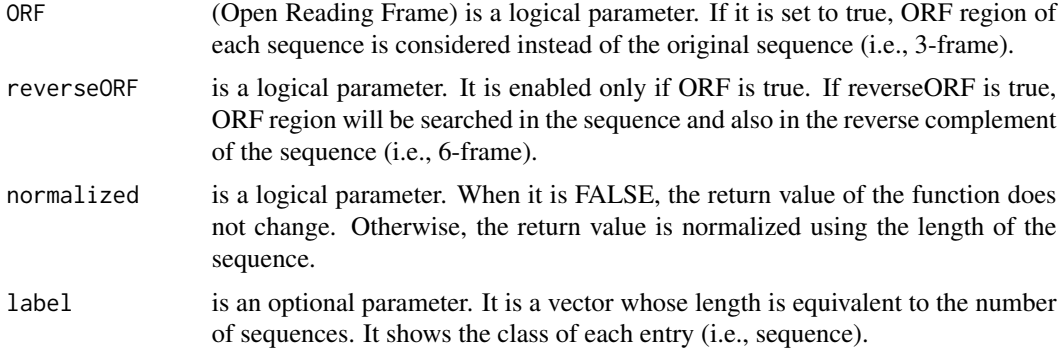

## Value

a feature matrix with  $k*4$  number of columns. The number of rows is equal to the number of sequences.

### Note

Warning: The length of all sequences should be greater than k.

# Examples

```
fileLNC<-system.file("extdata/Athaliana_LNCRNA.fa",package="ftrCOOL")
mat<-NUCKpartComposition_DNA(seqs=fileLNC,k=5,ORF=TRUE,reverseORF=FALSE,normalized=FALSE)
```
NUCKpartComposition\_RNA

*riboNucleotide to K Part Composition (NUCKpartComposition\_RNA)*

### Description

In this function, each sequence is divided into k equal partitions. The length of each part is equal to ceiling(l(lenght of the sequence)/k). The last part can have a different length containing the residual ribonucleotides. The ribonucleotide composition is calculated for each part.

# Usage

```
NUCKpartComposition_RNA(
  seqs,
 k = 5,
 ORF = FALSE,
  reverseORF = TRUE,
 normalized = TRUE,
  label = c())
```
## **Arguments**

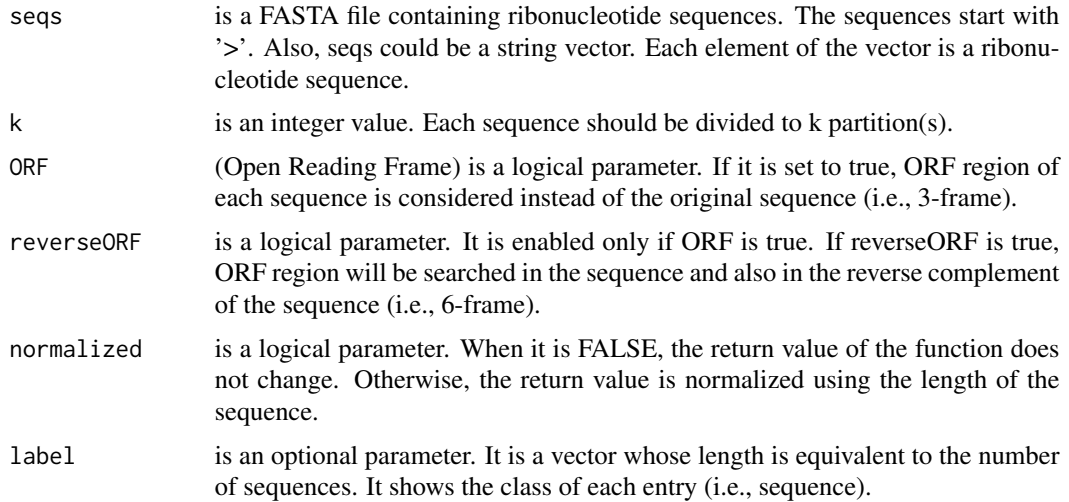

# Value

a feature matrix with k\*4 number of columns. The number of rows is equal to the number of sequences.

# Note

Warning: The length of all sequences should be greater than k.

### Examples

fileLNC<-system.file("extdata/Carica\_papaya101RNA.txt",package="ftrCOOL") mat<-NUCKpartComposition\_RNA(seqs=fileLNC,k=5,ORF=TRUE,reverseORF=FALSE,normalized=FALSE)

OPF\_10bit *Overlapping Property Features\_10bit (OPF\_10bit)*

## Description

This group of functions (OPF Group) categorize amino acids in different groups based on the type. This function includes 10 amino acid properties. OPF\_10bit substitutes each amino acid with a 10-dimensional vector. Each element of the vector shows if that amino acid locates in a special property category or not. '0' means that amino acid is not located in that property group and '1' means it is located.

## Usage

```
OPT_10bit(seqs, label = c(), outformat = "mat", outputFileDist = "")
```
### Arguments

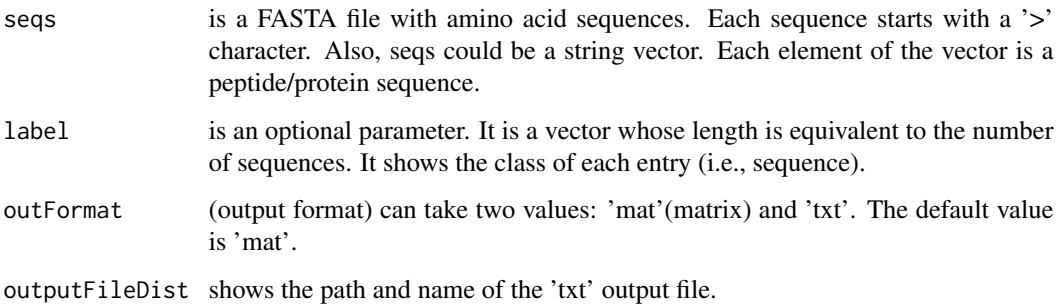

## Value

The output is different depending on the outFormat parameter ('mat' or 'txt'). If outFormat is set to 'mat', it returns a feature matrix for sequences with the same lengths. Number of columns for this feature matrix is equal to (length of the sequences)\*10 and number of rows is equal to the number of sequences. If outFormat is 'txt', all binary values will be written to a the output is written to a tab-delimited file. Each line in the file shows the binary format of a sequence.

#### Note

This function is provided for sequences with the same lengths. Users can use 'txt' option in out-Format for sequences with different lengths. Warning: If outFormat is set to 'mat' for sequences with different lengths, it returns an error. Also, when output format is 'txt', label information is not shown in the text file. It is noteworthy that 'txt' format is not usable for machine learning purposes if sequences have different sizes. Otherwise 'txt' format is also usable for machine learning purposes.

# References

Wei,L., Zhou,C., Chen,H., Song,J. and Su,R. ACPred-FL: a sequence-based predictor using effective feature representation to improve the prediction of anti-cancer peptides. Bioinformatics (2018).

## Examples

```
ptmSeqsADR<-system.file("extdata/",package="ftrCOOL")
ptmSeqsVect<-as.vector(read.csv(paste0(ptmSeqsADR,"/ptmVect101AA.csv"))[,2])
mat<-OPF_10bit(seqs = ptmSeqsVect,outFormat="mat")
```
This group of functions (OPF Group) categorize amino acids in different groups based on the type. This function includes 7 amino acid properties. OPF\_7bit\_T1 substitutes each amino acid with a 7-dimensional vector. Each element of the vector shows if that amino acid locates in a special property category or not. '0' means that amino acid is not located in that property group and '1' means it is located. The only difference between OPF\_7bit type1, type2, and type3 is in localization of amino acids in the properties groups.

### Usage

```
OPT_7bit_1(seqs, label = c(), outFormat = "mat", outputFileDist = "")
```
### Arguments

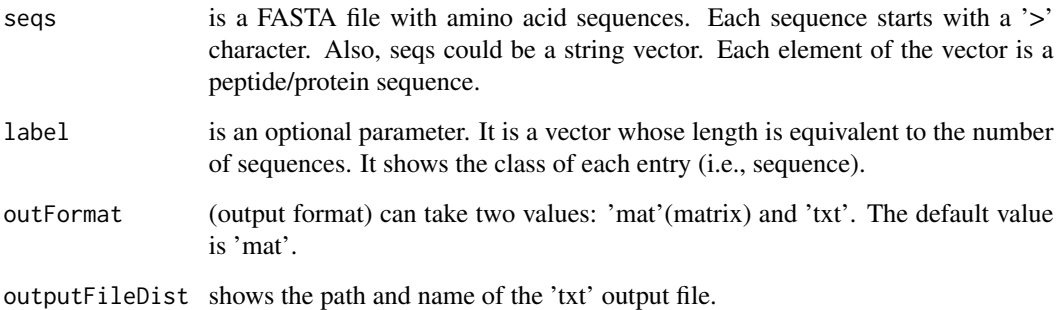

#### Value

The output is different depending on the outFormat parameter ('mat' or 'txt'). If outFormat is set to 'mat', it returns a feature matrix for sequences with the same lengths. Number of columns for this feature matrix is equal to (length of the sequences)\*7 and number of rows is equal to the number of sequences. If outFormat is 'txt', all binary values will be written to a the output is written to a tab-delimited file. Each line in the file shows the binary format of a sequence.

#### **Note**

This function is provided for sequences with the same lengths. Users can use 'txt' option in out-Format for sequences with different lengths. Warning: If outFormat is set to 'mat' for sequences with different lengths, it returns an error. Also, when output format is 'txt', label information is not shown in the text file. It is noteworthy that 'txt' format is not usable for machine learning purposes if sequences have different sizes. Otherwise 'txt' format is also usable for machine learning purposes.

### References

Wei,L., Zhou,C., Chen,H., Song,J. and Su,R. ACPred-FL: a sequence-based predictor using effective feature representation to improve the prediction of anti-cancer peptides. Bioinformatics (2018).

## Examples

```
ptmSeqsADR<-system.file("extdata/",package="ftrCOOL")
ptmSeqsVect<-as.vector(read.csv(paste0(ptmSeqsADR,"/ptmVect101AA.csv"))[,2])
mat<-OPF_7bit_T1(seqs = ptmSeqsVect,outFormat="mat")
```
OPF\_7bit\_T2 *Overlapping property features\_7bit\_T2 (OPF\_7bit\_T2)*

# **Description**

This group of functions (OPF Group) categorize amino acids in different groups based on the type. This function includes 7 amino acid properties. OPF\_7bit\_T2 substitutes each amino acid with a 7-dimensional vector. Each element of the vector shows if that amino acid locates in a special property category or not. '0' means that amino acid is not located in that property group and '1' means it is located. The only difference between OPF\_7bit type1, type2, and type3 is in localization of amino acids in the properties groups.

### Usage

```
OPF_7bit_T2(segs, label = c(), outFormat = "mat", outputFileDist = "")
```
#### Arguments

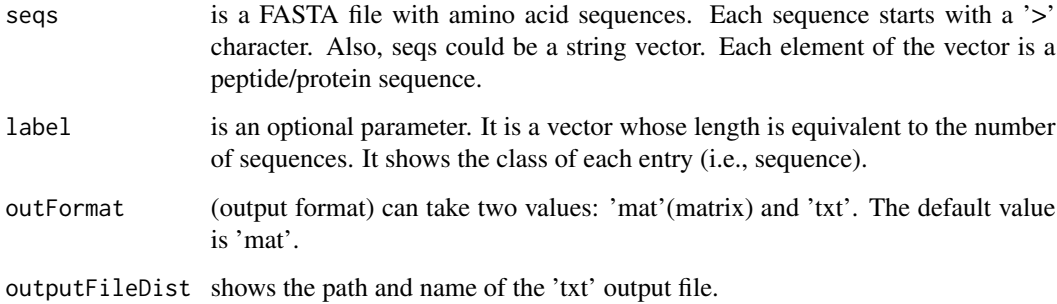

#### Value

The output is different depending on the outFormat parameter ('mat' or 'txt'). If outFormat is set to 'mat', it returns a feature matrix for sequences with the same lengths. Number of columns for this feature matrix is equal to (length of the sequences)\*7 and number of rows is equal to the number of sequences. If outFormat is 'txt', all binary values will be written to a the output is written to a tab-delimited file. Each line in the file shows the binary format of a sequence.

## **Note**

This function is provided for sequences with the same lengths. Users can use 'txt' option in out-Format for sequences with different lengths. Warning: If outFormat is set to 'mat' for sequences with different lengths, it returns an error. Also, when output format is 'txt', label information is not shown in the text file. It is noteworthy that 'txt' format is not usable for machine learning purposes if sequences have different sizes. Otherwise 'txt' format is also usable for machine learning purposes.

# References

Wei,L., Zhou,C., Chen,H., Song,J. and Su,R. ACPred-FL: a sequence-based predictor using effective feature representation to improve the prediction of anti-cancer peptides. Bioinformatics (2018).

### Examples

```
ptmSeqsADR<-system.file("extdata/",package="ftrCOOL")
ptmSeqsVect<-as.vector(read.csv(paste0(ptmSeqsADR,"/ptmVect101AA.csv"))[,2])
mat<-OPF_7bit_T2(seqs = ptmSeqsVect,outFormat="mat")
```
OPF\_7bit\_T3 *Overlapping property features\_7bit\_T3 (OPF\_7bit\_T3)*

### Description

This group of functions (OPF Group) categorize amino acids in different groups based on the type. This function includes 7 amino acid properties. OPF\_7bit\_T3 substitutes each amino acid with a 7-dimensional vector. Each element of the vector shows if that amino acid locates in a special property category or not. '0' means that amino acid is not located in that property group and '1' means it is located. The only difference between OPF\_7bit type1, type2, and type3 is in localization of amino acids in the properties groups.

### Usage

```
OF\_7bit\_T3(seqs, label = c(), outFormat = "mat", outputFileDist = "")
```
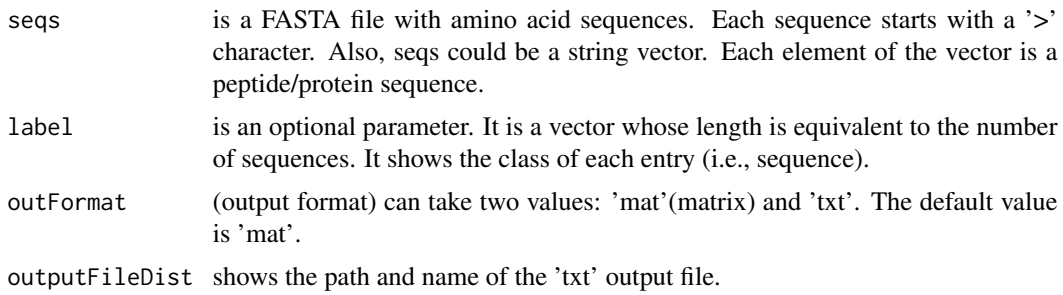

The output is different depending on the outFormat parameter ('mat' or 'txt'). If outFormat is set to 'mat', it returns a feature matrix for sequences with the same lengths. Number of columns for this feature matrix is equal to (length of the sequences)\*7 and number of rows is equal to the number of sequences. If outFormat is 'txt', all binary values will be written to a the output is written to a tab-delimited file. Each line in the file shows the binary format of a sequence.

# Note

This function is provided for sequences with the same lengths. Users can use 'txt' option in out-Format for sequences with different lengths. Warning: If outFormat is set to 'mat' for sequences with different lengths, it returns an error. Also, when output format is 'txt', label information is not shown in the text file. It is noteworthy that 'txt' format is not usable for machine learning purposes if sequences have different sizes. Otherwise 'txt' format is also usable for machine learning purposes.

### References

Wei,L., Zhou,C., Chen,H., Song,J. and Su,R. ACPred-FL: a sequence-based predictor using effective feature representation to improve the prediction of anti-cancer peptides. Bioinformatics (2018).

## Examples

```
ptmSeqsADR<-system.file("extdata/",package="ftrCOOL")
ptmSeqsVect<-as.vector(read.csv(paste0(ptmSeqsADR,"/ptmVect101AA.csv"))[,2])
mat<-OPF_7bit_T3(seqs = ptmSeqsVect,outFormat="mat")
```
PCPseDNC *Parallel Correlation Pseudo Dinucleotide Composition (PCPseDNC)*

### **Description**

This function works like [PSEkNUCdi\\_DNA](#page-138-0) except that the default value of selectedIdx parameter is different.

### Usage

```
PCPseDNC(
  seqs,
 selectedIdx = c("Base stacking", "Protein induced deformability", "B-DNA twist",
    "A-philicity", "Propeller twist", "Duplex stability:(freeenergy)",
   "DNA denaturation", "Bending stiffness", "Protein DNA twist", "Aida_BA_transition",
   "Breslauer_dG", "Breslauer_dH", "Electron_interaction", "Hartman_trans_free_energy",
    "Helix-Coil_transition", "Lisser_BZ_transition", "Polar_interaction",
   "SantaLucia_dG", "SantaLucia_dS", "Sarai_flexibility", "Stability", "Sugimoto_dG",
    "Sugimoto_dH", "Sugimoto_dS", "Duplex tability(disruptenergy)",
```
# Value

```
"Stabilising energy of Z-DNA", "Breslauer_dS", "Ivanov_BA_transition",
   "SantaLucia_dH", "Stacking_energy", "Watson-Crick_interaction",
   "Dinucleotide GC Content", "Rise", "Roll", "Shift", "Slide", "Tilt", "Twist"),
 lambda = 3,
 w = 0.05,
 1 = 2,ORF = FALSE,
 reverseORF = TRUE,
 threshold = 1,
 label = c())
```
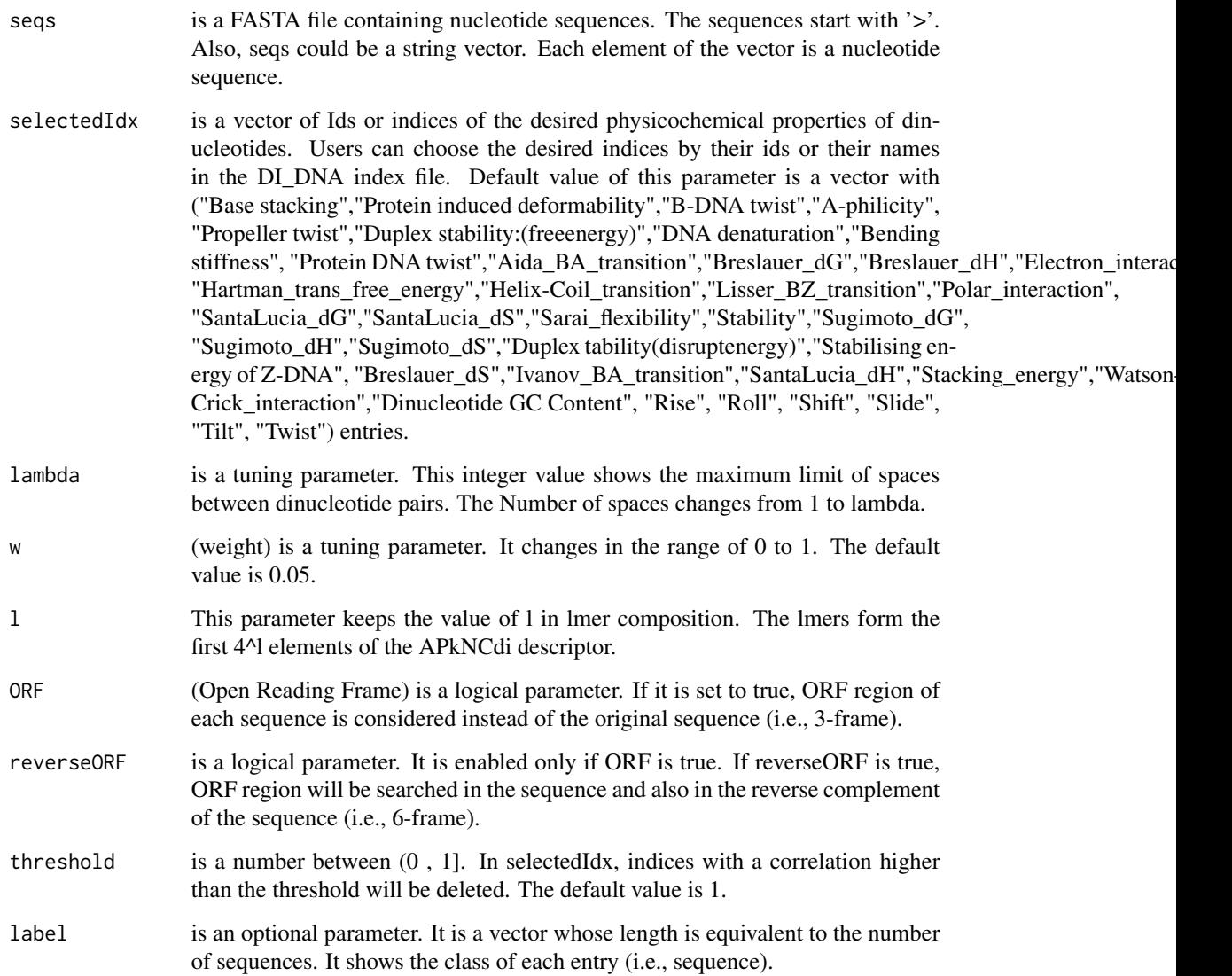

# Details

This function computes the pseudo nucleotide composition for each physicochemical property of di-nucleotides. We have provided users with the ability to choose among the 148 properties in the di-nucleotide index database.

#### Value

a feature matrix such that the number of columns is 4^l+lambda and the number of rows is equal to the number of sequences.

# Examples

```
fileLNC<-system.file("extdata/Athaliana_LNCRNA.fa",package="ftrCOOL")
mat<-PSEkNUCdi_DNA(seqs=fileLNC,l=2,ORF=TRUE,threshold=0.8)
```
PS2\_DNA *Position-specific of two nucleotide\_DNA (PS2\_DNA)*

#### Description

This function transforms each di-nucleotide of the sequence to a binary format. The type of the binary format is determined by the binaryType parameter. For details about each format, please refer to the description of the binaryType parameter.

### Usage

```
PS2_DNA(
  seqs,
  binaryType = "numBin",
  label = c(),
  outFormat = "mat",
  outputFileDist = ""
)
```
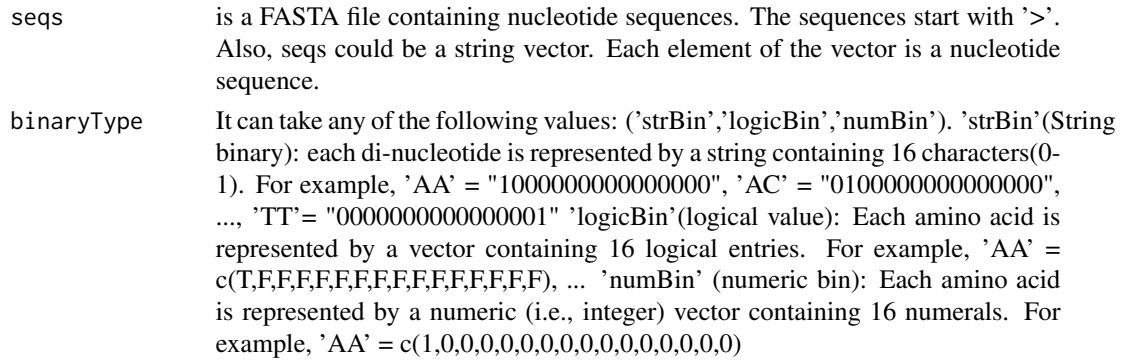

#### PS2\_RNA 129

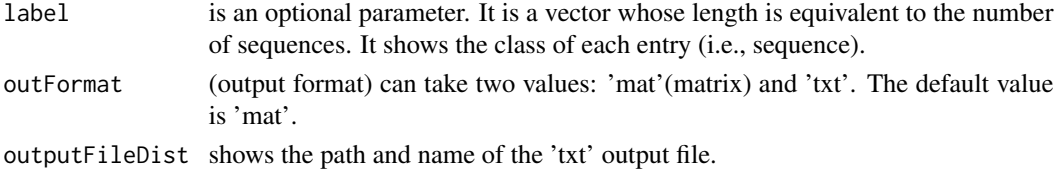

#### Value

The output is different depending on the outFormat parameter ('mat' or 'txt'). If outFormat is set to 'mat', it returns a feature matrix for sequences with the same lengths. The number of rows is equal to the number of sequences and if binaryType is 'strBin', the number of columns is the length of the sequences. Otherwise, it is equal to (length of the sequences-1)\*16. If outFormat is 'txt', all binary values will be written to a the output is written to a tab-delimited file. Each line in the file shows the binary format of a sequence.

#### Note

This function is provided for sequences with the same lengths. Users can use 'txt' option in out-Format for sequences with different lengths. Warning: If outFormat is set to 'mat' for sequences with different lengths, it returns an error. Also, when output format is 'txt', label information is not shown in the text file. It is noteworthy that 'txt' format is not usable for machine learning purposes if sequences have different sizes. Otherwise 'txt' format is also usable for machine learning purposes.

#### References

Zhen Chen, Pei Zhao, Chen Li, Fuyi Li, Dongxu Xiang, Yong-Zi Chen, Tatsuya Akutsu, Roger J Daly, Geoffrey I Webb, Quanzhi Zhao, Lukasz Kurgan, Jiangning Song, iLearnPlus: a comprehensive and automated machine-learning platform for nucleic acid and protein sequence analysis, prediction and visualization, Nucleic Acids Research, (2021).

# Examples

```
LNCSeqsADR<-system.file("extdata/",package="ftrCOOL")
LNC50Nuc<-as.vector(read.csv(paste0(LNCSeqsADR,"/LNC50Nuc.csv"))[,2])
mat<-PS2_DNA(seqs = LNC50Nuc,outFormat="mat")
```
PS2\_RNA *Position-specific of two nucleotide\_RNA (PS2\_RNA)*

#### Description

This function transforms each di-ribonucleotide of the sequence to a binary format. The type of the binary format is determined by the binaryType parameter. For details about each format, please refer to the description of the binaryType parameter.

### Usage

```
PS2_RNA(
  seqs,
  binaryType = "numBin",
  label = c(),
  outFormat = "mat",
  outputFileDist = ""
)
```
# Arguments

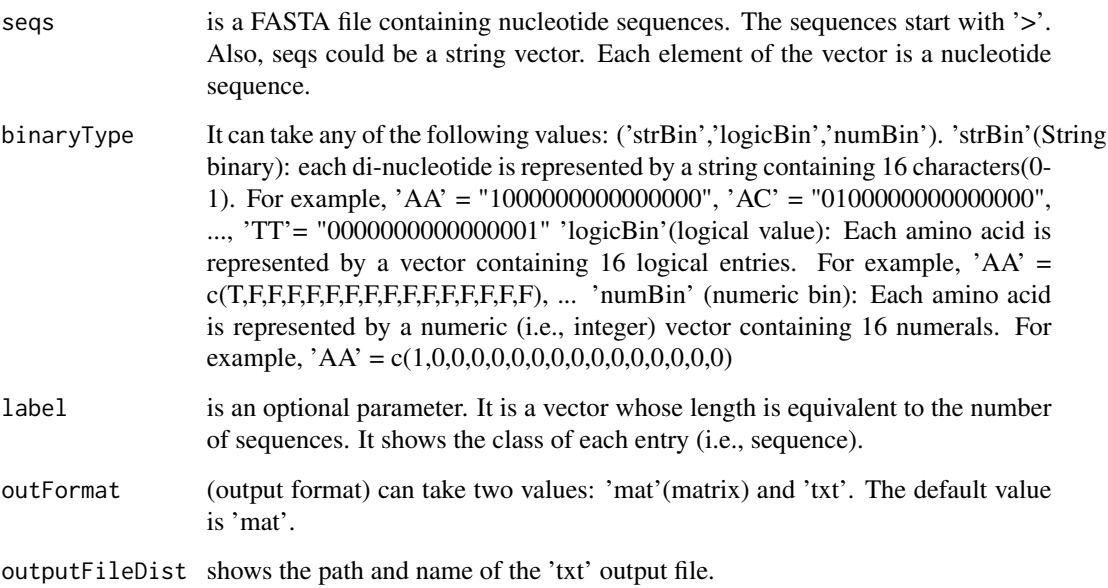

### Value

The output is different depending on the outFormat parameter ('mat' or 'txt'). If outFormat is set to 'mat', it returns a feature matrix for sequences with the same lengths. The number of rows is equal to the number of sequences and if binaryType is 'strBin', the number of columns is the length of the sequences. Otherwise, it is equal to (length of the sequences-1)\*16. If outFormat is 'txt', all binary values will be written to a the output is written to a tab-delimited file. Each line in the file shows the binary format of a sequence.

### Note

This function is provided for sequences with the same lengths. Users can use 'txt' option in out-Format for sequences with different lengths. Warning: If outFormat is set to 'mat' for sequences with different lengths, it returns an error. Also, when output format is 'txt', label information is not shown in the text file. It is noteworthy that 'txt' format is not usable for machine learning purposes if sequences have different sizes. Otherwise 'txt' format is also usable for machine learning purposes.

# PS3\_DNA 131

# References

Zhen Chen, Pei Zhao, Chen Li, Fuyi Li, Dongxu Xiang, Yong-Zi Chen, Tatsuya Akutsu, Roger J Daly, Geoffrey I Webb, Quanzhi Zhao, Lukasz Kurgan, Jiangning Song, iLearnPlus: a comprehensive and automated machine-learning platform for nucleic acid and protein sequence analysis, prediction and visualization, Nucleic Acids Research, (2021).

## Examples

```
fileLNC<-system.file("extdata/Carica_papaya101RNA.txt",package="ftrCOOL")
mat<-PS2_RNA(seqs = fileLNC, binaryType="numBin",outFormat="mat")
```
PS3\_DNA *Position-specific of three nucleotide\_DNA (PS3\_DNA)*

# Description

This function transforms each tri-nucleotide of the sequence to a binary format. The type of the binary format is determined by the binaryType parameter. For details about each format, please refer to the description of the binaryType parameter.

# Usage

```
PS3_DNA(
  seqs,
  binaryType = "numBin",
  label = c(),
  outFormat = "mat",
  outputFileDist = ""
)
```
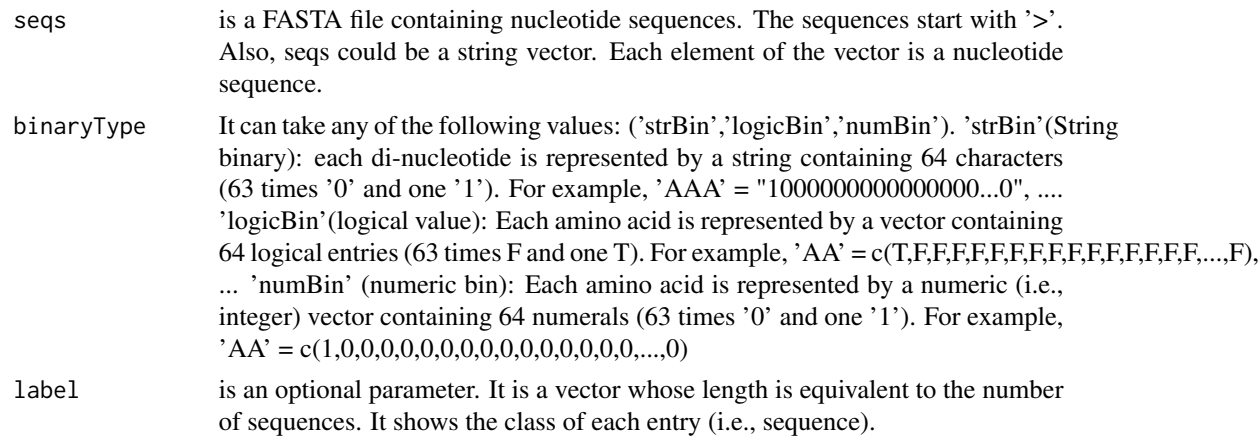

outFormat (output format) can take two values: 'mat'(matrix) and 'txt'. The default value is 'mat'.

outputFileDist shows the path and name of the 'txt' output file.

### Value

The output is different depending on the outFormat parameter ('mat' or 'txt'). If outFormat is set to 'mat', it returns a feature matrix for sequences with the same lengths. The number of rows is equal to the number of sequences and if binaryType is 'strBin', the number of columns is the length of the sequences. Otherwise, it is equal to (length of the sequences-2)\*64. If outFormat is 'txt', all binary values will be written to a the output is written to a tab-delimited file. Each line in the file shows the binary format of a sequence.

## **Note**

This function is provided for sequences with the same lengths. Users can use 'txt' option in out-Format for sequences with different lengths. Warning: If outFormat is set to 'mat' for sequences with different lengths, it returns an error. Also, when output format is 'txt', label information is not shown in the text file. It is noteworthy that 'txt' format is not usable for machine learning purposes if sequences have different sizes. Otherwise 'txt' format is also usable for machine learning purposes.

# References

Zhen Chen, Pei Zhao, Chen Li, Fuyi Li, Dongxu Xiang, Yong-Zi Chen, Tatsuya Akutsu, Roger J Daly, Geoffrey I Webb, Quanzhi Zhao, Lukasz Kurgan, Jiangning Song, iLearnPlus: a comprehensive and automated machine-learning platform for nucleic acid and protein sequence analysis, prediction and visualization, Nucleic Acids Research, (2021).

## Examples

```
LNCSeqsADR<-system.file("extdata/",package="ftrCOOL")
LNC50Nuc<-as.vector(read.csv(paste0(LNCSeqsADR,"/LNC50Nuc.csv"))[,2])
mat<-PS3_DNA(seqs = LNC50Nuc,outFormat="mat")
```
PS3\_RNA *Position-specific of three ribonucleotide\_RNA (PS3\_RNA)*

#### **Description**

This function transforms each tri-ribonucleotide of the sequence to a binary format. The type of the binary format is determined by the binaryType parameter. For details about each format, please refer to the description of the binaryType parameter.

### PS3\_RNA 133

## Usage

```
PS3_RNA(
  seqs,
  binaryType = "numBin",
  label = c(),
  outFormat = "mat",
  outputFileDist = ""
)
```
## Arguments

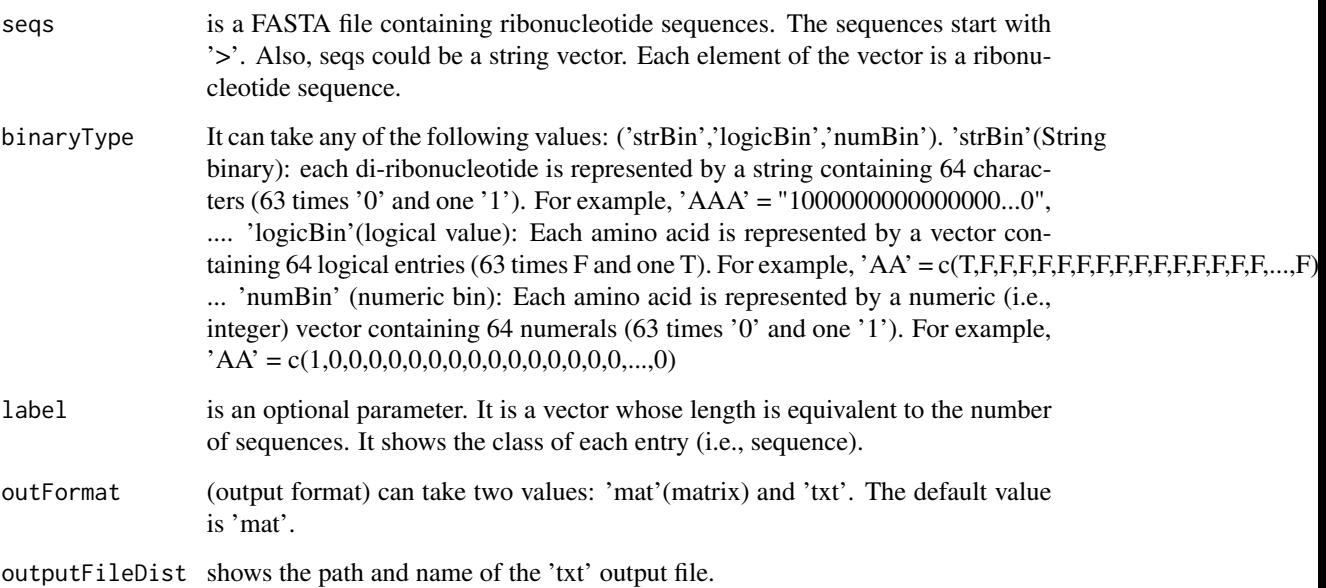

### Value

The output is different depending on the outFormat parameter ('mat' or 'txt'). If outFormat is set to 'mat', it returns a feature matrix for sequences with the same lengths. The number of rows is equal to the number of sequences and if binaryType is 'strBin', the number of columns is the length of the sequences. Otherwise, it is equal to (length of the sequences-2)\*64. If outFormat is 'txt', all binary values will be written to a the output is written to a tab-delimited file. Each line in the file shows the binary format of a sequence.

### Note

This function is provided for sequences with the same lengths. Users can use 'txt' option in out-Format for sequences with different lengths. Warning: If outFormat is set to 'mat' for sequences with different lengths, it returns an error. Also, when output format is 'txt', label information is not shown in the text file. It is noteworthy that 'txt' format is not usable for machine learning purposes if sequences have different sizes. Otherwise 'txt' format is also usable for machine learning purposes.

# References

Zhen Chen, Pei Zhao, Chen Li, Fuyi Li, Dongxu Xiang, Yong-Zi Chen, Tatsuya Akutsu, Roger J Daly, Geoffrey I Webb, Quanzhi Zhao, Lukasz Kurgan, Jiangning Song, iLearnPlus: a comprehensive and automated machine-learning platform for nucleic acid and protein sequence analysis, prediction and visualization, Nucleic Acids Research, (2021).

## Examples

```
fileLNC<-system.file("extdata/Carica_papaya101RNA.txt",package="ftrCOOL")
mat<-PS3_RNA(seqs = fileLNC, binaryType="numBin",outFormat="mat")
```
PS4\_DNA *Position-specific of four nucleotide\_DNA (PS4\_DNA)*

# Description

This function transforms each 4-nucleotide of the sequence to a binary format. The type of the binary format is determined by the binaryType parameter. For details about each format, please refer to the description of the binaryType parameter.

## Usage

```
PS4_DNA(
  seqs,
  binaryType = "numBin",
  label = c(),
  outFormat = "mat",
  outputFileDist = ""
)
```
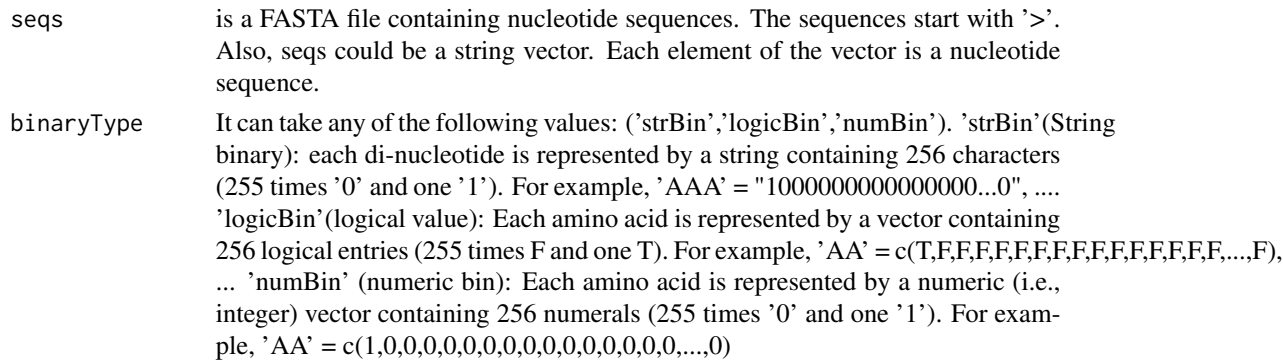

#### PS4\_RNA 135

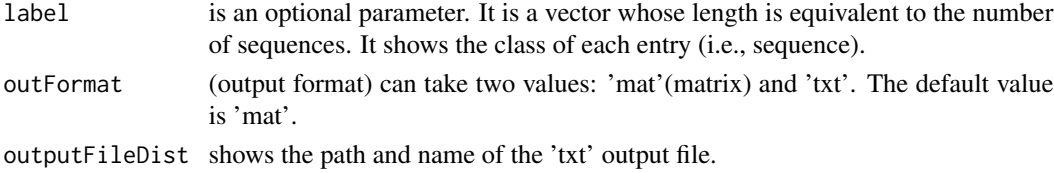

#### Value

The output is different depending on the outFormat parameter ('mat' or 'txt'). If outFormat is set to 'mat', it returns a feature matrix for sequences with the same lengths. The number of rows is equal to the number of sequences and if binaryType is 'strBin', the number of columns is the length of the sequences. Otherwise, it is equal to (length of the sequences-3)\*256. If outFormat is 'txt', all binary values will be written to a the output is written to a tab-delimited file. Each line in the file shows the binary format of a sequence.

#### Note

This function is provided for sequences with the same lengths. Users can use 'txt' option in out-Format for sequences with different lengths. Warning: If outFormat is set to 'mat' for sequences with different lengths, it returns an error. Also, when output format is 'txt', label information is not shown in the text file. It is noteworthy that 'txt' format is not usable for machine learning purposes if sequences have different sizes. Otherwise 'txt' format is also usable for machine learning purposes.

#### References

Zhen Chen, Pei Zhao, Chen Li, Fuyi Li, Dongxu Xiang, Yong-Zi Chen, Tatsuya Akutsu, Roger J Daly, Geoffrey I Webb, Quanzhi Zhao, Lukasz Kurgan, Jiangning Song, iLearnPlus: a comprehensive and automated machine-learning platform for nucleic acid and protein sequence analysis, prediction and visualization, Nucleic Acids Research, (2021).

# Examples

```
LNCSeqsADR<-system.file("extdata/",package="ftrCOOL")
LNC50Nuc<-as.vector(read.csv(paste0(LNCSeqsADR,"/LNC50Nuc.csv"))[,2])
mat<-PS4_DNA(seqs = LNC50Nuc,outFormat="mat")
```
PS4\_RNA *Position-specific of four ribonucleotide (PS4\_RNA)*

#### Description

This function transforms each 4-ribonucleotide of the sequence to a binary format. The type of the binary format is determined by the binaryType parameter. For details about each format, please refer to the description of the binaryType parameter.

## Usage

```
PS4_RNA(
  seqs,
  binaryType = "numBin",
  label = c(),
  outFormat = "mat",
  outputFileDist = ""
)
```
# Arguments

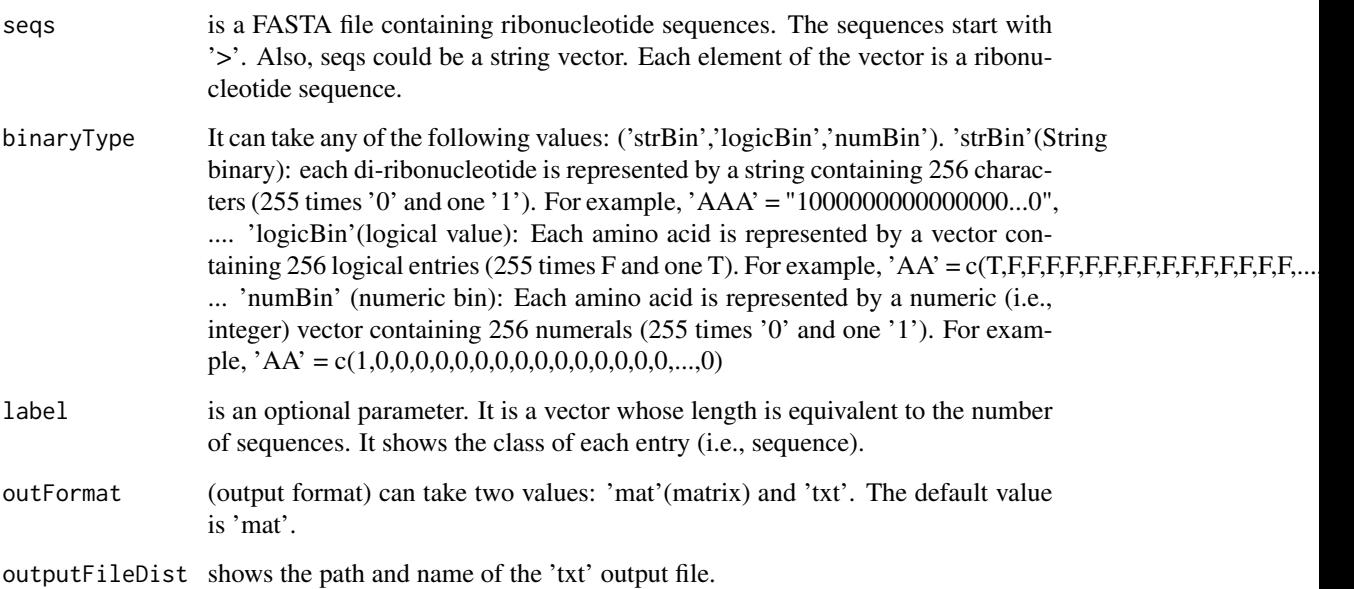

### Value

The output is different depending on the outFormat parameter ('mat' or 'txt'). If outFormat is set to 'mat', it returns a feature matrix for sequences with the same lengths. The number of rows is equal to the number of sequences and if binaryType is 'strBin', the number of columns is the length of the sequences. Otherwise, it is equal to (length of the sequences-3)\*256. If outFormat is 'txt', all binary values will be written to a the output is written to a tab-delimited file. Each line in the file shows the binary format of a sequence.

### Note

This function is provided for sequences with the same lengths. Users can use 'txt' option in out-Format for sequences with different lengths. Warning: If outFormat is set to 'mat' for sequences with different lengths, it returns an error. Also, when output format is 'txt', label information is not shown in the text file. It is noteworthy that 'txt' format is not usable for machine learning purposes if sequences have different sizes. Otherwise 'txt' format is also usable for machine learning purposes.

### PSEAAC 137

# References

Zhen Chen, Pei Zhao, Chen Li, Fuyi Li, Dongxu Xiang, Yong-Zi Chen, Tatsuya Akutsu, Roger J Daly, Geoffrey I Webb, Quanzhi Zhao, Lukasz Kurgan, Jiangning Song, iLearnPlus: a comprehensive and automated machine-learning platform for nucleic acid and protein sequence analysis, prediction and visualization, Nucleic Acids Research, (2021).

# Examples

fileLNC<-system.file("extdata/Carica\_papaya101RNA.txt",package="ftrCOOL") mat<-PS4\_RNA(seqs = fileLNC, binaryType="numBin",outFormat="mat")

PSEAAC *Pseudo-Amino Acid Composition (Parallel) (PSEAAC)*

# Description

This function calculates the pseudo amino acid composition (parallel) for each sequence.

#### Usage

```
PSEAAC(
  seqs,
  aaIDX = c("ARGP820101", "HOPT810101", "Mass"),
  lambda = 30,
 w = 0.05,
  1 = 1,
  threshold = 1,
  label = c())
```
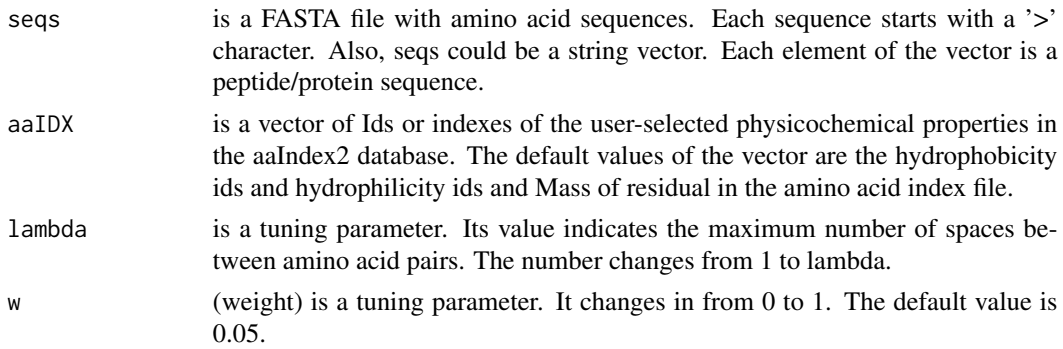

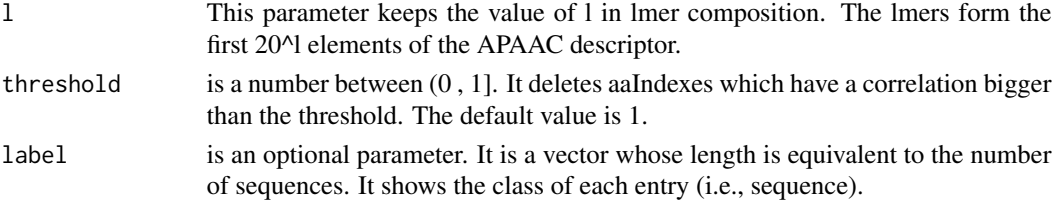

## Value

A feature matrix such that the number of columns is 20^l+(lambda) and the number of rows is equal to the number of sequences.

### Examples

```
filePrs<-system.file("extdata/proteins.fasta",package="ftrCOOL")
mat<-PSEAAC(seqs=filePrs,l=2)
```
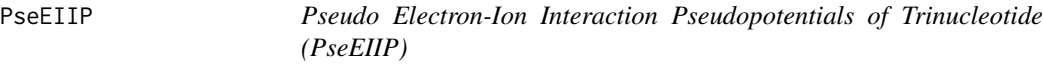

## Description

This function calculates the pseudo electron-ion interaction for each sequence. It creates a feature vector for each sequence. The vector contains a value for each for each tri-nucleotide. The value is computed by multiplying the aggregate value of electron-ion interaction of each nucleotide

### Usage

PseEIIP(seqs, label = c())

# Arguments

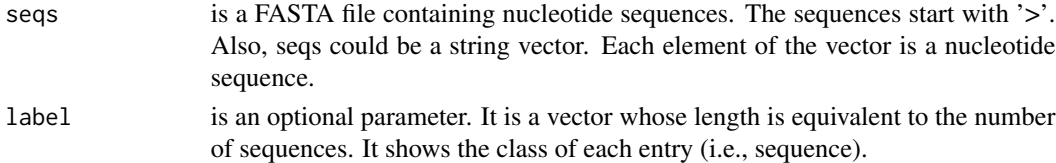

## Value

This function returns a feature matrix which the number of rows is equal to the number of sequences and the number of columns is 4^3=64.

## References

Chen, Zhen, et al. "iLearn: an integrated platform and meta-learner for feature engineering, machinelearning analysis and modeling of DNA, RNA and protein sequence data." Briefings in bioinformatics 21.3 (2020): 1047-1057.

# PSEkNUCdi\_DNA 139

# Examples

```
LNCSeqsADR<-system.file("extdata/",package="ftrCOOL")
LNC50Nuc<-as.vector(read.csv(paste0(LNCSeqsADR,"/LNC50Nuc.csv"))[,2])
mat<-PseEIIP(seqs = LNC50Nuc)
```
<span id="page-138-0"></span>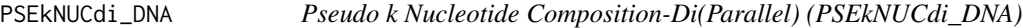

# Description

This function calculates the pseudo-k nucleotide composition(Di) (Parallel) for each sequence.

## Usage

```
PSEkNUCdi_DNA(
  seqs,
  selectedIdx = c("Rise", "Roll", "Shift", "Slide", "Tilt", "Twist"),
 lambda = 3,
 w = 0.05,
 1 = 2,ORF = FALSE,
 reverseORF = TRUE,
 threshold = 1,
 label = c())
```
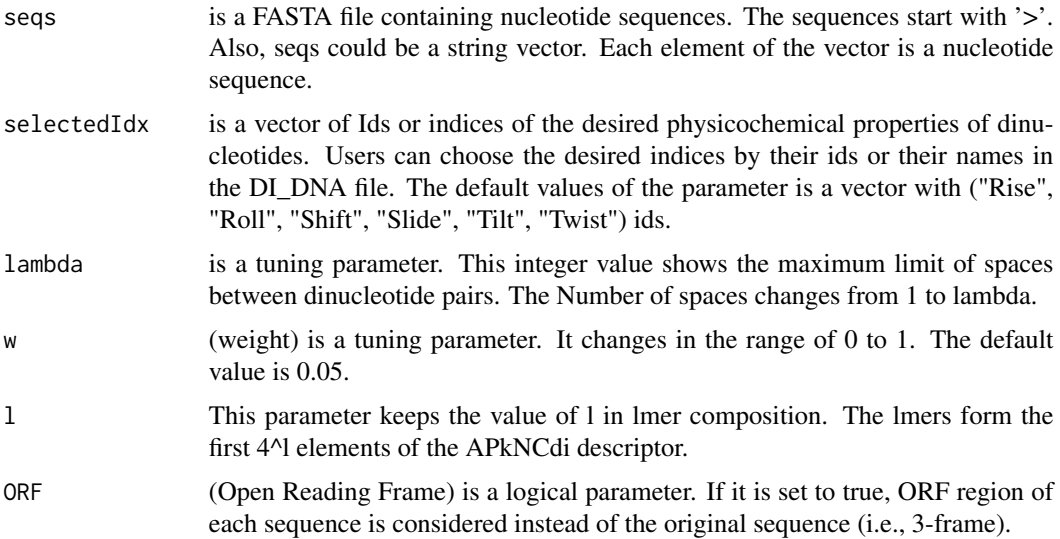

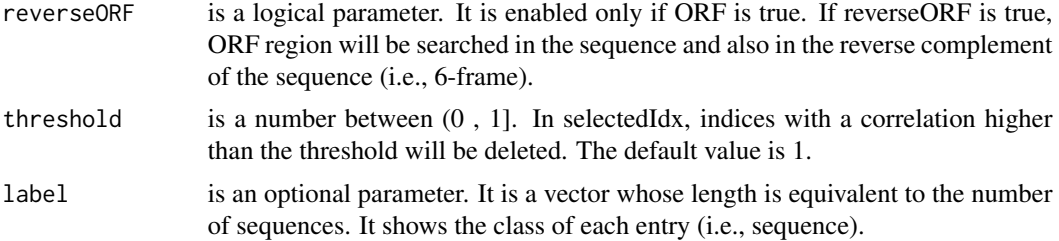

# Details

This function computes the pseudo nucleotide composition for each physicochemical property of di-nucleotides. We have provided users with the ability to choose among the 148 properties in the di-nucleotide index database.

# Value

a feature matrix such that the number of columns is 4^l+lambda and the number of rows is equal to the number of sequences.

### Examples

```
fileLNC<-system.file("extdata/Athaliana_LNCRNA.fa",package="ftrCOOL")
mat<-PSEkNUCdi_DNA(seqs=fileLNC,l=2,ORF=TRUE,threshold=0.8)
```
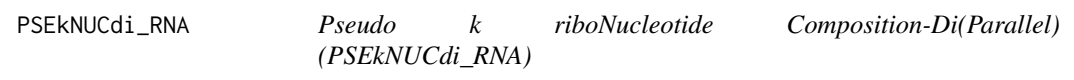

## Description

This function calculates the pseudo-k ribonucleotide composition(Di) (Parallel) for each sequence.

# Usage

```
PSEkNUCdi_RNA(
  seqs,
  selectedIdx = c("Rise (RNA)", "Roll (RNA)", "Shift (RNA)", "Slide (RNA)",
    "Tilt (RNA)", "Twist (RNA)"),
  lambda = 3,
 w = 0.05,
  1 = 2,
  ORF = FALSE,
  reverseORF = TRUE,
  threshold = 1,
  label = c())
```
## Arguments

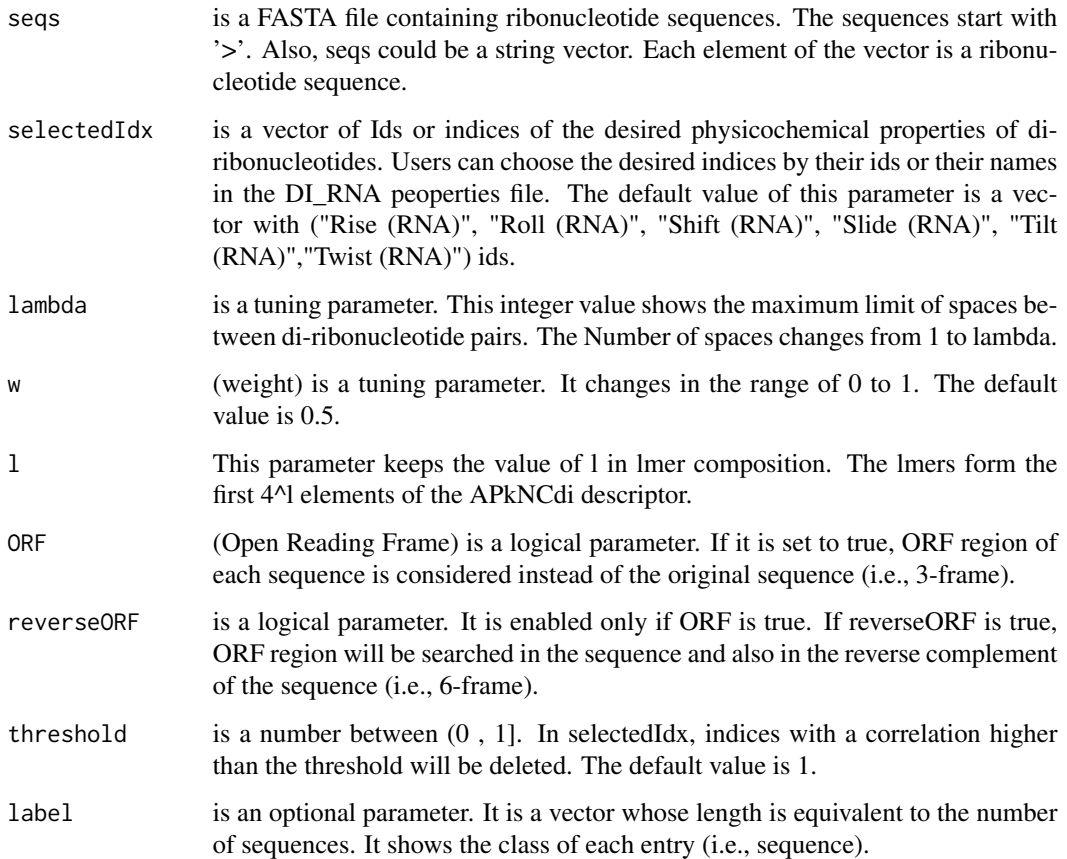

# Details

This function computes the pseudo ribonucleotide composition for each physicochemical property of di-ribonucleotides. We have provided users with the ability to choose among the 22 properties in the di-ribonucleotide index database.

# Value

a feature matrix such that the number of columns is 4^l+lambda and the number of rows is equal to the number of sequences.

# Examples

```
fileLNC<-system.file("extdata/Carica_papaya101RNA.txt",package="ftrCOOL")
mat<-PSEkNUCdi_RNA(seqs=fileLNC,l=2,ORF=TRUE,threshold=0.8)
```
This function calculates pseudo-k nucleotide composition(Tri) (Parallel) for each sequence.

# Usage

```
PSEkNUCTri_DNA(
  seqs,
  selectedIdx = c("Dnase I", "Bendability (DNAse)"),
  lambda = 3,
  w = 0.05,
  1 = 3,ORF = FALSE,
  reverseORF = TRUE,
  threshold = 1,
  label = c()\mathcal{L}
```
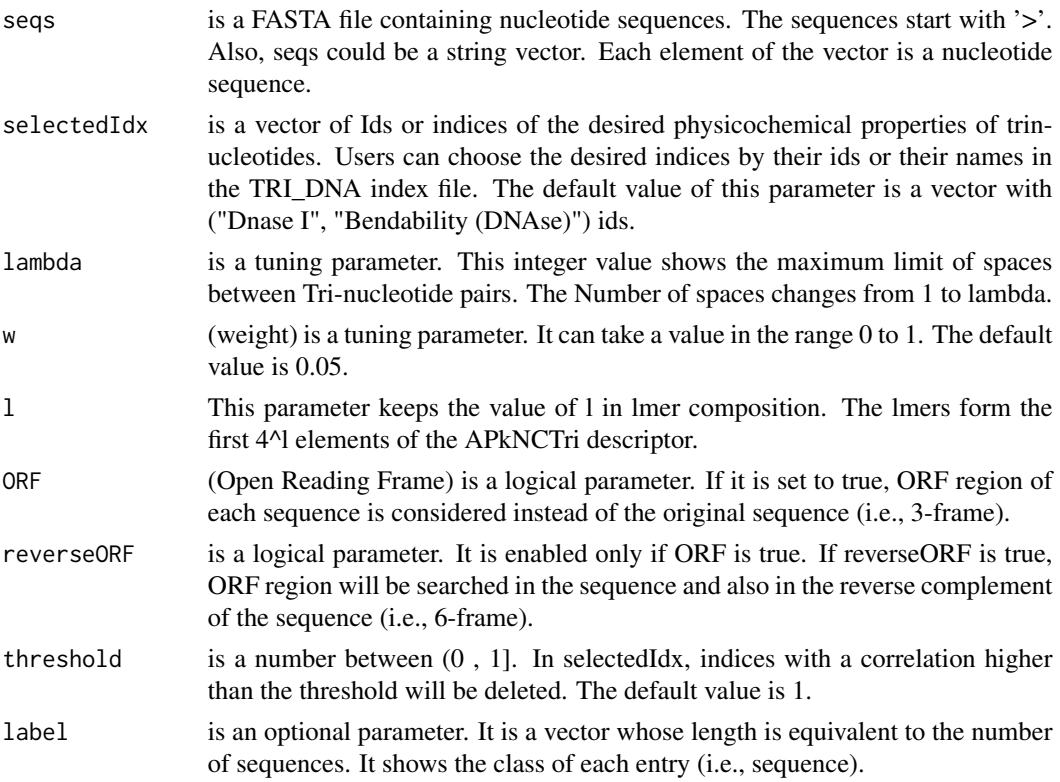

# Details

This function computes the pseudo nucleotide composition for each physicochemical property of trinucleotides. We have provided users with the ability to choose among the 12 properties in the tri-nucleotide index database.

#### Value

a feature matrix such that the number of columns is 4^l+lambda and the number of rows is equal to the number of sequences.

## Examples

```
fileLNC<-system.file("extdata/Athaliana_LNCRNA.fa",package="ftrCOOL")
mat<-PSEkNUCTri_DNA(seqs=fileLNC, l=2,ORF=TRUE,threshold=0.8)
```
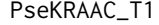

Pseudo K\_tuple Reduced Amino Acid Composition Type-1 *(PseKRAAC\_T1)*

# Description

There are 16 types of PseKRAAC function. In the functions, a (user-selected) grouping of the amino acids might be used to reduce the amino acid alphabet. Also, the functions have a type parameter. The parameter determines the protein sequence analyses which can be either gap or lambda-correlation. PseKRAAC\_type1(PseKRAAC\_T1) contains Grp 2 to 20.

## Usage

```
PseKRAAC_T1(
  seqs,
  type = "gap",Grp = 5,
  GapOrLambdaValue = 2,
 k = 2,
  label = c())
```
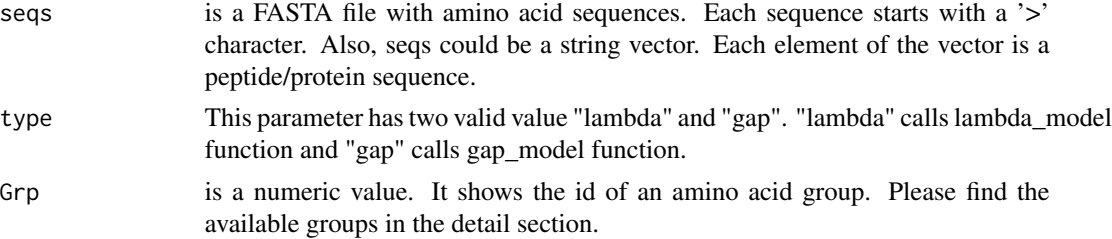

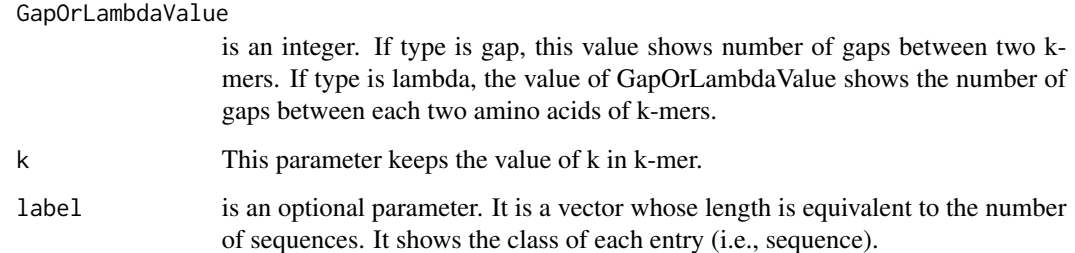

## Details

Groups: 2=c("CMFILVWY", "AGTSNQDEHRKP"), 3=c("CMFILVWY", "AGTSP", "NQDEHRK"), 4=c("CMFWY", "ILV", "AGTS", "NQDEHRKP"), 5=c("WFYH", "MILV", "CATSP", "G", "NQDERK"), 6=c("WFYH", "MILV", "CATS", "P", "G", "NQDERK"), 7=c("WFYH", "MILV", "CATS", "P", "G", "NQDE", "RK"), 8=c("WFYH", "MILV", "CA", "NTS", "P", "G", "DE", "QRK"), 9=c("WFYH", "MI", "LV", "CA", "NTS", "P", "G", "DE", "QRK"), 10=c("WFY", "ML", "IV", "CA", "TS", "NH", "P", "G", "DE", "QRK"), 11=c("WFY", "ML", "IV", "CA", "TS", "NH", "P", "G", "D", "QE", "RK"), 12=c("WFY", "ML", "IV", "C", "A", "TS", "NH", "P", "G", "D", "QE", "RK"), 13=c("WFY", "ML", "IV", "C", "A", "T", "S", "NH", "P", "G", "D", "QE", "RK"), 14=c("WFY", "ML", "IV", "C", "A", "T", "S", "NH", "P", "G", "D", "QE", "R", "K"), 15=c("WFY", "ML", "IV", "C", "A", "T", "S", "N", "H", "P", "G", "D", "QE", "R", "K"), 16=c("W", "FY", "ML", "IV", "C", "A", "T", "S", "N", "H", "P", "G", "D", "QE", "R", "K"), 17=c("W", "FY", "ML", "IV", "C", "A", "T", "S", "N", "H", "P", "G", "D", "Q", "E", "R", "K"), 18=c("W", "FY", "M", "L", "IV", "C", "A", "T", "S", "N", "H", "P", "G", "D", "Q", "E", "R", "K"), 19=c("W", "F", "Y", "M", "L", "IV", "C", "A", "T", "S", "N", "H", "P", "G", "D", "Q", "E", "R", "K"), 20=c("W", "F", "Y", "M", "L", "I", "V", "C", "A", "T", "S", "N", "H", "P", "G", "D", "Q", "E", "R", "K")

#### Value

This function returns a feature matrix. The number of rows is equal to the number of sequences and the number of columns is (Grp)^k.

#### References

Zuo, Yongchun, et al. "PseKRAAC: a flexible web server for generating pseudo K-tuple reduced amino acids composition." Bioinformatics 33.1 (2017): 122-124.

### Examples

```
filePrs<-system.file("extdata/proteins.fasta",package="ftrCOOL")
```

```
mat1<-PseKRAAC_T1(seqs=filePrs,type="gap",Grp=4,GapOrLambdaValue=3,k=2)
```

```
mat2<-PseKRAAC_T1(seqs=filePrs,type="lambda",Grp=4,GapOrLambdaValue=3,k=2)
```
PseKRAAC\_T10 *Pseudo K\_tuple Reduced Amino Acid Composition Type-10 (PseKRAAC\_T10)*

# Description

There are 16 types of PseKRAAC function. In the functions, a (user-selected) grouping of the amino acids might be used to reduce the amino acid alphabet. Also, the functions have a type parameter. The parameter determines the protein sequence analyses which can be either gap or lambda-correlation. PseKRAAC\_type10(PseKRAAC\_T10) contains Grp 2-20.

# Usage

```
PseKRAAC_T10(
  seqs,
  type = "gap",
  Grp = 5,
  GapOrLambdaValue = 2,
 k = 4,label = c())
```
#### Arguments

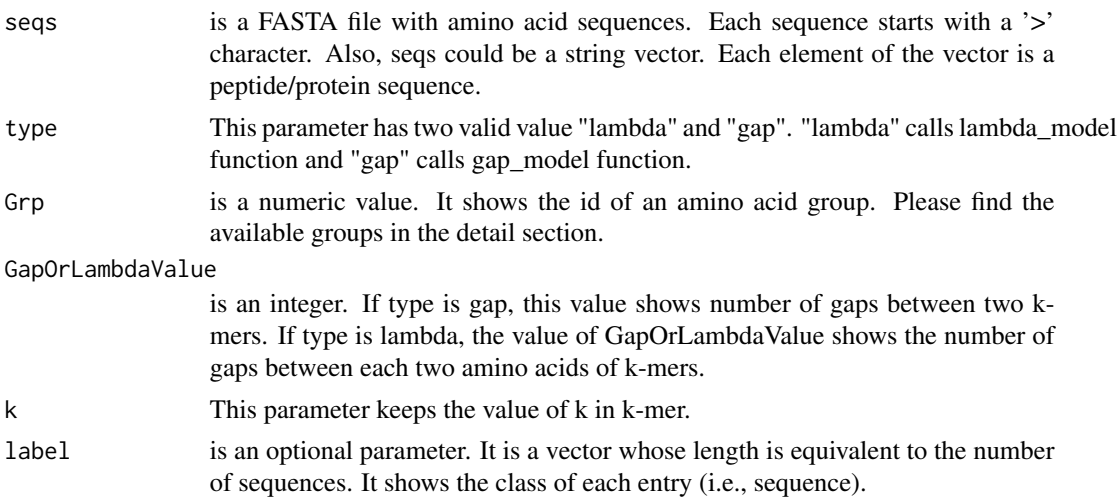

# Details

Groups: 2=c('CMFILVWY', 'AGTSNQDEHRKP'), 3=c('CMFILVWY', 'AGTSP', 'NQDEHRK'), 4=c('CMFWY', 'ILV', 'AGTS', 'NQDEHRKP'), 5=c('FWYH', 'MILV', 'CATSP', 'G', 'NQDERK'), 6=c('FWYH', 'MILV', 'CATS', 'P', 'G', 'NQDERK'), 7=c('FWYH', 'MILV', 'CATS', 'P', 'G', 'NQDE', 'RK'), 8=c('FWYH', 'MILV', 'CA', 'NTS', 'P', 'G', 'DE', 'QRK'), 9=c('FWYH', 'ML', 'IV', 'CA', 'NTS', 'P', 'G', 'DE', 'QRK'), 10=c('FWY', 'ML', 'IV', 'CA', 'TS', 'NH', 'P', 'G',

'DE', 'QRK'), 11=c('FWY', 'ML', 'IV', 'CA', 'TS', 'NH', 'P', 'G', 'D', 'QE', 'RK'), 12=c('FWY', 'ML', 'IV', 'C', 'A', 'TS', 'NH', 'P', 'G', 'D', 'QE', 'RK'), 13=c('FWY', 'ML', 'IV', 'C', 'A', 'T', 'S', 'NH', 'P', 'G', 'D', 'QE', 'RK'), 14=c('FWY', 'ML', 'IV', 'C', 'A', 'T', 'S', 'NH', 'P', 'G', 'D', 'QE', 'R', 'K'), 15=c('FWY', 'ML', 'IV', 'C', 'A', 'T', 'S', 'N', 'H', 'P', 'G', 'D', 'QE', 'R', 'K'), 16=c('W', 'FY', 'ML', 'IV', 'C', 'A', 'T', 'S', 'N', 'H', 'P', 'G', 'D', 'QE', 'R', 'K'), 17=c('W', 'FY', 'ML', 'IV', 'C', 'A', 'T', 'S', 'N', 'H', 'P', 'G', 'D', 'Q', 'E', 'R', 'K'), 18=c('W', 'FY', 'M', 'L', 'IV', 'C', 'A', 'T', 'S', 'N', 'H', 'P', 'G', 'D', 'Q', 'E', 'R', 'K'), 19=c('W', 'F', 'Y', 'M', 'L', 'IV', 'C', 'A', 'T', 'S', 'N', 'H', 'P', 'G', 'D', 'Q', 'E', 'R', 'K'), 20=c('W', 'F', 'Y', 'M', 'L', 'I', 'V', 'C', 'A', 'T', 'S', 'N', 'H', 'P', 'G', 'D', 'Q', 'E', 'R', 'K')

### Value

This function returns a feature matrix. The number of rows is equal to the number of sequences and the number of columns is  $(Grp)^{A_k}$ .

#### References

Zuo, Yongchun, et al. "PseKRAAC: a flexible web server for generating pseudo K-tuple reduced amino acids composition." Bioinformatics 33.1 (2017): 122-124.

## Examples

```
filePrs<-system.file("extdata/proteins.fasta",package="ftrCOOL")
 mat1<-PseKRAAC_T10(seqs=filePrs,type="gap",Grp=4,GapOrLambdaValue=3,k=2)
 mat2<-PseKRAAC_T10(seqs=filePrs,type="lambda",Grp=4,GapOrLambdaValue=3,k=2)
PseKRAAC_T11 Pseudo K_tuple Reduced Amino Acid Composition Type-11
                       (PseKRAAC_T11)
```
## Description

There are 16 types of PseKRAAC function. In the functions, a (user-selected) grouping of the amino acids might be used to reduce the amino acid alphabet. Also, the functions have a type parameter. The parameter determines the protein sequence analyses which can be either gap or lambda-correlation. PseKRAAC\_type11(PseKRAAC\_T11) contains Grp 2-20.

#### Usage

```
PseKRAAC_T11(
  seqs,
  type = "gap",
  Grp = 5,
  GapOrLambdaValue = 2,
 k = 4,label = c())
```
## **Arguments**

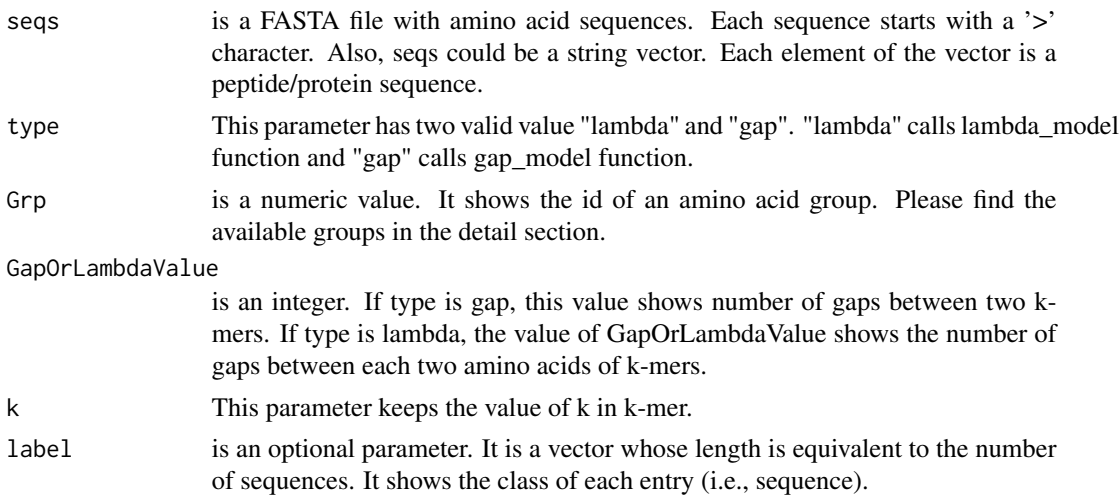

#### Details

Groups: 2=c('CFYWMLIV', 'GPATSNHQEDRK'), 3=c('CFYWMLIV', 'GPATS', 'NHQEDRK'), 4=c('CFYW', 'MLIV', 'GPATS', 'NHQEDRK'), 5=c('CFYW', 'MLIV', 'G', 'PATS', 'NHQE-DRK'), 6=c('CFYW', 'MLIV', 'G', 'P', 'ATS', 'NHQEDRK'), 7=c('CFYW', 'MLIV', 'G', 'P', 'ATS', 'NHQED', 'RK'), 8=c('CFYW', 'MLIV', 'G', 'P', 'ATS', 'NH', 'QED', 'RK'), 9=c('CFYW', 'ML', 'IV', 'G', 'P', 'ATS', 'NH', 'QED', 'RK'), 10=c('C', 'FYW', 'ML', 'IV', 'G', 'P', 'ATS', 'NH', 'QED', 'RK'), 11=c('C', 'FYW', 'ML', 'IV', 'G', 'P', 'A', 'TS', 'NH', 'QED', 'RK'), 12=c('C', 'FYW', 'ML', 'IV', 'G', 'P', 'A', 'TS', 'NH', 'QE', 'D', 'RK'), 13=c('C', 'FYW', 'ML', 'IV', 'G', 'P', 'A', 'T', 'S', 'NH', 'QE', 'D', 'RK'), 14=c('C', 'FYW', 'ML', 'IV', 'G', 'P', 'A', 'T', 'S', 'N', 'H', 'QE', 'D', 'RK'), 15=c('C', 'FYW', 'ML', 'IV', 'G', 'P', 'A', 'T', 'S', 'N', 'H', 'QE', 'D', 'R', 'K'), 16=c('C', 'FY', 'W', 'ML', 'IV', 'G', 'P', 'A', 'T', 'S', 'N', 'H', 'QE', 'D', 'R', 'K'), 17=c('C', 'FY', 'W', 'ML', 'IV', 'G', 'P', 'A', 'T', 'S', 'N', 'H', 'Q', 'E', 'D', 'R', 'K'), 18=c('C', 'FY', 'W', 'M', 'L', 'IV', 'G', 'P', 'A', 'T', 'S', 'N', 'H', 'Q', 'E', 'D', 'R', 'K'), 19=c('C', 'F', 'Y', 'W', 'M', 'L', 'IV', 'G', 'P', 'A', 'T', 'S', 'N', 'H', 'Q', 'E', 'D', 'R', 'K'), 20=c('C', 'F', 'Y', 'W', 'M', 'L', 'I', 'V', 'G', 'P', 'A', 'T', 'S', 'N', 'H', 'Q', 'E', 'D', 'R', 'K')

#### Value

This function returns a feature matrix. The number of rows is equal to the number of sequences and the number of columns is  $(Grp)^{A}k$ .

#### References

Zuo, Yongchun, et al. "PseKRAAC: a flexible web server for generating pseudo K-tuple reduced amino acids composition." Bioinformatics 33.1 (2017): 122-124.

# Examples

filePrs<-system.file("extdata/proteins.fasta",package="ftrCOOL")

mat1<-PseKRAAC\_T11(seqs=filePrs,type="gap",Grp=4,GapOrLambdaValue=3,k=2)

```
mat2<-PseKRAAC_T11(seqs=filePrs,type="lambda",Grp=4,GapOrLambdaValue=3,k=2)
```
PseKRAAC\_T12 *Pseudo K\_tuple Reduced Amino Acid Composition Type-12 (PseKRAAC\_T12)*

# Description

There are 16 types of PseKRAAC function. In the functions, a (user-selected) grouping of the amino acids might be used to reduce the amino acid alphabet. Also, the functions have a type parameter. The parameter determines the protein sequence analyses which can be either gap or lambda-correlation. PseKRAAC\_type12(PseKRAAC\_T12) contains Grp 2-18,20.

#### Usage

```
PseKRAAC_T12(
  seqs,
  type = "gap",Grp = 5,
 GapOrLambdaValue = 2,
 k = 4,label = c())
```
# Arguments

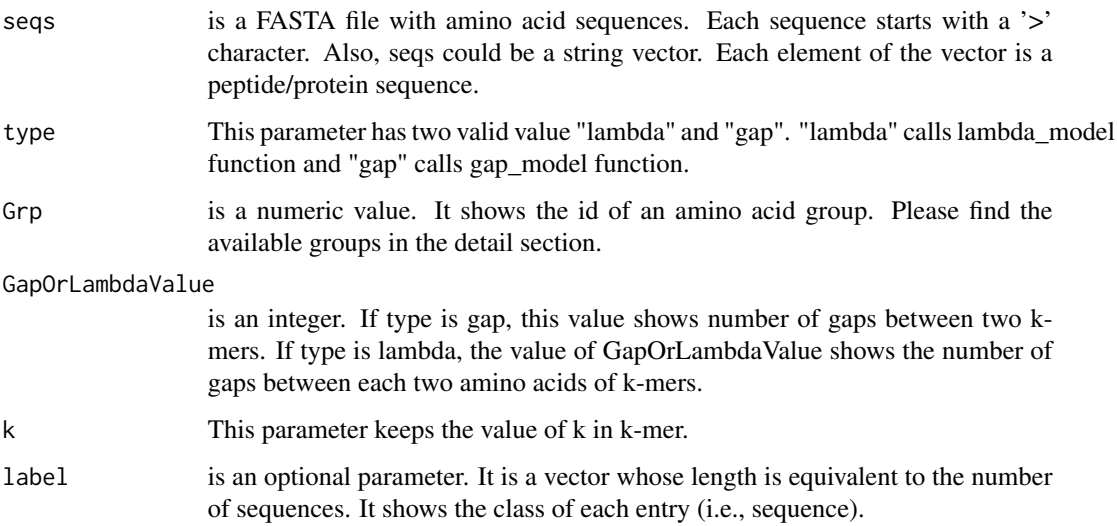

#### Details

Groups: 2=c('IVMLFWYC', 'ARNDQEGHKPST'), 3=c('IVLMFWC', 'YA', 'RNDQEGHKPST'), 4=c('IVLMFW', 'C', 'YA', 'RNDQEGHKPST'), 5=c('IVLMFW', 'C', 'YA', 'G', 'RNDQEHKPST'), 6=c('IVLMF', 'WY', 'C', 'AH', 'G', 'RNDQEKPST'), 7=c('IVLMF', 'WY', 'C', 'AH', 'GP', 'R', 'NDQEKST'), 8=c('IVLMF', 'WY', 'C', 'A', 'G', 'R', 'Q', 'NDEHKPST'), 9=c('IVLMF', 'WY', 'C', 'A', 'G', 'P', 'H', 'K', 'RNDQEST'), 10=c('IVLM', 'F', 'W', 'Y', 'C', 'A', 'H', 'G', 'RN', 'DQEKPST'), 11=c('IVLMF', 'W', 'Y', 'C', 'A', 'H', 'G', 'R', 'N', 'Q', 'DEKPST'), 12=c('IVLM', 'F', 'W', 'Y', 'C', 'A', 'H', 'G', 'N', 'Q', 'T', 'RDEKPS'), 13=c('IVLM', 'F', 'W', 'Y', 'C', 'A', 'H', 'G', 'N', 'Q', 'P', 'R', 'DEKST'), 14=c('IVLM', 'F', 'W', 'Y', 'C', 'A', 'H', 'G', 'N', 'Q', 'P', 'R', 'K', 'DEST'), 15=c('IVLM', 'F', 'W', 'Y', 'C', 'A', 'H', 'G', 'N', 'Q', 'P', 'R', 'K', 'D', 'EST'), 16=c('IVLM', 'F', 'W', 'Y', 'C', 'A', 'H', 'G', 'N', 'Q', 'P', 'R', 'K', 'S', 'T', 'DE'), 17=c('IVL', 'M', 'F', 'W', 'Y', 'C', 'A', 'H', 'G', 'N', 'Q', 'P', 'R', 'K', 'S', 'T', 'DE'), 18=c('IVL', 'M', 'F', 'W', 'Y', 'C', 'A', 'H', 'G', 'N', 'Q', 'P', 'R', 'K', 'S', 'T', 'D', 'E'), 20=c('I', 'V', 'L', 'M', 'F', 'W', 'Y', 'C', 'A', 'H', 'G', 'N', 'Q', 'P', 'R', 'K', 'S', 'T', 'D', 'E')

#### Value

This function returns a feature matrix. The number of rows is equal to the number of sequences and the number of columns is  $(Grp)^{k}$ .

# References

Zuo, Yongchun, et al. "PseKRAAC: a flexible web server for generating pseudo K-tuple reduced amino acids composition." Bioinformatics 33.1 (2017): 122-124.

#### Examples

filePrs<-system.file("extdata/proteins.fasta",package="ftrCOOL")

mat1<-PseKRAAC\_T12(seqs=filePrs,type="gap",Grp=4,GapOrLambdaValue=3,k=2)

mat2<-PseKRAAC\_T12(seqs=filePrs,type="lambda",Grp=4,GapOrLambdaValue=3,k=2)

PseKRAAC\_T13 *Pseudo K\_tuple Reduced Amino Acid Composition Type\_13 (PseKRAAC\_T13)*

# Description

There are 16 types of PseKRAAC function. In the functions, a (user-selected) grouping of the amino acids might be used to reduce the amino acid alphabet. Also, the functions have a type parameter. The parameter determines the protein sequence analyses which can be either gap or lambda-correlation. PseKRAAC\_type13(PseKRAAC\_T13) contains Grp 4,12,17,20.

# Usage

```
PseKRAAC_T13(
  seqs,
  type = "gap",Grp = 4,
  GapOrLambdaValue = 2,
  k = 4,label = c()\mathcal{L}
```
# Arguments

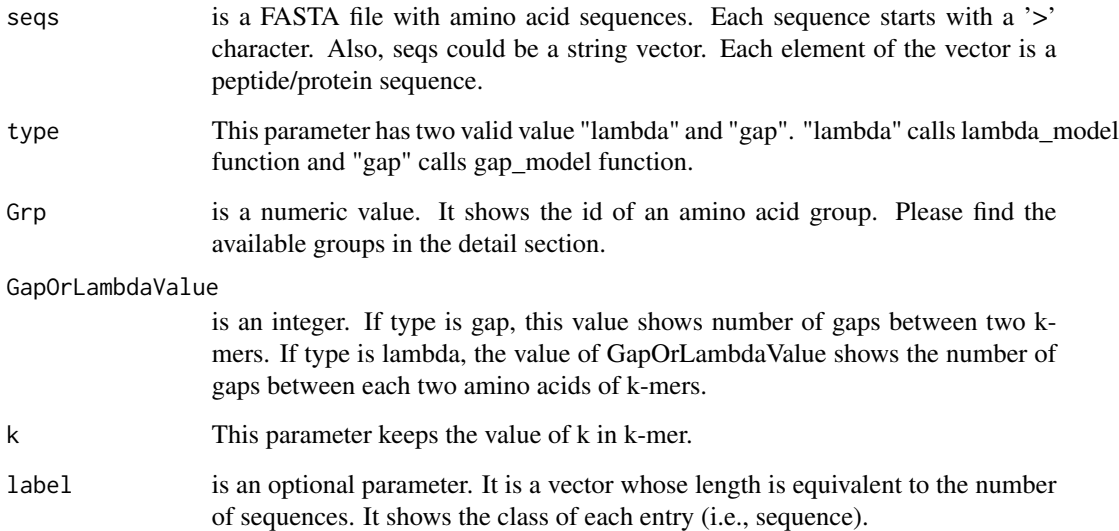

# Details

Groups: 4=c('ADKERNTSQ', 'YFLIVMCWH', 'G', 'P'), 12=c('A', 'D', 'KER', 'N', 'TSQ', 'YF', 'LIVM', 'C', 'W', 'H', 'G', 'P'), 17=c('A', 'D', 'KE', 'R', 'N', 'T', 'S', 'Q', 'Y', 'F', 'LIV', 'M', 'C', 'W', 'H', 'G', 'P'), 20=c('A', 'D', 'K', 'E', 'R', 'N', 'T', 'S', 'Q', 'Y', 'F', 'L', 'I', 'V', 'M', 'C', 'W', 'H', 'G', 'P')

# Value

This function returns a feature matrix. The number of rows is equal to the number of sequences and the number of columns is (Grp)^k.

# References

Zuo, Yongchun, et al. "PseKRAAC: a flexible web server for generating pseudo K-tuple reduced amino acids composition." Bioinformatics 33.1 (2017): 122-124.

# PseKRAAC\_T14 151

# Examples

```
filePrs<-system.file("extdata/proteins.fasta",package="ftrCOOL")
```
mat1<-PseKRAAC\_T13(seqs=filePrs,type="gap",Grp=17,GapOrLambdaValue=3,k=2)

```
mat2<-PseKRAAC_T13(seqs=filePrs,type="lambda",Grp=17,GapOrLambdaValue=3,k=2)
```
PseKRAAC\_T14 *Pseudo K\_tuple Reduced Amino Acid Composition Type-14 (PseKRAAC\_T14)*

# Description

There are 16 types of PseKRAAC function. In the functions, a (user-selected) grouping of the amino acids might be used to reduce the amino acid alphabet. Also, the functions have a type parameter. The parameter determines the protein sequence analyses which can be either gap or lambda-correlation. PseKRAAC\_type14(PseKRAAC\_T14) contains Grp 2-20.

# Usage

```
PseKRAAC_T14(
  seqs,
  type = "gap",Grp = 2,
  GapOrLambdaValue = 2,
  k = 4,
  label = c()\lambda
```
# Arguments

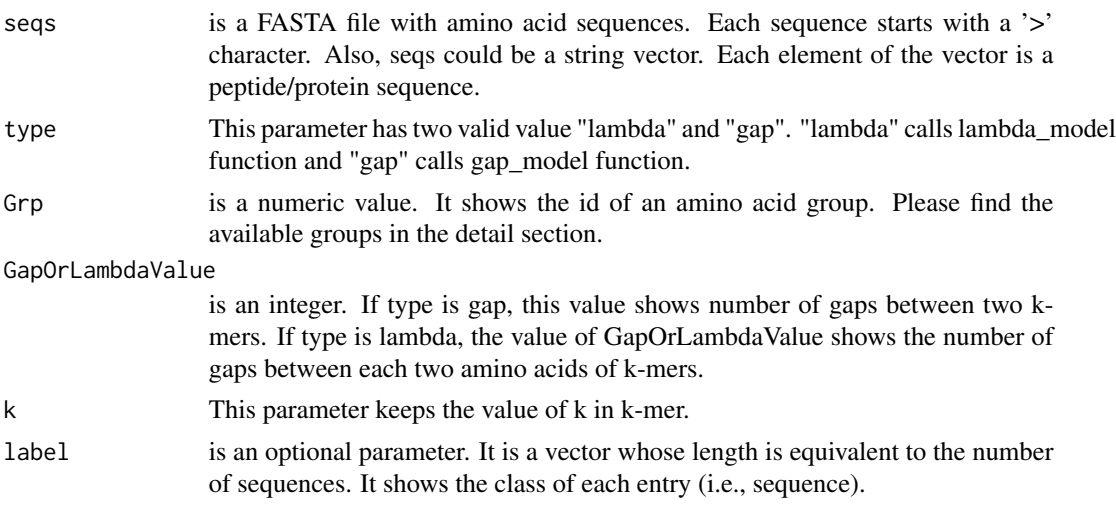

## Details

Groups: 2=c('ARNDCQEGHKPST', 'ILMFWYV'), 3=c('ARNDQEGHKPST', 'C', 'ILMFWYV'), 4=c('ARNDQEGHKPST', 'C', 'ILMFYV', 'W'), 5=c('AGPST', 'RNDQEHK', 'C', 'ILMFYV', 'W'), 6=c('AGPST', 'RNDQEK', 'C', 'H', 'ILMFYV', 'W'), 7=c('ANDGST', 'RQEK', 'C', 'H', 'ILMFYV', 'P', 'W'), 8=c('ANDGST', 'RQEK', 'C', 'H', 'ILMV', 'FY', 'P', 'W'), 9=c('AGST', 'RQEK', 'ND', 'C', 'H', 'ILMV', 'FY', 'P', 'W'), 10=c('AGST', 'RK', 'ND', 'C', 'QE', 'H', 'ILMV', 'FY', 'P', 'W'), 11=c('AST', 'RK', 'ND', 'C', 'QE', 'G', 'H', 'ILMV', 'FY', 'P', 'W'), 12=c('AST', 'RK', 'ND', 'C', 'QE', 'G', 'H', 'IV', 'LM', 'FY', 'P', 'W'), 13=c('AST', 'RK', 'N', 'D', 'C', 'QE', 'G', 'H', 'IV', 'LM', 'FY', 'P', 'W'), 14=c('AST', 'RK', 'N', 'D', 'C', 'Q', 'E', 'G', 'H', 'IV', 'LM', 'FY', 'P', 'W'), 15=c('A', 'RK', 'N', 'D', 'C', 'Q', 'E', 'G', 'H', 'IV', 'LM', 'FY', 'P', 'ST', 'W'), 16=c('A', 'RK', 'N', 'D', 'C', 'Q', 'E', 'G', 'H', 'IV', 'LM', 'F', 'P', 'ST', 'W', 'Y'), 17=c('A', 'R', 'N', 'D', 'C', 'Q', 'E', 'G', 'H', 'IV', 'LM', 'K', 'F', 'P', 'ST', 'W', 'Y'), 18=c('A', 'R', 'N', 'D', 'C', 'Q', 'E', 'G', 'H', 'IV', 'LM', 'K', 'F', 'P', 'S', 'T', 'W', 'Y'), 19=c('A', 'R', 'N', 'D', 'C', 'Q', 'E', 'G', 'H', 'IV', 'L', 'K', 'M', 'F', 'P', 'S', 'T', 'W', 'Y'), 20=c('A', 'R', 'N', 'D', 'C', 'Q', 'E', 'G', 'H', 'I', 'V', 'L', 'K', 'M', 'F', 'P', 'S', 'T', 'W', 'Y')

#### Value

This function returns a feature matrix. The number of rows is equal to the number of sequences and the number of columns is (Grp)^k.

#### References

Zuo, Yongchun, et al. "PseKRAAC: a flexible web server for generating pseudo K-tuple reduced amino acids composition." Bioinformatics 33.1 (2017): 122-124.

#### Examples

filePrs<-system.file("extdata/proteins.fasta",package="ftrCOOL")

mat1<-PseKRAAC\_T14(seqs=filePrs,type="gap",Grp=4,GapOrLambdaValue=3,k=2)

mat2<-PseKRAAC\_T14(seqs=filePrs,type="lambda",Grp=4,GapOrLambdaValue=3,k=2)

PseKRAAC\_T15 *Pseudo K\_tuple Reduced Amino Acid Composition Type-15 (PseKRAAC\_T15)*

# Description

There are 16 types of PseKRAAC function. In the functions, a (user-selected) grouping of the amino acids might be used to reduce the amino acid alphabet. Also, the functions have a type parameter. The parameter determines the protein sequence analyses which can be either gap or lambda-correlation. PseKRAAC\_type15(PseKRAAC\_T15) contains Grp 2-16,20.

# PseKRAAC\_T15 153

## Usage

```
PseKRAAC_T15(
  seqs,
  type = "gap",Grp = 2,
 GapOrLambdaValue = 2,
 k = 4,
 label = c())
```
## Arguments

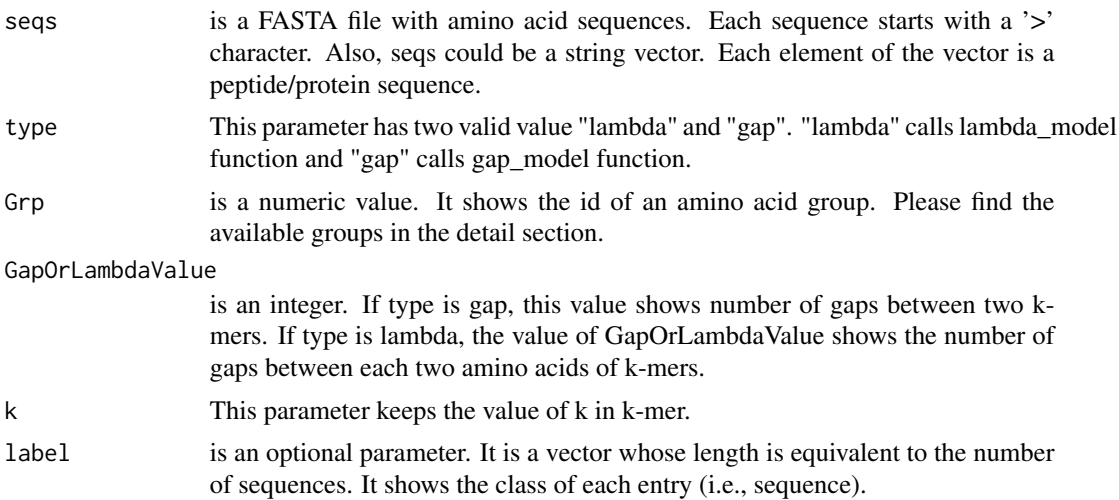

#### Details

Groups:

Grp2=c('MFILVAW', 'CYQHPGTSNRKDE'), Grp3=c('MFILVAW', 'CYQHPGTSNRK', 'DE'), Grp4=c('MFILV', 'ACW', 'YQHPGTSNRK', 'DE'), Grp5=c('MFILV', 'ACW', 'YQHPGTSN', 'RK', 'DE'), Grp6=c('MFILV', 'A', 'C', 'WYQHPGTSN', 'RK', 'DE'), Grp7=c('MFILV', 'A', 'C', 'WYQHP', 'GTSN', 'RK', 'DE'), Grp8=c('MFILV', 'A', 'C', 'WYQHP', 'G', 'TSN', 'RK', 'DE'), Grp9=c('MF', 'ILV', 'A', 'C', 'WYQHP', 'G', 'TSN', 'RK', 'DE'), Grp10=c('MF', 'ILV', 'A', 'C', 'WYQHP', 'G', 'TSN', 'RK', 'D', 'E'), Grp11=c('MF', 'IL', 'V', 'A', 'C', 'WYQHP', 'G', 'TSN', 'RK', 'D', 'E'), Grp12=c('MF', 'IL', 'V', 'A', 'C', 'WYQHP', 'G', 'TS', 'N', 'RK', 'D', 'E'), Grp13=c('MF', 'IL', 'V', 'A', 'C', 'WYQHP', 'G', 'T', 'S', 'N', 'RK', 'D', 'E'), Grp14=c('MF', 'I', 'L', 'V', 'A', 'C', 'WYQHP', 'G', 'T', 'S', 'N', 'RK', 'D', 'E'), Grp15=c('MF', 'IL', 'V', 'A', 'C', 'WYQ', 'H', 'P', 'G', 'T', 'S', 'N', 'RK', 'D', 'E'), Grp16=c('MF', 'I', 'L', 'V', 'A', 'C', 'WYQ', 'H', 'P', 'G', 'T', 'S', 'N', 'RK', 'D', 'E'), Grp20=c('M', 'F', 'I', 'L', 'V', 'A', 'C', 'W', 'Y', 'Q', 'H', 'P', 'G', 'T', 'S', 'N', 'R', 'K', 'D', 'E')

## Value

This function returns a feature matrix. The number of rows is equal to the number of sequences and the number of columns is (Grp)^k.

#### References

Zuo, Yongchun, et al. "PseKRAAC: a flexible web server for generating pseudo K-tuple reduced amino acids composition." Bioinformatics 33.1 (2017): 122-124.

#### Examples

```
filePrs<-system.file("extdata/proteins.fasta",package="ftrCOOL")
mat1<-PseKRAAC_T15(seqs=filePrs,type="gap",Grp=4,GapOrLambdaValue=3,k=2)
mat2<-PseKRAAC_T15(seqs=filePrs,type="lambda",Grp=4,GapOrLambdaValue=3,k=2)
```
PseKRAAC\_T16 *Pseudo K\_tuple Reduced Amino Acid Composition Type-16 (PseKRAAC\_T16)*

#### Description

There are 16 types of PseKRAAC function. In the functions, a (user-selected) grouping of the amino acids might be used to reduce the amino acid alphabet. Also, the functions have a type parameter. The parameter determines the protein sequence analyses which can be either gap or lambda-correlation. PseKRAAC\_type16(PseKRAAC\_T16) contains Grp 2-16,20.

## Usage

```
PseKRAAC_T16(
  seqs,
  type = "gap",Grp = 2,
  GapOrLambdaValue = 2,
 k = 4,
  label = c())
```
## Arguments

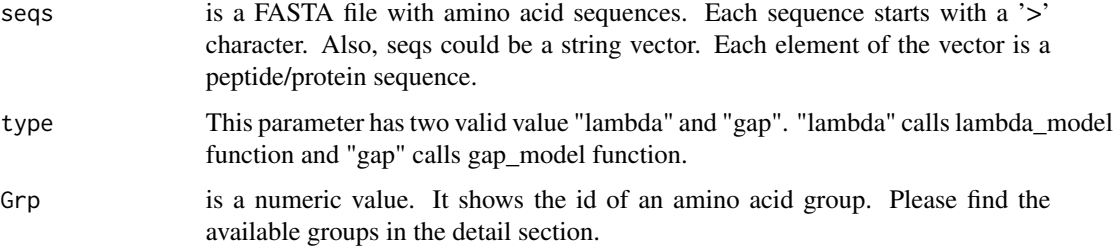

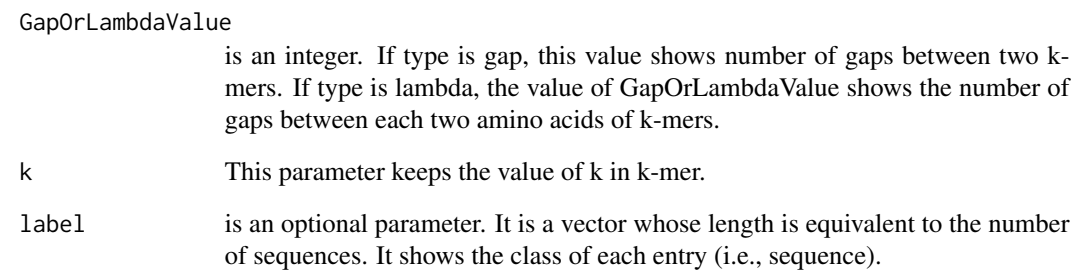

## Details

#### Groups:

2=c('IMVLFWY', 'GPCASTNHQEDRK'), 3=c('IMVLFWY', 'GPCAST', 'NHQEDRK'), 4=c('IMVLFWY', 'G', 'PCAST', 'NHQEDRK'), 5=c('IMVL', 'FWY', 'G', 'PCAST', 'NHQEDRK'), 6=c('IMVL', 'FWY', 'G', 'P', 'CAST', 'NHQEDRK'), 7=c('IMVL', 'FWY', 'G', 'P', 'CAST', 'NHQED', 'RK'), 8=c('IMV', 'L', 'FWY', 'G', 'P', 'CAST', 'NHQED', 'RK'), 9=c('IMV', 'L', 'FWY', 'G', 'P', 'C', 'AST', 'NHQED', 'RK'), 10=c('IMV', 'L', 'FWY', 'G', 'P', 'C', 'A', 'STNH', 'RKQE', 'D'), 11=c('IMV', 'L', 'FWY', 'G', 'P', 'C', 'A', 'STNH', 'RKQ', 'E', 'D'), 12=c('IMV', 'L', 'FWY', 'G', 'P', 'C', 'A', 'ST', 'N', 'HRKQ', 'E', 'D'), 13=c('IMV', 'L', 'F', 'WY', 'G', 'P', 'C', 'A', 'ST', 'N', 'HRKQ', 'E', 'D'), 14=c('IMV', 'L', 'F', 'WY', 'G', 'P', 'C', 'A', 'S', 'T', 'N', 'HRKQ', 'E', 'D'), 15=c('IMV', 'L', 'F', 'WY', 'G', 'P', 'C', 'A', 'S', 'T', 'N', 'H', 'RKQ', 'E', 'D'), 16=c('IMV', 'L', 'F', 'W', 'Y', 'G', 'P', 'C', 'A', 'S', 'T', 'N', 'H', 'RKQ', 'E', 'D'), 20=c('I', 'M', 'V', 'L', 'F', 'W', 'Y', 'G', 'P', 'C', 'A', 'S', 'T', 'N', 'H', 'R', 'K', 'Q', 'E', 'D')

# Value

This function returns a feature matrix. The number of rows is equal to the number of sequences and the number of columns is  $(Grp)^{A_k}$ .

### References

Zuo, Yongchun, et al. "PseKRAAC: a flexible web server for generating pseudo K-tuple reduced amino acids composition." Bioinformatics 33.1 (2017): 122-124.

#### Examples

```
filePrs<-system.file("extdata/proteins.fasta",package="ftrCOOL")
```
mat1<-PseKRAAC\_T16(seqs=filePrs,type="gap",Grp=4,GapOrLambdaValue=3,k=2)

```
mat2<-PseKRAAC_T16(seqs=filePrs,type="lambda",Grp=4,GapOrLambdaValue=3,k=2)
```
## Description

There are 16 types of PseKRAAC function. In the functions, a (user-selected) grouping of the amino acids might be used to reduce the amino acid alphabet. Also, the functions have a type parameter. The parameter determines the protein sequence analyses which can be either gap or lambda-correlation. PseKRAAC\_type2(PseKRAAC\_T2) contains Grp 2-6,8,15,20.

#### Usage

```
PseKRAAC_T2(
  seqs,
  type = "gap",Grp = 2,
  GapOrLambdaValue = 2,
  k = 4,
  label = c()\lambda
```
# Arguments

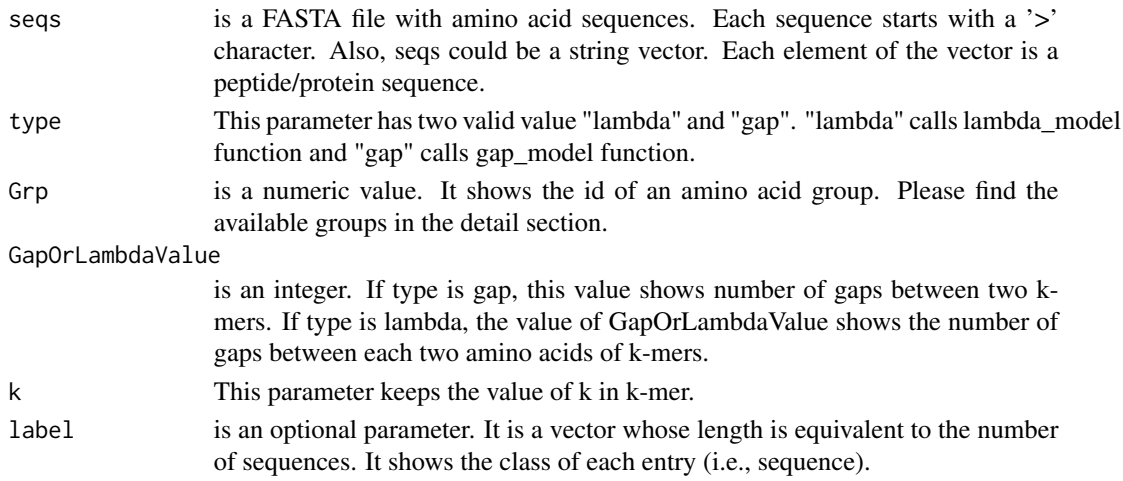

# Details

Groups:

2=c('LVIMCAGSTPFYW', 'EDNQKRH'), 3=c('LVIMCAGSTP', 'FYW', 'EDNQKRH'), 4=c('LVIMC', 'AGSTP', 'FYW', 'EDNQKRH'), 5=c('LVIMC', 'AGSTP', 'FYW', 'EDNQ', 'KRH'), 6=c('LVIM', 'AGST', 'PHC', 'FYW', 'EDNQ', 'KR'), 8=c('LVIMC', 'AG', 'ST', 'P', 'FYW', 'EDNQ', 'KR', 'H'), 15=c('LVIM', 'C', 'A', 'G', 'S', 'T', 'P', 'FY', 'W', 'E', 'D', 'N', 'Q', 'KR', 'H'), 20=c('L', 'V', 'I', 'M', 'C', 'A', 'G', 'S', 'T', 'P', 'F', 'Y', 'W', 'E', 'D', 'N', 'Q', 'K', 'R', 'H')

# Value

This function returns a feature matrix. The number of rows is equal to the number of sequences and the number of columns is  $(Grp)^{k}$ .

# **References**

Zuo, Yongchun, et al. "PseKRAAC: a flexible web server for generating pseudo K-tuple reduced amino acids composition." Bioinformatics 33.1 (2017): 122-124.

#### Examples

filePrs<-system.file("extdata/proteins.fasta",package="ftrCOOL")

mat1<-PseKRAAC\_T2(seqs=filePrs,type="gap",Grp=4,GapOrLambdaValue=3,k=2)

mat2<-PseKRAAC\_T2(seqs=filePrs,type="lambda",Grp=4,GapOrLambdaValue=3,k=2)

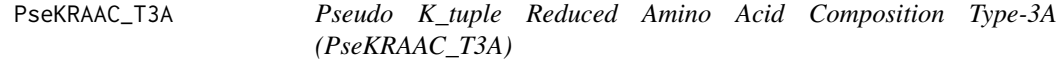

# Description

There are 16 types of PseKRAAC function. In the functions, a (user-selected) grouping of the amino acids might be used to reduce the amino acid alphabet. Also, the functions have a type parameter. The parameter determines the protein sequence analyses which can be either gap or lambda-correlation. PseKRAAC\_type3 contain two type: type3A and type3B. 'PseKRAAC\_T3A' contains Grp 2-20.

#### Usage

```
PseKRAAC_T3A(
  seqs,
  type = "gap",Grp = 2,
  GapOrLambdaValue = 2,
  k = 4,
  label = c())
```
## Arguments

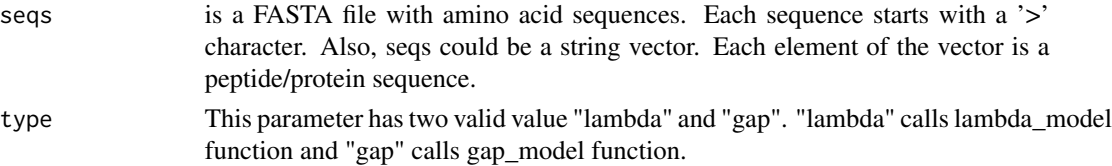

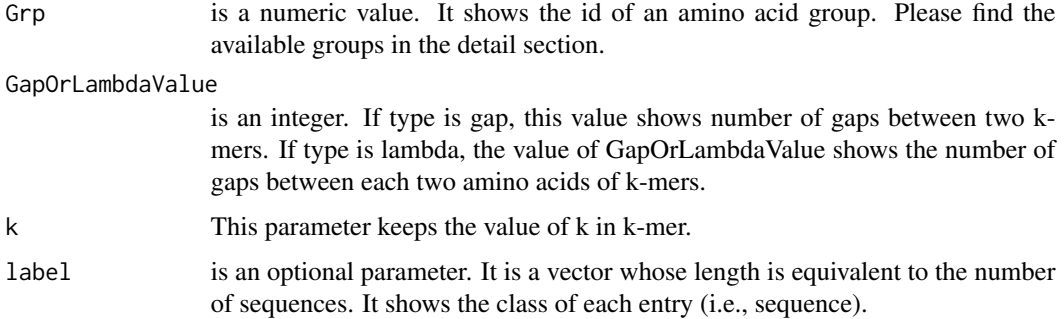

# Details

Groups: Grp2=c('AGSPDEQNHTKRMILFYVC', 'W'), Grp3=c('AGSPDEQNHTKRMILFYV', 'W', 'C'), Grp4=c('AGSPDEQNHTKRMIV', 'W', 'YFL', 'C'), Grp5=c('AGSPDEQNHTKR', 'W', 'YF', 'MIVL', 'C'), Grp6=c('AGSP', 'DEQNHTKR', 'W', 'YF', 'MIL', 'VC'), Grp7=c('AGP', 'DEQNH', 'TKRMIV', 'W', 'YF', 'L', 'CS'), Grp8=c('AG', 'DEQN', 'TKRMIV', 'HY', 'W', 'L', 'FP', 'CS'), Grp9=c('AG', 'P', 'DEQN', 'TKRMI', 'HY', 'W', 'F', 'L', 'VCS'), Grp10=c('AG', 'P', 'DEQN', 'TKRM', 'HY', 'W', 'F', 'I', 'L', 'VCS'), Grp11=c('AG', 'P', 'DEQN', 'TK', 'RI', 'H', 'Y', 'W', 'F', 'ML', 'VCS'), Grp12=c('FAS', 'P', 'G', 'DEQ', 'NL', 'TK', 'R', 'H', 'W', 'Y', 'IM', 'VC'), Grp13=c('FAS', 'P', 'G', 'DEQ', 'NL', 'T', 'K', 'R', 'H', 'W', 'Y', 'IM', 'VC'), Grp14=c('FA', 'P', 'G', 'T', 'DE', 'QM', 'NL', 'K', 'R', 'H', 'W', 'Y', 'IV', 'CS'), Grp15=c('FAS', 'P', 'G', 'T', 'DE', 'Q', 'NL', 'K', 'R', 'H', 'W', 'Y', 'M', 'I', 'VC'), Grp16=c('FA', 'P', 'G', 'ST', 'DE', 'Q', 'N', 'K', 'R', 'H', 'W', 'Y', 'M', 'L', 'I', 'VC'), Grp17=c('FA', 'P', 'G', 'S', 'T', 'DE', 'Q', 'N', 'K', 'R', 'H', 'W', 'Y', 'M', 'L', 'I', 'VC'), Grp18=c('FA', 'P', 'G', 'S', 'T', 'DE', 'Q', 'N', 'K', 'R', 'H', 'W', 'Y', 'M', 'L', 'I', 'V', 'C'), Grp19=c('FA', 'P', 'G', 'S', 'T', 'D', 'E', 'Q', 'N', 'K', 'R', 'H', 'W', 'Y', 'M', 'L', 'I', 'V', 'C'), Grp20=c('F', 'A', 'P', 'G', 'S', 'T', 'D', 'E', 'Q', 'N', 'K', 'R', 'H', 'W', 'Y', 'M', 'L', 'I', 'V', 'C')

#### Value

This function returns a feature matrix. The number of rows is equal to the number of sequences and the number of columns is  $(Grp)^{A}k$ .

## References

Zuo, Yongchun, et al. "PseKRAAC: a flexible web server for generating pseudo K-tuple reduced amino acids composition." Bioinformatics 33.1 (2017): 122-124.

## Examples

filePrs<-system.file("extdata/proteins.fasta",package="ftrCOOL")

```
mat1<-PseKRAAC_T3A(seqs=filePrs,type="gap",Grp=4,GapOrLambdaValue=3,k=2)
```

```
mat2<-PseKRAAC_T3A(seqs=filePrs,type="lambda",Grp=4,GapOrLambdaValue=3,k=2)
```
PseKRAAC\_T3B *Pseudo K\_tuple Reduced Amino Acid Composition Type\_3B (PseKRAAC\_T3B)*

# Description

There are 16 types of PseKRAAC function. In the functions, a (user-selected) grouping of the amino acids might be used to reduce the amino acid alphabet. Also, the functions have a type parameter. The parameter determines the protein sequence analyses which can be either gap or lambda-correlation. PseKRAAC\_type3 contain two type: type3A and type3B. 'PseKRAAC\_T3B' contains Grp 2-20.

#### Usage

```
PseKRAAC_T3B(
  seqs,
  type = "gap",Grp = 2,
  GapOrLambdaValue = 2,
 k = 4,
  label = c())
```
## Arguments

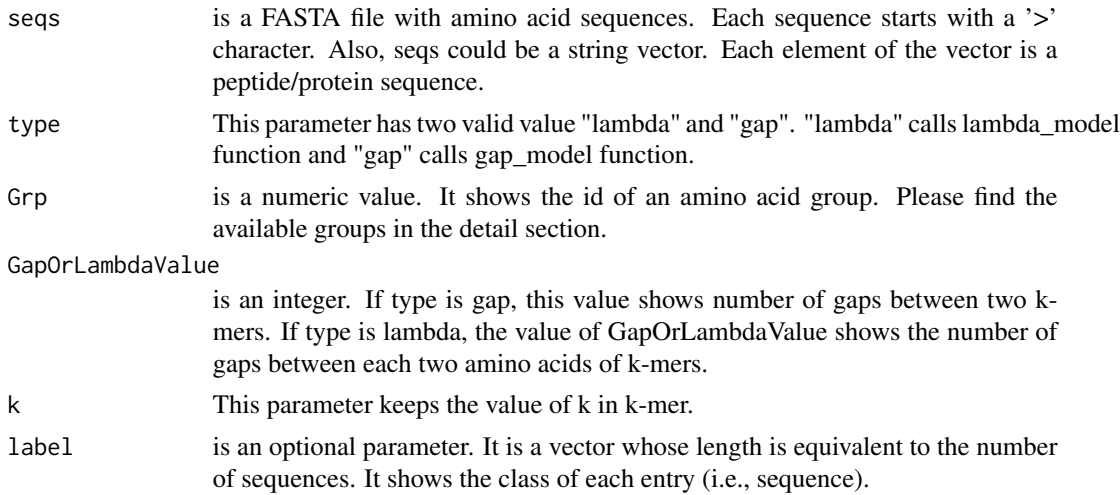

# Details

Groups: 2=c('HRKQNEDSTGPACVIM', 'LFYW'), 3=c('HRKQNEDSTGPACVIM', 'LFY', 'W'), 4=c('HRKQNEDSTGPA', 'CIV', 'MLFY', 'W'), 5=c('HRKQNEDSTGPA', 'CV', 'IML', 'FY', 'W'), 6=c('HRKQNEDSTPA', 'G', 'CV', 'IML', 'FY', 'W'), 7=c('HRKQNEDSTA', 'G', 'P', 'CV', 'IML', 'FY', 'W'), 8=c('HRKQSTA', 'NED', 'G', 'P', 'CV', 'IML', 'FY', 'W'), 9=c('HRKQ',

'NED', 'ASTG', 'P', 'C', 'IV', 'MLF', 'Y', 'W'), 10=c('RKHSA', 'Q', 'NED', 'G', 'P', 'C', 'TIV', 'MLF', 'Y', 'W'), 11=c('RKQ', 'NG', 'ED', 'AST', 'P', 'C', 'IV', 'HML', 'F', 'Y', 'W'), 12=c('RKQ', 'ED', 'NAST', 'G', 'P', 'C', 'IV', 'H', 'ML', 'F', 'Y', 'W'), 13=c('RK', 'QE', 'D', 'NG', 'HA', 'ST', 'P', 'C', 'IV', 'ML', 'F', 'Y', 'W'), 14=c('R', 'K', 'QE', 'D', 'NG', 'HA', 'ST', 'P', 'C', 'IV', 'ML', 'F', 'Y', 'W'), 15=c('R', 'K', 'QE', 'D', 'NG', 'HA', 'ST', 'P', 'C', 'IV', 'M', 'L', 'F', 'Y', 'W'), 16=c('R', 'K', 'Q', 'E', 'D', 'NG', 'HA', 'ST', 'P', 'C', 'IV', 'M', 'L', 'F', 'Y', 'W'), 17=c('R', 'K', 'Q', 'E', 'D', 'NG', 'HA', 'S', 'T', 'P', 'C', 'IV', 'M', 'L', 'F', 'Y', 'W'), 18=c('R', 'K', 'Q', 'E', 'D', 'NG', 'HA', 'S', 'T', 'P', 'C', 'I', 'V', 'M', 'L', 'F', 'Y', 'W'), 19=c('R', 'K', 'Q', 'E', 'D', 'NG', 'H', 'A', 'S', 'T', 'P', 'C', 'I', 'V', 'M', 'L', 'F', 'Y', 'W'), 20=c('R', 'K', 'Q', 'E', 'D', 'N', 'G', 'H', 'A', 'S', 'T', 'P', 'C', 'I', 'V', 'M', 'L', 'F', 'Y', 'W')

#### Value

This function returns a feature matrix. The number of rows is equal to the number of sequences and the number of columns is  $(Grp)^{k}$ .

## References

Zuo, Yongchun, et al. "PseKRAAC: a flexible web server for generating pseudo K-tuple reduced amino acids composition." Bioinformatics 33.1 (2017): 122-124.

## Examples

filePrs<-system.file("extdata/proteins.fasta",package="ftrCOOL")

mat1<-PseKRAAC\_T3B(seqs=filePrs,type="gap",Grp=4,GapOrLambdaValue=3,k=2)

mat2<-PseKRAAC\_T3B(seqs=filePrs,type="lambda",Grp=4,GapOrLambdaValue=3,k=2)

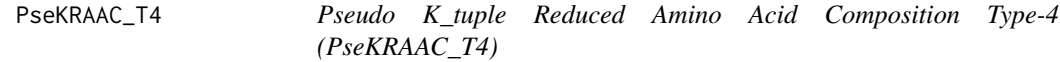

#### Description

There are 16 types of PseKRAAC function. In the functions, a (user-selected) grouping of the amino acids might be used to reduce the amino acid alphabet. Also, the functions have a type parameter. The parameter determines the protein sequence analyses which can be either gap or lambda-correlation. PseKRAAC\_type4(PseKRAAC\_T4) contains Grp 5,8,9,11,13,20.

## Usage

```
PseKRAAC_T4(
  seqs,
  type = "gap",Grp = 5,
  GapOrLambdaValue = 2,
```

```
k = 4,
  label = c()\lambda
```
#### Arguments

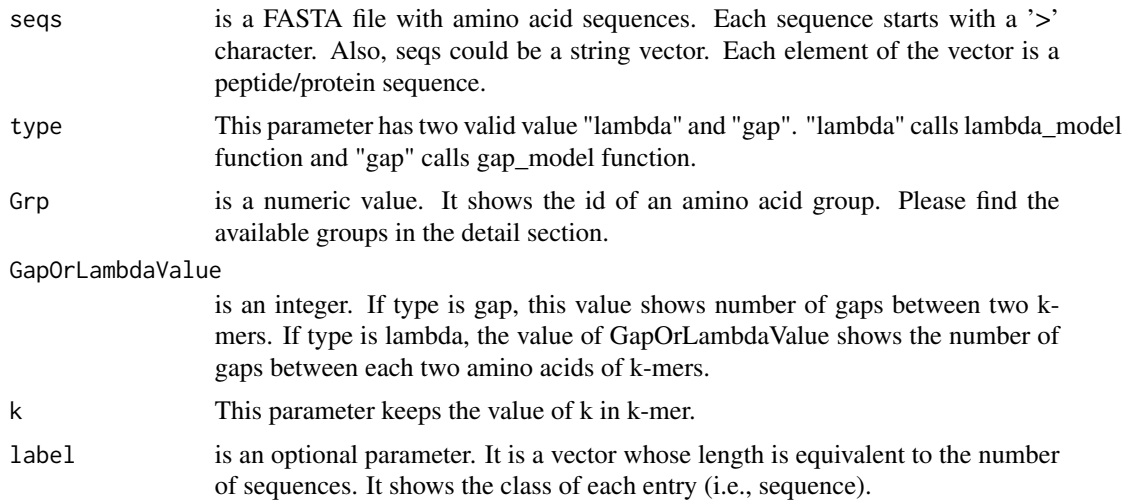

#### Details

Groups: 5=c('G', 'IVFYW', 'ALMEQRK', 'P', 'NDHSTC'), 8=c('G', 'IV', 'FYW', 'ALM', 'EQRK', 'P', 'ND', 'HSTC'), 9=c('G', 'IV', 'FYW', 'ALM', 'EQRK', 'P', 'ND', 'HS', 'TC'), 11=c('G', 'IV', 'FYW', 'A', 'LM', 'EQRK', 'P', 'ND', 'HS', 'T', 'C'), 13=c('G', 'IV', 'FYW', 'A', 'L', 'M', 'E', 'QRK', 'P', 'ND', 'HS', 'T', 'C'), 20=c('G', 'I', 'V', 'F', 'Y', 'W', 'A', 'L', 'M', 'E', 'Q', 'R', 'K', 'P', 'N', 'D', 'H', 'S', 'T', 'C')

# Value

This function returns a feature matrix. The number of rows is equal to the number of sequences and the number of columns is (Grp)^k.

## References

Zuo, Yongchun, et al. "PseKRAAC: a flexible web server for generating pseudo K-tuple reduced amino acids composition." Bioinformatics 33.1 (2017): 122-124.

## Examples

filePrs<-system.file("extdata/proteins.fasta",package="ftrCOOL")

mat1<-PseKRAAC\_T4(seqs=filePrs,type="gap",Grp=8,GapOrLambdaValue=3,k=2)

mat2<-PseKRAAC\_T4(seqs=filePrs,type="lambda",Grp=8,GapOrLambdaValue=3,k=2)

# Description

There are 16 types of PseKRAAC function. In the functions, a (user-selected) grouping of the amino acids might be used to reduce the amino acid alphabet. Also, the functions have a type parameter. The parameter determines the protein sequence analyses which can be either gap or lambda-correlation. PseKRAAC\_type5(PseKRAAC\_T5) contains Grp 3,4,8,10,15,20.

# Usage

```
PseKRAAC_T5(
  seqs,
  type = "gap",
  Grp = 4,
  GapOrLambdaValue = 2,
 k = 4,label = c())
```
#### Arguments

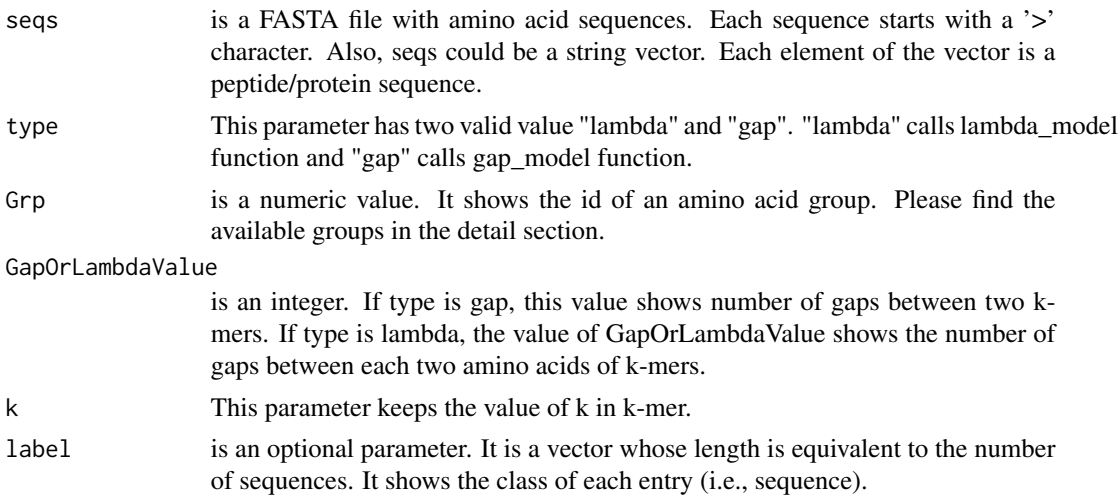

# Details

Groups: 3=c('FWYCILMVAGSTPHNQ', 'DE', 'KR'), 4=c('FWY', 'CILMV', 'AGSTP', 'EQNDHKR'), 8=c('FWY', 'CILMV', 'GA', 'ST', 'P', 'EQND', 'H', 'KR'), 10=c('G', 'FYW', 'A', 'ILMV', 'RK', 'P', 'EQND', 'H', 'ST', 'C'), 15=c('G', 'FY', 'W', 'A', 'ILMV', 'E', 'Q', 'RK', 'P', 'N', 'D', 'H', 'S', 'T', 'C'), 20=c('G', 'I', 'V', 'F', 'Y', 'W', 'A', 'L', 'M', 'E', 'Q', 'R', 'K', 'P', 'N', 'D', 'H', 'S', 'T', 'C')

# Value

This function returns a feature matrix. The number of rows is equal to the number of sequences and the number of columns is  $(Grp)^{k}$ .

# **References**

Zuo, Yongchun, et al. "PseKRAAC: a flexible web server for generating pseudo K-tuple reduced amino acids composition." Bioinformatics 33.1 (2017): 122-124.

## Examples

filePrs<-system.file("extdata/proteins.fasta",package="ftrCOOL")

mat1<-PseKRAAC\_T5(seqs=filePrs,type="gap",Grp=4,GapOrLambdaValue=3,k=2)

mat2<-PseKRAAC\_T5(seqs=filePrs,type="lambda",Grp=4,GapOrLambdaValue=3,k=2)

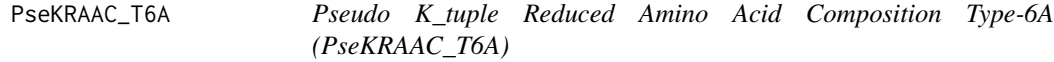

# Description

There are 16 types of PseKRAAC function. In the functions, a (user-selected) grouping of the amino acids might be used to reduce the amino acid alphabet. Also, the functions have a type parameter. The parameter determines the protein sequence analyses which can be either gap or lambda-correlation. PseKRAAC\_type6 contain two type: type6A and type6B. 'PseKRAAC\_T6A' contains Grp 4,5,20.

#### Usage

```
PseKRAAC_T6A(
  seqs,
  type = "gap",Grp = 5,
  GapOrLambdaValue = 2,
  k = 4,
  label = c())
```
## Arguments

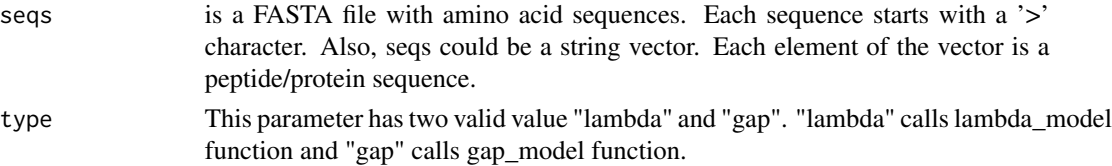

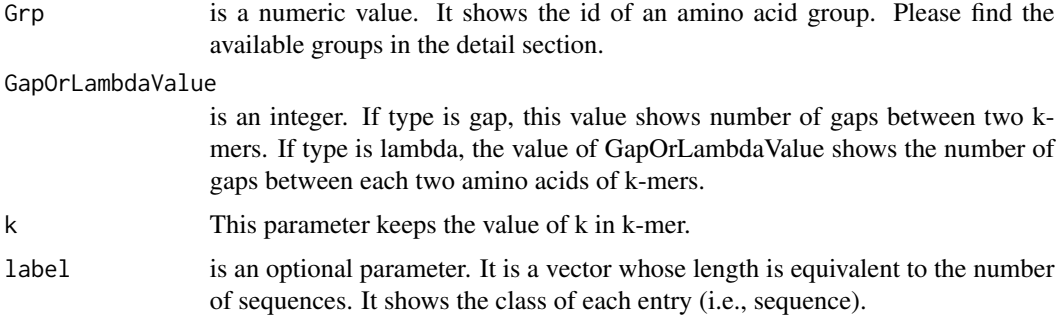

# Details

Groups: 4=c('AGPST', 'CILMV', 'DEHKNQR', 'FYW'), 5=c('AHT', 'CFILMVWY', 'DE', 'GP', 'KNQRS'), 20=c('A', 'C', 'D', 'E', 'F', 'G', 'H', 'I', 'K', 'L', 'M', 'N', 'P', 'Q', 'R', 'S', 'T', 'V', 'W', 'Y')

#### Value

This function returns a feature matrix. The number of rows is equal to the number of sequences and the number of columns is  $(Grp)^{k}$ .

# References

Zuo, Yongchun, et al. "PseKRAAC: a flexible web server for generating pseudo K-tuple reduced amino acids composition." Bioinformatics 33.1 (2017): 122-124.

#### Examples

filePrs<-system.file("extdata/proteins.fasta",package="ftrCOOL")

mat1<-PseKRAAC\_T6A(seqs=filePrs,type="gap",Grp=4,GapOrLambdaValue=3,k=2)

mat2<-PseKRAAC\_T6A(seqs=filePrs,type="lambda",Grp=4,GapOrLambdaValue=3,k=2)

PseKRAAC\_T6B *Pseudo K\_tuple Reduced Amino Acid Composition Type-6B (PseKRAAC\_T6B)*

# Description

There are 16 types of PseKRAAC function. In the functions, a (user-selected) grouping of the amino acids might be used to reduce the amino acid alphabet. Also, the functions have a type parameter. The parameter determines the protein sequence analyses which can be either gap or lambda-correlation. PseKRAAC\_type6 contain two type: type6A and type6B. 'PseKRAAC\_T6B' contains Grp 5.

# PseKRAAC\_T6B 165

# Usage

```
PseKRAAC_T6B(
  seqs,
  type = "gap",Grp = 5,
  GapOrLambdaValue = 2,
 k = 4,
 label = c())
```
# Arguments

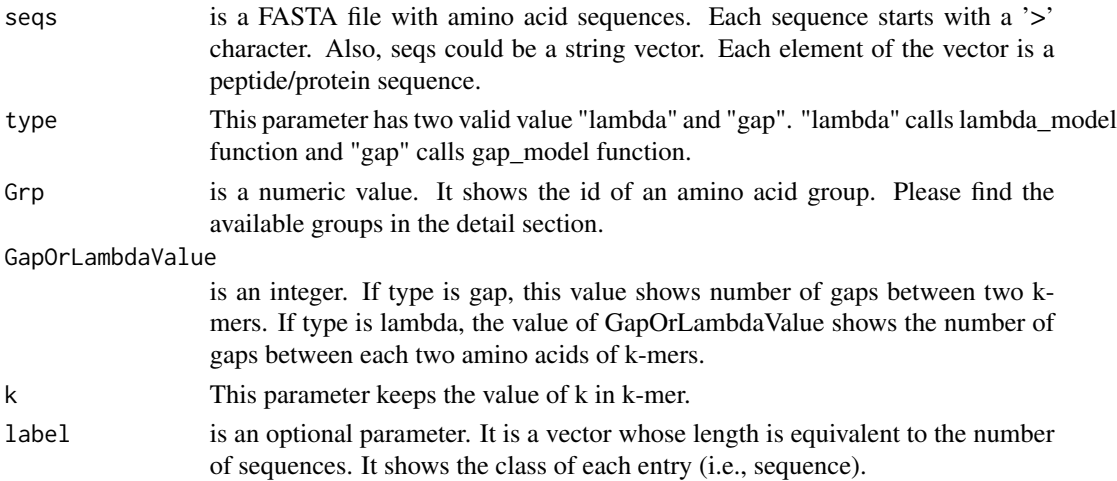

# Details

Groups: 5=c('AEHKQRST', 'CFILMVWY', 'DN', 'G', 'P')

# Value

This function returns a feature matrix. The number of rows is equal to the number of sequences and the number of columns is (Grp)^k.

# References

Zuo, Yongchun, et al. "PseKRAAC: a flexible web server for generating pseudo K-tuple reduced amino acids composition." Bioinformatics 33.1 (2017): 122-124.

# Examples

filePrs<-system.file("extdata/proteins.fasta",package="ftrCOOL")

mat1<-PseKRAAC\_T6B(seqs=filePrs,type="gap",Grp=5,GapOrLambdaValue=3,k=2)

mat2<-PseKRAAC\_T6B(seqs=filePrs,type="lambda",Grp=5,GapOrLambdaValue=3,k=2)

# Description

There are 16 types of PseKRAAC function. In the functions, a (user-selected) grouping of the amino acids might be used to reduce the amino acid alphabet. Also, the functions have a type parameter. The parameter determines the protein sequence analyses which can be either gap or lambda-correlation. PseKRAAC\_type7(PseKRAAC\_T7) contains Grp 2-20.

# Usage

```
PseKRAAC_T7(
  seqs,
  type = "gap",
  Grp = 5,
  GapOrLambdaValue = 2,
 k = 4,label = c())
```
#### Arguments

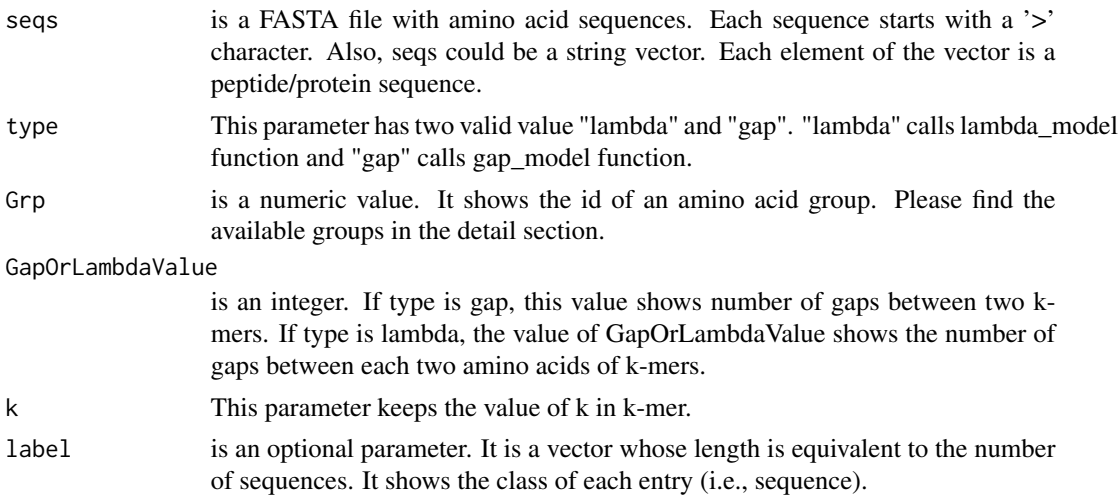

# Details

Groups: Grp2=c('C', 'MFILVWYAGTSNQDEHRKP'), Grp3=c('C', 'MFILVWYAKR', 'GTSNQDEHP'), Grp4=c('C', 'KR', 'MFILVWYA', 'GTSNQDEHP'), Grp5=c('C', 'KR', 'MFILVWYA', 'DE', 'GT-SNQHP'), Grp6=c('C', 'KR', 'WYA', 'MFILV', 'DE', 'GTSNQHP'), Grp7=c('C', 'KR', 'WYA', 'MFILV', 'DE', 'QH', 'GTSNP'), Grp8=c('C', 'KR', 'WYA', 'MFILV', 'D', 'E', 'QH', 'GTSNP'), Grp9=c('C', 'KR', 'WYA', 'MFILV', 'D', 'E', 'QH', 'TP', 'GSN'), Grp10=c('C', 'KR', 'WY',

'A', 'MFILV', 'D', 'E', 'QH', 'TP', 'GSN'), Grp11=c('C', 'K', 'R', 'WY', 'A', 'MFILV', 'D', 'E', 'QH', 'TP', 'GSN'), Grp12=c('C', 'K', 'R', 'WY', 'A', 'MFILV', 'D', 'E', 'QH', 'TP', 'GS', 'N'), Grp13=c('C', 'K', 'R', 'W', 'Y', 'A', 'MFILV', 'D', 'E', 'QH', 'TP', 'GS', 'N'), Grp14=c('C', 'K', 'R', 'W', 'Y', 'A', 'FILV', 'M', 'D', 'E', 'QH', 'TP', 'GS', 'N'), Grp15=c('C', 'K', 'R', 'W', 'Y', 'A', 'FILV', 'M', 'D', 'E', 'Q', 'H', 'TP', 'GS', 'N'), Grp16=c('C', 'K', 'R', 'W', 'Y', 'A', 'FILV', 'M', 'D', 'E', 'Q', 'H', 'TP', 'G', 'S', 'N'), Grp17=c('C', 'K', 'R', 'W', 'Y', 'A', 'FI', 'LV', 'M', 'D', 'E', 'Q', 'H', 'TP', 'G', 'S', 'N'), Grp18=c('C', 'K', 'R', 'W', 'Y', 'A', 'FI', 'LV', 'M', 'D', 'E', 'Q', 'H', 'T', 'P', 'G', 'S', 'N'), Grp19=c('C', 'K', 'R', 'W', 'Y', 'A', 'F', 'I', 'LV', 'M', 'D', 'E', 'Q', 'H', 'T', 'P', 'G', 'S', 'N'), Grp20=c('C', 'K', 'R', 'W', 'Y', 'A', 'F', 'I', 'L', 'V', 'M', 'D', 'E', 'Q', 'H', 'T', 'P', 'G', 'S', 'N')

#### Value

This function returns a feature matrix. The number of rows is equal to the number of sequences and the number of columns is  $(Grp)^{k}$ .

## References

Zuo, Yongchun, et al. "PseKRAAC: a flexible web server for generating pseudo K-tuple reduced amino acids composition." Bioinformatics 33.1 (2017): 122-124.

## Examples

filePrs<-system.file("extdata/proteins.fasta",package="ftrCOOL")

mat1<-PseKRAAC\_T7(seqs=filePrs,type="gap",Grp=4,GapOrLambdaValue=3,k=2)

mat2<-PseKRAAC\_T7(seqs=filePrs,type="lambda",Grp=4,GapOrLambdaValue=3,k=2)

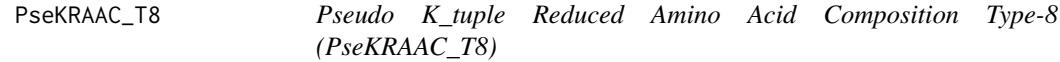

## Description

There are 16 types of PseKRAAC function. In the functions, a (user-selected) grouping of the amino acids might be used to reduce the amino acid alphabet. Also, the functions have a type parameter. The parameter determines the protein sequence analyses which can be either gap or lambda-correlation. PseKRAAC\_type8(PseKRAAC\_T8) contains Grp 2-20.

## Usage

```
PseKRAAC_T8(
  seqs,
  type = "gap",Grp = 5,
  GapOrLambdaValue = 2,
```

```
k = 4,
  label = c()\lambda
```
#### Arguments

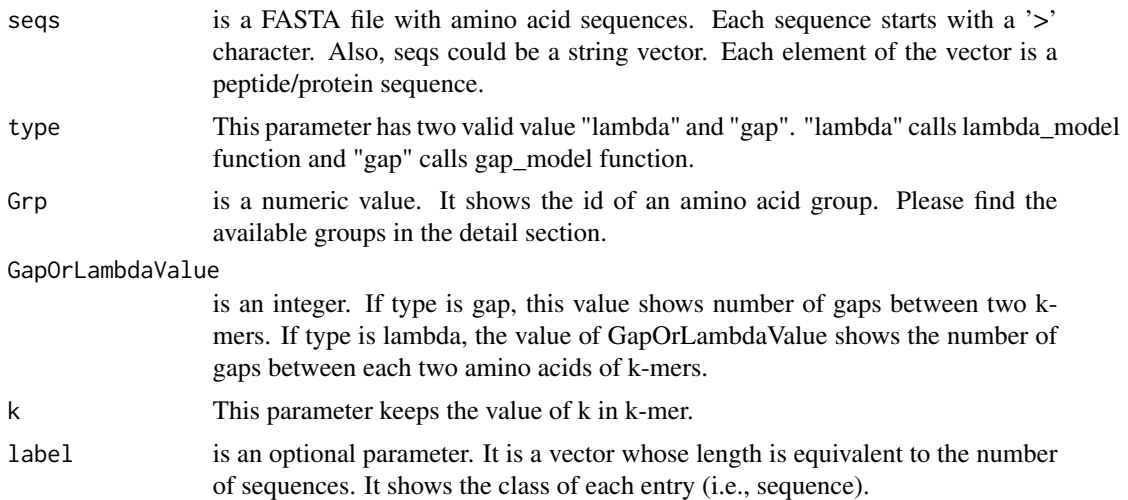

#### Details

Groups: Grp2=c('ADEGKNPQRST', 'CFHILMVWY'), Grp3=c('ADEGNPST', 'CHKQRW', 'FILMVY'), Grp4=c('AGNPST', 'CHWY', 'DEKQR', 'FILMV'), Grp5=c('AGPST', 'CFWY', 'DEN', 'HKQR', 'ILMV'), Grp6=c('APST', 'CW', 'DEGN', 'FHY', 'ILMV', 'KQR'), Grp7=c('AGST', 'CW', 'DEN', 'FY', 'HP', 'ILMV', 'KQR'), Grp8=c('AST', 'CG', 'DEN', 'FY', 'HP', 'ILV', 'KQR', 'MW'), Grp9=c('AST', 'CW', 'DE', 'FY', 'GN', 'HQ', 'ILV', 'KR', 'MP'), Grp10=c('AST', 'CW', 'DE', 'FY', 'GN', 'HQ', 'IV', 'KR', 'LM', 'P'), Grp11=c('AST', 'C', 'DE', 'FY', 'GN', 'HQ', 'IV', 'KR', 'LM', 'P', 'W'), Grp12=c('AST', 'C', 'DE', 'FY', 'G', 'HQ', 'IV', 'KR', 'LM', 'N', 'P', 'W'), Grp13=c('AST', 'C', 'DE', 'FY', 'G', 'H', 'IV', 'KR', 'LM', 'N', 'P', 'Q', 'W'), Grp14=c('AST', 'C', 'DE', 'FL', 'G', 'H', 'IV', 'KR', 'M', 'N', 'P', 'Q', 'W', 'Y'), Grp15=c('AST', 'C', 'DE', 'F', 'G', 'H', 'IV', 'KR', 'L', 'M', 'N', 'P', 'Q', 'W', 'Y'), Grp16=c('AT', 'C', 'DE', 'F', 'G', 'H', 'IV', 'KR', 'L', 'M', 'N', 'P', 'Q', 'S', 'W', 'Y'), Grp17=c('AT', 'C', 'DE', 'F', 'G', 'H', 'IV', 'K', 'L', 'M', 'N', 'P', 'Q', 'R', 'S', 'W', 'Y'), Grp18=c('A', 'C', 'DE', 'F', 'G', 'H', 'IV', 'K', 'L', 'M', 'N', 'P', 'Q', 'R', 'S', 'T', 'W', 'Y'), Grp19=c('A', 'C', 'D', 'E', 'F', 'G', 'H', 'IV', 'K', 'L', 'M', 'N', 'P', 'Q', 'R', 'S', 'T', 'W', 'Y'), Grp20=c('A', 'C', 'D', 'E', 'F', 'G', 'H', 'I', 'V', 'K', 'L', 'M', 'N', 'P', 'Q', 'R', 'S', 'T', 'W', 'Y')

#### Value

This function returns a feature matrix. The number of rows is equal to the number of sequences and the number of columns is  $(Grp)^{A}k$ .

#### References

Zuo, Yongchun, et al. "PseKRAAC: a flexible web server for generating pseudo K-tuple reduced amino acids composition." Bioinformatics 33.1 (2017): 122-124.

# PseKRAAC\_T9 169

# Examples

filePrs<-system.file("extdata/proteins.fasta",package="ftrCOOL")

mat1<-PseKRAAC\_T8(seqs=filePrs,type="gap",Grp=4,GapOrLambdaValue=3,k=2)

mat2<-PseKRAAC\_T8(seqs=filePrs,type="lambda",Grp=4,GapOrLambdaValue=3,k=2)

PseKRAAC\_T9 *Pseudo K\_tuple Reduced Amino Acid Composition Type-9 (PseKRAAC\_T9)*

# Description

There are 16 types of PseKRAAC function. In the functions, a (user-selected) grouping of the amino acids might be used to reduce the amino acid alphabet. Also, the functions have a type parameter. The parameter determines the protein sequence analyses which can be either gap or lambda-correlation. PseKRAAC\_type9(PseKRAAC\_T9) contains Grp 2-20.

# Usage

```
PseKRAAC_T9(
  seqs,
  type = "gap",Grp = 5,
  GapOrLambdaValue = 2,
  k = 4,
  label = c()\lambda
```
# Arguments

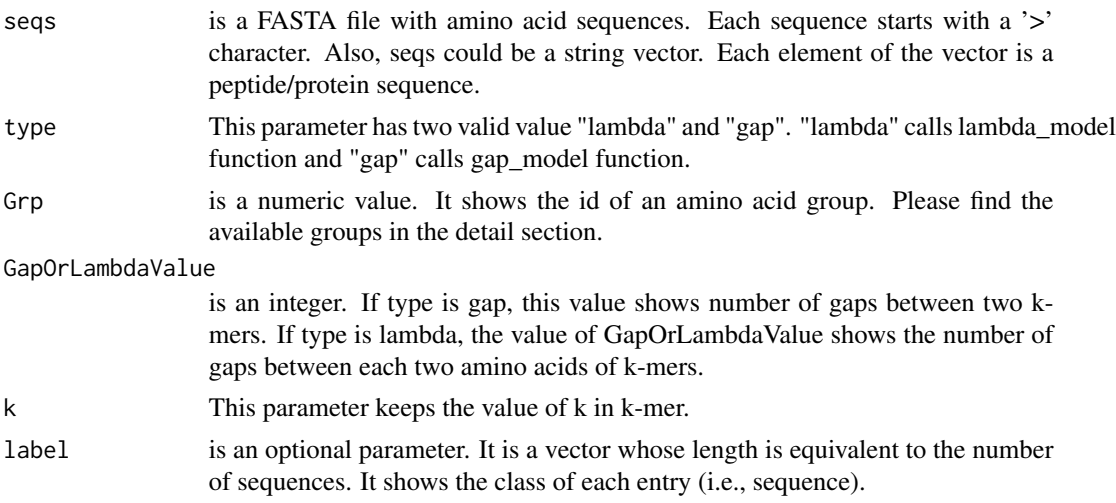

# Details

Groups: Grp2=c('ADEGKNPQRST', 'CFHILMVWY'), Grp3=c('ADEGNPST', 'CHKQRW', 'FILMVY'), Grp4=c('AGNPST', 'CHWY', 'DEKQR', 'FILMV'), Grp5=c('AGPST', 'CFWY', 'DEN', 'HKQR', 'ILMV'), Grp6=c('APST', 'CW', 'DEGN', 'FHY', 'ILMV', 'KQR'), Grp7=c('AGST', 'CW', 'DEN', 'FY', 'HP', 'ILMV', 'KQR'), Grp8=c('AST', 'CG', 'DEN', 'FY', 'HP', 'ILV', 'KQR', 'MW'), Grp9=c('AST', 'CW', 'DE', 'FY', 'GN', 'HQ', 'ILV', 'KR', 'MP'), Grp10=c('AST', 'CW', 'DE', 'FY', 'GN', 'HQ', 'IV', 'KR', 'LM', 'P'), Grp11=c('AST', 'C', 'DE', 'FY', 'GN', 'HQ', 'IV', 'KR', 'LM', 'P', 'W'), Grp12=c('AST', 'C', 'DE', 'FY', 'G', 'HQ', 'IV', 'KR', 'LM', 'N', 'P', 'W'), Grp13=c('AST', 'C', 'DE', 'FY', 'G', 'H', 'IV', 'KR', 'LM', 'N', 'P', 'Q', 'W'), Grp14=c('AST', 'C', 'DE', 'FL', 'G', 'H', 'IV', 'KR', 'M', 'N', 'P', 'Q', 'W', 'Y'), Grp15=c('AST', 'C', 'DE', 'F', 'G', 'H', 'IV', 'KR', 'L', 'M', 'N', 'P', 'Q', 'W', 'Y'), Grp16=c('AT', 'C', 'DE', 'F', 'G', 'H', 'IV', 'KR', 'L', 'M', 'N', 'P', 'Q', 'S', 'W', 'Y'), Grp17=c('AT', 'C', 'DE', 'F', 'G', 'H', 'IV', 'K', 'L', 'M', 'N', 'P', 'Q', 'R', 'S', 'W', 'Y'), Grp18=c('A', 'C', 'DE', 'F', 'G', 'H', 'IV', 'K', 'L', 'M', 'N', 'P', 'Q', 'R', 'S', 'T', 'W', 'Y'), Grp19=c('A', 'C', 'D', 'E', 'F', 'G', 'H', 'IV', 'K', 'L', 'M', 'N', 'P', 'Q', 'R', 'S', 'T', 'W', 'Y'), Grp20=c('A', 'C', 'D', 'E', 'F', 'G', 'H', 'I', 'V', 'K', 'L', 'M', 'N', 'P', 'Q', 'R', 'S', 'T', 'W', 'Y')

# Value

This function returns a feature matrix. The number of rows is equal to the number of sequences and the number of columns is  $(Grp)^{A}k$ .

# References

Zuo, Yongchun, et al. "PseKRAAC: a flexible web server for generating pseudo K-tuple reduced amino acids composition." Bioinformatics 33.1 (2017): 122-124.

# Examples

```
filePrs<-system.file("extdata/proteins.fasta",package="ftrCOOL")
```
mat1<-PseKRAAC\_T9(seqs=filePrs,type="gap",Grp=4,GapOrLambdaValue=3,k=2)

mat2<-PseKRAAC\_T9(seqs=filePrs,type="lambda",Grp=4,GapOrLambdaValue=3,k=2)

PSSM *Position-Specific Scoring Matrix (PSSM)*

# Description

This functions receives as input PSSM matrices (which are created by PSI-BLAST software) and converts them into feature vectors.

# Usage

```
PSSM(dirPath, outFormat = "mat", outputFileDist = "")
```
#### PSTNPds 171

## **Arguments**

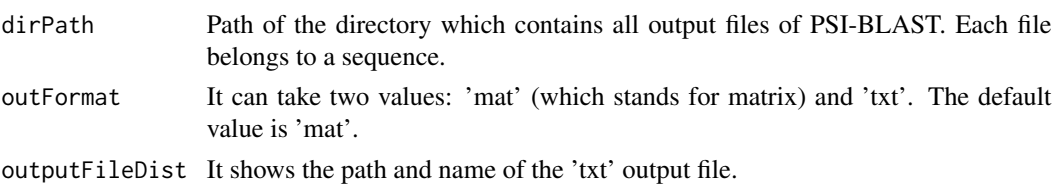

# Value

The output depends on the outFormat parameter which can be either 'mat' or 'txt'. If outFormat is 'mat', the function returns a feature matrix for sequences with the same length such that the number of columns is (sequence length) $*(20)$  and the number of rows is equal to the number of sequences. If the outFormat is 'txt', the output is written to a tab-delimited file.

# Note

This function is provided for sequences with the same lengths. Users can use 'txt' option in out-Format for sequences with different lengths. Warning: If outFormat is set to 'mat' for sequences with different lengths, it returns an error. Also, when output format is 'txt', label information is not shown in the text file. It is noteworthy that 'txt' format is not usable for machine learning purposes if sequences have different sizes. Otherwise 'txt' format is also usable for machine learning purposes.

# Examples

```
dir = tempdir()
ad<-paste0(dir,"/pssm.txt")
PSSMdir<-system.file("testForder",package="ftrCOOL")
PSSMdir<-paste0(PSSMdir,"/PSSMdir/")
mat<-PSSM(PSSMdir,outFormat="txt",outputFileDist=ad)
```
unlink("dir", recursive = TRUE)

PSTNPds *Position-Specific Trinucleotide Propensity based on double-strand (PSTNPds)*

## Description

This function works like [PSTNPss\\_DNA](#page-172-0) except that it considers T as A and G as C. So it converts Ts in the sequence to A and Gs to C. Then, it works with 2 alphabets A and C. For more details refer to [PSTNPss\\_DNA.](#page-172-0)

## Usage

PSTNPds(seqs, pos, neg, label = c())

## Arguments

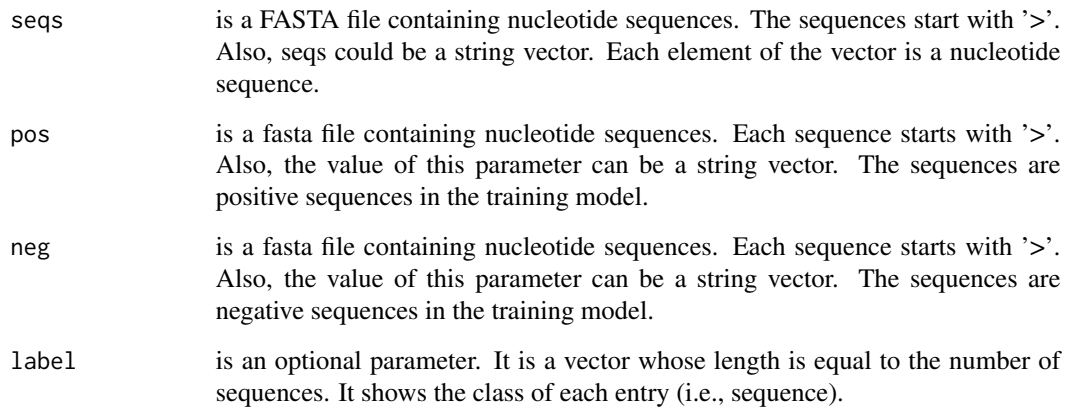

# Value

It returns a feature matrix. The number of columns is equal to the length of sequences minus two and the number of rows is equal to the number of sequences.

## Note

The length of the sequences in positive and negative data sets and the input sets should be equal.

# References

Chen, Zhen, et al. "iLearn: an integrated platform and meta-learner for feature engineering, machinelearning analysis and modeling of DNA, RNA and protein sequence data." Briefings in bioinformatics 21.3 (2020): 1047-1057.

#### Examples

```
ptmSeqsADR<-system.file("extdata/",package="ftrCOOL")
```
posSeqs<-fa.read(file=paste0(ptmSeqsADR,"/posData.txt"),alphabet="dna") negSeqs<-fa.read(file=paste0(ptmSeqsADR,"/negData.txt"),alphabet="dna") seqs<-fa.read(file=paste0(ptmSeqsADR,"/testData.txt"),alphabet="dna")

PSTNPds(seqs=seqs,pos=posSeqs[1],neg=negSeqs[1])

<span id="page-172-0"></span>PSTNPss\_DNA *Position-Specific Trinucleotide Propensity based on single-strand DNA (PSTNPss\_DNA)*

## Description

The inputs to this function are positive and negative data sets and a set of sequences. The output of the function is a matrix of feature vectors. The number of rows of the output matrix is equal to the number of sequences. The feature vector for an input sequence with length L is  $[u(1),u(2),...u(L-2)]$ . For each input sequence,  $u(1)$  is calculated by subtracting the frequency of sequences (which start with the same trinucleotides as the input sequence) in the positive set with those starting with the same trinucleotide in the negative set. We compute  $u(i)$  like  $u(1)$  with the exception that instead of the first trinucleotide, the ith trinucletide is considered.

## Usage

PSTNPss\_DNA(seqs, pos, neg, label = c())

# Arguments

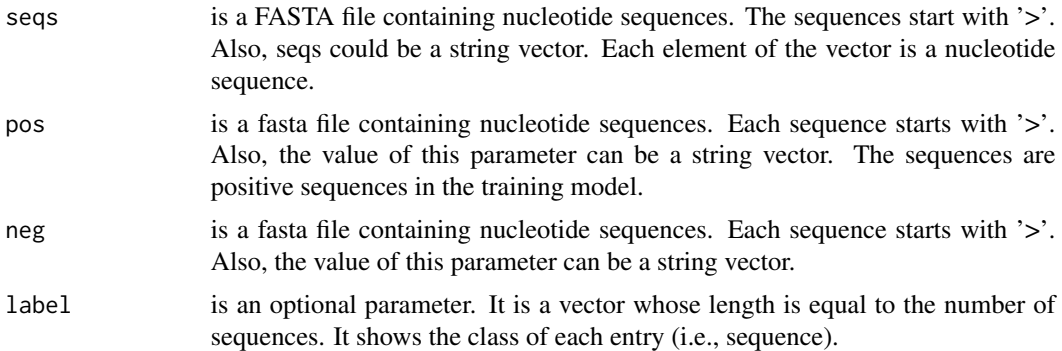

# Value

It returns a feature matrix. The number of columns is equal to the length of sequences minus two and the number of rows is equal to the number of sequences.

#### Note

The length of the sequences in positive and negative data sets and the input sets should be equal.

# Examples

```
ptmSeqsADR<-system.file("extdata/",package="ftrCOOL")
```
posSeqs<-fa.read(file=paste0(ptmSeqsADR,"/posDNA.txt"),alphabet="dna")

```
negSeqs<-fa.read(file=paste0(ptmSeqsADR,"/negDNA.txt"),alphabet="dna")
seqs<-fa.read(file=paste0(ptmSeqsADR,"/DNA_testing.txt"),alphabet="dna")
```
mat=PSTNPss\_DNA(seqs=seqs,pos=posSeqs,neg=negSeqs)

PSTNPss\_RNA *Position-Specific Tri-ribonucleotide Propensity based on single-strand RNA (PSTNPss\_RNA)*

## Description

The inputs to this function are positive and negative data sets and a set of sequences. The output of the function is a matrix of feature vectors. The number of rows of the output matrix is equal to the number of sequences. The feature vector for an input sequence with length L is  $[u(1),u(2),...u(L-2)]$ . For each input sequence, u(1) is calculated by subtracting the frequency of sequences (which start with the same tri-ribonucleotides as the input sequence) in the positive set with those starting with the same tri-ribonucleotide in the negative set. We compute  $u(i)$  like  $u(1)$  with the exception that instead of the first tri-ribonucleotide, the ith tri-ribonucletide is considered.

### Usage

```
PSTNPss_RNA(seqs, pos, neg, label = c())
```
#### Arguments

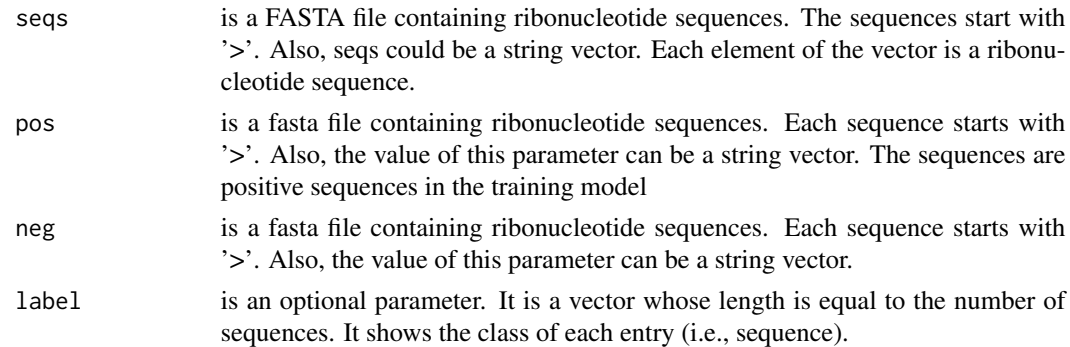

## Value

It returns a feature matrix. The number of columns is equal to the length of sequences minus two and the number of rows is equal to the number of sequences.

#### Note

The length of the sequences in positive and negative data sets and the input sets should be equal.

## QSOrder 175

# Examples

```
ptmSeqsADR<-system.file("extdata/",package="ftrCOOL")
```

```
posSeqs<-fa.read(file=paste0(ptmSeqsADR,"/pos2RNA.txt"),alphabet="rna")
negSeqs<-fa.read(file=paste0(ptmSeqsADR,"/neg2RNA.txt"),alphabet="rna")
seqs<-fa.read(file=paste0(ptmSeqsADR,"/testSeq2RNA.txt"),alphabet="rna")
```

```
PSTNPss_RNA(seqs=seqs,pos=posSeqs,neg=negSeqs)
```
QSOrder *Quasi Sequence Order (QSOrder)*

# Description

This function computes the quasi-sequence-order for sequences. It is for amino acid pairs with d distances (d can be any number between 1 and 20). First, it calculates the frequencies of each amino acid ("A", "C",..., "Y"). Then, it normalizes the frequencies by dividing the frequency of an amino acid to the frequency of all amino acids plus the sum of tau values which is multiplied by W. tau values are given by function [SOCNumber.](#page-181-0) For d bigger than 20, it computes tau for d in the range "1 to (nlag-20) \* W" and normalizes them like before.

# Usage

QSOrder(seqs, nlag =  $25$ , W = 0.1, label =  $c()$ )

## Arguments

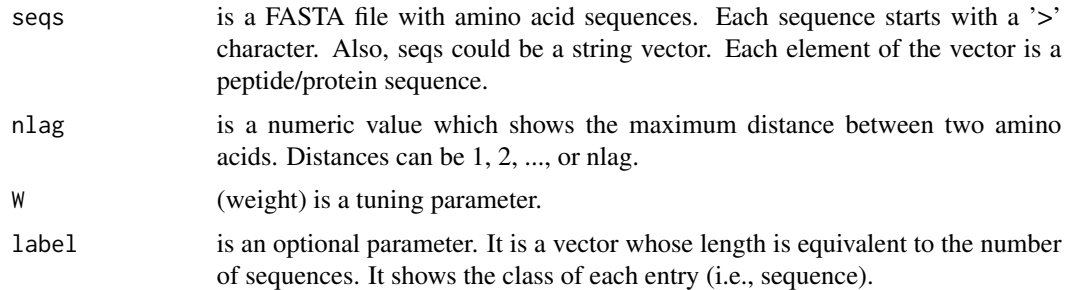

# Details

Please find details about tau in function [SOCNumber.](#page-181-0)

## Value

It returns a feature matrix which the number of rows equals to the number of sequences and the number of columns is (nlag\*2). For each distance d, there are two values. One value for Granthman and another one for Schneider distance.

# Note

For d between 21 to nlag, the function calculates tau values for (d-20) to (nlag-20).

## Examples

filePrs<-system.file("extdata/proteins.fasta",package="ftrCOOL")

```
mat<-QSOrder(seqs=filePrs,nlag=25)
```
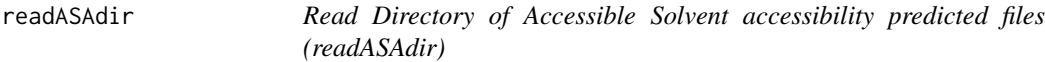

# Description

This function reads a directory that contains the output files of SPINE-X. It gets the directory path as the input and returns a list of vectors. Each vector includes the ASA predicted value for amino acids of the sequence.

## Usage

```
readASAdir(dirPath)
```
#### Arguments

dirPath path of the directory which contains all the output files of SPINE-X. Each file belongs to a sequence.

# Value

a list of vectors with all the predicted ASA value for each amino acid. The length of the list is the number of files(sequences) and the length of each vector is (length of sequence(i))

# Examples

```
PredASAdir<-system.file("testForder",package="ftrCOOL")
PredASAdir<-paste0(PredASAdir,"/ASAdir/")
PredVectASA<-readASAdir(PredASAdir)
```
## Description

This function reads a directory that contains the output VSL2 files. It gets the directory path as the input and returns a list of vectors. Each vector includes the disorder/order type for the amino acids of the sequence.

# Usage

```
readDisDir(dirPath)
```
# Arguments

dirPath the path of a directory which contains all the VSL2 output files.

# Value

a list of vectors with all the predicted disorder/order type for each amino acid. The length of the list is equal to the number of files(sequences) and the length of each vector is the length of the sequence(i).

#### Examples

PredDisdir<-system.file("testForder",package="ftrCOOL") PredDisdir<-paste0(PredDisdir,"/Disdir/") listPredVect<-readDisDir(PredDisdir)

readPSSMdir *Read PSSM Directory (readPSSMdir)*

# Description

This function reads a directory that contains the output psi-blast. It gets the directory path as the input and returns a list of vectors. Each vector includes the type for the amino acids of the sequence.

## Usage

```
readPSSMdir(dirPath)
```
#### Arguments

dirPath the path of a directory which contains all the VSL2 output files.

# Value

a list of vectors with all the predicted disorder/order type for each amino acid. The length of the list is equal to the number of files(sequences) and the length of each vector is the length of the sequence(i).

# Examples

```
pssmDir<-system.file("testForder",package="ftrCOOL")
pssmDir<-paste0(pssmDir,"/PSSMdir/")
listPredVect<-readPSSMdir(pssmDir)
```
readss2Dir *Read ss2 predicted Directory (readss2Dir)*

# Description

This function reads a directory that contains the output files of PSIPRED It gets the directory path as the input and returns a list of vectors. Each vector contains the secondary structure of the amino acids in a peptide/protein sequence.

#### Usage

```
readss2Dir(dirPath)
```
## Arguments

dirPath The path of the directory which contains all predss2 files. Each file belongs to a sequence.

# Value

returns a list of vectors with all the predicted secondary structure for each amino acid. The length of the list is the number of files(sequences) and the length of each vector is (length sequence(i))

# Examples

```
PredSS2dir<-system.file("testForder",package="ftrCOOL")
PredSS2dir<-paste0(PredSS2dir,"/ss2Dir/")
listPredVect<-readss2Dir(PredSS2dir)
```
# Description

This function reads a directory that contains the output files of SPINE-X. It gets the directory path as the input and returns a list of vectors. Each vector includes the phi and psi angle of the amino acids of the sequence.

#### Usage

readTorsionDir(dirPath)

#### Arguments

dirPath The path of the directory which contains all output files of SPINE-X. Each file belongs to a sequence.

# Value

returns a list of vectors with all the predicted phi and psi angles for each amino acid. The length of the list is the number of files(sequences) and the length of each vector is (2(phi-psi)\*length sequence(i)).

## Examples

PredTorsioNdir<-system.file("testForder",package="ftrCOOL") PredTorsioNdir<-paste0(PredTorsioNdir,"/TorsioNdir/") PredVectASA<-readTorsionDir(PredTorsioNdir)

revComp *reverseCompelement (revComp)*

#### Description

This function returns the reverse compelement of a dna sequence.

# Usage

revComp(seq, outputType = "str")

## **Arguments**

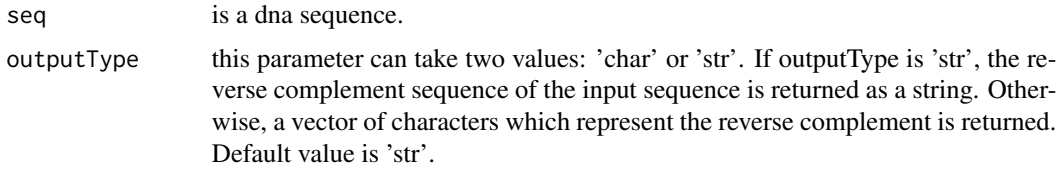

# Value

The reverse complement of the input sequence.

## Examples

```
ptmSeqsADR<-system.file("extdata/",package="ftrCOOL")
ptmSeqsVect<-as.vector(read.csv(paste0(ptmSeqsADR,"/ptmVect101AA.csv"))[,2])
Seq<-ptmSeqsVect[1]
revCompSeq<-revComp(seq=Seq,outputType="char")
```
SAAC *Splitted Amino Acid Composition (SAAC)*

# Description

This function splits the input sequence into three parts. The first part is N-terminal and the third part is C-terminal and middle part contains all amino acids between these two part. N-terminal will be determined by the first numNterm amino acid in the sequences and C-terminal is determined by numCterm of the last amino acids in the sequence. Users should enter numNterm and numCterm parameters. Their default value is 25. The function calculates [kAAComposition](#page-89-0) for each of the three parts.

#### Usage

```
SAAC(seqs, k = 1, numNterm = 5, numCterm = 5, normalized = TRUE, label = c())
```
# Arguments

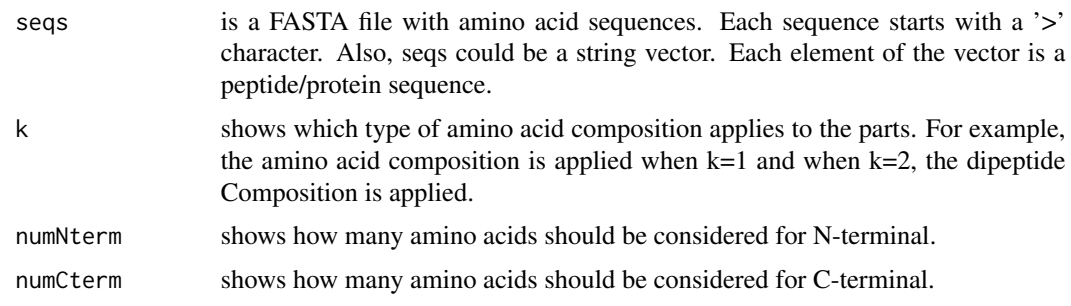
<span id="page-180-0"></span>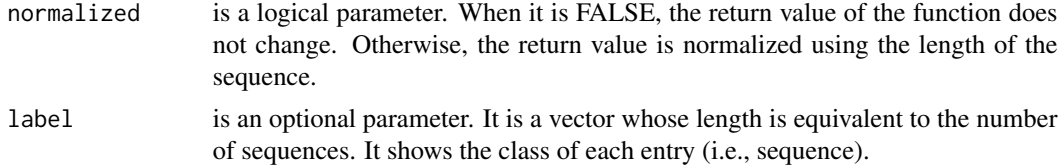

# Value

It returns a feature matrix. The number of rows is equal to the number of sequences. The number of columns is  $(3*(20^k)).$ 

# Examples

```
filePrs<-system.file("extdata/proteins.fasta",package="ftrCOOL")
mat<-SAAC(seqs=filePrs,k=1,numNterm=15,numCterm=15)
```
SGAAC *Splitted Group Amino Acid Composition (SGAAC)*

# Description

In this function, amino acids are first grouped into a user-defined category. Later, the splitted amino Acid composition is computed. Please note that this function differs from [SAAC](#page-179-0) which works on individual amino acids.

#### Usage

```
SGAAC(
  seqs,
  k = 1,
  numNterm = 25,
  numCtern = 25,
  Grp = "locFus",
  normalized = TRUE,
  label = c())
```
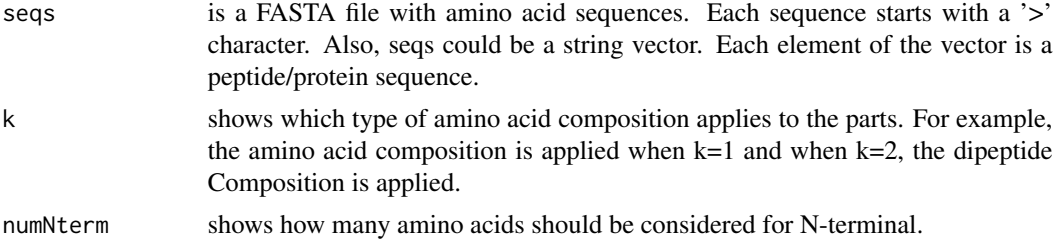

<span id="page-181-0"></span>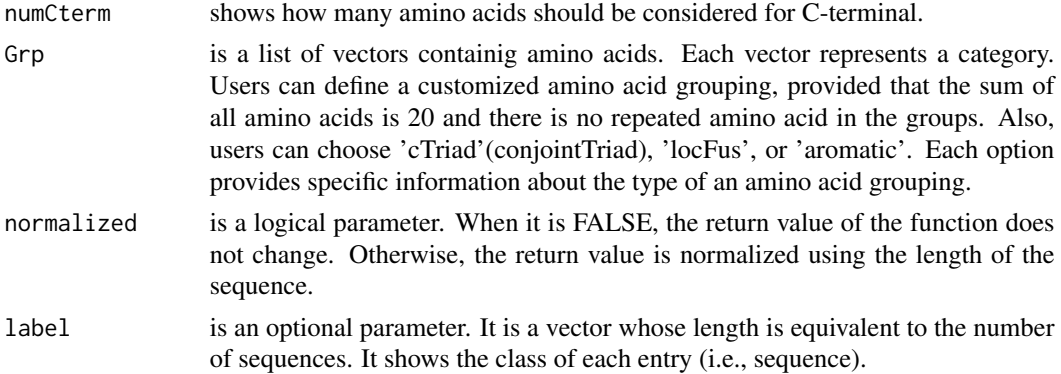

#### Value

It returns a feature matrix. The number of rows is equal to the number of sequences. The number of columns is 3\*((number of groups)^k).

# Examples

```
filePrs<-system.file("extdata/proteins.fasta",package="ftrCOOL")
mat<-SGAAC(seqs=filePrs,k=1,numNterm=15,numCterm=15,Grp="aromatic")
```
SOCNumber *Sequence Order Coupling Number (SOCNumber)*

#### Description

This function uses dissimilarity matrices Grantham and Schneider to compute the dissimilarity between amino acid pairs. The distance between amino acid pairs is determined by d which varies between 1 to nlag. For each d, it computes the sum of the dissimilarities of all amino acid pairs. The sum shows the value of tau for a value d. The feature vector contains the values of taus for both matrices. Thus, the length of the feature vector is equal to nlag\*2.

# Usage

```
SOCNumber(seqs, nlag = 30, label = c())
```
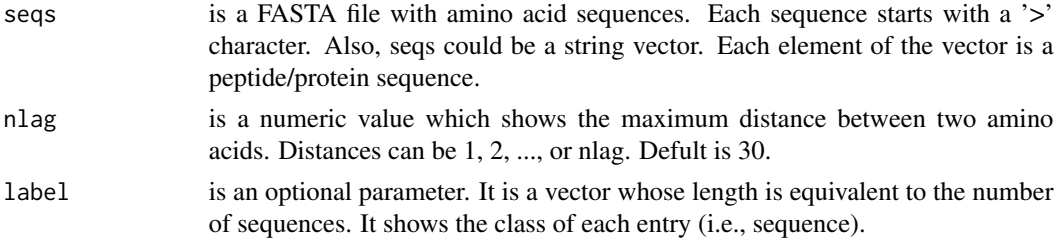

#### <span id="page-182-0"></span> $SSEB$  183

# Value

It returns a feature matrix. The number of rows is equal to the number of sequences and the number of columns is (nlag\*2). For each distance d, there are two values. One value for Granthman and another one for Schneider distance.

#### Note

When  $d=1$ , the pairs of amino acids have no gap and when  $d=2$ , there is one gap between the amino acid pairs in the sequence. It will repeat likewise for other values of d.

#### Examples

```
filePrs<-system.file("extdata/proteins.fasta",package="ftrCOOL")
```

```
mat<-SOCNumber(seqs=filePrs,nlag=25)
```
SSEB *Secondary Structure Elements Binary (SSEB)*

# Description

This function works based on the output of PSIPRED which predicts the secondary structure of the amino acids in a sequence. The output of the PSIPRED is a tab-delimited file which contains the secondary structure in the third column. SSEB gives a binary number (i.e., '001'='H','010'=E','100'='C') for each amino acid.

#### Usage

```
SSEB(dirPath, binaryType = "numBin", outFormat = "mat", outputFileDist = "")
```
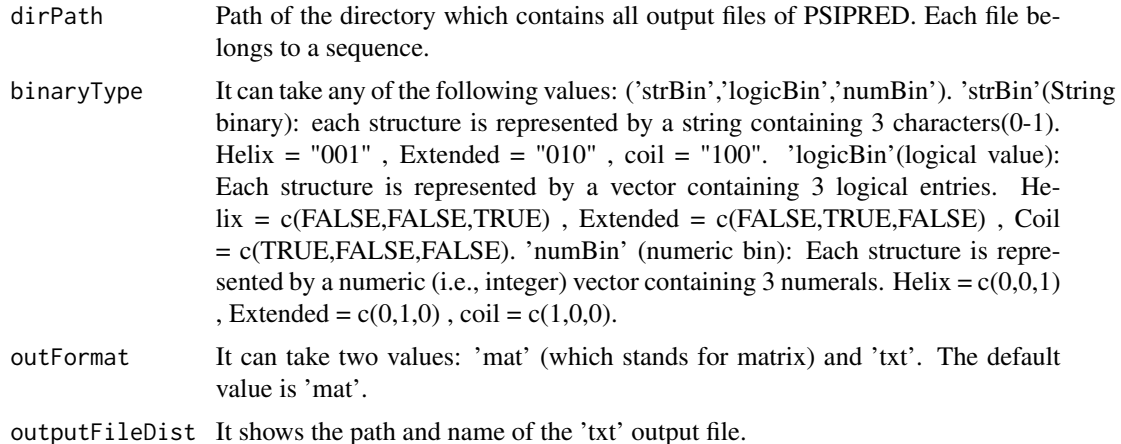

# <span id="page-183-0"></span>Details

This function converts each amino acid to a 3-bit value, such that 2 bits are 0 and 1 bit is 1. The position of 1 shows the type of the secondary structure of the amino acids in the protein/peptide. In this function, '001' is used to show Helix structure, '010' to show Extended structure and '100' to show coil structure.

# Value

The output is different depending on the outFormat parameter ('mat' or 'txt'). If outFormat is set to 'mat', it returns a feature matrix for sequences with the same lengths. The number of rows is equal to the number of sequences and if binaryType is 'strBin', the number of columns is the length of the sequences. Otherwise, it is equal to (length of the sequences)\*3. If outFormat is 'txt', all binary values will be written to a tab-delimited file. Each line in the file shows the binary format of a sequence.

#### Note

This function is provided for sequences with the same lengths. Users can use 'txt' option in the outFormat parameter for sequences with different lengths. Warning: If the outFormat is set to 'mat' for sequences with different lengths, it returns an error. It is noteworthy that 'txt' format is not usable for machine learning purposes.

# Examples

```
dir = tempdir()ad<-paste0(dir,"/SSEB.txt")
Predss2dir<-system.file("testForder",package="ftrCOOL")
Predss2dir<-paste0(Predss2dir,"/ss2Dir/")
mat<-SSEB(Predss2dir,binaryType="numBin",outFormat="txt",outputFileDist=ad)
```
unlink("dir", recursive = TRUE)

SSEC *Secondary Structure Elements Composition (SSEC)*

# Description

This function works based on the output of PSIPRED which predicts the secondary structure of the amino acids in a sequence. The output of the PSIPRED is a tab-delimited file which contains the secondary structure in the third column. SSEC returns the frequency of the secondary structures (i.e., Helix, Extended, Coil) of the sequences.

# Usage

SSEC(dirPath)

#### <span id="page-184-0"></span> $SSES$  185

# Arguments

dirPath Path of the directory which contains all output files of PSIPRED. Each file belongs to a sequence.

# Value

It returns a feature matrix which the number of rows is the number of sequences and the number of columns is 3. The first column shows the number of amino acids which participate in the coil structure. The second column shows the number of amino acids in the extended structure and the last column shows the number of amino acids in the helix structure.

# Examples

```
Predss2dir<-system.file("testForder",package="ftrCOOL")
Predss2dir<-paste0(Predss2dir,"/ss2Dir/")
mat<-SSEC(Predss2dir)
```
SSES *Secondary Structure Elements Simple (SSES)*

#### Description

This function works based on the output of PSIPRED which predicts the secondary structure of the amino acids in a sequence. The output of the PSIPRED is a tab-delimited file which contains the secondary structure in the third column. The function represent amino acids in the helix structure by 'H', amino acids in the extended structure by 'E', and amino acids in the coil structure by 'C'.

#### Usage

SSES(dirPath, outFormat = "mat", outputFileDist = "")

# Arguments

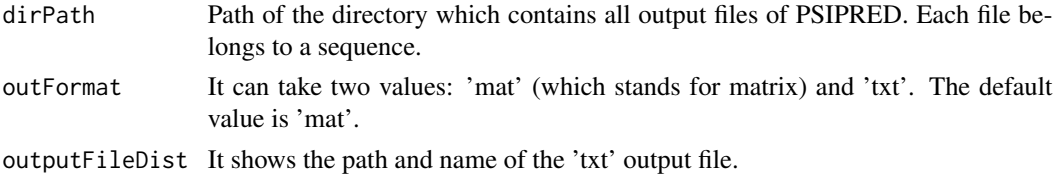

#### Value

The output depends on the outFormat which can be either 'mat' or 'txt'. If outFormat is 'mat', the function returns a feature matrix for sequences with the same lengths such that the number of columns is equal to the length of the sequences and the number of rows is equal to the number of sequences. If the outFormat is 'txt', the output is written to a tab-delimited file.

This function is provided for the sequences with the same lengths. However, the users can use 'txt' option in the outFormat parameter for sequences with different lengths. Warning: If the outFormat is set to 'mat' for sequences with different lengths, it returns an error. Also, when the output format is 'txt', the label information is not displayed in the text file. It is noteworthy that, 'txt' format is not usable for machine learning purposes.

# Examples

```
dir = tempdir()ad<-paste0(dir,"/simpleSSE.txt")
Predss2dir<-system.file("testForder",package="ftrCOOL")
Predss2dir<-paste0(Predss2dir,"/ss2Dir/")
mat<-SSES(Predss2dir,outFormat="txt",outputFileDist=ad)
unlink("dir", recursive = TRUE)
```
TorsionAngle *Torsion Angle (TorsionAngle)*

#### Description

The inputs to this function are phi and psi angles of each amino acid in the sequence. We use the output of SPINE-X software to obtain the angles. Further, the TA function replaces each amino acid of the sequence with a vector. The vector contain two elements: The phi and psi angles.

# Usage

```
TorsionAngle(dirPath, outFormat = "mat", outputFileDist = "")
```
#### Arguments

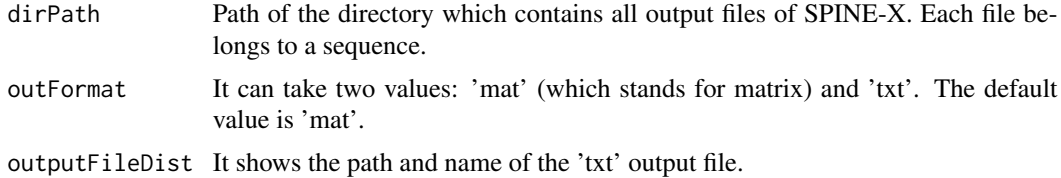

# Value

The output is differnet depending on the outFormat parameter ('mat' or 'txt'). If the outFormat is set to 'mat', it returns a feature matrix for sequences with the same lengths. The number of rows is equal to the number of sequences and the number of columns is (length of the sequence)\*2. If the outFormat is set to 'txt', all binary values will be writen in a 'txt' file. Each row belongs to a sequence.

<span id="page-185-0"></span>

# Note

# <span id="page-186-0"></span>TPCP\_DNA 187

# Note

This function is provided for sequences with the same lengths. Users can use 'txt' option in outFormat parameter for sequences with different lengths. Warning: If the outFormat is set to 'mat' for sequences with different lengths, it returns an error. It is noteworthy that 'txt' format is not usable for machine learning purposes.

# Examples

```
dir = tempdir()
ad<-paste0(dir,"/ta.txt")
PredTorsioNdir<-system.file("testForder",package="ftrCOOL")
PredTorsioNdir<-paste0(PredTorsioNdir,"/TorsioNdir/")
mat<-TorsionAngle(PredTorsioNdir,outFormat="txt",outputFileDist=ad)
unlink("dir", recursive = TRUE)
```
TPCP\_DNA *Trinucleotide physicochemical properties (TPCP\_DNA)*

# Description

This function replaces trinucleotides in a sequence with their physicochemical properties which is multiplied by normalized frequency of that tri-nucleotide.

#### Usage

```
TPCP_DNA(
  seqs,
  selectedIdx = c("Dnase I", "Bendability (DNAse)"),
  threshold = 1,label = c(),
  outFormat = "mat",outputFileDist = ""
)
```
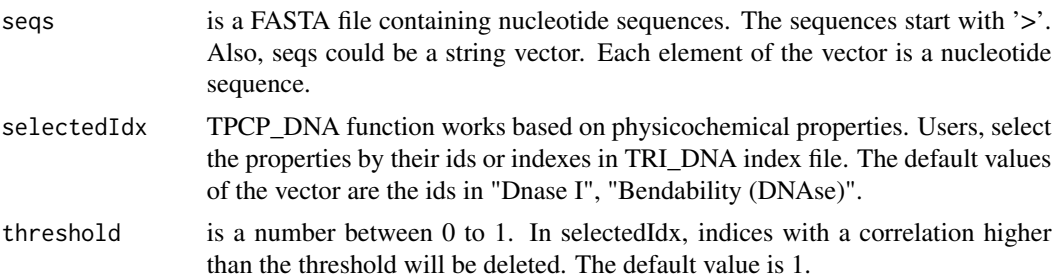

<span id="page-187-0"></span>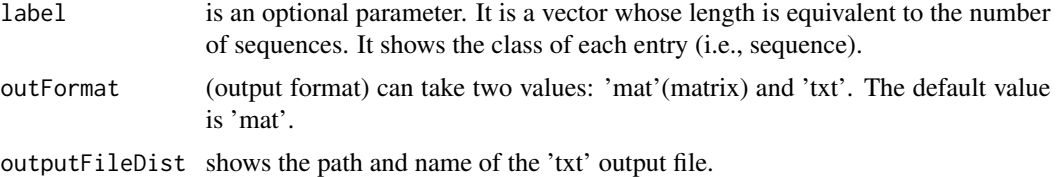

# Details

There are 12 physicochemical indexes in the trinucleotide database.

#### Value

The output depends on the outFormat parameter which can be either 'mat' or 'txt'. If outFormat is 'mat', the function returns a feature matrix for sequences with the same length such that the number of columns is (sequence length-2)\*(number of selected trinucleotide properties) and the number of rows is equal to the number of sequences. If the outFormat is 'txt', the output is written to a tab-delimited file.

#### Note

This function is provided for sequences with the same lengths. Users can use 'txt' option in out-Format for sequences with different lengths. Warning: If outFormat is set to 'mat' for sequences with different lengths, it returns an error. Also, when output format is 'txt', label information is not shown in the text file. It is noteworthy that 'txt' format is not usable for machine learning purposes if sequences have different sizes. Otherwise 'txt' format is also usable for machine learning purposes.

#### Examples

```
fileLNC<-system.file("extdata/Athaliana1.fa",package="ftrCOOL")
vect<-TPCP_DNA(seqs = fileLNC,threshold=1,outFormat="mat")
```
TriNUCindex\_DNA *Tri Nucleotide Index (TriNucIndex)*

# Description

This function replaces trinucleotides in a sequence with their physicochemical properties in the trinucleotide index file.

#### Usage

```
TriNUCindex_DNA(
  seqs,
  selectedNucIdx = c("Dnase I", "Bendability (DNAse)"),
  threshold = 1,
  label = c(),
```

```
outFormat = "mat",
  outputFileDist = ""
\lambda
```
#### Arguments

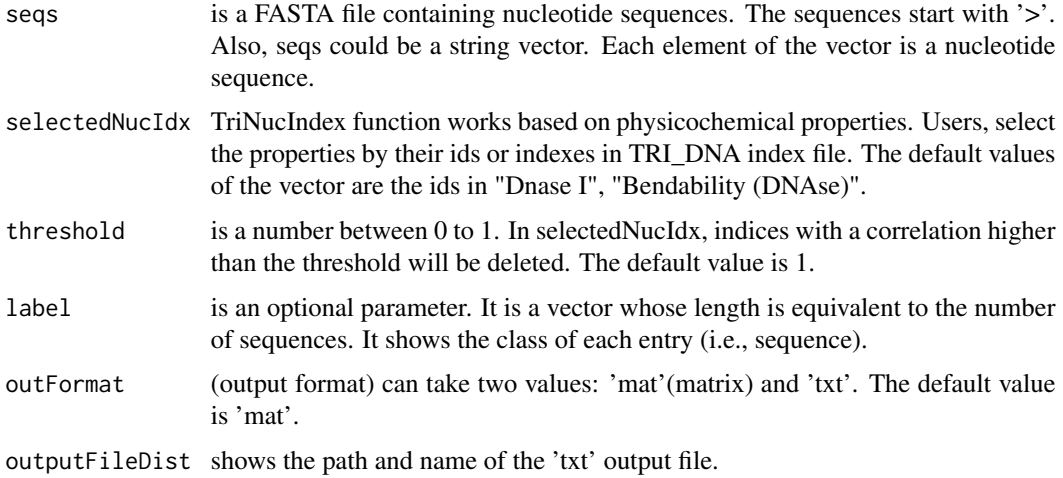

#### Details

There are 12 physicochemical indexes in the trinucleotide database.

# Value

The output depends on the outFormat parameter which can be either 'mat' or 'txt'. If outFormat is 'mat', the function returns a feature matrix for sequences with the same length such that the number of columns is (sequence length-2)\*(number of selected trinucleotide properties) and the number of rows is equal to the number of sequences. If the outFormat is 'txt', the output is written to a tab-delimited file.

#### Note

This function is provided for sequences with the same lengths. Users can use 'txt' option in out-Format parameter for sequences with different lengths. Warning: If outFormat is set to 'mat' for sequences with different lengths, it returns an error. Also, when output format is 'txt', label information is not shown in the text file. It is noteworthy that 'txt' format is not usable for machine learning purposes.

```
fileLNC<-system.file("extdata/Athaliana1.fa",package="ftrCOOL")
vect<-TriNUCindex_DNA(seqs = fileLNC,threshold=1,outFormat="mat")
```
<span id="page-189-0"></span>These group of functions (Zcurve (9, 12, 36, 48, 144)\_bit) function calculates the Z-curves. Zcurves are based on freqiencies of nucleotides, di-nucleotides, or tri-nucleotides and their positions on the sequences. For more information about the methods please refer to reference part.

#### Usage

```
Zcurve12bit_DNA(seqs, ORF = FALSE, reverseORF = TRUE, label = c())
```
# Arguments

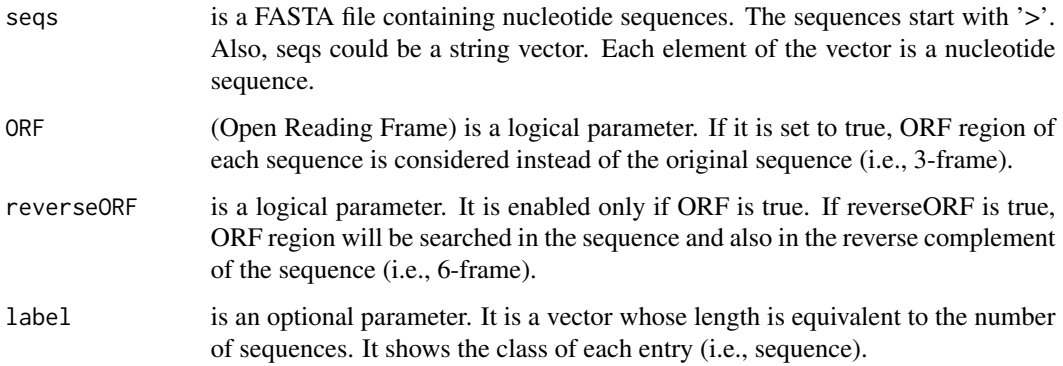

# Value

This function returns a feature matrix. The number of rows is equal to the number of sequences and the number of columns is 12.

#### References

Gao,F. and Zhang,C.T. Comparison of various algorithms for recognizing short coding sequences of human genes. Bioinformatics, (2004).

```
fileLNC<-system.file("extdata/Athaliana_LNCRNA.fa",package="ftrCOOL")
mat<-Zcurve12bit_DNA(seqs=fileLNC,ORF=TRUE,reverseORF=FALSE)
```
<span id="page-190-0"></span>Zcurve12bit\_RNA *Z\_curve\_12bit\_RNA (Zcurve12bit\_RNA)*

#### Description

These group of functions (Zcurve (9, 12, 36, 48, 144)\_bit) function calculates the Z-curves. Zcurves are based on freqiencies of ribonucleotides, di-ribonucleotides, or tri-ribonucleotides and their positions on the sequences. For more information about the methods please refer to reference part.

# Usage

```
Zcurve12bit_RNA(\text{seqs}, \text{ORF = FALSE}, \text{reverseORF = TRUE}, \text{label = c())}
```
# Arguments

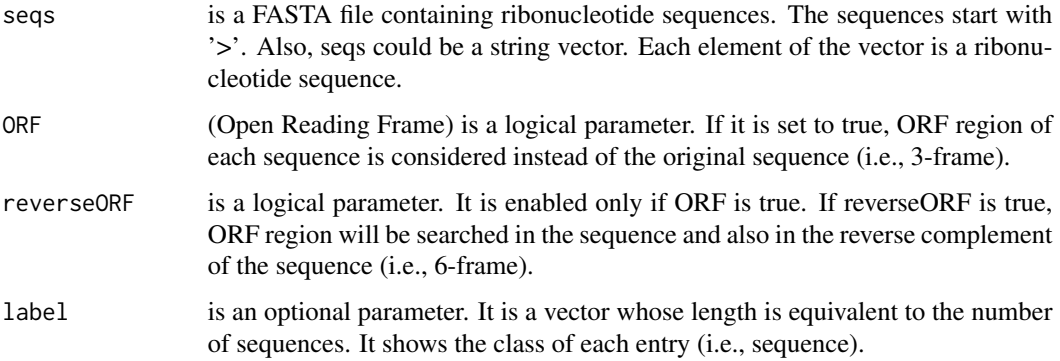

#### Value

This function returns a feature matrix. The number of rows is equal to the number of sequences and the number of columns is 12.

# References

Gao,F. and Zhang,C.T. Comparison of various algorithms for recognizing short coding sequences of human genes. Bioinformatics, (2004).

```
fileLNC<-system.file("extdata/Carica_papaya101RNA.txt",package="ftrCOOL")
mat<-Zcurve12bit_RNA(seqs=fileLNC,ORF=TRUE,reverseORF=FALSE)
```
<span id="page-191-0"></span>

These group of functions (Zcurve (9, 12, 36, 48, 144)\_bit) function calculates the Z-curves. Zcurves are based on freqiencies of nucleotides, di-nucleotides, or tri-nucleotides and their positions on the sequences. For more information about the methods please refer to reference part.

#### Usage

```
Zcurve144bit_DNA(seqs, ORF = FALSE, reverseORF = TRUE, label = c())
```
# Arguments

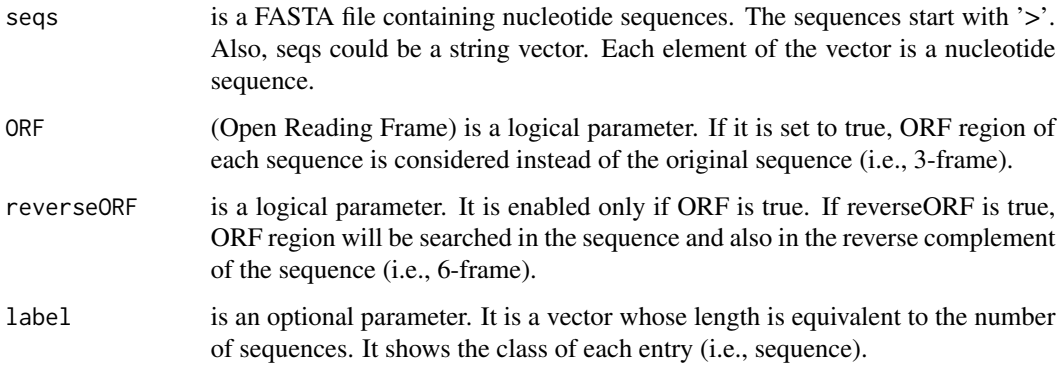

# Value

This function returns a feature matrix. The number of rows is equal to the number of sequences and the number of columns is 144.

#### References

Gao,F. and Zhang,C.T. Comparison of various algorithms for recognizing short coding sequences of human genes. Bioinformatics, (2004).

```
fileLNC<-system.file("extdata/Athaliana_LNCRNA.fa",package="ftrCOOL")
mat<-Zcurve144bit_DNA(seqs=fileLNC,ORF=TRUE,reverseORF=FALSE)
```
<span id="page-192-0"></span>Zcurve144bit\_RNA *Z\_curve\_144bit\_RNA (Zcurve144bit\_RNA)*

#### Description

These group of functions (Zcurve (9, 12, 36, 48, 144)\_bit) function calculates the Z-curves. Zcurves are based on freqiencies of ribonucleotides, di-ribonucleotides, or tri-ribonucleotides and their positions on the sequences. For more information about the methods please refer to reference part.

# Usage

```
Zcurve144bit_RNA(seqs, ORF = FALSE, reverseORF = TRUE, label = c())
```
# Arguments

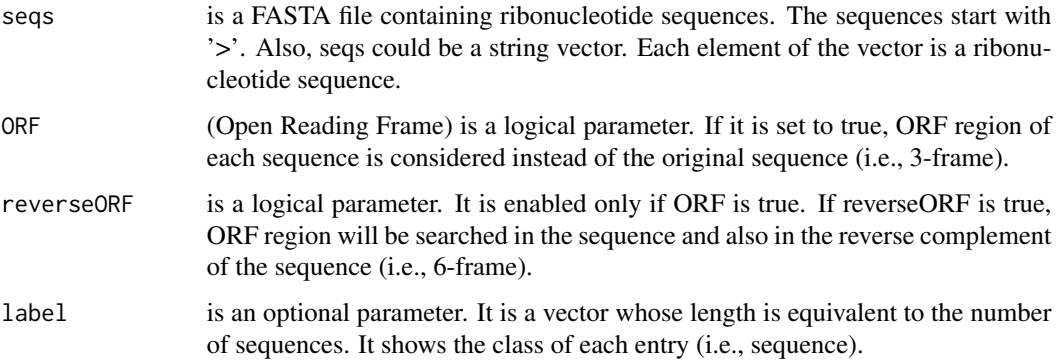

# Value

This function returns a feature matrix. The number of rows is equal to the number of sequences and the number of columns is 144.

# References

Gao,F. and Zhang,C.T. Comparison of various algorithms for recognizing short coding sequences of human genes. Bioinformatics, (2004).

```
fileLNC<-system.file("extdata/Carica_papaya101RNA.txt",package="ftrCOOL")
mat<-Zcurve144bit_RNA(seqs=fileLNC,ORF=TRUE,reverseORF=FALSE)
```
<span id="page-193-0"></span>These group of functions (Zcurve (9, 12, 36, 48, 144)\_bit) function calculates the Z-curves. Zcurves are based on freqiencies of nucleotides, di-nucleotides, or tri-nucleotides and their positions on the sequences. For more information about the methods please refer to reference part.

#### Usage

```
Zcurve36bit_DNA(seqs, ORF = FALSE, reverseORF = TRUE, label = c())
```
# Arguments

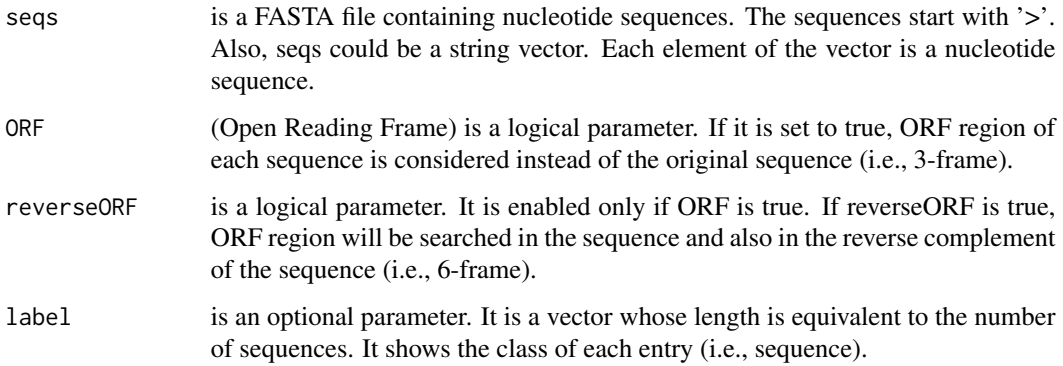

#### Value

This function returns a feature matrix. The number of rows is equal to the number of sequences and the number of columns is 36.

#### References

Gao,F. and Zhang,C.T. Comparison of various algorithms for recognizing short coding sequences of human genes. Bioinformatics, (2004).

```
fileLNC<-system.file("extdata/Athaliana_LNCRNA.fa",package="ftrCOOL")
mat<-Zcurve36bit_DNA(seqs=fileLNC,ORF=TRUE,reverseORF=FALSE)
```
<span id="page-194-0"></span>Zcurve36bit\_RNA *Z\_curve\_36bit\_RNA (Zcurve36bit\_RNA)*

#### Description

These group of functions (Zcurve (9, 12, 36, 48, 144)\_bit) function calculates the Z-curves. Zcurves are based on freqiencies of ribonucleotides, di-ribonucleotides, or tri-ribonucleotides and their positions on the sequences. For more information about the methods please refer to reference part.

# Usage

```
Zcurve36bit_RNA(\text{seqs}, \text{ORF = FALSE}, \text{reverseORF = TRUE}, \text{label = c())}
```
# Arguments

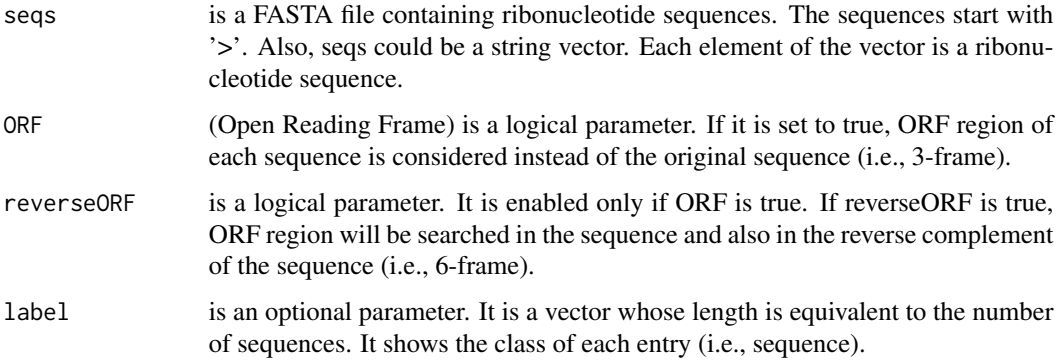

# Value

This function returns a feature matrix. The number of rows is equal to the number of sequences and the number of columns is 36.

# References

Gao,F. and Zhang,C.T. Comparison of various algorithms for recognizing short coding sequences of human genes. Bioinformatics, (2004).

```
fileLNC<-system.file("extdata/Carica_papaya101RNA.txt",package="ftrCOOL")
mat<-Zcurve36bit_RNA(seqs=fileLNC,ORF=TRUE,reverseORF=FALSE)
```
<span id="page-195-0"></span>These group of functions (Zcurve (9, 12, 36, 48, 144)\_bit) function calculates the Z-curves. Zcurves are based on freqiencies of nucleotides, di-nucleotides, or tri-nucleotides and their positions on the sequences. For more information about the methods please refer to reference part.

#### Usage

```
Zcurve48bit_DNA(seqs, ORF = FALSE, reverseORF = TRUE, label = c())
```
# Arguments

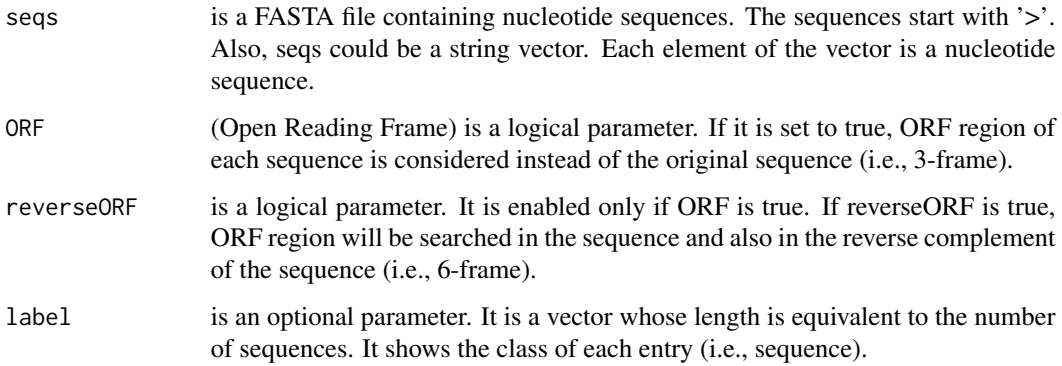

#### Value

This function returns a feature matrix. The number of rows is equal to the number of sequences and the number of columns is 48.

#### References

Gao,F. and Zhang,C.T. Comparison of various algorithms for recognizing short coding sequences of human genes. Bioinformatics, (2004).

```
fileLNC<-system.file("extdata/Athaliana_LNCRNA.fa",package="ftrCOOL")
mat<-Zcurve48bit_DNA(seqs=fileLNC,ORF=TRUE,reverseORF=FALSE)
```
<span id="page-196-0"></span>Zcurve48bit\_RNA *Z\_curve\_48bit\_RNA (Zcurve48bit\_RNA)*

#### Description

These group of functions (Zcurve (9, 12, 36, 48, 144)\_bit) function calculates the Z-curves. Zcurves are based on freqiencies of ribo ribonucleotides, di-ribonucleotides, or tri-ribonucleotides and their positions on the sequences. For more information about the methods please refer to reference part.

# Usage

```
Zcurve48bit_RNA(\text{seqs}, \text{ORF = FALSE}, \text{reverseORF = TRUE}, \text{label = c())}
```
# Arguments

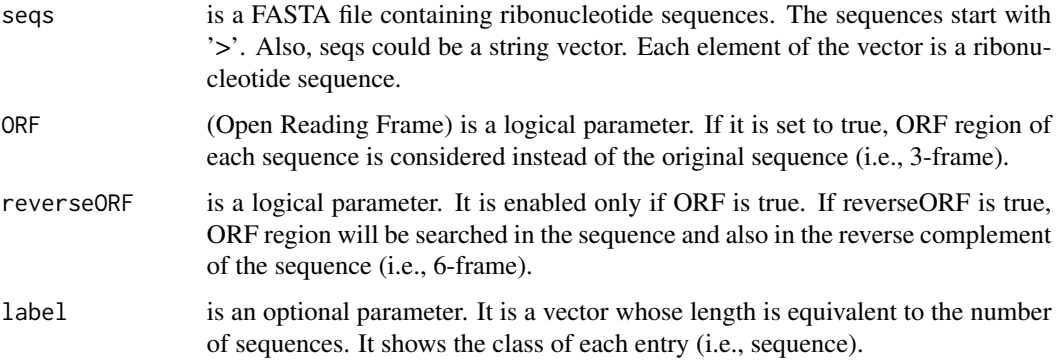

# Value

This function returns a feature matrix. The number of rows is equal to the number of sequences and the number of columns is 48.

# References

Gao,F. and Zhang,C.T. Comparison of various algorithms for recognizing short coding sequences of human genes. Bioinformatics, (2004).

```
fileLNC<-system.file("extdata/Carica_papaya101RNA.txt",package="ftrCOOL")
mat<-Zcurve48bit_RNA(seqs=fileLNC,ORF=TRUE,reverseORF=FALSE)
```
<span id="page-197-0"></span>These group of functions (Zcurve (9, 12, 36, 48, 144)\_bit) function calculates the Z-curves. Zcurves are based on freqiencies of nucleotides, di-nucleotides, or tri-nucleotides and their positions on the sequences. For more information about the methods please refer to reference part.

#### Usage

```
Zcurve9bit_DNA(seqs, ORF = FALSE, reverseORF = TRUE, label = c())
```
# Arguments

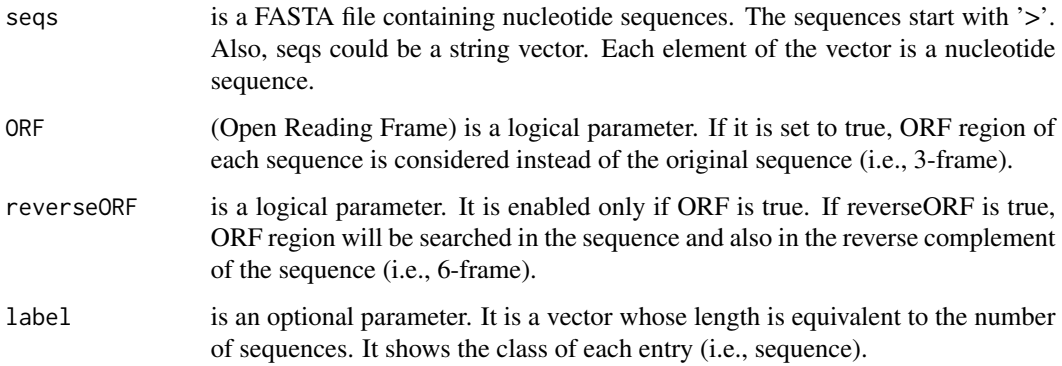

#### Value

This function returns a feature matrix. The number of rows is equal to the number of sequences and the number of columns is 9.

#### References

Gao,F. and Zhang,C.T. Comparison of various algorithms for recognizing short coding sequences of human genes. Bioinformatics, (2004).

```
fileLNC<-system.file("extdata/Athaliana_LNCRNA.fa",package="ftrCOOL")
mat<-Zcurve9bit_DNA(seqs=fileLNC,ORF=TRUE,reverseORF=FALSE)
```
<span id="page-198-0"></span>

These group of functions (Zcurve (9, 12, 36, 48, 144)\_bit) function calculates the Z-curves. Zcurves are based on freqiencies of ribo ribonucleotides, di-ribonucleotides, or tri-ribonucleotides and their positions on the sequences. For more information about the methods please refer to reference part.

# Usage

```
Zcurve9bit_RNA(seqs, ORF = FALSE, reverseORF = TRUE, label = c())
```
# Arguments

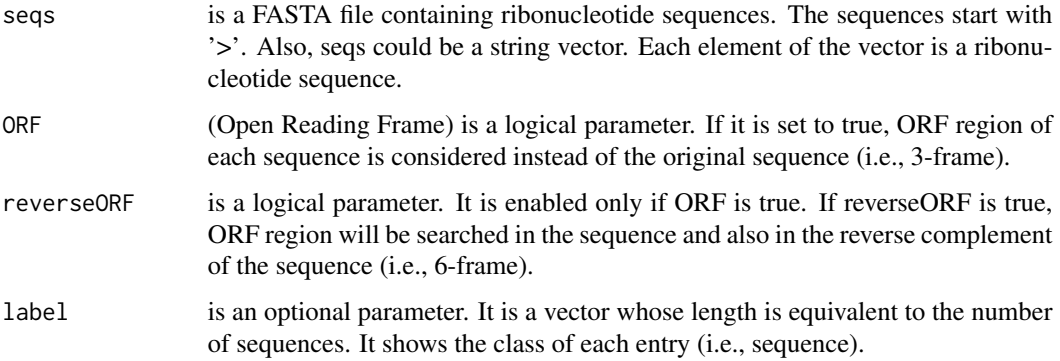

# Value

This function returns a feature matrix. The number of rows is equal to the number of sequences and the number of columns is 9.

# References

Gao,F. and Zhang,C.T. Comparison of various algorithms for recognizing short coding sequences of human genes. Bioinformatics, (2004).

```
fileLNC<-system.file("extdata/Carica_papaya101RNA.txt",package="ftrCOOL")
mat<-Zcurve9bit_RNA(seqs=fileLNC,ORF=TRUE,reverseORF=FALSE)
```
<span id="page-199-0"></span>

This function converts the amino acids of a sequence to five physicochemical descriptor variables which were developed by Sandberg et al. in 1998. The Z-SCALE function can be applied to encode peptides of equal length.

#### Usage

```
zSCALE(seqs, label = c(), outFormat = "mat", outputFileDist = "")
```
# Arguments

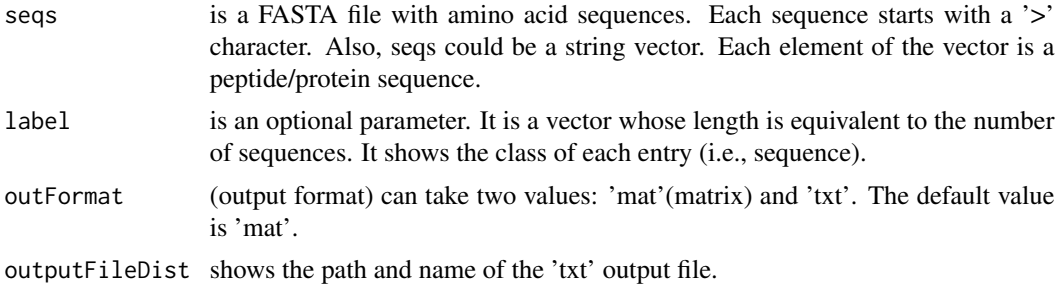

#### Value

The output depends on the outFormat parameter which can be either 'mat' or 'txt'. If outFormat is 'mat', the function returns a feature matrix for sequences with the same length such that the number of columns is (sequence length) $*(5)$  and the number of rows is equal to the number of sequences. If the outFormat is 'txt', the output is written to a tab-delimited file.

#### Note

This function is provided for sequences with the same lengths. Users can use 'txt' option in out-Format parameter for sequences with different lengths. Warning: If outFormat is set to 'mat' for sequences with different lengths, it returns an error. Also, when output format is 'txt', label information is not shown in the text file. It is noteworthy that 'txt' format is not usable for machine learning purposes.

```
ptmSeqsADR<-system.file("extdata/",package="ftrCOOL")
ptmSeqsVect<-as.vector(read.csv(paste0(ptmSeqsADR,"/ptmVect101AA.csv"))[,2])
mat<-zSCALE(seqs = ptmSeqsVect,outFormat="mat")
```
# Index

AA2Binary, <mark>[5](#page-4-0)</mark> AAindex , [7](#page-6-0) AAKpartComposition , [8](#page-7-0) , *[85](#page-84-0)* AAutoCor , [9](#page-8-0) AESNN3 , [11](#page-10-0) alphabetCheck , [12](#page-11-0) ANF\_DNA , [13](#page-12-0) ANF\_RNA , [14](#page-13-0) APAAC, [15](#page-14-0) APkNUCdi\_DNA , [16](#page-15-0) APkNUCdi\_RNA , [17](#page-16-0) APkNUCTri\_DNA , [19](#page-18-0) ASA, [20](#page-19-0) ASDC , [21](#page-20-0) ASDC\_DNA , [22](#page-21-0) ASDC\_RNA, [23](#page-22-0) AutoCorDiNUC\_DNA , [24](#page-23-0) AutoCorDiNUC\_RNA , [25](#page-24-0) AutoCorTriNUC\_DNA , [27](#page-26-0) binary\_3bit\_T1 , [28](#page-27-0) binary\_3bit\_T2 , [30](#page-29-0) binary\_3bit\_T3 , [31](#page-30-0) binary\_3bit\_T4 , [32](#page-31-0) binary\_3bit\_T5 , [34](#page-33-0) binary\_3bit\_T6 , [35](#page-34-0) binary\_3bit\_T7 , [36](#page-35-0) binary\_5bit\_T1 , [38](#page-37-0) binary\_5bit\_T2 , [39](#page-38-0) binary\_6bit , [41](#page-40-0) BLOSUM62 , [42](#page-41-0) CkSAApair , [43](#page-42-0) , *[44](#page-43-0)* CkSGAApair , [44](#page-43-0) CkSNUCpair\_DNA, [46](#page-45-0) CkSNUCpair\_RNA , [47](#page-46-0) codonAdaptionIndex , [48](#page-47-0) CodonFraction , [49](#page-48-0) CodonUsage\_DNA, [50](#page-49-0) CodonUsage\_RNA , [51](#page-50-0)

DDE , [57](#page-56-0) , *[87](#page-86-0)* DiNUC2Binary\_DNA , [58](#page-57-0) DiNUC2Binary\_RNA , [59](#page-58-0) DiNUCindex\_DNA, [60](#page-59-0) DiNUCindex\_RNA, [62](#page-61-0) DisorderB, [63](#page-62-0) DisorderC, [64](#page-63-0) DisorderS, [65](#page-64-0) DistancePair, <mark>[66](#page-65-0)</mark> DPCP\_DNA, [67](#page-66-0) DPCP\_RNA, [68](#page-67-0) EAAComposition , [69](#page-68-0) , *[72](#page-71-0)* EffectiveNumberCodon , [71](#page-70-0) EGAAComposition, [72](#page-71-0) EIIP, [73](#page-72-0) ENUComposition\_DNA , [75](#page-74-0) ENUComposition\_RNA, [76](#page-75-0) ExpectedValKmerNUC\_DNA, [77](#page-76-0) ExpectedValKmerNUC\_RNA , [78](#page-77-0) ExpectedValueAA, [80](#page-79-0), 80 ExpectedValueGAA, [80](#page-79-0) ExpectedValueGKmerAA, [81](#page-80-0) ExpectedValueKmerAA , *[82](#page-81-0)* , [83](#page-82-0) fa.read, [84](#page-83-0) fickettScore , [85](#page-84-0)

conjointTriad , [51](#page-50-0) conjointTriadKS , [52](#page-51-0) CTD , [53](#page-52-0) , *[54](#page-53-0) [–56](#page-55-0)* CTDC , *[54](#page-53-0)* , [54](#page-53-0) CTDD , *[54](#page-53-0)* , [55](#page-54-0) CTDT , *[54](#page-53-0)* , [56](#page-55-0)

G\_Ccontent\_DNA, [88](#page-87-0) G\_Ccontent\_RNA, [89](#page-88-0) GAAKpartComposition, [85](#page-84-0) GrpDDE, [87](#page-86-0)

kAAComposition , [90](#page-89-0) , *[91](#page-90-0)* , *[180](#page-179-1)*

# 202 **INDEX**

kGAAComposition , [91](#page-90-0) KNN\_DNA , [95](#page-94-0) KNN\_RNA , [96](#page-95-0) KNNPeptide , [92](#page-91-0) , *[93](#page-92-0)* , *[95](#page-94-0) , [96](#page-95-0)* KNNProtein , [93](#page-92-0) kNUComposition\_DNA , [97](#page-96-0) kNUComposition\_RNA , [98](#page-97-0) LocalPoSpKAAF, [99](#page-98-0) LocalPoSpKNUCF\_DNA , [101](#page-100-0) LocalPoSpKNUCF\_RNA, [102](#page-101-0) maxORF, [103](#page-102-0) maxORF\_RNA, [106](#page-105-0) maxORFlength\_DNA , [104](#page-103-0) maxORFlength\_RNA , [105](#page-104-0) Mismatch\_DNA, [107](#page-106-0) Mismatch\_RNA, [108](#page-107-0) MMI\_DNA, [109](#page-108-0) MMI\_RNA, [110](#page-109-0) nameKmer , [111](#page-110-0) NCP\_DNA , [111](#page-110-0) NCP\_RNA , [113](#page-112-0) needleman , [115](#page-114-0) nonStandardSeq , [115](#page-114-0) NUC2Binary\_DNA , [116](#page-115-0) NUC2Binary\_RNA , [118](#page-117-0) NUCKpartComposition\_DNA , [119](#page-118-0) NUCKpartComposition\_RNA , [120](#page-119-0) OPF\_10bit , [121](#page-120-0) OPF\_7bit\_T1 , [122](#page-121-0) OPF\_7bit\_T2 , [124](#page-123-0) OPF\_7bit\_T3 , [125](#page-124-0) PCPseDNC, [126](#page-125-0) PS2\_DNA , [128](#page-127-0) PS2\_RNA , [129](#page-128-0) PS3\_DNA , [131](#page-130-0) PS3\_RNA , [132](#page-131-0) PS4\_DNA , [134](#page-133-0) PS4\_RNA , [135](#page-134-0) PSEAAC, [137](#page-136-0) PseEIIP, [138](#page-137-0) PSEkNUCdi\_DNA , *[126](#page-125-0)* , [139](#page-138-0) PSEkNUCdi\_RNA , [140](#page-139-0) PSEkNUCTri\_DNA , [142](#page-141-0) PseKRAAC\_T1, [143](#page-142-0)

PseKRAAC\_T10, [145](#page-144-0) PseKRAAC\_T11, [146](#page-145-0) PseKRAAC\_T12, [148](#page-147-0) PseKRAAC\_T13, [149](#page-148-0) PseKRAAC\_T14 , [151](#page-150-0) PseKRAAC\_T15 , [152](#page-151-0) PseKRAAC\_T16, 1<mark>5</mark>4 PseKRAAC\_T2, [156](#page-155-0) PseKRAAC\_T3A, [157](#page-156-0) PseKRAAC\_T3B, 1<mark>5</mark>9 PseKRAAC\_T4,  $160$ PseKRAAC\_T5 , [162](#page-161-0) PseKRAAC\_T6A, [163](#page-162-0) PseKRAAC\_T6B, [164](#page-163-0) PseKRAAC\_T7, [166](#page-165-0) PseKRAAC\_T8, [167](#page-166-0) PseKRAAC\_T9, [169](#page-168-0) PSSM , [170](#page-169-0) PSTNPds , [171](#page-170-0) PSTNPss\_DNA , *[171](#page-170-0)* , [173](#page-172-0) PSTNPss\_RNA , [174](#page-173-0) QSOrder , [175](#page-174-0) readASAdir , [176](#page-175-0) readDisDir , [177](#page-176-0) readPSSMdir , [177](#page-176-0) readss2Dir , [178](#page-177-0) readTorsionDir , [179](#page-178-0) revComp , [179](#page-178-0) SAAC , [180](#page-179-1) , *[181](#page-180-0)* SGAAC , [181](#page-180-0) SOCNumber , *[175](#page-174-0)* , [182](#page-181-0) SSEB , [183](#page-182-0) SSEC , [184](#page-183-0) SSES , [185](#page-184-0) TorsionAngle, [186](#page-185-0) TPCP\_DNA , [187](#page-186-0) TriNUCindex\_DNA , [188](#page-187-0) Zcurve12bit\_DNA, [190](#page-189-0) Zcurve12bit\_RNA , [191](#page-190-0) Zcurve144bit\_DNA , [192](#page-191-0) Zcurve144bit\_RNA , [193](#page-192-0) Zcurve36bit\_DNA , [194](#page-193-0) Zcurve36bit\_RNA , [195](#page-194-0) Zcurve48bit\_DNA , [196](#page-195-0)

#### INDEX 203

Zcurve48bit\_RNA, [197](#page-196-0) Zcurve9bit\_DNA, [198](#page-197-0) Zcurve9bit\_RNA, [199](#page-198-0) zSCALE , [200](#page-199-0)